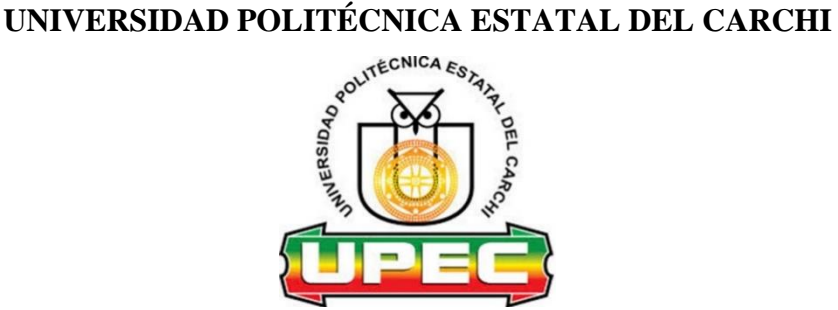

# **FACULTAD DE INDUSTRIAS AGROPECUARIAS Y CIENCIAS AMBIENTALES**

# **CARRERA DE COMPUTACIÓN**

Tema: "Visión Artificial para la detección de enfermedades en el cultivo de papa"

Trabajo de Integración Curricular previa la obtención del título de Ingeniero en Ciencias de la computación

AUTOR(A): Morán Delgado Daniela Cristina Quiranza Arciniega Anthony Alexander TUTOR(A): MSc. Carlitos Guano

Tulcán, 2022

### **CERTIFICADO JURADO EXAMINADOR**

Certificamos que el estudiante Morán Delgado Daniela Cristina con el número de cédula 0402118749 ha elaborado el trabajo de titulación: "Visión Artificial para la detección de enfermedades en el cultivo de papa"

Este trabajo se sujeta a las normas y metodología dispuesta en el Reglamento de Titulación, Sustentación e Incorporación de la UPEC, por lo tanto, autorizamos la presentación de la sustentación para la calificación respectiva.

**f…………………………….**

Msc. Guano Cárdenas Carlitos Alberto

# **CERTIFICADO JURADO EXAMINADOR**

Certificamos que el estudiante Quiranza Arciniega Anthony Alexander con el número de cédula 0402118749 ha elaborado el trabajo de titulación: "Visión Artificial para la detección de enfermedades en el cultivo de papa"

Este trabajo se sujeta a las normas y metodología dispuesta en el Reglamento de Titulación, Sustentación e Incorporación de la UPEC, por lo tanto, autorizamos la presentación de la sustentación para la calificación respectiva.

**f…………………………….**

Msc. Guano Cárdenas Carlitos Alberto

# **AUTORÍA DE TRABAJO**

El presente trabajo de titulación constituye requisito previo para la obtención del título de **Ingeniero** en la Carrera de Ingeniería en Ciencias de la Computación de la Facultad de Industrias Agropecuarias y Ciencias Ambientales.

Nosotros, Morán Delgado Daniela Cristina con cédula de identidad número 0402118749 y Quiranza Arciniega Anthony Alexander con cédula de identidad número 0401706494 declaramos: que la investigación es absolutamente original, auténtica, personal y los resultados y conclusiones a los que hemos llegado son de nuestra absoluta responsabilidad.

**f……………………………………. f………………………………..**

AUTOR AUTOR

Morán Delgado Daniela Cristina Quiranza Arciniega Anthony Alexander

# **ACTA DE CESIÓN DE DERECHOS DEL TRABAJO DE TITULACIÓN**

Nosotros, Morán Delgado Daniela Cristina y Quiranza Arciniega Anthony Alexander autores de los criterios emitidos en el trabajo de investigación: "Visión Artificial para la detección de enfermedades en el cultivo de papa" y eximimos expresamente a la Universidad Politécnica Estatal del Carchi y a sus representantes legales de posibles reclamos o acciones legales.

**f……………………………………. f………………………………..** AUTOR AUTOR

Morán Delgado Daniela Cristina Quiranza Arciniega Anthony Alexander

### **AGRADECIMIENTO**

#### *A la Universidad Politécnica Estatal del Carchi*

*Por ser nuestra casa de conocimiento, forjar nuestros valores y darnos la oportunidad de formarnos como profesionales.*

### *A nuestro tutor*

*Por el apoyo constante y brindarnos su sabiduría en el camino de esta investigación.*

### *A nuestros docentes*

*Por su tiempo y dedicación en cada hora de clase impartida dentro y fuera de nuestra institución, que de una u otra manera aportaron en nuestra vida académica y personal.*

### *A nuestros compañeros y amigos*

*Por compartir los buenos y malos momentos y formar parte de esta increíble etapa de nuestras vidas.*

### *A Daniela Morán*

*Por su apoyo incondicional en el desarrollo de este proyecto y aportar con su conocimiento en el transcurso de la investigación.*

### *A Anthony Quiranza*

*Por su dedicación absoluta en esta investigación, asimismo su responsabilidad para el cumplimiento del presente trabajo de titulación.*

### **DEDICATORIA**

### *A mi hijo*

*Por ser la motivación principal en cada logro y etapa de mi vida.*

### *A mi madre*

*Por su apoyo, ser un soporte en mi vida y guiarme para siempre encontrar el camino correcto a seguir.*

### *A mi padre*

*Por inculcar en mí los valores del trabajo duro, respeto y responsabilidad.*

#### *A mi hermano*

*Por su apoyo y cariño como motivación diaria para el cumplimiento de cada una de mis responsabilidades.*

*Anthony Quiranza*

### *A mi Madre Rosita*

*Por su amor y apoyo incondicional brindado a lo largo de mi vida, sobre todo por darme su bendición en cada momento. Por ser mi motivo de superación y sostenerme en cada logro y derrota.* 

### *A mi padre Alfonso*

*Por su protección, apoyo y guía de mi camino. Por infundir los valores de respeto, responsabilidad y humildad. Por demostrarme que el sacrifico siempre tiene su recompensa.* 

# *A mis hermanas Adri y Vero*

*Por sus consejos e impulso a seguir adelante, son mi mayor orgullo y ejemplo de superación.* 

# *A mi sobrina Kami y a mi cuñado Patricio Avilés*

*Por su apoyo y cariño en esta etapa.* 

### *A mi mascota Kirita*

*Por su compañía durante las arduas noches y apoyo en los momentos difíciles. Por demostrarme su amor y fidelidad.* 

*Daniela Morán*

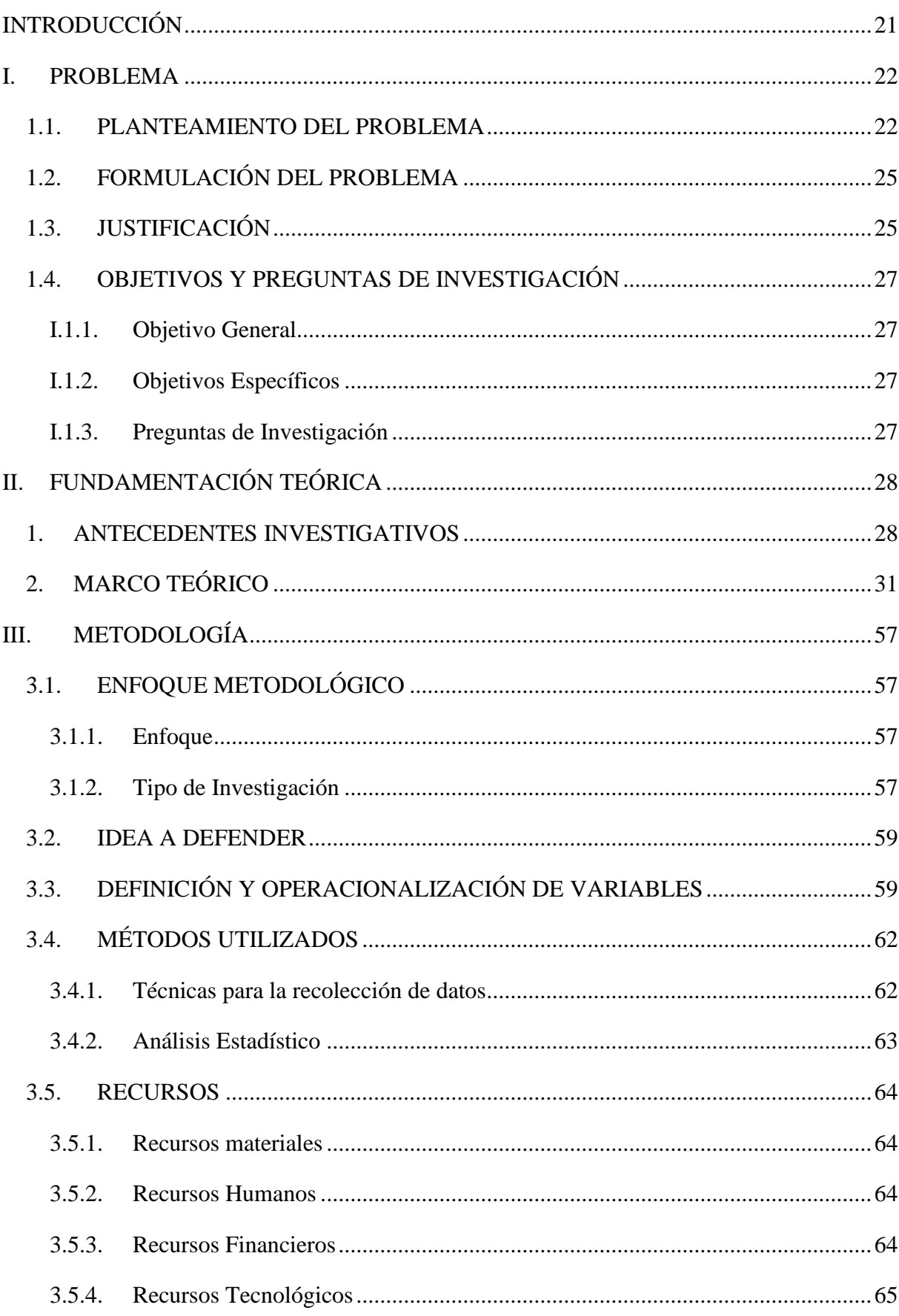

# ÍNDICE

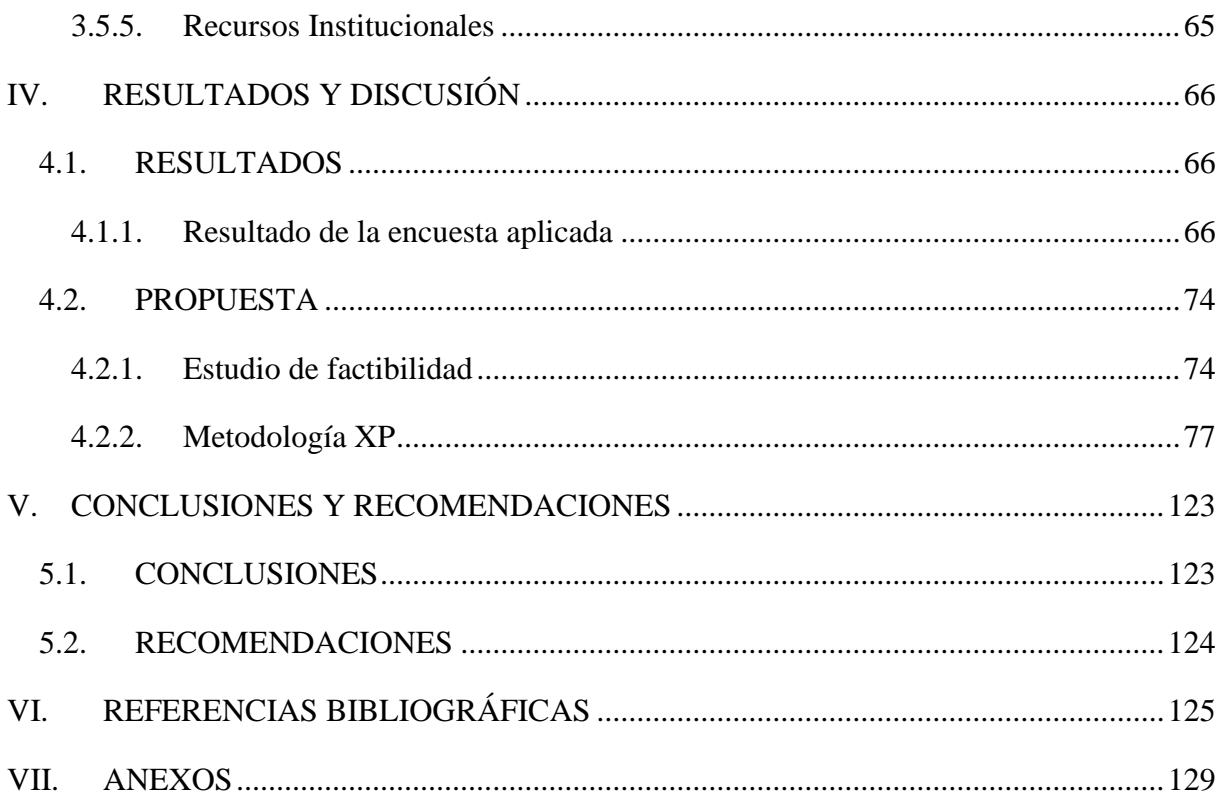

# ÍNDICE DE TABLAS

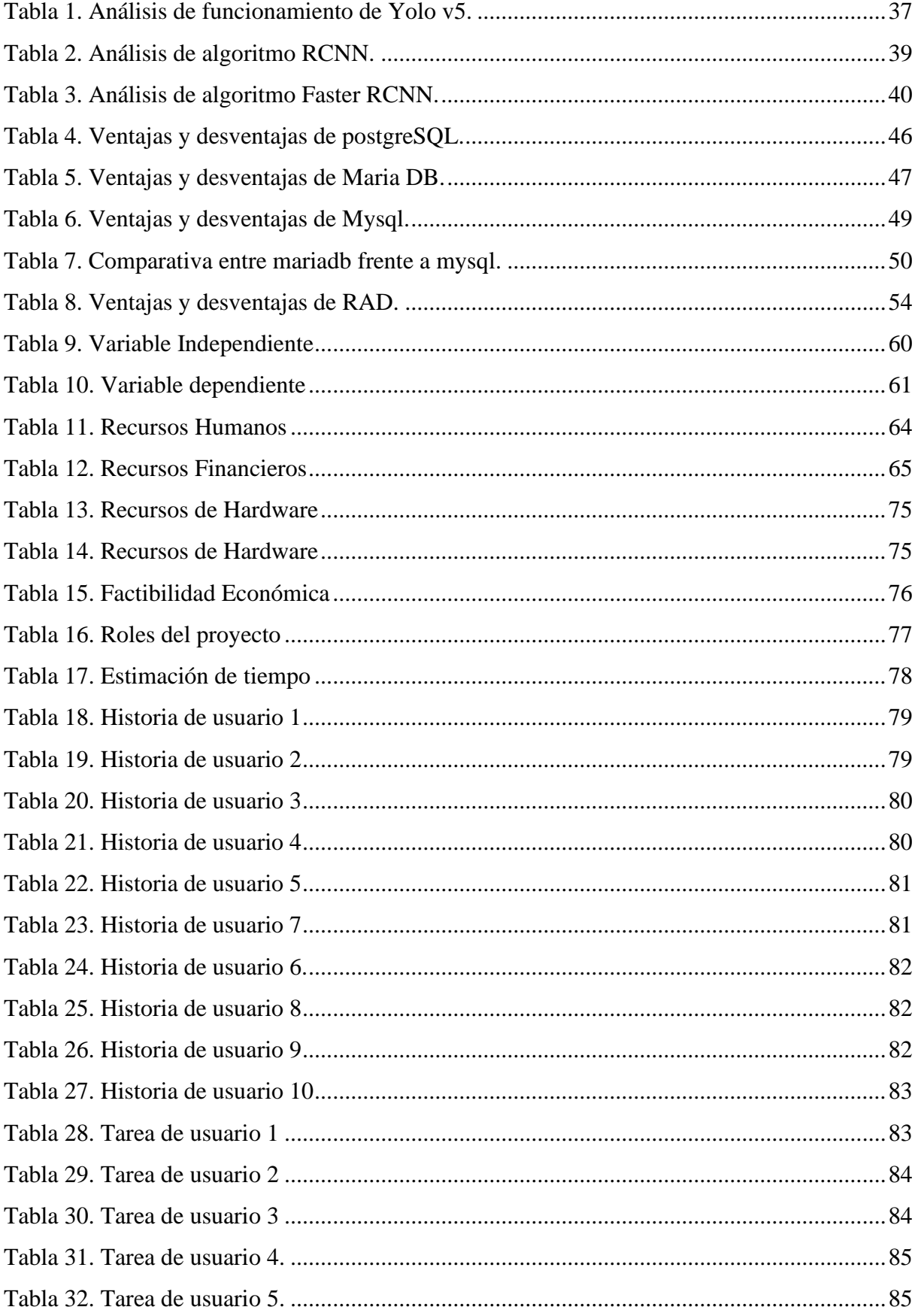

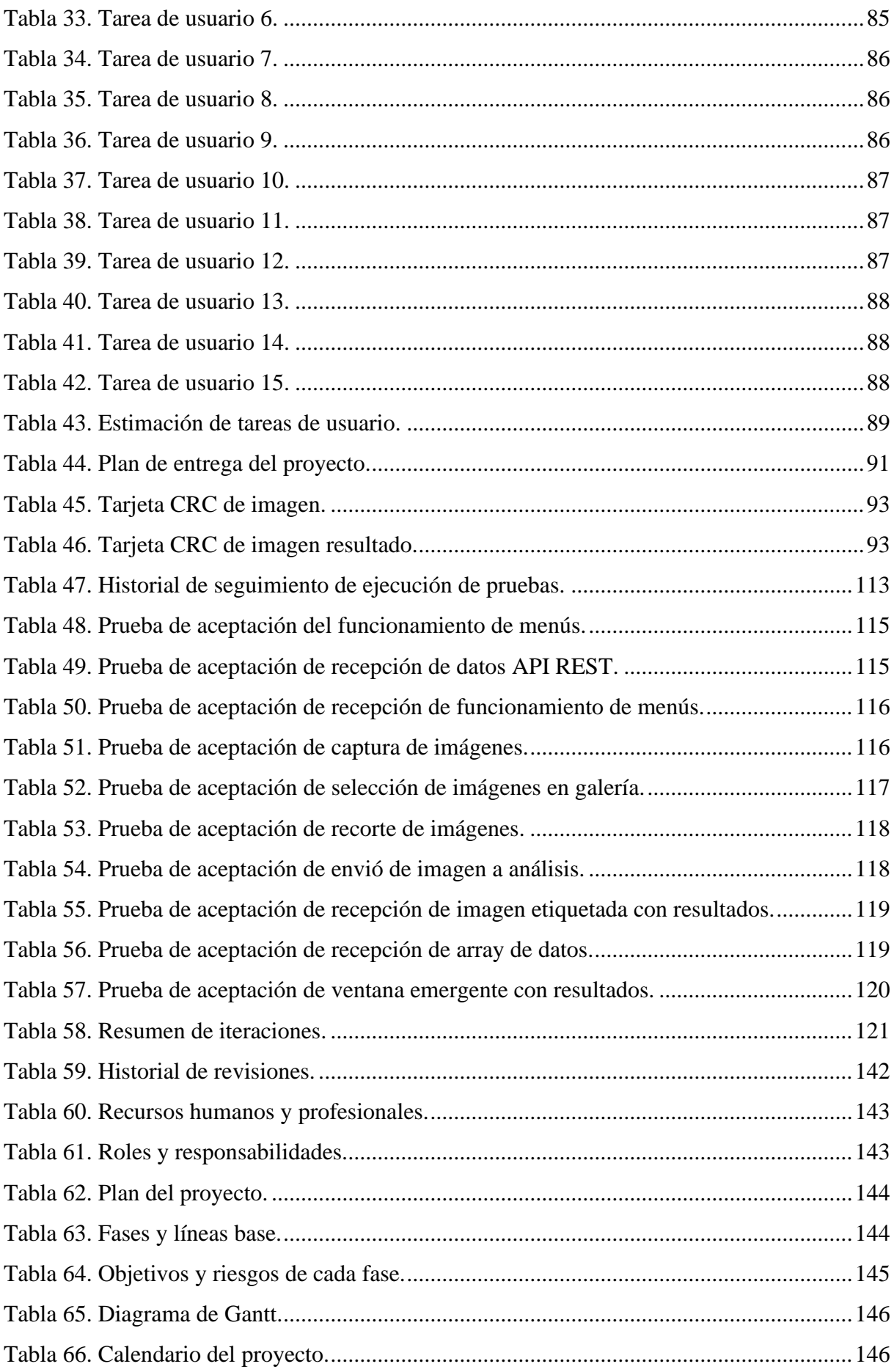

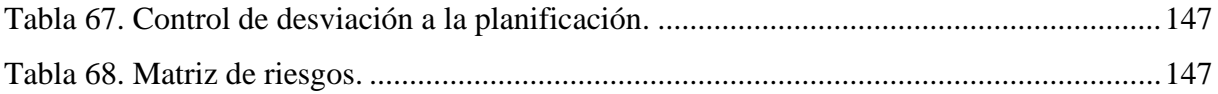

# **INDICE DE FIGURAS**

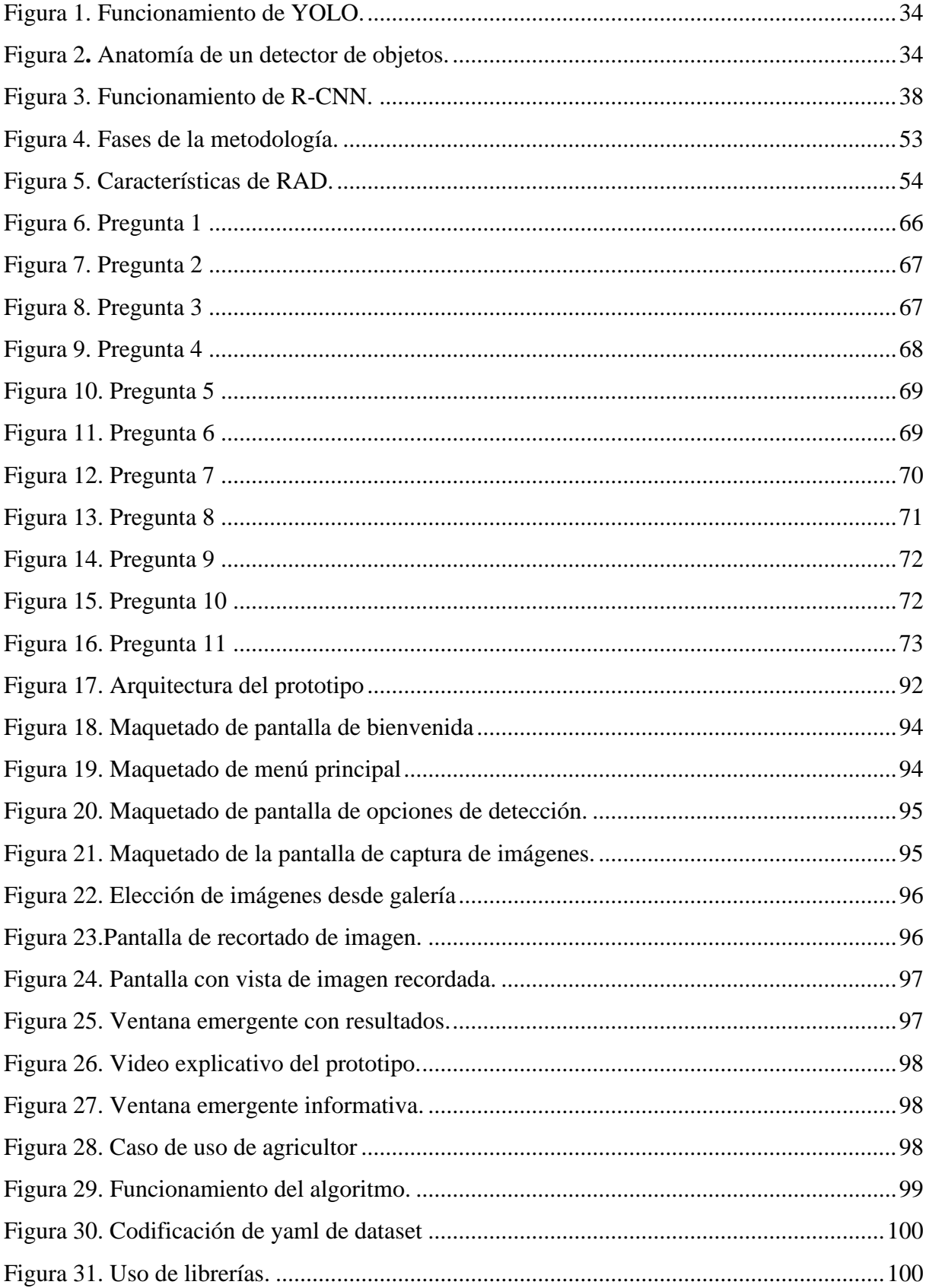

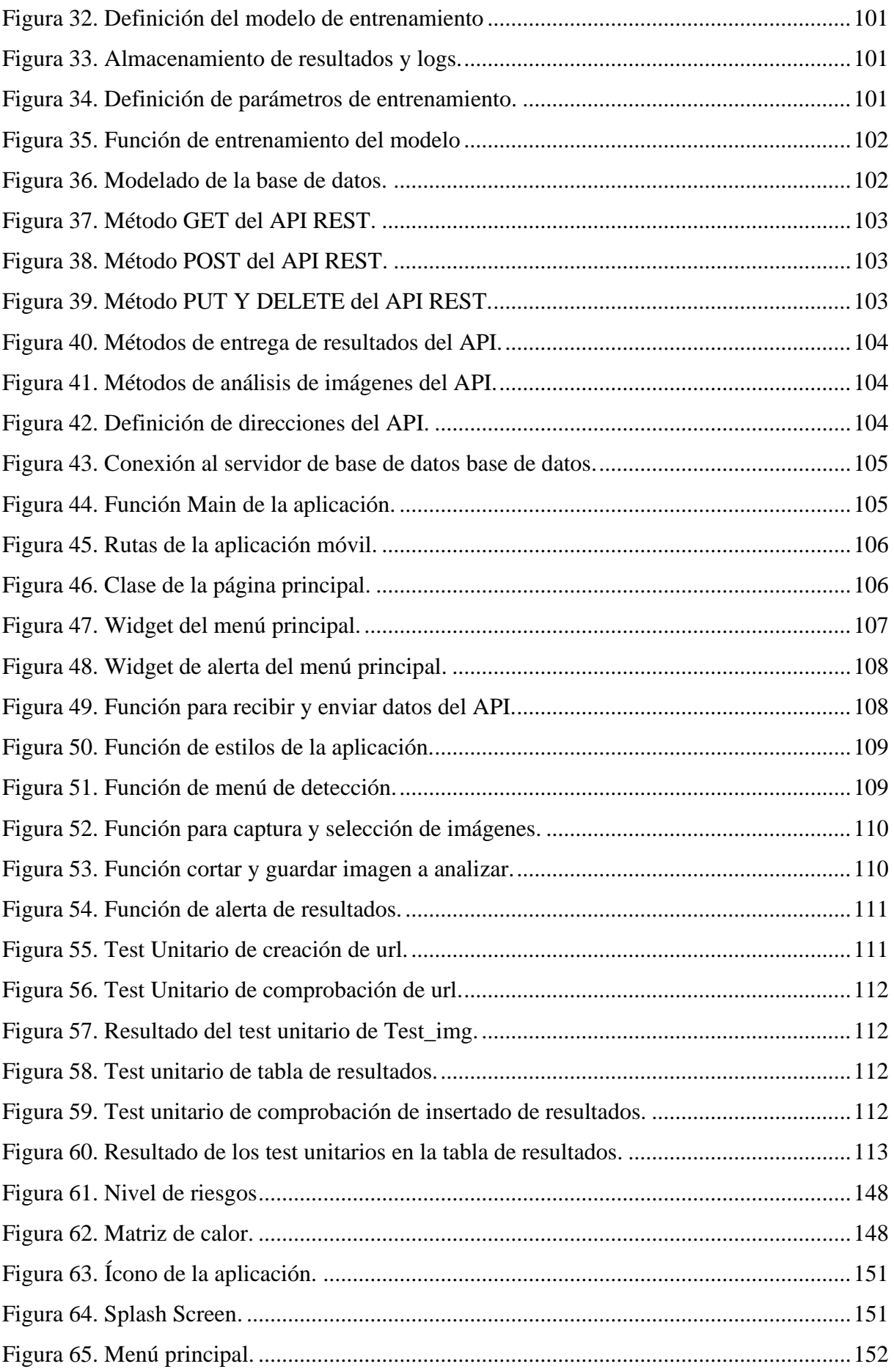

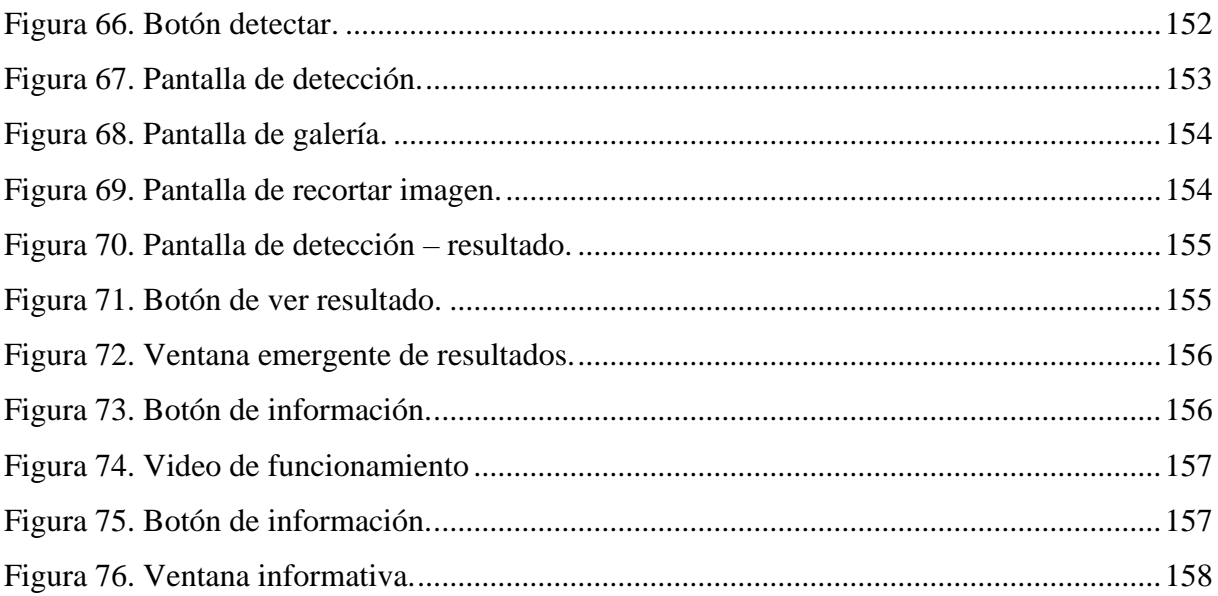

# **INDICE DE ANEXOS**

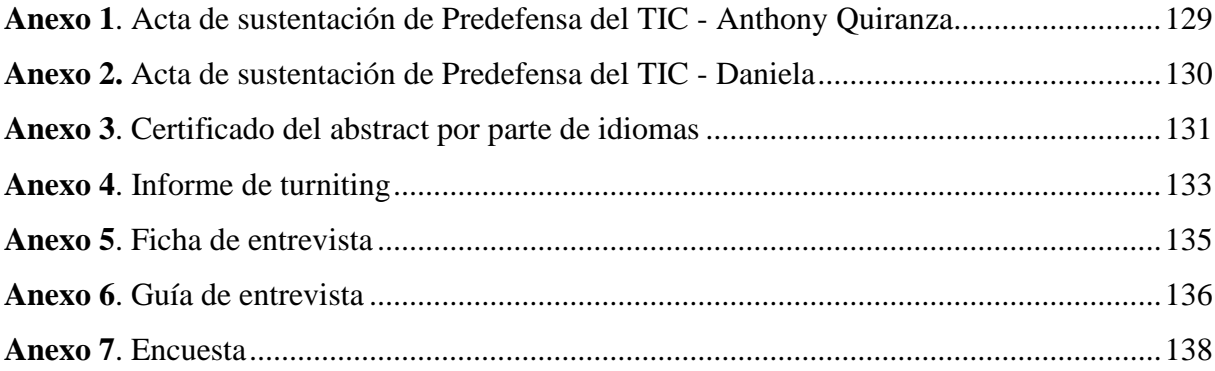

#### **RESUMEN**

El presente proyecto de "Visión Artificial para la detección de enfermedades en el cultivo de papa", es una investigación que permite la identificación de enfermedades a través de una herramienta tecnológica. El objetivo del presente estudio es desarrollar una solución informática utilizando visión artificial para la detección de enfermedades en el cultivo de papa. Por lo tanto, el estudio se lo realiza directamente en el campo agrícola, que presenta una problemática en la detección de enfermedades. Para la investigación, se utiliza la metodología investigativa con enfoque mixto, teniendo como enfoque cualitativo el análisis de las particularidades de las enfermedades, mientras que en el enfoque cuantitativo la información estadística obtenida relevante para la investigación. Asimismo, se emplea la investigación descriptiva, explicativa, exploratoria, de campo y documental, juntamente con técnicas como la entrevista para obtener información asociada a la forma de detección y procedimientos antes del cultivo. En cuanto a la detección de estas enfermedades se identificó que los agricultores lo hacen de forma empírica. Dicho de este modo y en relación con la problemática expuesta se hace énfasis a la principal conclusión como la aplicación de algoritmos de visión artificial para la detección de enfermedades. Agregando a lo anterior, se ha hecho uso de la metodología ágil XP, que se ajusta correctamente al tipo de investigación realizada, además, permite sostener una comunicación entre cliente y desarrollador, principalmente para elaborar una planificación de tareas y actividades, así como también obtener una retroalimentación y detalle de las tareas realizadas.

Palabras clave: Visión Artificial, Proceso de cultivo empírico, metodología XP.

### **ABSTRACT**

The present project named "Artificial Vision for the detection of diseases in potato crops" is an investigation that allows the identification of diseases through a technological tool. The goal of this study is to develop a computer solution using artificial vision for the detection of diseases in potato crops. Therefore, the study was conducted directly in the agricultural field, which presented a problem in the detection of diseases. For the investigation, a mixed approach is used. The qualitative approach focused on the analysis of the particularities of the diseases, while in the quantitative approach the statistical information obtained relevant to the investigation. Likewise, descriptive, explanatory, exploratory, field and documentary research are applied. In addition, techniques such as interviews were addressed to obtain information associated with the form of detection and procedures before cultivation. Regarding the detection of these diseases, it was identified that farmers do it empirically. As a conclusion, the application of artificial vision algorithms for the detection of diseases is necessary. Moreover, the agile XP methodology has been used, which is correctly adjusted to the type of research conducted. In addition, it allows communication between the client and the developer, mainly to prepare a planning of tasks and activities, as well as to obtain feedback and detail of the tasks performed.

**Keywords:** Artificial Vision, potatoe crops, XP metodology

### **INTRODUCCIÓN**

<span id="page-19-0"></span>El desarrollo de este proyecto parte de un tema de investigación que ha sido seleccionado mediante la problemática presente en el sector agrícola en cuanto a la detección de enfermedades presentes en el cultivo de papa, cabe mencionar que los agricultores realizan la detección de enfermedades de forma empírica, es decir, por medio de técnicas tradicionales. Cabe considerar, por otra parte, la variedad de enfermedades presentes en el cultivo, pues cada una de ellas presentan particularidades diferentes. Visto de esta forma, para dar validez y sustento al proyecto se adjuntan los respectivos anexos que van acorde a cada fase de la investigación, evidenciando la planificación de actividades y tareas que fueron designadas a los diferentes entes involucrados como agricultores, técnicos agropecuarios y desarrolladores. En el capítulo I, se plantea el objetivo general y específicos; teniendo como general el desarrollo de una solución informática con visión artificial para la detección de enfermedades en el cultivo de papa, de igual forma, se establecen los objetivos específicos que fueron planteados para dar cumplimiento al objetivo general y presentar una propuesta de solución ante la problemática identificada anteriormente. En el capítulo II, se encuentra la base teórica de la investigación, encontrándose conceptos, artículos argumentativos, tesis y demás partes fundamentales para el estudio; ante todo lo leído y comprendido se destaca que el Ecuador, al ser un país eminentemente agrícola, el proceso de cultivo se lo realiza de forma manual en la mayoría de los casos, en vista a que el conocimiento agrícola se lo ha ido llevando de generación en generación, incluyendo las técnicas de identificación y detección de enfermedades dentro del cultivo. El capítulo III comprende las variables de estudio, estableciendo la variable independiente como visión artificial y la dependiente como la detección de enfermedades, así mismo, se elige la metodología de investigación, en la que se adoptan métodos científicos para realizar la investigación de manera ordenada, juntamente con técnicas como entrevistas y encuestas útiles para recolectar información necesaria referente a la forma de detección y variedad de enfermedades, permitiendo determinar las enfermedades con más presencia en el cultivo, de igual forma, los factores incidentes en su aparición. En el Capítulo IV se establecen los resultados obtenidos a lo largo de la investigación, de igual forma, las conclusiones y recomendaciones basadas a los hallazgos de la investigación y objetivos.

### **I. PROBLEMA**

#### <span id="page-20-1"></span><span id="page-20-0"></span>**1.1.PLANTEAMIENTO DEL PROBLEMA**

La tecnología en la actualidad permite la automatización de tareas, por ejemplo, en el sector agrícola se emplea la tecnología como una herramienta complementaria conocida como agricultura de precisión, la cual se basa en la aplicación correcta de insumos en el momento adecuado y lugar exacto para mejorar la cantidad y calidad del producto. La agricultura de precisión ayuda de forma notable a los cultivos:

La agricultura de precisión brinda un aumento y una notable mejoría al rendimiento del cultivo, como lo pueden ser los fertilizantes y los pesticidas, además de optimizar los recursos económicos. La tecnología de igual forma se ha adaptado a la agricultura de precisión a modo de desarrollar procesos agrícolas más eficientes, innovadores y seguros, a través de la creación de mapas de productividad acorde a las condiciones agroclimáticas del campo. (Crédito Real, 2020)

Además de la agricultura de precisión, la inteligencia artificial (IA) ha sido un campo que en los últimos años ha sido considerado como una herramienta, porque, en la actualidad, la agricultura se enfrenta a numerosos desafíos para maximizar su rendimiento, como tratamientos de suelo, problemas de plagas, enfermedades, etc. El concepto de IA en agricultura representa un apoyo en cuanto a la flexibilidad, rendimiento, precisión y rentabilidad. En un artículo relacionado a las técnicas de inteligencia artificial utilizadas en la agricultura, Bonilla (2021) menciona:

El uso de inteligencia artificial y de las nuevas tecnologías ha protegido el cultivo a través del rendimiento de varios factores como los cambios climáticos, el crecimiento de la población, los problemas de empleo y la seguridad alimentaria, brindando beneficios en el uso adecuado del agua, pesticidas, herbicidas, así como también, ayudando en el uso eficiente de la mano de obra, elevando la productividad, mejorando la calidad y manteniendo la fertilidad del suelo. (p.5)

El proceso de implementación de tecnologías de la agricultura de precisión tiene como objetivo optimizar la gestión de los cultivos uniendo las técnicas agrícolas comunes con la tecnología para reducir los riesgos ambientales como la fuga del nitrógeno y además ayudan en el desarrollo de un producto más competitivo.

La tecnología va mucho más allá del uso de componentes electrónicos u software programado para realizar tareas en específico, pues uno de los campos que está revolucionando es la visión artificial que hoy despierta gran interés para el desarrollo de investigación.

La visión artificial representa hoy un área de gran utilidad e interés para los investigadores más allá de que sus técnicas se remiten a más de 3 décadas de desarrollos. Esto se debe a la expansión tecnológica que ha permitido una generación de nuevos procesadores, nuevos sensores, y nuevas capacidades de almacenamiento que han sostenido el desarrollo de nuevas técnicas de inteligencia artificial y en particular de visión. (Russo et al., 2018)

El uso de la tecnología, aplicada a la agricultura en el Ecuador ha generado preocupación en los últimos años, especialmente en pequeños agricultores que, en muchos de los casos desconocen sobre la aplicación de la tecnología en la agricultura. Así lo afirma Carpio (2018):

Hay que decir que el uso de la tecnología en la actualidad es una situación preocupante en la agricultura del Ecuador, especialmente en los pequeños y medianos productores, los cuales no tienen acceso al uso de las TICS e implementos tecnológicos, y tan solo en determinadas ocasiones logran mecanizar el suelo para sus cultivos, en otras palabras gran parte de la agricultura ecuatoriana carece de acceso a herramientas tecnológicas y de información que le permitan elaborar un mejor proceso de planificación y producción de sus cultivos, un aspecto importante resaltar es que una de las provincias más agrícolas del país es la Provincia de Los Ríos, al mismo tiempo se caracteriza por el desconocimiento de sus productores en temas informativos y tecnológicos, al no poseer herramientas tecnológicas limita a que se desarrollen plantaciones agrícolas productivas  $(p.26)$ .

El gobierno, reconoce que es necesario aplicar soluciones de tecnología como complemento para el sector agrícola, es así como se han creado programas impulsados por entes gubernamentales para capacitar a jóvenes sobre la tecnología aplicada a la agricultura.

El Ministerio impulsa el Programa Joven Rural y la Escuela de Emprendimiento, en la que se inscribieron alrededor de 6.000 jóvenes para capacitarse en temas empresariales y técnicos, a fin de tener la posibilidad de emprender en microempresas tecnológicas aplicadas a la agricultura, generar servicios y que los recursos que obtengan se queden en las zonas donde se generan, generando así un desarrollo rural más sostenible. (Ministerio de Agricultura y Ganadería, 2020).

En la zona norte de la región Interandina conformada por las provincias de Carchi e Imbabura se concentra la mayor producción de papa del país. El desarrollo del cultivo es posible, gracias a la variedad de pisos climáticos, la escasez de lluvias y la fertilidad de los suelos.

El Carchi es una provincia ubicada al norte del Ecuador, su población se desempeña principalmente en el sector agrícola, la mayoría de estos agricultores se dedican al cultivo del tubérculo de la papa, lo cual ubica al Carchi como una de las provincias con un alta de tasa de producción dentro del país, así lo afirma El Productor (2019) "En el 2018, la superficie sembrada de papa a nivel nacional fue de 23.974 hectáreas. La producción se concentra en la provincia del Carchi con el 49,5%, según datos del INEC". Es así, como el Carchi se ha perfilado como una provincia con una alta tasa de producción del tubérculo, lo que indica que gran porcentaje de la población se dedica al cultivo de papa.

En estos cultivos es usual encontrar plagas como el tizón tardío (Phytophthora infestans), sin embargo, las técnicas que utilizan la mayoría de los agricultores para su control son muy tradicionales, así lo afirma Cangás (2019): "En la provincia del Carchi los agricultores en su gran mayoría trabajan con técnicas tradicionales en el control de tizón tardío las cuales no son muy eficientes y tienen un alto costo en el cultivo de papa" (p.2). Dando como resultado una pérdida significante del producto y es sin lugar a duda es una de las enfermedades más influyentes y de peligro para el cultivo de papa.

El cantón Tulcán es capital de la provincia del Carchi mantiene una alta concentración de productores, Vélez (2018) afirma que:

En el Cantón Tulcán existe un registro total de 427 productores y 1.097,65 hectáreas en producción, con un rendimiento promedio de 27,3 Tn/ha dedicadas específicamente al cultivo de papa variedad Súper Chola, siendo el 50% de agricultores quienes siembran entre 0,50 y 1 hectárea (p.4).

La papa representa un producto importante en el desarrollo económico de la ciudad de Tulcán, aun así, pero a pesar de la altitud y a la diversidad de climas que beneficia en el desarrollo de la papa, también son propicios para la aparición de enfermedades como el Tizón Tardío que representa una amenaza para la producción del tubérculo.

La parroquia de Julio Andrade presenta la mayor tasa de producción dentro del cantón Tulcán, así lo afirman Guadir y Timana (2018): "Dentro del Cantón Tulcán, la parroquia con mayor producción de papa es Julio Andrade" (p.22). Esto hace referencia a que este sector posee suelos bien dotados para la actividad agrícola, factores perfectos para el desarrollo del tubérculo.

# <span id="page-23-0"></span>**1.2. FORMULACIÓN DEL PROBLEMA**

El escaso manejo de visión artificial provoca que la identificación de plagas en las plantaciones de papa se lleve de forma empírica, ocasionando la detección tardía de enfermedades en el cultivo del tubérculo en la parroquia de Julio Andrade en el año 2022.

### <span id="page-23-1"></span>**1.3. JUSTIFICACIÓN**

La Provincia del Carchi se caracteriza por ser eminentemente agrícola, donde se produce mayormente la papa, aunque también existen otros cultivos como las leguminosas y algunos frutales propios de la provincia.

Como se mencionó anteriormente la producción de papa es uno de los cultivos tradicionales del Ecuador, presente en la mayoría de las provincias de la sierra ecuatoriana como la provincia del Carchi. Según el INEC (2021) "En el 2020, la superficie sembrada de papa a nivel nacional fue de 25.924 hectáreas. La producción se concentra en la provincia del Carchi con el 45,97%." (p.28). Esto representa un gran nivel de producción de papa que favorece al desarrollo e incremento de trabajo para los sectores rurales de esta provincia.

Siendo la papa un cultivo tradicional en el Ecuador, sus principales problemas son los factores limitantes, como las enfermedades que atacan al tubérculo directamente o a la planta, reduciendo la calidad de la papa. Este factor sumado a otros como los factores climáticos pueden hacer que la producción de papa disminuya provocando pérdidas económicas a los agricultores.

Unas de las enfermedades más conocidas por los productores de papa son el Tizón Tardío, Alternaria Solani y punta morada. El Tizón Tardío ataca primero a las hojas, identificándose como manchas de color marrón oscuro, y luego puede caer al suelo, depositándose en los tubérculos de papa del siguiente ciclo. Es considerada una amenaza para los cultivos de papa, porque afecta al producto en todas las etapas de desarrollo.

El tizón tardío, causado por *Phytophthora infestans,* es considerado un problema reemergente en el cultivo, debido a la variabilidad del patógeno y la inestabilidad climática que favorece su presencia y dispersión, con una alta incidencia y severidad. Los agricultores utilizan pesticidas en forma excesiva e inoportuna, aumentando el impacto ambiental y el riesgo para la salud de los usuarios. Implementar un sistema de alerta temprana como herramientas de apoyo a la toma de decisiones en la agricultura familiar campesina, disminuirá las pérdidas causadas por esta enfermedad, de una manera sustentable y segura para el usuario. (FontAgro, 2018)

La Alternaria, en ocasiones puede ser una enfermedad difícil de detectar, porque tiende a confundirse con carencias o estrés del cultivo, y esta falta de detección oportuna puede traer problemas a la planta. "La Alternaria provoca un debilitamiento de las plantas por el estrés físico y fisiológico, dando como resultado una reducción de la actividad, con deshidratación de la planta y perdida nutrientes" (Syngenta, 2020). Por lo cual, se recomienda realizar métodos de control tempranos a su detección para evitar pérdidas significativas.

La punta morada (PMP), a diferencia de las enfermedades mencionadas anteriormente, son transmitidas por un insecto y no fue hasta años recientes que se registró el primer caso en Ecuador, específicamente en la provincia del Carchi.

La punta morada (PMP) es una enfermedad emergente a nivel mundial que afecta al cultivo de papa, y que recientemente ha sido reportada en el país. Es causada por un fitoplasma (bacteria sin pared) y es transmitida por un insecto. La enfermedad es de muy difícil control y detección que causa pérdidas significativas de rendimiento y calidad a nivel mundial. (INIAP, s.f).

Es importante tomar en cuenta la afectación que puede causar estas enfermedades a los agricultores y a la población en general debido a las pérdidas económicas que pueden ocasionar.

El avance de la tecnología en la actualidad ofrece una buena oportunidad para el desarrollo y producción en el sector agrícola. Esto obliga a las personas a tener un conocimiento acerca de los diferentes usos de la tecnología en el sector Agrícola. Algunos de los usos que se le puede dar a la tecnología son la detección de enfermedades, sisteVimas de riego automatizados, monitoreo de terrenos, entre otros.

Por lo cual, el objetivo de este proyecto de investigación es el desarrollo de un prototipo mediante el uso de visión artificial para la detección de las enfermedades en el cultivo de papa. Estas enfermedades pueden ser detectadas, por sus cualidades como colores, formas y tamaños característicos que permiten realizar su detección, sin embargo, pueden ser confundidas entre sí o con enfermedades similares.

# <span id="page-25-0"></span>**1.4. OBJETIVOS Y PREGUNTAS DE INVESTIGACIÓN**

### <span id="page-25-1"></span>**I.1.1. Objetivo General**

Desarrollar una solución informática con el uso de visión artificial para la detección de enfermedades en el cultivo de papa.

### <span id="page-25-2"></span>**I.1.2. Objetivos Específicos**

- Fundamentar teóricamente las variables de estudio para el conocimiento de factores incidentes en el uso de visión artificial.
- Seleccionar las herramientas tecnológicas que se ajusten al reconocimiento de enfermedades dentro del cultivo de papa a través de visión artificial.
- Establecer las características de las enfermedades que afectan a la planta de papa para su integración en el prototipo.
- Seleccionar el algoritmo que se ajuste a la extracción de características o patrones deseadas en una imagen, para su análisis y respectivo entrenamiento.
- Proponer un aplicativo utilizando algoritmos de visión artificial mediante el uso de patrones de reconocimiento para la identificación de particularidades en enfermedades presentes en el cultivo de papa**.**

# <span id="page-25-3"></span>**I.1.3. Preguntas de Investigación**

- ¿Qué es la visión artificial?
- ¿Qué herramientas de visión artificial permiten la detección de objetos en tiempo real?
- ¿Es posible el uso de visión artificial en una aplicación móvil que permita la identificación de objetos?
- ¿Cuáles son las características de las enfermedades dentro del cultivo de papa?
- ¿Cuáles son los métodos empleados para la detección de enfermedades en el cultivo de papa?
- ¿Cuáles son los factores edafoclimáticos favorables para el desarrollo de las enfermedades en el cultivo de papa?
- ¿Qué tecnologías se pueden utilizar para la detección de las enfermedades en el cultivo de papa?
- ¿Qué algoritmos de visión artificial son favorables para la detección de enfermedades?

# **II. FUNDAMENTACIÓN TEÓRICA**

### <span id="page-26-1"></span><span id="page-26-0"></span>**1. ANTECEDENTES INVESTIGATIVOS**

Para el desarrollo de esta investigación, se ha destinado como fundamentación teórica a investigaciones relacionadas al uso de la visión artificial para la detección de enfermedades en cultivos. El uso de inteligencia artificial es útil, así se afirma en una tesis que usa sistemas de visión artificial para la identificación de plagas y enfermedades:

Para el desarrollo de este proyecto se utilizó ciertos algoritmos de visión Artificial, el cual consiste en reconocer formas, distancias, ángulos, colores y determinar las dimensiones de la planta de Sandía. Para realizar este procedimiento se ha tomado en cuenta la forma y tamaño de la hoja. Sin embargo, para efectuar el desarrollo de este proyecto hemos considerado las etapas del sistema de visión artificial, los cuales consisten en la captura de la imagen (cámara del dispositivo Android) y procesamiento de imágenes que son algoritmos para modificar la imagen (obtener nuevos patrones), para luego ser analizadas. (Piscoya, 2019, p.22)

También es posible hacer reconocimiento de enfermedades mediante aplicación de técnicas de procesamiento de imágenes, así lo afirman Anrango et. Al (2019):

Se aplica técnicas de mejoramiento de contraste, reducción de ruido, realce de características, estas técnicas se aplican con la finalidad de eliminar cualquier otro objeto que no sea necesario en la imagen, el recorte de imagen es muy importante para obtener la región de la imagen interesada. El suavizado de imagen se realiza utilizando el filtro de suavizado. La mejora se lleva a cabo para aumentar el contraste. Luego, la ecualización del histograma que distribuye la intensidad de la escala de grises para mejorar las imágenes de la enfermedad de las plantas. (p. 46)

Además, se ha tomado en cuenta artículos de investigación enfocadas al uso de áreas de inteligencia artificial para la detección de enfermedades en las plantas, este es el ejemplo del artículo de Calderon y Cortes (2019) donde afirman que:

Machine Learning es un subcampo de la inteligencia artificial que permite crear sistemas que aprenden automáticamente. Sin embargo, hay que tener en cuenta el significado de aprender en este contexto, lo cual quiere decir que ese aprendizaje se da gracias a la identificación de patrones gracias a un análisis de datos que permitirán crear un modelo o algoritmo y así generar predicciones de muestras de datos que nunca se han visto como lo manifiestan. (p.57).

El procesamiento de imágenes también es una herramienta que tiene técnicas y procesos necesarios para crear sistemas de identificación y clasificación de enfermedades en cultivos como la papa, en virtud a que se han escrito artículos que fundamentan el uso de procesamiento de imágenes para la detección de enfermedades. Así lo afirman Anrango et al. (2019) que en su artículo fundamentan que "existen varias técnicas para segmentar la parte de la enfermedad de la planta (…) técnicas que al ser combinadas por medio del procesamiento de imágenes se puede obtener una detección exacta de las diferentes enfermedades que están presentes en los cultivos" (p.51), Es así que con este ejemplo de antecedente podemos confiar en que el procesamiento de imágenes también es una alternativa útil para la detección de enfermedades en el cultivo de papa.

Entre los algoritmos utilizados en soluciones de visión artificial se puede encontrar R-CNN y YOLO. "YOLO es un acrónimo de «You Only Look Once». Es un modelo muy popular y de alto rendimiento en el campo de detección de objetos, es considerado como la tecnología de punta en detecciones en tiempo real (FPS)." (Montenegro y Flores, 2022)

Cuando se habla de tecnologías de punta que colaboren a la detección de imágenes juntamente con visión artificial, se tiene a YOLO. Silva (2019) se refiere en su trabajo de integración curricular que:

YOLO es un algoritmo de última generación ya que utiliza técnicas que se han desarrollado en los últimos años. Implementa la mayoría de las ideas actuales sobre visión artificial, como la normalización por lotes, redes residuales, aumento de datos, entre otros y hace un buen trabajo en términos de precisión y velocidad YOLO es una CNN y pertenece a la familia de detectores de una etapa, que predice los cuadros delimitadores y las probabilidades de clase para esos cuadros al mismo tiempo. YOLO tiene también un modelo muy pequeño conocido como Tiny YOLO, que está diseñado para entornos restringidos con la principal diferencia se basa en la reducción del número de capas y el número de filtros utilizados manteniendo los mismos parámetros de entrenamiento. Este es el modelo que va a ser utilizado en la Raspberry Pi, ya que requiere menos potencia informática. YOLO es muy rápido en comparación con el resto de métodos y a la vez tener un buen mAP solo superado por el modelo combinado entre FPN y Faster R-CNN. (p.12).

En la identificación de objetos en tiempo real se han utilizado diferentes herramientas para la extracción de cualquier característica por medio de una CNN o una red neuronal convolucional que trabajan en conjunto con un algoritmo para su extracción. Zavala (2020) en su tesis señala que:

Las CNNs se encargan de extraer las características, tanto de bajo, como de alto nivel, de las imágenes que pasan entre cada una de las capas que componen la red. Por esta razón se ha tomado la decisión de centrarse en una recopilación de imágenes exhaustiva para la creación de la base de datos que sería utilizada para los entrenamientos del sistema de detección. (p.98).

Además, este mismo autor también señala que:

El proceso de entrenamiento por el que pasan las CNN consiste en la idea de darle a la red una imagen y una etiqueta para aprender. Se tiene un conjunto de entrenamiento que contiene miles de imágenes con objetos y cada una de estas imágenes tiene una etiqueta de que objeto está en esa imagen. El proceso de la propagación hacia atrás puede estar separado en 4 secciones distintas. (Zabala, 2020, p.30)

De igual forma, ya mencionado anteriormente sobre YOLO como una herramienta de detección de objetos en tiempo real, también se tiene al algoritmo RCNN- CNN. Sánchez (2017) señala en su Trabajo de Grado que:

Actualmente, las redes convolucionales han demostrado ser lo suficientemente importantes, tanto, que aplican mejoras en la clasificación de imágenes, así como en la detección de objetos y personas. Eso sí, si comparamos la clasificación con la detección, ésta última ofrece una mayor dificultad a la hora de su realización, lo que conlleva la utilización de detectores mucho más complejos que los utilizados anteriormente en otros tipos de detectores. (p.13).

De acuerdo con las necesidades de incorporar nuevas tecnologías en la detección de objetos, aparece Faster – RCNN Ameijeiras y González (2020) señalan en su artículo de inteligencia artificial que:

FasterRCNN es una red que hace detección de objetos. Como su nombre lo explica, es más rápida que sus descendientes RCNN y Fast RCNN (…) La arquitectura Fast R-CNN, esencialmente disminuye la carga computacional, respecto a CNN, y por esta razón disminuye el tiempo de detección que presenta la capa R-CNN. En consecuencia, Fast R-CNN junto con Búsqueda Selectiva, presenta una mejor calidad de detección. Sin embargo, ambos métodos requieren un generador de ROI externo y tienen problemas para detectar objetos pequeños. Para remediar estas deficiencias, se desarrolla Faster R-CNN, que agrega un generador de ROI basado en capas RPN completamente conectado, que comparte los mapas de características generados por la red convolucional con Fast R-CNN. (...) FasterRCNN soluciona el cuello de botella de tener que realizar una búsqueda selectiva de cada imagen como primer paso. La mayoría de las implementaciones de búsqueda selectiva están en CPU (lentas). Este código base implementa FasterRCNN usando Resnet101 y VGG16. (p.181)

# <span id="page-29-0"></span>**2. MARCO TEÓRICO**

La presente investigación analiza el desarrollo de un prototipo con el uso de visión artificial para la detección de enfermedades en el cultivo de papa, por lo que es necesario aclarar algunos conceptos, por esta razón, se puede citar a algunos autores que han servido como punto de partida para definir algunos conceptos.

### **Tecnologías de la información y la comunicación**

**TIC**

TIC o Tecnologías de Información y la Comunicación son un grupo de tecnologías que permiten la gestión de información presentada en diferentes códigos como texto, imagen y sonido. Claro (2019) afirma que las TIC "Son tecnologías que utilizan la informática, la microelectrónica y las telecomunicaciones para crear nuevas formas de comunicación a través de herramientas de carácter tecnológico y comunicacional, esto con el fin de facilitar la emisión, acceso y tratamiento de la información". Con este concepto, podemos afirmar que las TIC están en continuo avance y son parte fundamental de la sociedad.

### **Las TIC en el sector agropecuario**

Las TIC están en continuo avance, esa así que diferentes áreas han empezado a adoptar a las TIC como parte de ellas. El sector agrícola es uno de los que se ha visto beneficiado por las ventajas que aportan las tecnologías de la información y la comunicación, según (Carpio, 2018):

En la actualidad existe una constante evolución tecnológica aplicable en diferentes campos sociales y laborales por lo que resulta importante realizar un estudio cuyo propósito sea resaltar cuán importante es el uso de la tecnología en la agricultura. La tecnología siempre ha sido un componente esencial en el desarrollo de la humanidad, y especialmente se ha acrecentado en los últimos dos siglos, en particular desde la revolución industrial donde el sector agrario no es ajeno ante los pasos agigantados del mundo tecnológico, pues representa un cambio radical ante la forma tradicional del proceso agrícola. (p.25)

Sin duda, en la actualidad las TIC forman parte fundamental de nuestra vida social y en la agricultura se está adoptando diferentes TIC que benefician a los agricultores y la sociedad en general.

#### **Visión artificial en la agricultura**

Siendo visión artificial una disciplina que contempla la capacidad de enseñar a una máquina, se ha visto involucrada en diferentes ámbitos, sobre todo ha tenido una gran aceptación en el campo de la agricultura, específicamente en la detección de enfermedades, agricultura de precisión, entre otras. Gracias a esta herramienta se ha podido identificar patrones y anomalías presentes en los cultivos que a simple vista no son visibles, según Moreno (2020):

Herramientas de desarrollo propio permiten a la universidad utilizar técnicas de visión artificial sobre imágenes tomadas desde drones y otras cámaras, utilizando imágenes multiespectrales y térmicas. Estas herramientas ayudan a la universidad a procesar y analizar las imágenes, mejorando la calidad y el rendimiento de la producción. Los problemas se pueden detectar antes con estas herramientas, ayudando a los trabajadores a resolver problemas antes de que se vuelvan demasiado grandes.

#### **Algoritmos de aprendizaje**

Para la aplicación de visión artificial se requieren de algoritmos capaces de procesar la información para su posterior análisis y arrojamiento de resultados, así como también la toma de decisiones. Según (Zamorano, 2018):

El aprendizaje automático (Machine Learning) es la ciencia de los algoritmos que se encarga de darle sentido a los datos. Este concepto es adecuado indicarlo pues cada vez estamos rodeados de más información de la que creemos, algo que si sabemos procesarlo y hacemos un adecuado uso de los algoritmos de autoaprendizaje nos puede ayudar a identificar patrones y con ello clasificar o predecir partiendo de nuevos conjuntos de datos que no han sido tratados previamente. Esta técnica se basa en el uso datos estadísticos, probabilísticos y de técnicas de optimización para dar la capacidad de aprender a las máquinas por sí solas. (p.14)

Siendo Machine Learning la rama de Inteligencia artificial capaz de generar algoritmos de aprendizaje, existen dos clases: el aprendizaje supervisado y no supervisado, los mismos que requieren de datos para su precisión. Siendo el aprendizaje supervisado quien requiere de información proporcionada por el ser humano y a su vez de un control para su entrenamiento. Sandoval (2018) menciona en su revista que el algoritmo supervisado "Es cuando entrenamos un algoritmo de Machine Learning dándole las preguntas (características) y las respuestas (etiquetas). Así en un futuro el algoritmo pueda hacer una predicción conociendo las características." (p.37).

De igual forma, el aprendizaje supervisado se clasifica en dos tipos de algoritmos o aprendizaje que son: el de clasificación y el de regresión, por lo tanto, en esta investigación se utiliza el de clasificación, porque este algoritmo se encarga de clasificar y de decir a que grupo pertenece la imagen, gracias a los patrones de reconocimiento que se tiene. De igual forma, (M. Silva, 2021) menciona que el algoritmo de clasificación es el que:

esperamos que el algoritmo nos diga a qué grupo pertenece el elemento en estudio. El algoritmo encuentra patrones en los datos que le damos y los clasifica en grupos. Luego compara los nuevos datos y los ubica en uno de los grupos y es así como puede predecir de que se trata. (p.38)

Los algoritmos de Machine Learning se agrupan en tres modelos, por lo cual se va a detallar en este documento el modelo utilizado que es la Red Neuronal, que como su nombre lo indica replica el comportamiento del cerebro humano, conectando e interconectando neuronas que tienen información. Sandoval (2018) menciona que las redes neuronales son:

Las redes artificiales de neuronas tratan, en cierto modo, de replicar el comportamiento del cerebro, donde tenemos millones de neuronas que se interconectan en red para enviarse mensajes unas a otras. Esta réplica del funcionamiento del cerebro humano es uno de los "modelos de moda" por las habilidades cognitivas de razonamiento que adquieren. El reconocimiento de imágenes o vídeos, por ejemplo, es un mecanismo complejo y una red neuronal es lo mejor para realizarlo. El problema, como ocurre con el cerebro humano, es que son lentas de entrenar y necesitan mucha capacidad de cómputo. (p.38)

### **Algoritmo YOLO**

El algoritmo Yolo o You Only Look Once, es una arquitectura de detección de objetos muy rápida y precisa creada por Joseph Redmond como autor principal. Al ser una arquitectura muy rápida, es ideal para la inspección de video en tiempo real. YOLO consta de una red neuronal convolucional que predice simultáneamente varios cuadros delimitadores y las probabilidades de las clases de objetos rodeadas por estos cuadros delimitadores. Es utilizado en su mayoría para la detección de objetos en tiempo real y hace posible el uso de la visión artificial para objetivos distintos, Pérez (2019) dice que el algoritmo YOLO "Es un popular algoritmo de detección de objetos, cuyo aliciente principal consiste en su velocidad de ejecución y resultados congruentes a los obtenidos por otros métodos más precisos" (p.26). Por lo cual puede ser utilizado en diferentes tipos de proyectos debido a su eficiencia.

Yolo trabaja con una sola red convolucional que permite predecir de manera simultánea varios cuadros delimitadores y probabilidades de cada clase, tomando en cuenta las características de toda la imagen analizada para predecir cada delimitador.

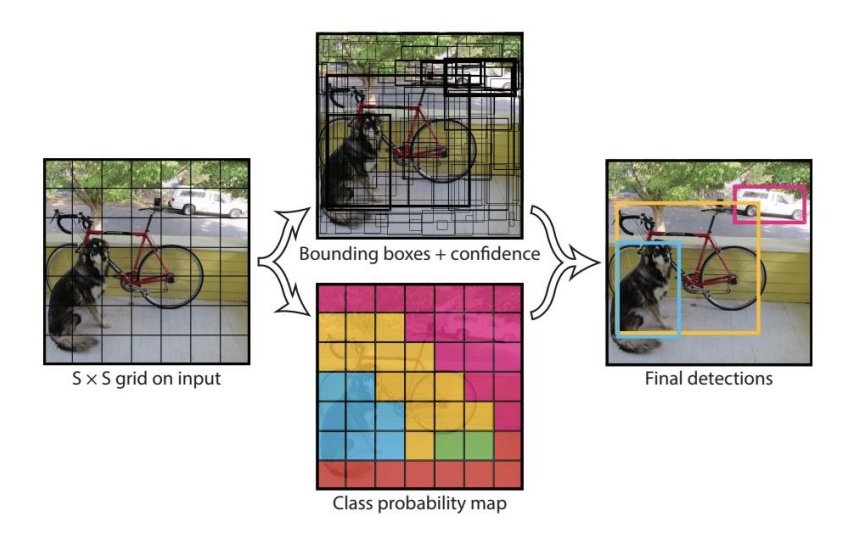

<span id="page-32-0"></span>Figura 1. Funcionamiento de YOLO.

Fuente: "You Only Look Once: Unified, Real-Time Object Detection" 2016 por Divvala, Farhadi, Girshick y Redmon.

YOLO divide la imagen de entrada en una cuadrícula  $S \times S$ . Si el centro de un objeto se ubica en una celda de la cuadrícula, esa celda es responsable de detectar ese objeto. YOLO se entrena con imágenes completas y optimiza directamente el rendimiento de detección. Además, puede procesar video en tiempo real con menos de 25 milisegundos de latencia. (Méndez, Miranda y Solano, 2019, p.54)

La arquitectura de YOLO está diseñada para crear características de imágenes a través de entradas y luego usarlas para realizar una predicción de clases en cada uno de los cuadros delimitadores ya mencionados anteriormente.

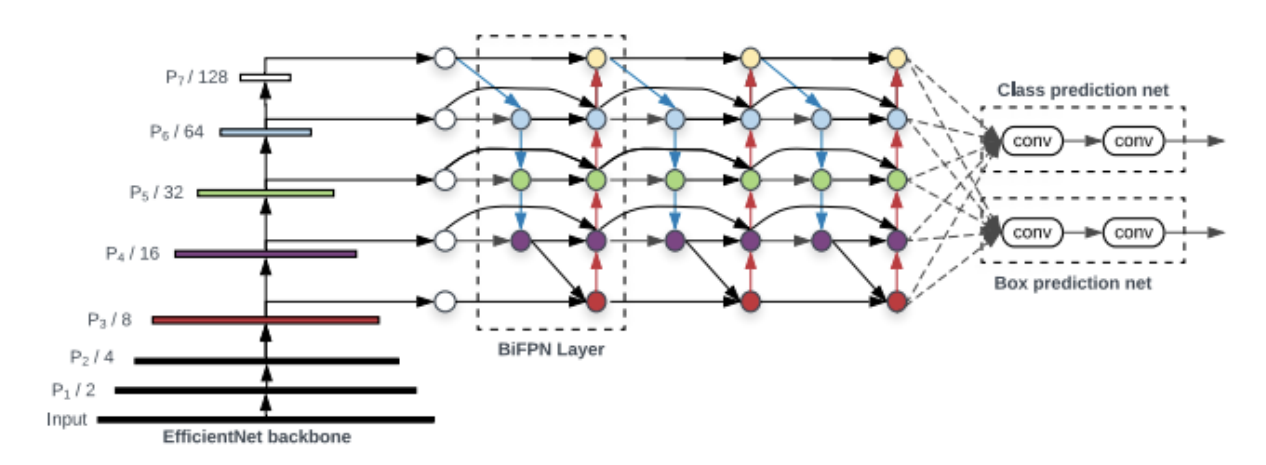

<span id="page-32-1"></span>Figura 2**.** Anatomía de un detector de objetos.

Fuente: "EfficientDet: Scalable and Efficient Object Detection" 2020 por Pang y Tan.

Además, YOLO es un algoritmo de aprendizaje supervisado que requiere de datos o información para su entrenamiento, por lo cual, entre más información se tenga será mejor su predicción y aprendizaje. De igual forma, la red neuronal utilizada es convolucional, diseñada específicamente para trabajar con imágenes. (E. Silva, 2020) en su tesis de Maestría señala que YOLO:

Es un sistema del estado del arte, que utiliza una red neuronal convolucional para la detección de objetos en tiempo real. El sistema aplica una única red neuronal a la imagen completa, razón por la cual es muy rápido. Esta red divide la imagen en regiones y predice múltiples cajas delimitadoras (...) y la probabilidad de detección de las clases de entrenamiento para cada caja delimitadora. Por último, utiliza un método de supresión de no-máximos para eliminar múltiples detecciones del mismo objeto. Como resultado, el sistema imprime los objetos que detectó, su confidencia y el tiempo de ejecución. (p.17).

Además, dentro de su investigación, Silvia usa el algoritmo YOLO v3, teniendo una arquitectura neuronal compuesta por 53 capas convolucionales, que tiene por nombre Darkenet-53.

En cuanto a la función de pérdida, en YOLO se predicen muchos cuadros delimitadores (Bounding Box) por celda. Para calcular la pérdida de un verdadero positivo, solo se tiene en cuenta uno de los cuadros delimitadores, de todos los posibles y es aquel que al calcular la intersección sobre la unión (IOU) ofrece el resultado más alto.

La pérdida de clasificación, que es el error cuadrático de la probabilidad de clase condicional para cada clase. Esto cuenta si hay un objeto en la celda y cero si no lo hay. La pérdida viene dada por la siguiente expresión:

$$
\sum_{i=0}^{S^2} 1_i^{obj} \sum_{c \in classes} (p_i(c) - \widehat{p}_i(c))^2
$$

Donde  $\hat{p}_i$  es la probabilidad condicional de clase para la clase  $c$  en la celda i.

La pérdida de localización, que mide los errores que hay entre las ubicaciones y los tamaños de los cuadros delimitadores de las detecciones y de las anotaciones. Calcula cuando el cuadro delimitador de la detección j es responsable de la detección del objeto en la celda i. Es cero en caso contrario. Esta expresión la podemos ver en la siguiente ecuación:

$$
\lambda_{coord} \sum_{i=0}^{S^2} \sum_{j=0}^{B} 1_{ij}^{obj} [(x_i - \hat{x}_i)^2 + (y_i - \hat{y}_i)^2]
$$

35

$$
+\lambda_{coord}\sum_{i=0}^{S^2}\sum_{j=0}^{B}1_{ij}^{obj}\left[(\sqrt{w}_i-\sqrt{\hat{w}}_i)^2+(\sqrt{h}_i-\sqrt{\hat{h}}_i)^2\right]
$$

Para la pérdida de confianza, YOLO siempre que se detecta un objeto en el cuadro delimitador se usa la ecuación de la figura que se presenta a continuación, donde  $C_i$  es la puntuación de confianza del cuadro delimitador j en la celda i:

$$
\sum_{i=0}^{S^2} \sum_{j=0}^{B} 1_{ij}^{obj} (c_i - \hat{c}_i)^2
$$

En caso de que no se haya detectado ningún objeto, se usará la siguiente ecuación:

$$
\lambda_{n oobj} \sum_{i=0}^{S^2} \sum_{j=0}^{B} 1_{ij}^{n oobj} (c_i - \hat{c}_i)^2
$$

Donde λnoobj se refiere a un valor colocado porque la mayoría de los recuadros dentro de la imagen analizada no contienen objetos.

Para finalizar, la suma de todas las pérdidas es la pérdida final. Dentro de la siguiente figura podemos ver la función que se debe minimizar en el entrenamiento de YOLO:

$$
\lambda_{coord} \sum_{i=0}^{S^2} \sum_{j=0}^{B} 1_{ij}^{obj} [(x_i - \hat{x}_i)^2 + (y_i - \hat{y}_i)^2]
$$

]

$$
+ \lambda_{coord} \sum_{i=0}^{S^2} \sum_{j=0}^{B} 1_{ij}^{obj} \left[ (\sqrt{w}_i - \sqrt{\hat{w}}_i)^2 + (\sqrt{h}_i - \sqrt{\hat{h}}_i)^2 \right. \\ + \sum_{i=0}^{S^2} \sum_{j=0}^{B} 1_{ij}^{obj} (c_i - \hat{c}_i)^2 \\ + \lambda_{noobj} \sum_{i=0}^{S^2} \sum_{j=0}^{B} 1_{ij}^{noobj} (c_i - \hat{c}_i)^2 \\ + \sum_{i=0}^{S^2} 1_i^{obj} \sum_{c \in classes} (p_i(c) - \hat{p}_i(c))^2
$$

Las primeras dos líneas de la fórmula anterior representan las pérdidas de localización, las siguientes dos; las pérdidas de confianza y la última línea; las pérdidas de clasificación.

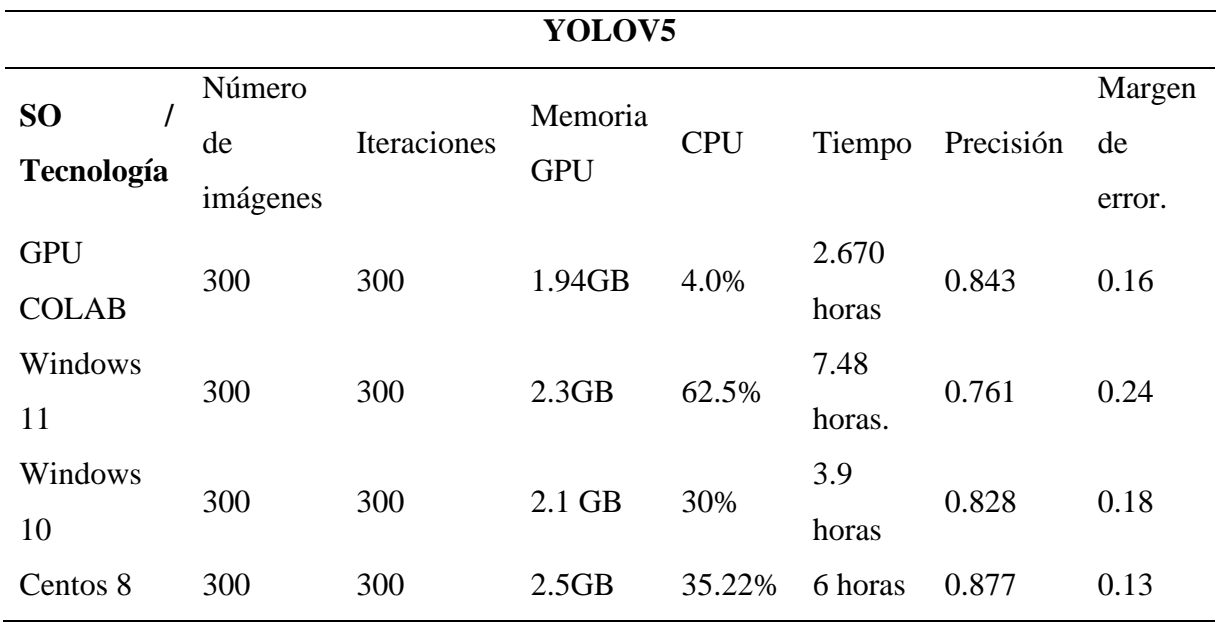

<span id="page-35-0"></span>Se realizó un análisis del funcionamiento del algoritmo encontrándose los siguientes resultados: Tabla 1. Análisis de funcionamiento de Yolo v5.

El algoritmo se ha ejecutado en diferentes dispositivos y sistemas operativos en una sesión de entrenamiento, se puede definir que el uso de GPU COLAB para la ejecución de este algoritmo en específico, entrega un mejor rendimiento en tiempo y recursos utilizados, además de que todas las pruebas tuvieron un resultado similar en cuanto a su precisión.

# **Algoritmo R-CNN**

Se trata de un algoritmo que clasifica 2000 regiones y propone usar un algoritmo de búsqueda selectiva que ayuda a la detección de objetos. La búsqueda selectiva funciona de la siguiente manera (Rohith, 2018):

- 1. Generar una subsegmentación inicial, generamos muchas regiones candidatas
- 2. Usar un algoritmo voraz para combinar recursivamente regiones similares en otras más grandes.
- 3. Usar las regiones generadas para producir las propuestas finales de regiones candidatas.
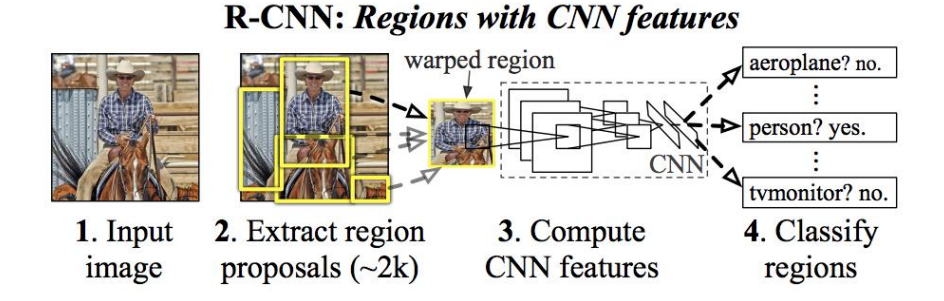

Figura 3. Funcionamiento de R-CNN.

Fuente: "Estructura de R-CNN", 2018 por Rohith.

Además, la búsqueda selectiva es una forma de separar los objetos presentes en una imagen de acuerdo con los diferentes colores del objeto, el algoritmo crea pequeñas ventanas y las selecciona de acuerdo con su similitud en colores para unirlos. Esta similitud puede ser calculada por la fórmula:

$$
S_{(a,b)} = S \; \text{textura}(a,b) + S \; \text{tamaño}(a,b)
$$

Donde S textura(a,b) es la similitud visual y S tamaño es la similitud entre regiones.

Este algoritmo se basa en una red principal llamada VGG16, que tienen origen en la Universidad de Oxford, cabe mencionar que el número después de VGG significa el número de capas que conforman la red neuronal, en este caso la red neuronal contiene 16 capas. Arteaga et al., (2021) aseguran que:

Es una CNN propuesta en la universidad de Oxford por K. Simonyan y A. Zisserman. Es una de las redes más utilizadas para clasificar imágenes, esta arquitectura tiene la capacidad de clasificar 1.000 tipos de imágenes. La VGG16 es una mejora de Alex-net, la cual implementa el primer filtro de 11x11 y el segundo filtro de 5x5 mientras la VGG16 implementa múltiples filtros de 3x3. Esta última red es pre-entrenada en ImageNet con un conjunto de datos de más de 15 millones de imágenes que pertenecen a 22.000 categorías. la CNN cuenta con 16 capas, de las cuales 13 son filtros y 3 densas completamente conectadas. El tamaño de las imágenes de entrada para esta red neuronal es de 224 x 224x3. (p.6)

El análisis de R-CNN entregó los siguientes resultados:

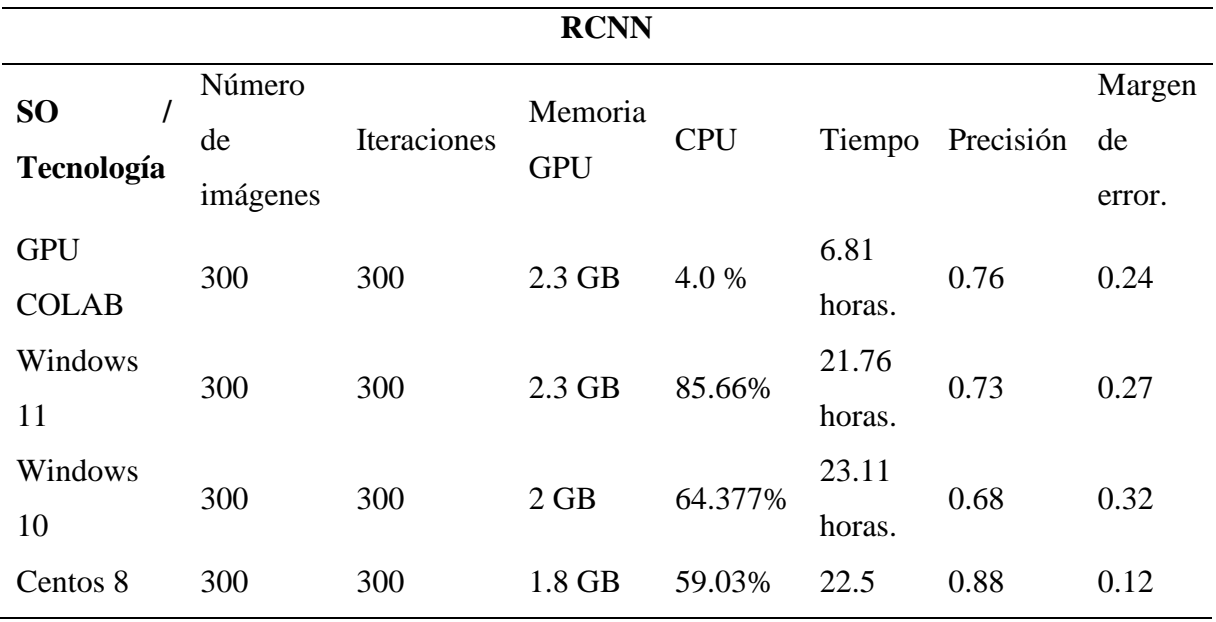

Tabla 2. Análisis de algoritmo RCNN.

R-CNN arroja resultados similares en recursos utilizados en comparación a Yolo pero se nota una gran diferencia en rendimiento de tiempo, también se puede evidenciar que el uso de COLAB para el entrenamiento es mucho más factible que otros dispositivos comunes.

#### **Algoritmo Fast R-CNN**

Para realizar la detección de objetos se requieren de algoritmos que sean capaces de ubicar y delimitar un objeto a desear. Por esta razón el algoritmo R-CNN toma diferentes regiones de la imagen para clasificar la presencia del objeto rápidamente.

La CNN permite extraer características, mientras que la capa de salida posee las características de la imagen que fueron extraídas, las cuales entran a un algoritmo Support Vector Machina (SVM) para la clasificación del objeto dentro de esa propuesta de región candidata. Además de predecir la existencia de un objeto dentro de las propuestas de región, este algoritmo indica una serie de valores de desplazamiento para aumentar la precisión del marco encargado de delimitar la imagen. (p.22)

Este algoritmo es la mejora considerable de los algoritmos antecesores, que principalmente su gran mejora es la reducción de pasos de entrenamiento, reduciendo tiempo y recursos, de igual forma, se encuentra basado en la red neuronal VGG con 16 capas, en otras palabras, es más rápido que RCNN en su velocidad de entrenamiento. En consecuencia, se procede a realizar una comparación entre RCNN y Fast RCNN, dando como resultado la eliminación de algunos inconvenientes presentados en RCNN. Programador (s.f) asegura que:

En comparación con la primera generación, todos los fotogramas candidatos comparten la misma red convolucional VGG, y la capa de agrupación de ROI se utiliza para unificar el tamaño, y las tareas de clasificación y regresión se unifican a través de la capa completamente conectada, eliminando el clasificador SVM tradicional y la regresión BBox..método. El tiempo de entrenamiento y predicción se reduce enormemente, el tiempo de entrenamiento es de 8,75 horas y el tiempo de predicción es de 2,3 segundos (la búsqueda selectiva solo toma 2 segundos)

De hecho, la predicción de la red solo toma 0.3 segundos y la tasa de precisión también se ha mejorado.

La comparativa de FASTER RCNN identifica lo siguiente:

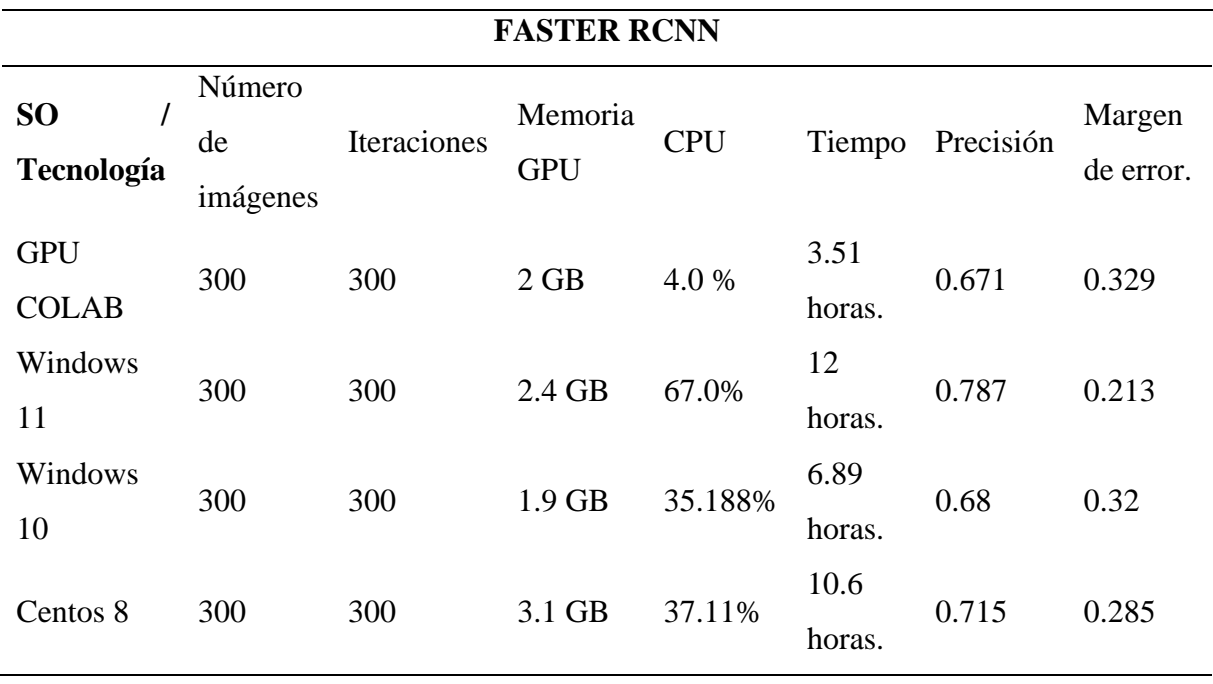

Tabla 3. Análisis de algoritmo Faster RCNN.

Faster RCNN muestra mejor resultados que RCNN en los recursos que utiliza en su ejecución, a diferencia que el algoritmo YOLO que se ejecuta con un uso de recursos similar, incluyendo la eficiencia en tiempo que tarda en realizar un entrenamiento, sin embargo, el algoritmo de Yolo en su versión 5 es la que presenta mejores resultados.

## **Tecnologías en la nube**

#### **Colab**

En los últimos años el uso de la inteligencia artificial se ha expandido tanto que grandes empresas como Google busque facilitar el uso de herramientas que necesitan gran capacidad de procesamiento desde una computadora personal, una prueba de esto es Colab, una herramienta

en la nube capaz de ejecutar grandes cantidades de código sin la necesidad de tener un super computador, una de las utilidades que se le puede dar es el entrenamiento de modelos de inteligencia artificial. Dentro de la documentación oficial publicada por Google (s.f) podemos definir a Colab como:

Un producto de Google Research. Permite a cualquier usuario escribir y ejecutar código arbitrario de Python en el navegador. Es especialmente adecuado para tareas de aprendizaje automático, análisis de datos y educación. Desde un punto de vista más técnico, Colab es un servicio de cuaderno alojado de Jupyter que no requiere configuración y que ofrece acceso sin coste adicional a recursos informáticos, como GPUs.

Algunos autores hablan sobre las ventajas de usar colab, entre ellas el uso de GPU's para el desarrollo de inteligencia artificial, Alain (2020) afirma que "La principal ventaja de Colab es la disposición de GPU libre, lo cual facilita el desarrollo de modelos de inteligencia artificial basados en aprendizaje automático (machine learning) y aprendizaje profundo (deep learning)", sin tomar en cuenta que Colab siendo parte de Google tiene sus propias librerías para el aprendizaje automático como: Keras, TensorFlow, PyTorch, etc. Que, si bien pueden ser usadas en un entorno de desarrollo local, son base de las librerías disponibles en Colab.

#### **Tecnologías de desarrollo**

#### **Python**

Python es uno de los lenguajes de programación que más fuerza ha tomado en los últimos años, se lo relaciona mucho con el desarrollo de soluciones de inteligencia artificial por su simplicidad. Santander Universidades (2021) se refiere a Python como

Un lenguaje sencillo de leer y escribir debido a su alta similitud con el lenguaje humano. Además, se trata de un lenguaje multiplataforma de código abierto y, por lo tanto, gratuito, lo que permite desarrollar software sin límites. Con el paso del tiempo, Python ha ido ganando adeptos gracias a su sencillez y a sus amplias posibilidades, sobre todo en los últimos años, ya que facilita trabajar con inteligencia artificial, big data, machine learning y data science, entre muchos otros campos en auge.

Además, Python cuenta con una comunidad amplia de investigadores y desarrolladores que hacen uso del lenguaje y realizan análisis de las ventajas de usarlo, Mackworth y Poole (2022) mencionan que

Python es razonablemente eficiente. Y si el código de Python no es lo suficientemente eficiente, un procedimiento general para mejorarlo es averiguar qué es lo que está tomando más tiempo e implementar solo esa parte de manera más eficiente en algún lenguaje de nivel inferior. La mayoría de los lenguajes de bajo nivel interactúan muy bien con Python. Esto da como resultado una programación mucho menor y un código más eficiente (porque hay más tiempo para optimizar) que escribir todo en un lenguaje de bajo nivel. (p.9)

Por ello, este lenguaje es bastante útil siendo usado junto a lenguajes de bajo nivel para desarrollar proyectos más amplios con las facilidades que entrega Python en cuanto a su poca complejidad y las ventajas de otros lenguajes como C o C++ de mayor rendimiento.

Python es un lenguaje adhesivo que combina las API de nivel superior de diferentes bibliotecas y facilita su uso. Bajo todo esto, esas bibliotecas están escritas principalmente en C/C++. Los programadores solían escribir su código usando Perl y TCL. Python es más popular hoy en día. (Nahian, 2020)

**a) C++**

C++ es un lenguaje dentro de la programación que fue inventado en 1979 con la intención de extender el antiguo lenguaje de C, además de extender su funcionamiento con mecanismos que permitan la programación orientada a objetos (POO). Este lenguaje es muy utilizado en la actualidad, y siendo la inteligencia artificial un campo en plena exploración.

La mayor cualidad del lenguaje C++ es que es el más rápido del mundo. ¿Por qué es tan valioso para la Inteligencia Artificial? Porque se trata de una disciplina que requiere de respuestas de acción rápidas, algo que es pan comido para una programación realizada con C++. (Tokio School, 2021)

El uso de C y por consiguiente de C++ trae consigo algunas ventajas, Nahian (2020) menciona las siguientes:

- El rendimiento es excelente si el código está bien optimizado.
- Se puede administrar la memoria como se desee.
- Se tiene control sobre cada línea de código base de bajo nivel.
- La tasa de procesamiento de datos es mucho más rápida.

Y algunas desventajas como:

- Los recursos de bajo nivel como la gestión de la memoria, el tipo de datos y el puntero requieren una gran atención y mucho tiempo, lo que es una desventaja para un desarrollo más rápido.
- Los eventos como el manejo de excepciones son un dolor de cabeza en este caso, porque C/C++ es un lenguaje no administrado.
- Es posible que se deba volver a escribir algunas partes o la totalidad de algunas bibliotecas o marcos útiles para C/C++.
- Se necesita más tiempo y el costo de desarrollo aumenta.
- Mantener la base de código es una pesadilla.

Es así que el uso de C++ para inteligencia artificial puede ser recomendable por su rendimiento y optimización, puede ser un problema en cuanto al manejo de su estructura y el costo de tiempo que puede resultar.

#### **Java**

Java es un lenguaje de programación usado de manera muy común por desarrolladores, pues permite crear aplicaciones de diferentes tipos como web, móvil y escritorio. Martínez (s.f) nos presenta una definición de java "Java es un lenguaje de programación desarrollado por Sun Microsystems. Java fue presentado en la segunda mitad del año 1995 y desde entonces se ha convertido en un lenguaje de programación muy popular" (p.2).

Además, en comparativa con otros lenguajes como Python algunos autores mencionan que Java es mucho más rápido en ejecución, sin embargo, no es tan amigable para la escritura de código. Java es un lenguaje orientado a objetos y también un paradigma múltiple al igual que el lenguaje de programación Python. Es uno de los lenguajes más utilizados que surgió mucho antes que Python. Todavía se encuentra entre los cinco principales idiomas para la

programación de IA. Tiene una sintaxis relativamente compleja que Python, pero la velocidad de ejecución es bastante mayor. (Gupta, 2021)

#### **Django**

Para el desarrollo de aplicaciones web podemos encontrar variedad de frameworks de desarrollo, dentro de estos podemos mencionar a Django como uno de ellos y con la gran ventaja de que nos facilita el trabajo de trabajar con código en el lenguaje de programación Django. En su documentación oficial, se define a Django como

Django es un framework web Python de alto nivel que fomenta un desarrollo rápido y un diseño limpio y pragmático. Creado por desarrolladores experimentados, se ocupa de gran parte de las molestias del desarrollo web, por lo que puede concentrarse en escribir su aplicación sin necesidad de reinventar la rueda. Es gratis y de código abierto. (Django, 2022)

Siendo un framework de desarrollo web completo, cumple con algunas características:

- Completo.
- Versátil.
- Seguro.
- Escalable.
- Mantenible.
- Portable.

Asimismo, existen excelentes ejemplos de aplicaciones web que usan Django dentro de su arquitectura, en particular National Geografic, Disqus, Instagram, Mozilla Foundation y Pinterest, quienes al tener una gran demanda de datos requieren de los servicios y arquitectura de Django.

#### **Flutter**

El desarrollo de aplicaciones móviles ha evolucionado en los últimos años porque el uso de dispositivos móviles es cada vez más frecuente, es así que Google El desarrollo de aplicaciones móviles ha evolucionado en los últimos años y el uso de dispositivos móviles es cada vez más frecuente, es así que Google ha creado a Flutter como un framework alternativo para el desarrollo de aplicaciones móviles híbridas, Conforme al criterio de Jonsson, E., Riso, C., Lupp, C.A., Cesnik, C.E., Martins, J.R., y Epureanu, B.I. (2019) Flutter es el kit de herramientas de UI de Google para realizar hermosas aplicaciones, compiladas nativamente, para móvil, web y escritorio desde una única base de código, además que argumenta que este framework cuenta con 3 características: Desarrollo rápido, UI Expresiva y flexible y rendimiento nativo.

# **Visual Code**

Para modificar o editar el código fuente se utiliza esta herramienta que permite editar diversos lenguajes de programación, es decir, que es compatible con diferentes lenguajes de programación. Este editor es uno de los más populares, debido a su facilidad de uso y no requiere de tanta experiencia para su uso. López (2019) menciona que

Visual Studio Code es un editor popular Es compatible con varios lenguajes de programación y un conjunto de características que pueden o no estar disponibles para un idioma dado. La mayoría de las características de este popular editor no están expuestas a través de los menús u opciones visibles. Más bien, se accede a través de la paleta de comandos o a través de archivos. json. La paleta de comandos es una interfaz de línea de comandos. Sin embargo, desaparece si el usuario hace clic fuera de él o presiona una combinación de teclas en el teclado para interactuar con algo que está fuera de él. Esto también se aplica a los comandos que requieren mucho tiempo. Cuando esto sucede, el comando en progreso se cancela. (p.33)

## **2.2.4. Motores de Base de Datos (BDD)**

# **PostgreSQL**

Entre los motores de base de datos más reconocidos y utilizados, está PostgreSQL caracterizándose por su facilidad de uso y por trabajar con enormes cantidades de datos. HostingPedia (2019) menciona que:

PostgreSQL es un gestor de bases de datos relacional y orientado a objetos. Su licencia y desarrollo es de código abierto, siendo mantenida por una comunidad de desarrolladores, colaboradores y organizaciones comerciales de forma libre y desinteresadamente.

# **Características**

- Varias versiones del sistema de control de concurrencia permiten el acceso sin bloqueo a la misma tabla por parte de otros procesos mientras un proceso está escribiendo en la tabla, con visibilidad fija por usuario.
- Hot Standby System permite a los usuarios conectarse al servidor y realizar búsquedas en la base de datos mientras la base de datos está en modo de recuperación.
- Utiliza el formato JSON para almacenar información y capacidades de indexación sobre ciertos componentes.
- Las notificaciones en tiempo real mantienen el sistema de notificación sincronizado en varios dispositivos en el momento de realizar modificaciones específicas en la base de datos.
- Registra y guarda transacciones, dando acceso a la restauración de la base de datos en cualquier punto protegido anteriormente.
- No requiere copias de seguridad completas con gran frecuencia.

#### **Ventajas y desventajas**

Tabla 4. Ventajas y desventajas de postgreSQL.

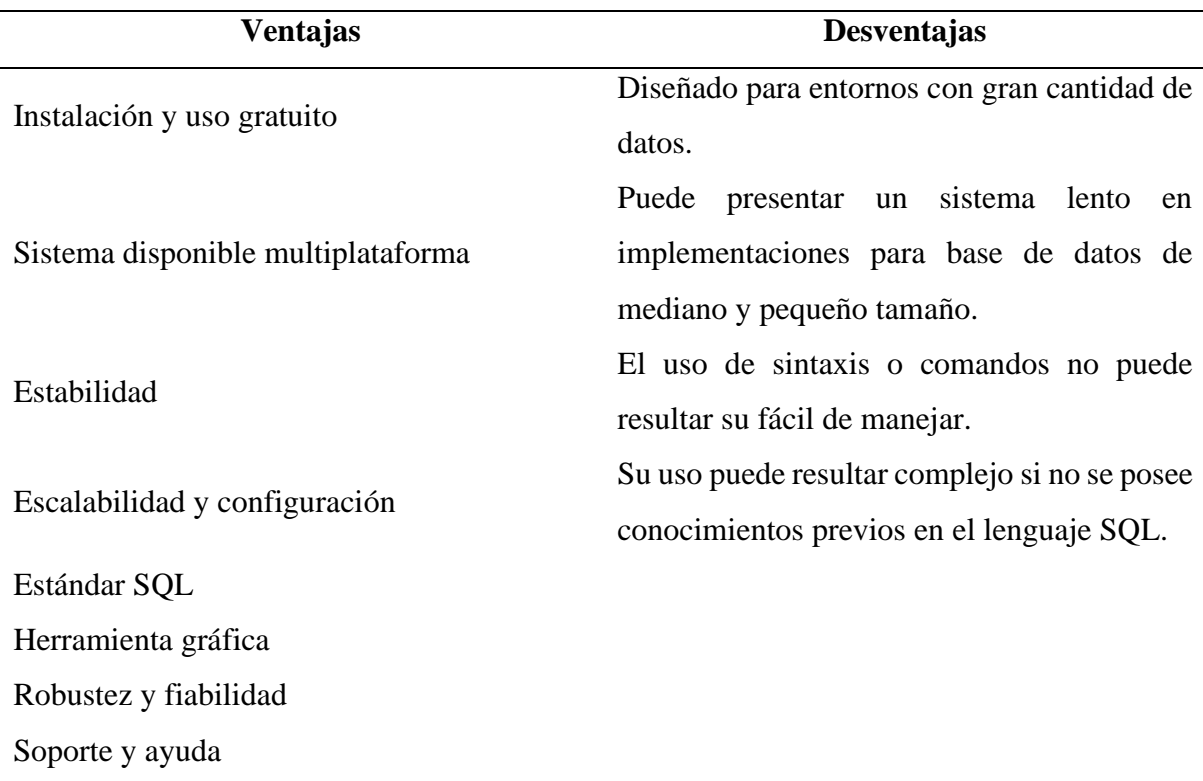

#### **MariaDB**

Igualmente, se tiene a MariaDB que es una herramienta que permite al desarrollador manipular la información sin dañar su integridad, tiene una relación directa con MySQL, cabe mencionar que fue desarrollado por uno de los creadores de MySQL. Hostingplus (2020) menciona que:

MariaDB es un sistema de gestión de bases de datos que está muy relacionado con MySQL (...). El objetivo de su desarrollo fue el de mantener el software de gestión de base de datos en un modelo de software libre. El sistema de gestión de bases de datos MariaDB incorpora las distintas funciones características de MySQL añadiendo algunas mejoras, como la posibilidad de ejecutar consultas complejas y almacenarlas directamente en caché, la nueva gestión de conexiones a BD, la posibilidad de acceder a *cluster* de datos (interesante para el trabajo en la nube) o el soportar la utilización de jerarquías de *graphs* y estructuras más complejas.

# **Características**

# • **Velocidad**

Destacada por su agilidad al momento de realizar consultas complejas, porque utiliza el uso del motor aria, el mismo que emplea el caché para almacenar las filas de datos sin manejar en disco.

# • **Extensiones**

La incorporación de extensiones a MariaDB, permitió mejoras y nuevas funcionalidades en su manejo, uso de columnas, sistema de autenticación, selección del motor de almacenamiento, entre otras mejoras.

# • **Errores y alertas**

En la gestión de base de datos MariaDB ha mejorado la corrección de eventualidades, ampliando las mejoras al sistema y disminuyendo considerablemente a nivel de importancia las alertas, permitiendo la optimización, mejora y solvencia de un acontecimiento.

# • **Documentación**

MariaDB cuenta con un amplio soporte de información oficial para el uso de gestores de base de datos, teniendo en cuenta que se puede acceder a toda la información.

# **Ventajas y desventajas**

Tabla 5. Ventajas y desventajas de Maria DB.

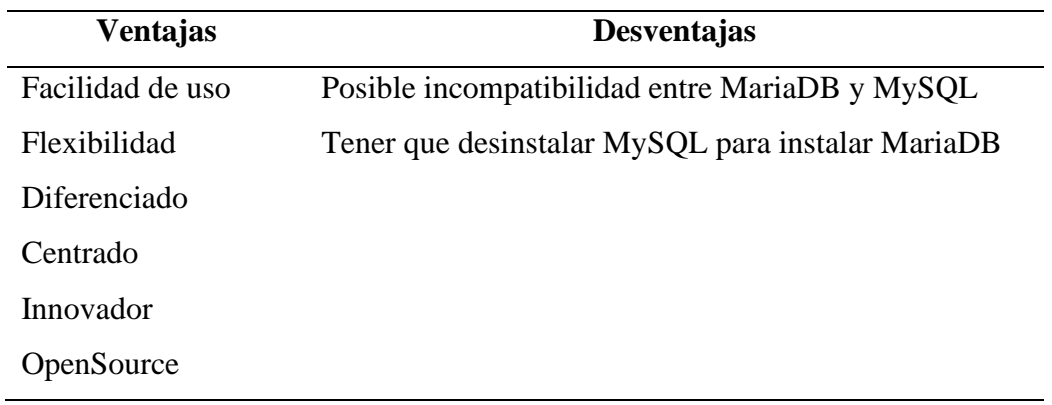

# **MySQL**

Cuando se requiere de analizar y comparar datos, se utiliza una base de datos para almacenar los resultados obtenidos de una forma ordenada, además, cada una de estas usan recursos para su funcionamiento. Nuñez y Sánchez (2018) menciona que:

MySQL es la base de datos de código abierto más popular del mercado. Gracias a su rendimiento probado, a su fiabilidad y a su facilidad de uso, MySQL se ha convertido en la base de datos líder elegida para las aplicaciones basadas en web y utilizada por

propiedades web de perfil alto, como Facebook, Twitter, YouTube y los cinco sitios web principales de la internet, la cual sirve para almacenar y administrar base de datos relacionales teniendo en cuenta tablas, vistas, procedimientos almacenados, funciones, etc.

## **Características**

- Permite seleccionar varios motores de almacenamiento para cada tabla.
- Asociación de transacciones, reuniéndolas de forma diversa partiendo de las conexiones con la finalidad de incrementar el número de transacciones por segundo.
- Conexión segura.
- Realiza transacciones y utiliza claves foráneas.
- Ofrece un gran subconjunto del lenguaje SQL.
- Gran posibilidad de buscar e indexar de campos de texto.
- Emplea diferentes herramientas de portabilidad.
- Admite grandes cantidades de datos incluive con más de 50 millones de registros.
- Manejo de multihilos mediante hilos de kernel.

# **Ventajas y desventajas**

Tabla 6. Ventajas y desventajas de Mysql.

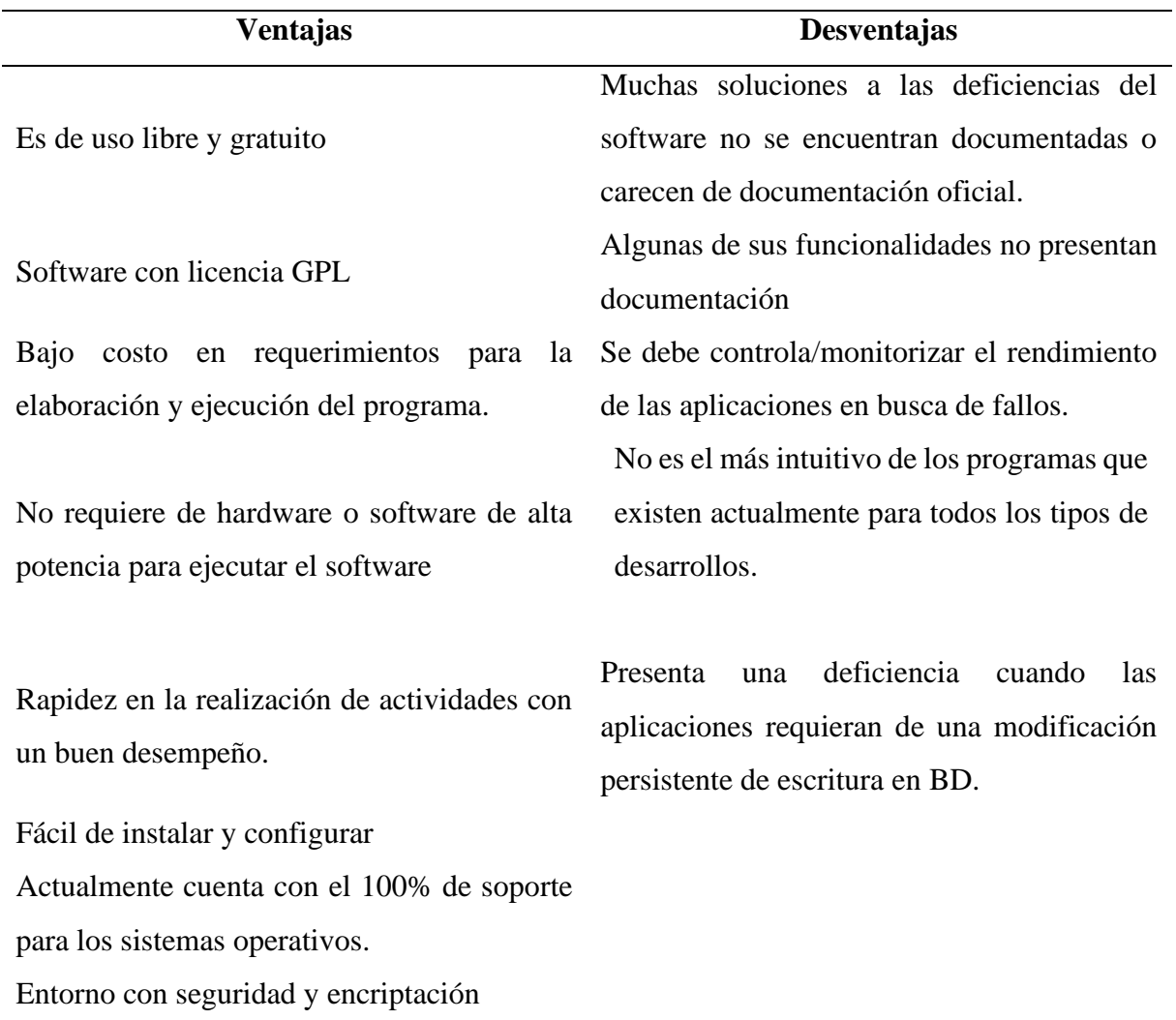

# **Comparativa entre MariaDB frente a MySQL**

Tabla 7. Comparativa entre mariadb frente a mysql.

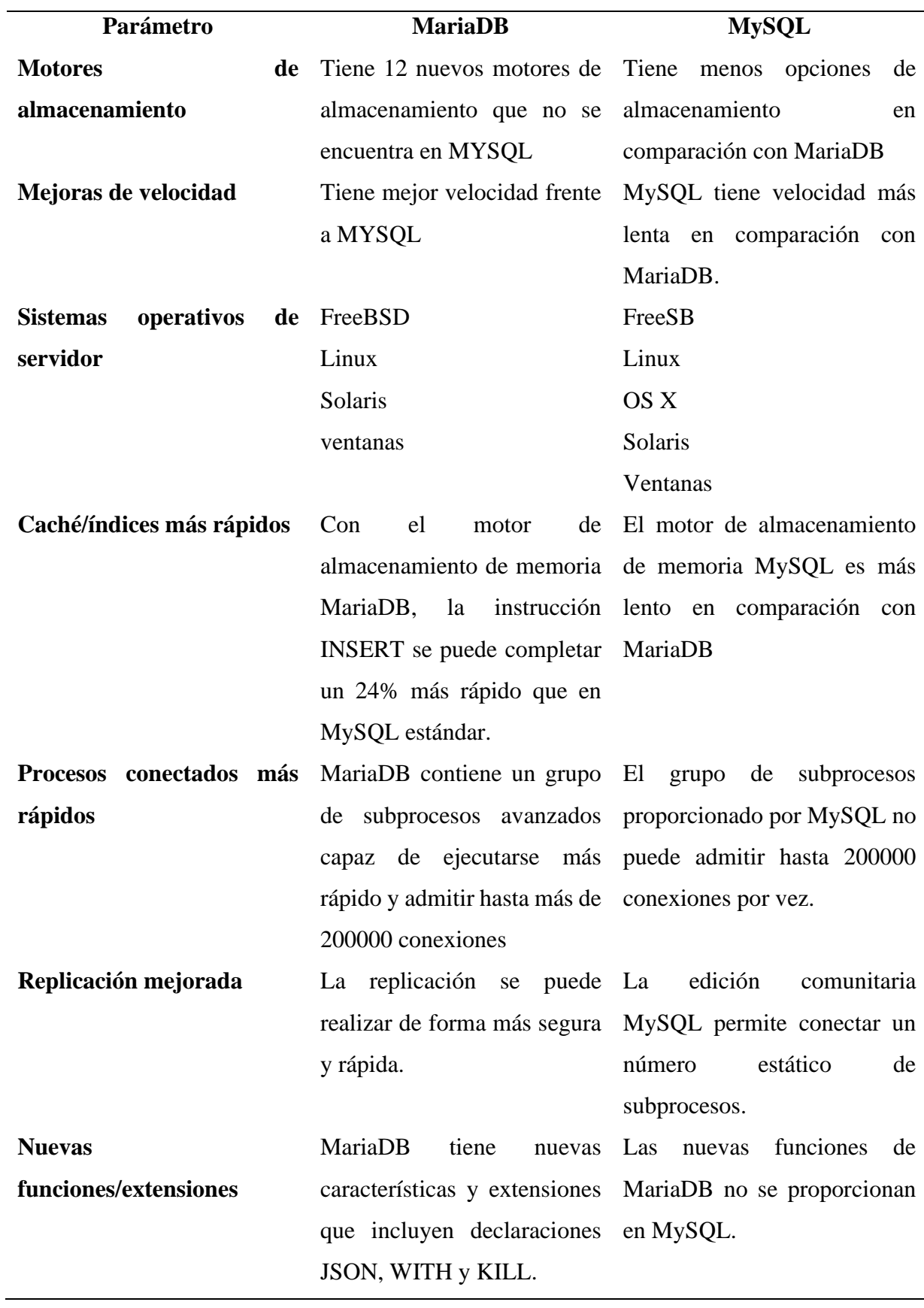

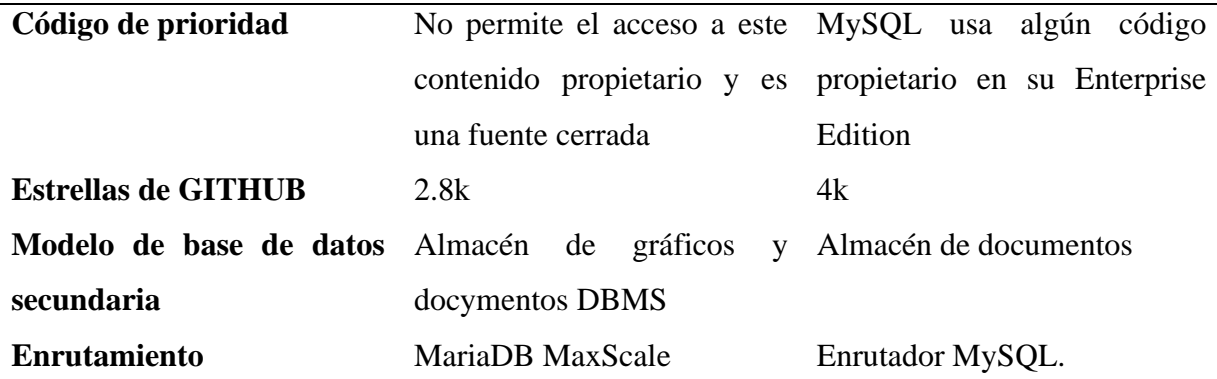

#### **Análisis**

MySQL ha sido el motor de base de datos que se va a utilizar en esta investigación, porque permite mantener los datos de forma segura, así como también su manipulación. Trabajar con MySQL no resulta difícil, porque es considerado como el gestor de bases de datos más rápido, que optimiza la velocidad de su manejo. Por otro lado, no requiere de un proyecto grande ni de información exuberante, sino que puede trabajar con proyectos pequeños y medianos, atendiendo los requerimientos o necesidades que se tengan.

#### **2.2.5 Metodologías de desarrollo**

## **Metodología Kanban**

Las metodologías de desarrollo se han elaborado con el fin de tener una panificación bien establecida y llegar a cumplir con los objetivos que se planteen. Torrado (2019) menciona que:

Con este sistema se pretende la división del proceso de desarrollo del producto en tareas bien definidas y delimitadas, que se deben realizar con la mayor calidad posible y en el orden prescrito para poder avanzar a la siguiente y de este modo garantizar un proceso de fabricación de calidad. El objetivo es obtener un proceso lo más eficiente posible a través de la organización y el trabajo equipo. El hecho de trabajar en tareas más concretas y sencillas permite obtener un producto más fiable y de calidad, y unos tiempos de desarrollos más cortos. (p.19).

## **Principios fundamentales que se deben cumplir en Kanban:**

- **1.** Empezar con el listado de cosas que se está haciendo.
- **2.** Decidir hacer cambios incrementales y evolutivos.
- **3.** Seguir el respeto respectivo de cada proceso en curso, rol y responsabilidad de los desarrolladores y títulos**.**

Cabe mencionar que esta metodología al contar con tarjetas en el tablero, se deben definir correctamente, en vista a que, dentro del proceso, cada fase tiene tareas limitadas, por lo cual, si cada fase se encuentra al límite de tareas no se puede añadir otra, procediendo a culminar una de ellas para introducir otra.

# **Metodología Scrum**

Scrum es una de las metodologías ágiles que más aceptación ha tenido en el mercado empresarial, porque permite optimizar de mejor manera la calidad de los proyectos, reduciendo considerablemente los costes y tiempos empleados en ellos. Torrado, de igual forma asegura que:

Scrum se identifica Scrum como un proceso de gestión de proyectos que simplifica y facilita el desarrollo de los productos y garantiza la satisfacción y cumplimiento de todos los requisitos y necesidades que exigen los clientes. El método Scrum se basa en la experiencia y en la observación de los hechos, es decir, se trata de un proceso empírico que continuamente tiene que hacer frente a lo imprevisible y dar solución a los problemas que se van sucediendo. Se trata de un marco de trabajo que, como todas las metodologías ágiles, promueve el trabajo en equipo y donde la comunicación entre los miembros que componen la plantilla es fundamental para obtener resultados más eficientes. (p.27).

# **Características**

- Este método se basa en el desarrollo gradual y repetido, es decir, durante el desarrollo por partes, la entrega es periódica y aumento de su funcionalidad. Cada una de estas iteraciones se denomina Sprint ejecutándose continuamente hasta llegar a su implementación a cargo del cliente.
- Las fases de desarrollo se ejecutan simultáneamente, para simplificar el proceso y hacerlo más rápido.
- El equipo con la agilidad pertinente prioriza los procesos o requisitos de más importancia para el cliente.
- El monitoreo y revisión constante durante el desarrollo le da al proceso transparencia e información continua características muy importantes de un equipo ágil.
- Scrum ofrece un producto con mayor calidad, depositando confianza en las capacidades y conocimientos de los equipos de trabajo, así como la colaboración entre los miembros, dejando la calidad de los procesos empleados en segundo plano.

Scrum y Kanban presentan una gran adaptabilidad en diversos proyectos, pero Scrum es relativamente más limitado que Kanban. Scrum presenta más restricciones, dejando menos

opciones abiertas. De este modo, scrum describe el uso de iteraciones en tiempo limitado, mientras que Kanban no lo hace.

# **Metodología RAD**

Cuando se requiere de desarrollar aplicaciones de forma rápida, se tiene una de las metodologías ágiles como la metodología RAD, que va dirigido específicamente a proyectos de software y comentarios de los usuarios y no sigue un plan estricto en el desarrollo de las aplicaciones. Tecnologías Información (2018) expone lo siguiente:

El desarrollo rápido de aplicaciones es un enfoque de desarrollo de software ágil que se centra más en proyectos de software en curso y comentarios de los usuarios y menos en seguir un plan estricto. Por tanto, prioriza la creación rápida de prototipos sobre la planificación costosa.

# **Fases de la metodología**

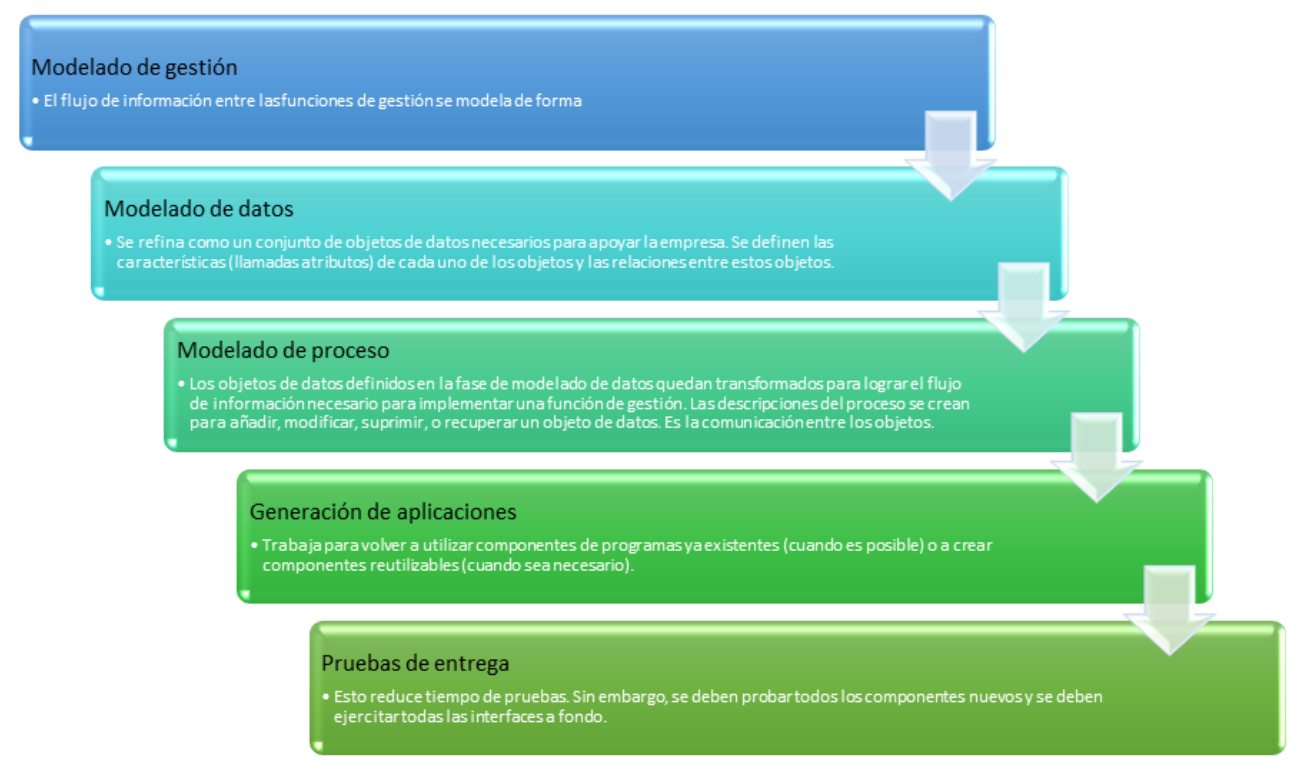

Figura 4. Fases de la metodología.

# **Características de RAD**

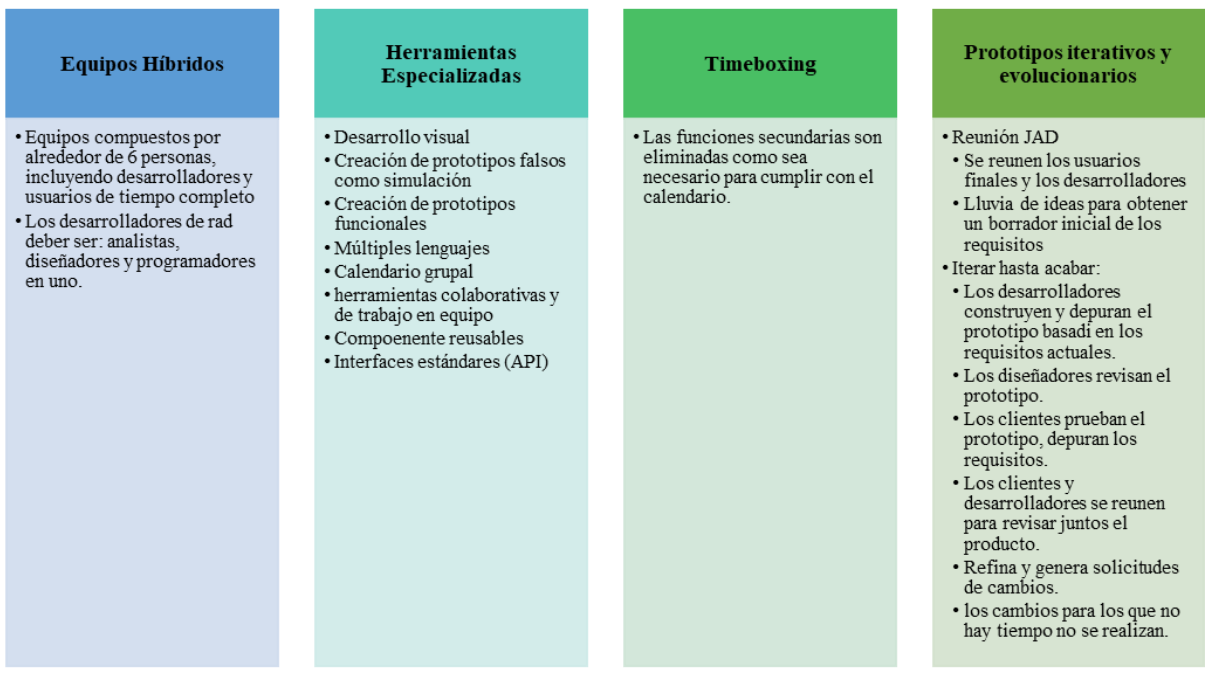

Figura 5. Características de RAD.

# **Ventajas y desventajas**

Tabla 8. Ventajas y desventajas de RAD.

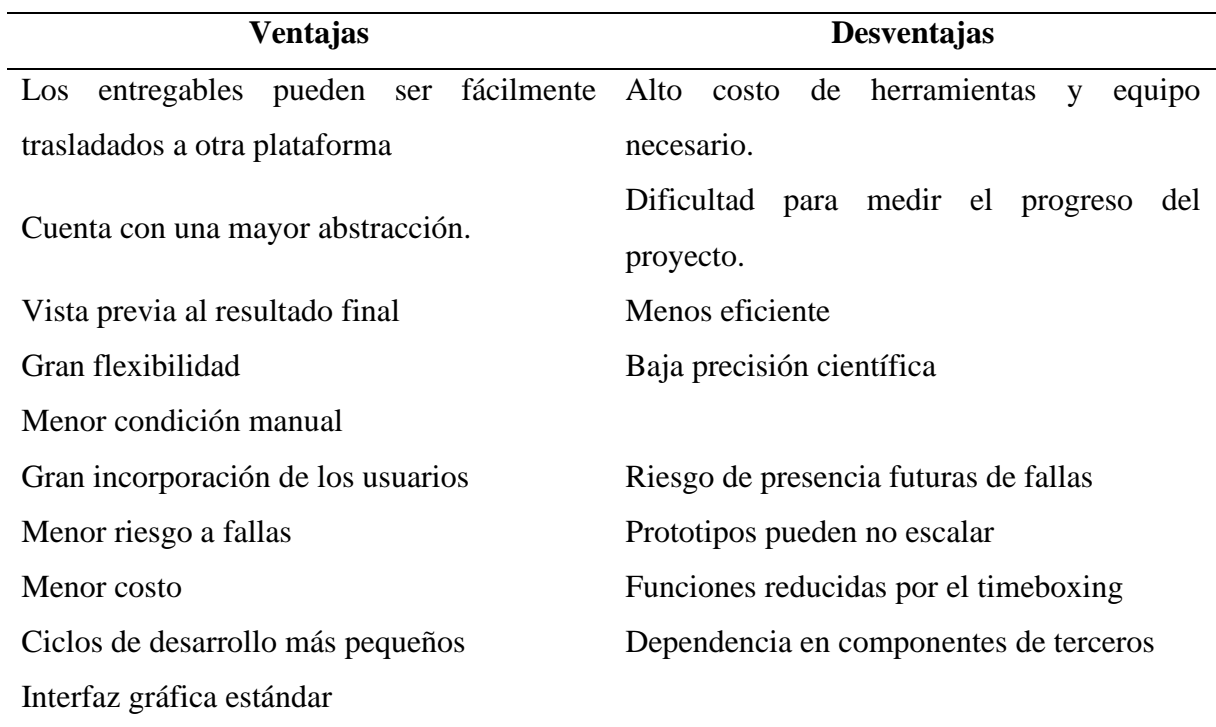

# **Metodología XP**

Es una de las metodologías ágiles con más presencia en el mercado de desarrollo de aplicaciones, porque se adapta a los requerimientos del usuario como también al de los programadores, destacándose por el trabajo en equipo, la comunicación entre cliente y desarrollador y la retroalimentación entre los involucrados, permitiendo encontrar soluciones ante las posibles problemáticas y sobre todo enfrentar cambios cuando sean debidamente necesarios.

# **Capas de metodología XP**

- Metodología de programación: Diseño simple, prueba, refactorización y codificación usando estándares.
- Metodología de equipo: Propiedad colectiva del código, programación en pares, integración continua, lanzamientos semanales e integridad del cliente.
- Metodología de procesos: Al planificar, tenga en cuenta que el cliente puede estar en el sitio con frecuencia para las entregas o puede tener necesidades especiales.

# **Variables de XP**

- Coste: Inversión en recursos
- Tiempo: Tiempo de empleo, desde su etapa de inicio a su etapa final.
- Calidad: Código fuente y solución tecnológica desarrollada
- Alcance: Funcionalidades del aplicativo.

# **Etapas de XP**

Las etapas que componen el método XP son las siguientes:

- Planificación del proyecto. Junto al cliente se plantean los requisitos y se planifica el desarrollo del proyecto.
- Diseño del proyecto. Se elabora un diseño simple del proyecto ayudándose de prototipos.
- Codificación. Se lleva a cabo una programación en parejas para mejorar los resultados en cuanto a eficiencia y calidad.
- Pruebas. Se realizan pruebas unitarias de manera periódica para una integración continua del producto. Antes del lanzamiento se tienen que superar las pruebas de aceptación.

# **Análisis**

La metodología que se utiliza en esta investigación es la Metodología XP, porque es la que mantiene una relación de comunicación directa entre el cliente y el desarrollador, permitiendo encontrar soluciones ante las posibles adversidades que se presenten, además, brinda flexibilidad de tiempo en el desarrollo del aplicativo. XP en comparación de Kanban se pueden aumentar tareas necesarias en cada fase de desarrollo, lo que no pasa con Kanban, que carece de flexibilidad en el proceso, pues tiene una restricción desfavorable al momento de no poder agregar nuevas tareas en cada fase cuando esta se encuentre llena, de modo que para agregar una tarea se debe culminar al menos una de ellas. Por otro lado, la metodología XP brinda el trabajo colaborativo, en el que se puede opinar y tomar en cuenta las ideas o soluciones de quienes sean parte del proyecto, siendo esta característica el motivo de elección de la metodología.

#### **Enfermedades en el cultivo de papa**

Como bien se sabe, dentro de un cultivo existen diferentes patógenos que permiten el desarrollo de enfermedades dentro del cultivo de papa, además cabe mencionar que toda enfermedad lleva consigo factores incidentes en su aparición, es decir, que para la aparición de las enfermedades no solo influye el tiempo de uso del suelo sino también existen factores edafoclimáticos que consisten en la temperatura, clima, humedad entre otros, tanto del suelo como del clima. Por lo tanto, dependiendo de estos factores y la preparación del suelo, la manifestación o presencia de enfermedades puede ser elevada o reducida. Algunas enfermedades pueden presentar características similares entre sí, por lo cual, en esta investigación se lleva a cabo el estudio de enfermedades que tienen más presencia en el cultivo de papa.

# **III. METODOLOGÍA**

# **3.1.ENFOQUE METODOLÓGICO**

## **3.1.1. Enfoque**

Esta investigación tendrá un enfoque mixto el cual consiste en "combinar los métodos cuantitativo y cualitativo en un mismo estudio". (Sampieri, Collado, y Lucio, 2014)

En base a lo antes mencionado, el enfoque cualitativo ayudó a analizar los procesos manejados actualmente dentro del proceso del cultivo de papa y la problemática existente frente al control y mitigación de las enfermedades que afectan directamente a la planta y por ende al valor nutricional del tubérculo.

Mientras que el enfoque cuantitativo permitió obtener información estadística relacionada a la variedad de enfermedades que se presentan durante el proceso de cultivo de papa. Además, se evidenció los factores que inciden significativamente a su aparición, a través de técnicas de recolección de datos como la entrevista y encuesta, las cuales facilitaron el acercamiento a información actual, confiable y concisa, para dar cumplimiento al objetivo general de esta investigación.

#### **3.1.2. Tipo de Investigación**

## **3.1.2.1. Investigación Descriptiva**

Según Hernández y Mendoza (2017) menciona que:

Los estudios descriptivos pretenden especificar las propiedades, características y perfiles de personas, grupos, comunidades, procesos, objetos o cualquier otro fenómeno que se someta a un análisis. Es decir, recolectan datos y reportan información sobre diversos conceptos, variables, aspectos, dimensiones o componentes del fenómeno o problema a investigar. (p.108)

El presente proyecto tiene un tipo de investigación descriptiva, debido a que como su nombre lo indica describe las características de visión artificial y su aplicación en el campo agrícola. Además, describe los requerimientos edafoclimáticos en las que se desarrolla las enfermedades dentro del cultivo de papa. Por otro lado, la investigación constará de una recolección de datos el cual será el resultado de un largo estudio y conocimiento de las áreas en donde se realizó el estudio estadístico del sector agrícola y las técnicas que se manejan en el cultivo de papa.

# **3.1.2.2. Investigación Explicativa**

Según Hernández y Mendoza (2017) exponen en su libro que:

Los estudios explicativos (...) están dirigidos a responder por las causas de los eventos y fenómenos de cualquier índole (naturales, sociales, psicológicos, de salud, etc.). (...) su interés se centra en explicar por qué ocurre un fenómeno y en qué condiciones se manifiesta, o por qué se relacionan dos o más variables. (p.112)

Se utiliza la investigación explicativa, porque se explica los fenómenos que ocurren dentro de los cultivos de papa, exponiendo las condiciones favorables de manifestación de las enfermedades más presentes en los cultivos de papa y las condiciones de desarrollo del tubérculo, además se explica por qué visión artificial es una herramienta de gran importancia en el sector agrícola. De la misma manera, se explica por qué se utilizan los recursos, así como también un análisis de las metodologías, motores de base de datos, algoritmos, entre otros.

# **3.1.2.3. Investigación Documental o Bibliográfica**

Se emplea búsqueda de fuentes bibliográficas para la base de la investigación, debido a que por medio de diferentes tesis y artículos científicos digitales se establece una relación entre conceptos e investigaciones verídicas que brindan validez al proyecto. De igual forma, permite guiar la investigación de forma correcta.

## **3.1.2.4. Investigación Exploratoria**

Se utiliza la investigación exploratoria porque se realizará un análisis previo para identificar el lugar de estudio, determinando claramente la problemática que presentan los cultivos de papa de la parroquia de Julio Andrade, donde se recolecta distinta información para el desarrollo de la investigación. Además, se la usa para estudiar la problemática presentada como la detección no oportuna de enfermedades en el cultivo de papa, mejorando el panorama de estudio y comprensión de dicha problemática, sin dar resultados concluyentes.

# **3.1.2.5. Investigación de campo**

Esta investigación es utilizada porque se interactúa con el entorno, permitiendo encontrar la solución más adecuada para el sector agrícola aprovechando el avance de la tecnología, es decir, que la investigación de campo se ejerce a través de la realidad y no de percepciones. De igual forma, los resultados obtenidos con esta investigación dirigen a los desarrolladores a centrarse en lo que requiere el cliente y sus necesidades, llevándose a cabo con las entrevistas, encuestas, observación participativa y análisis de los datos obtenidos.

## **3.2. IDEA A DEFENDER**

El manejo de visión artificial permitirá tomar oportunamente acciones correctivas y preventivas con el fin de descartar la aparición de enfermedades en el cultivo de papa.

# **3.3. DEFINICIÓN Y OPERACIONALIZACIÓN DE VARIABLES**

#### **3.3.1. Definición de variables**

El desarrollo de este proyecto se sujeta a dos variables, variable independiente y dependiente, teniendo como variable independiente el manejo de la visión artificial, que se definió como la herramienta más eficaz para el sector agrícola, conjuntamente surgen dimensiones como proceso de aprendizaje del algoritmo, la misma que es medida por indicadores como el tiempo de aprendizaje, la cantidad y calidad de la información; de igual forma se tiene el tipo de algoritmo seleccionado, en el que se determina: los costes de ejecución, precisión del algoritmo, eficiencia de respuesta e interpretación del resultado, por último se tiene el procesamiento de imágenes, puesto que visión artificial trabaja directamente con el procesamiento de imágenes, analizando cada etapa de la imagen. De igual forma, se tiene a la variable dependiente como la detección de enfermedades en el cultivo de papa, la misma que tiene tres pilares fundamentales que son: características de la enfermedad, características del tubérculo y los requerimientos edafoclimáticos favorables para el desarrollo de las enfermedades, estas dimensiones son medidos a través de indicadores como se muestran en la siguiente tabla.

# Tabla 9. Variable Independiente

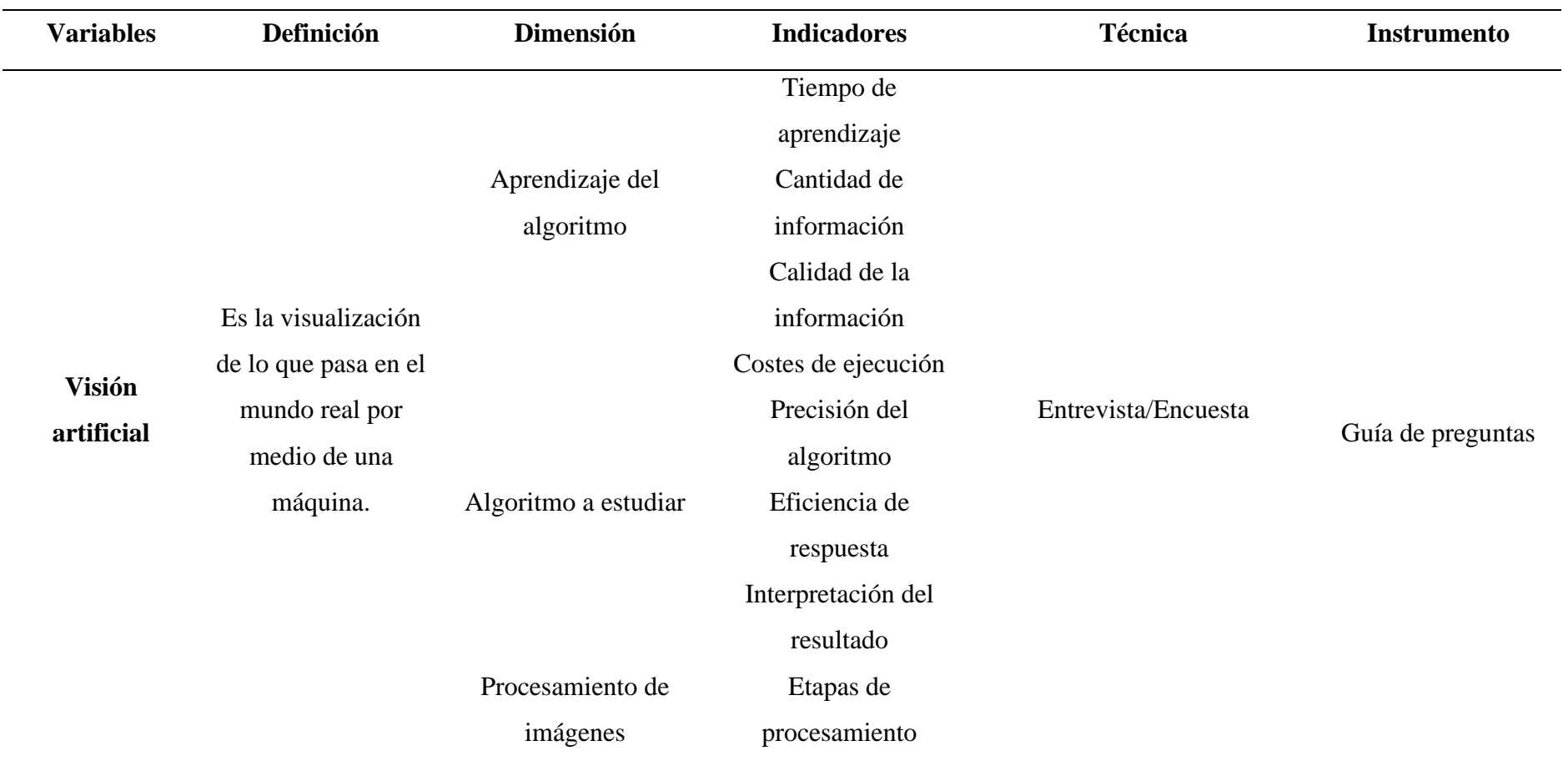

Describe la variable independiente con sus respectivas dimensiones e indicadores para un mejor estudio.

Tabla 10. Variable dependiente

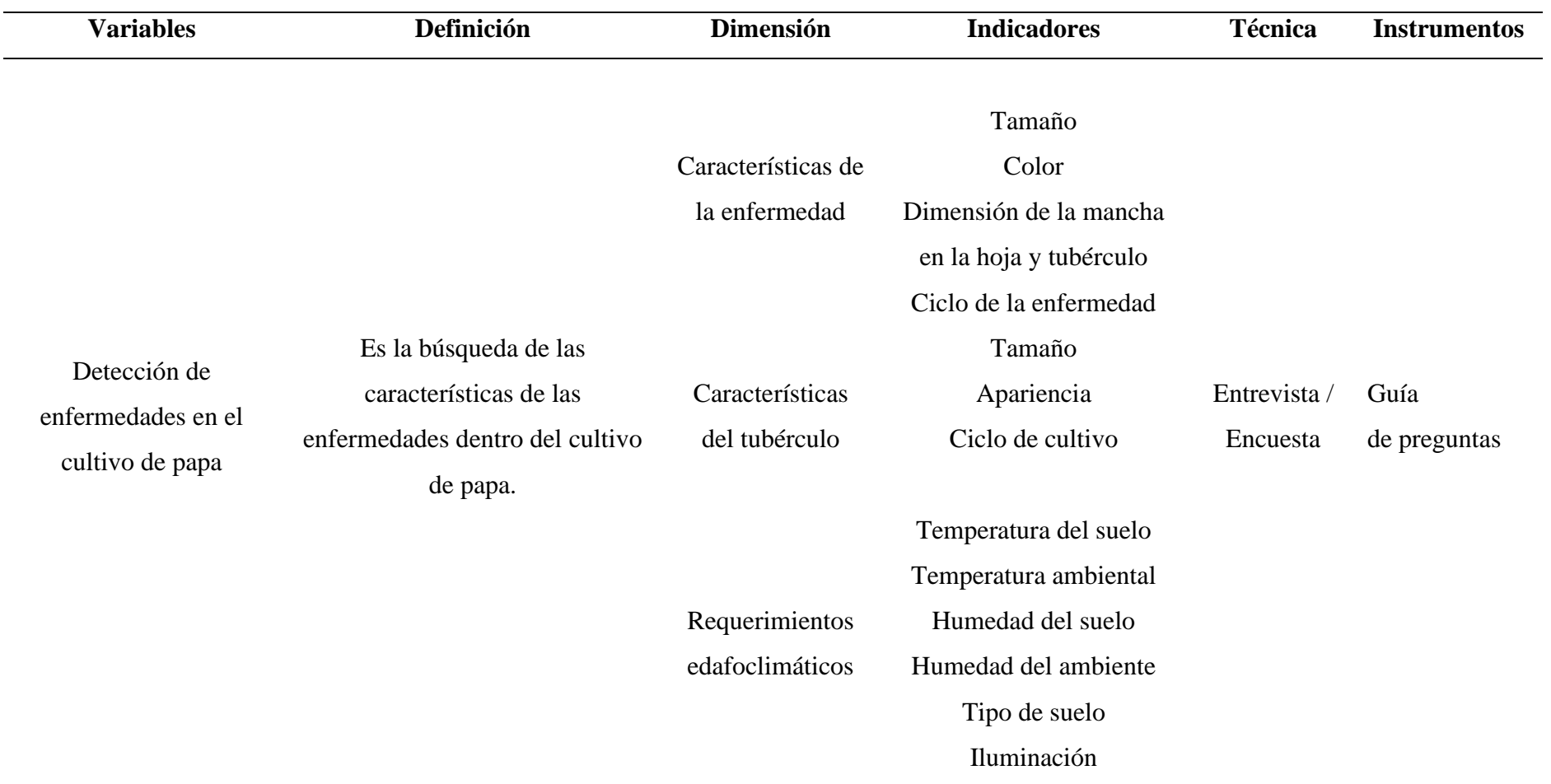

Describe la variable dependiente con sus respectivas dimensiones e indicadores para un mejor estudio.

# **3.4. MÉTODOS UTILIZADOS**

En el desarrollo del proyecto se utiliza la investigación acción que, según Bernal, et al. (2019) dice que: "El propósito fundamental de la investigación-acción no es tanto la generación de conocimiento como el cuestionar las prácticas sociales y los valores que las integran con la finalidad de explicitarlos. La investigación acción es un poderoso instrumento para reconstruir las prácticas y los discursos sociales" (p.2). Por lo cual, se realizó la debida investigación sobre el manejo de visión artificial para la detección oportuna de las enfermedades que ataca al cultivo de papa, y así desarrollar una solución tecnológica que permite su detección, toma de acciones correctivas para salvar y proteger el cultivo, para ello se debe ser práctico, ejerciendo algunas tareas implicando autorreflexión e investigación, además se debe interpretar y entender las diferentes señales que emita el prototipo y trabajar en los cambios necesarios que permitan su mejoramiento.

## **3.4.1. Técnicas para la recolección de datos**

Las técnicas utilizadas en esta investigación permitieron obtener información confiable sobre la detección y variedad de enfermedades dentro del proceso de cultivo de papa, la cual sustentó los datos obtenidos mediante los instrumentos utilizados para la recolección de información.

## **3.4.1.1.** Observación Participativa

Es una observación en la cual se elige un lugar, el mismo que es estudiado para visualizar de manera sistemática el objeto de estudio y porque se tendrá un encuentro personal con el señor Rolando Quiranza, ingeniero agrónomo de la parroquia de Julio Andrade.

#### **3.4.1.2. Entrevista semi-estructurada**

Es una entrevista la cual tiene una estrategia mixta, alternando preguntas estructuradas y con preguntas espontáneas. Dado esto se procede a realizar una entrevista a su flexibilidad, porque cuenta con preguntas fáciles y breves relacionadas al cultivo de papa y las enfermedades presentes en el, así como preguntas que se originarán a lo largo de la entrevista sirve de base y sustentación al proyecto.

## **3.4.1.3. Encuesta**

Se aplica encuestas para obtener información sobre el método de detección de las enfermedades en el cultivo de papa y las acciones a realizar. Lo que agrupa indicadores como la fiabilidad en el servicio, precisión y porcentaje de afectación.

#### **3.4.2. Análisis Estadístico**

#### **3.4.2.1. Población y muestra**

La población de la investigación está conformada por 3004 personas dedicadas a la agricultura en la parroquia de Julio Andrade. Para el cálculo de la muestra se utilizó la formula presentada por (Arias, 2016), con nivel de confianza del 95%, y con desviación estándar de 3.84, además la probabilidad de éxito utilizada fue del 0.5 y un error de estimación del 0.06%. como resultado se obtuvo un tamaño de 245 individuos dedicados a la agricultura.

$$
n = \frac{N * Z\infty^2 * p * q}{d^2 * (N-1) + Z\infty^2 * p * q}
$$

Donde:

N= tamaño de la población

 $Z_{\alpha}^2$  = 3.84 si el nivel de confianza es del 95%

p= probabilidad de éxito por lo tanto es del 5% =0.5

 $q= 1-p$  de tal manera que  $(1-0.05 = 0.95)$ 

E= error de estimación 0.06%

d= precisión (se usó el 5%)

Por consiguiente:

$$
n = \frac{3004 * 3.84 * 0.5 * 0.5}{0.06^2 * (3004 - 1) + 3.84 * 0.5 * 0.5}
$$

$$
n=245.09 \rightarrow n=245
$$

Empleando la formula descrita se obtuvo un tamaño muestral de 245 agricultores, quienes son sujetos de estudio para la recolección de información mediante el uso de encuestas online con preguntas de tipo cerradas.

## **3.5. RECURSOS**

#### **3.5.1. Recursos materiales**

Para este proyecto se emplean diferentes tesis físicas y digitales, libros como guías de investigación, Guía metodológica plan de investigación de la UPEC. Además, se utilizan computadoras para el desarrollo del prototipo.

Para la elaboración de este proyecto se manejan los siguientes recursos:

- Computador para la investigación y desarrollo del documento.
- Internet utilizado para la recolección y búsqueda de información para el desarrollo del proyecto.
- Memorias USB o pendrives utilizadas para la transferencia de archivos.

## **3.5.2. Recursos Humanos**

Este proyecto será realizado por estudiantes de la Universidad Politécnica Estatal del Carchi con la ayuda del personal docente, el Msc. Carlitos Guano el mismo que brinda orientaciones para el desarrollo del proyecto y correcciones pertinentes al documento.

Tabla 11. Recursos Humanos

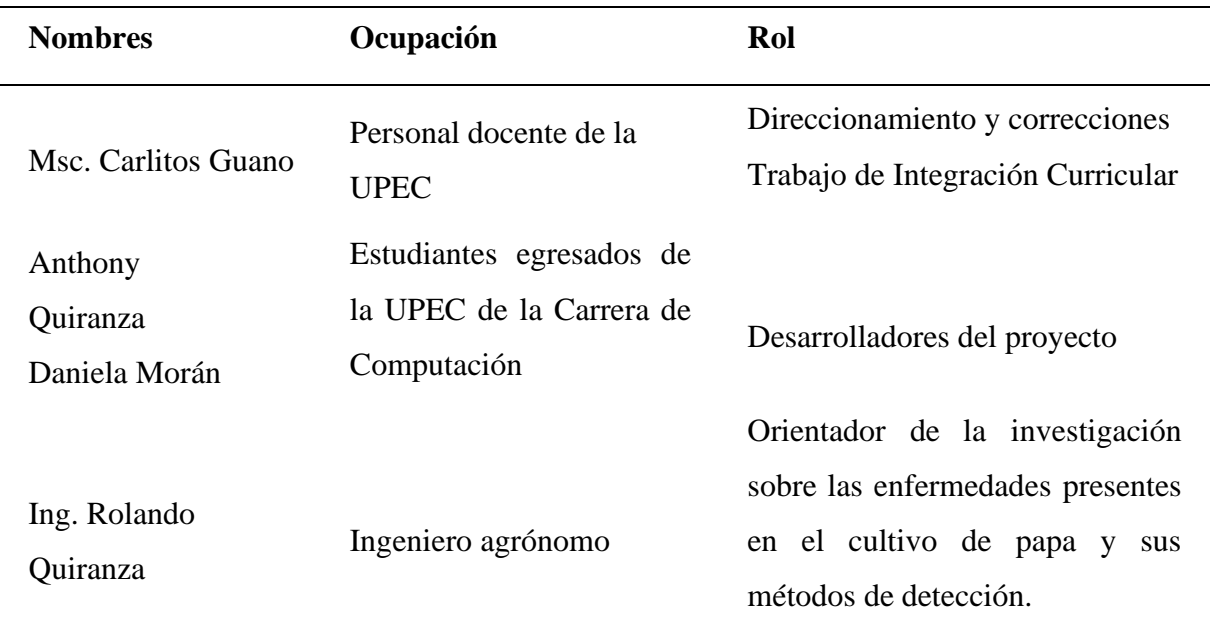

Describe las personas que fueron partícipes de la investigación y sus respectivos roles.

# **3.5.3. Recursos Financieros**

Para este proyecto se tiene destinado un presupuesto el cual permitirá su desarrollo, para lo cual a continuación se muestra la siguiente tabla.

# Tabla 12. Recursos Financieros

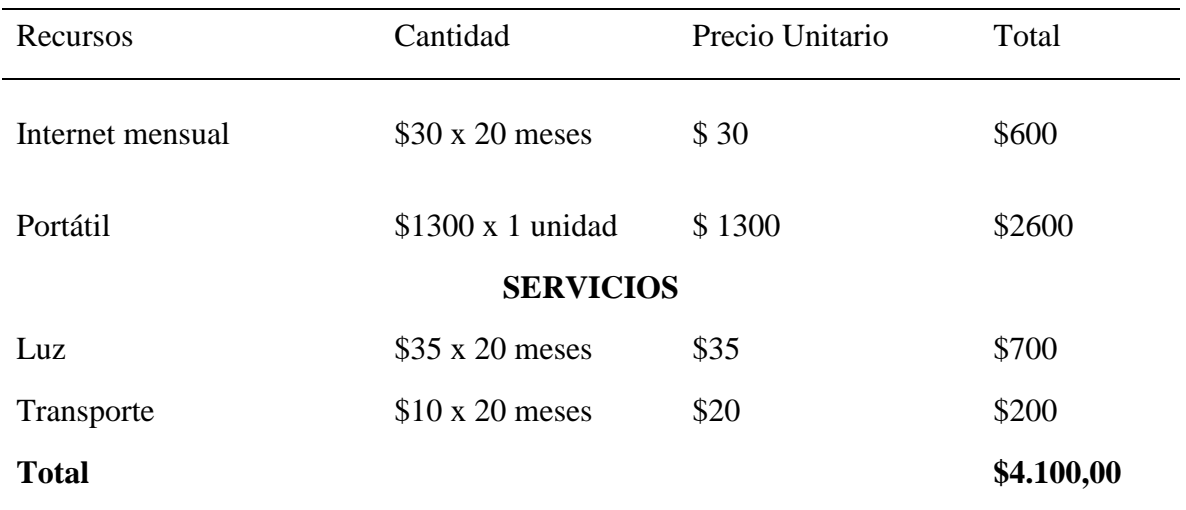

Fuente: Autoría propia

# **3.5.4. Recursos Tecnológicos**

Los recursos tecnológicos son aquellos medios que hacen uso de la tecnología para cumplir su propósito. En esta investigación los recursos tecnológicos a emplear son los siguientes:

- Internet.
- Computador portátil.
- Celular con cámara fotográfica.

# **3.5.5. Recursos Institucionales**

Los recursos institucionales corresponden a los elementos, materiales o recursos que provee una entidad o institución. En esta investigación, los recursos que se aprovecharán de la universidad son:

- Acceso a Internet.
- Biblioteca virtual.
- Microsoft Teams.
- Tesis Digitales.

# **IV. RESULTADOS Y DISCUSIÓN**

#### **4.1. RESULTADOS**

#### **4.1.1. Resultado de la encuesta aplicada**

Para el análisis estadístico se ha realizado 245 encuestas, la misma que contiene 11 preguntas relevantes para la investigación y que serán descritas a continuación:

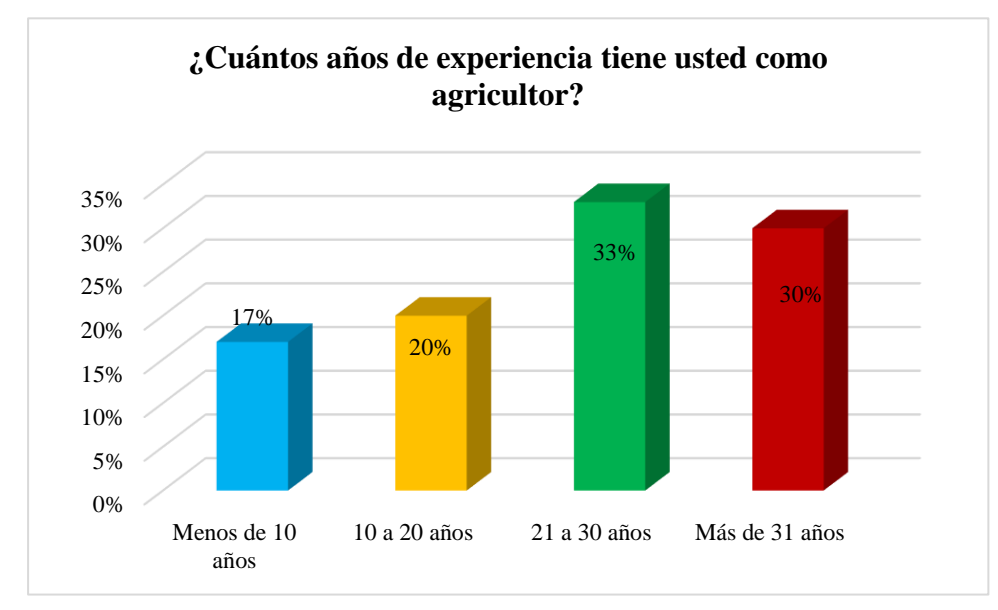

**1. ¿Cuántos años de experiencia tiene usted como agricultor?**

## Figura 6. Pregunta 1

Los ciudadanos de la ciudad de Julio Andrade se dedican a la agricultura, siendo esta la profesión pionera en la mayoría de la ciudad, es por ello, que en el grafico se evidencia que 82 personas de las 245 tienen una experiencia alrededor de 21 a 30 años, representando el 33% del total de la muestra obtenida. Por otro lado, 72 personas de las encuestadas cuentan con mayor experiencia representando el 30%.

**2. ¿Qué factores cree usted que afectan directamente a la aparición de enfermedades en el cultivo de papa? (Seleccione las que considere más importantes)**

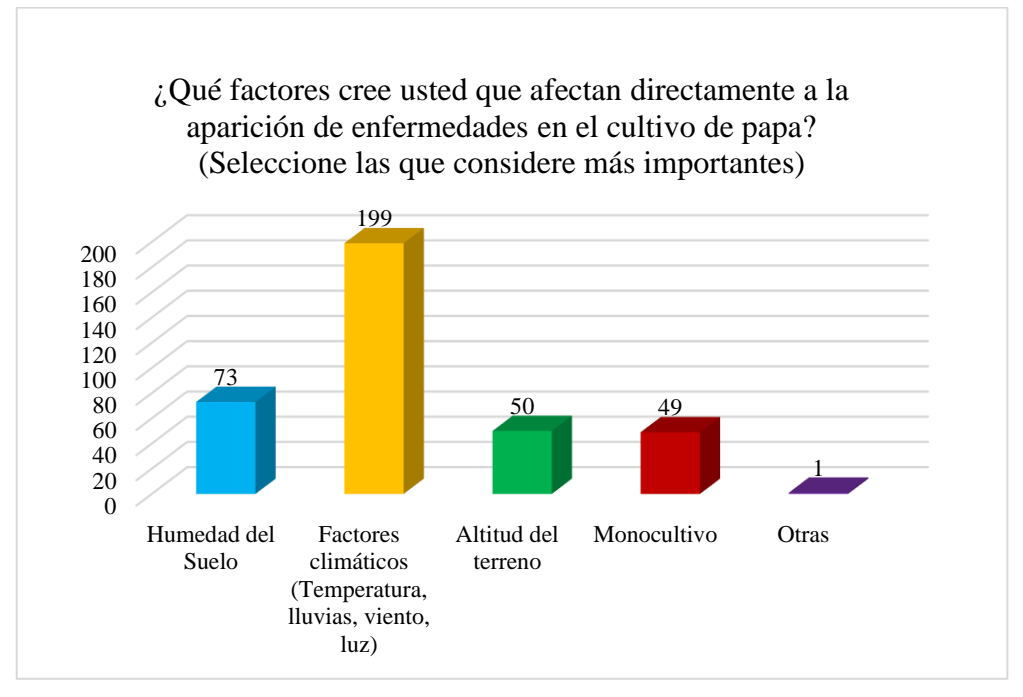

Figura 7. Pregunta 2

Las enfermedades presentes en el cultivo de papa se deben a varios factores, especialmente a los factores climáticos, donde 199 de 245 personas afirman que estos factores son los que mayormente afectan al cultivo de papa, es decir, el 54% de la muestra obtenida. Sin embargo, existen otras causas influyentes no menos importantes como: la humedad del suelo, altitud del terreno, monocultivo y otras que representan el 46%.

**3. ¿Cómo cree usted que debería ser el preparado del suelo antes de iniciar el proceso de cultivo de papa para reducir la aparición de enfermedades? (Seleccione las que considere más importantes)**

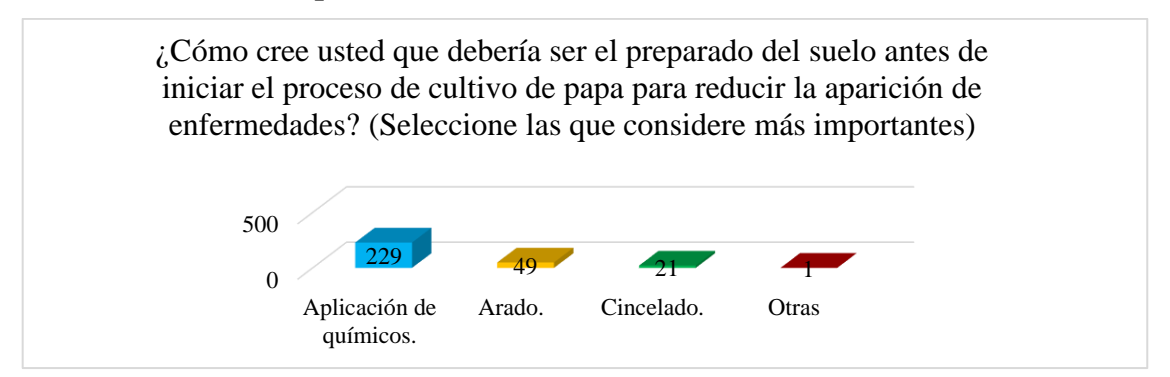

Figura 8. Pregunta 3

Antes de cultivar, el terreno o el suelo debe ser preparado para eliminar cualquier impureza que se encuentre en el suelo, de tal modo que 229 de los 245 agricultores de Julio Andrade encuestados, aplican químicos en un 76% para eliminar cualquier insecto o infección que se encuentre dentro del mismo. Además, el arado y cincelado son otras de las opciones que optan los agricultores para preparar el suelo antes del cultivo, claro está en un menor porcentaje, en razón de la efectividad de los químicos es más eficiente y rápida.

**4. ¿Con qué tipo de semilla cree usted que es más probable al desarrollo de enfermedades en el cultivo de papa?**

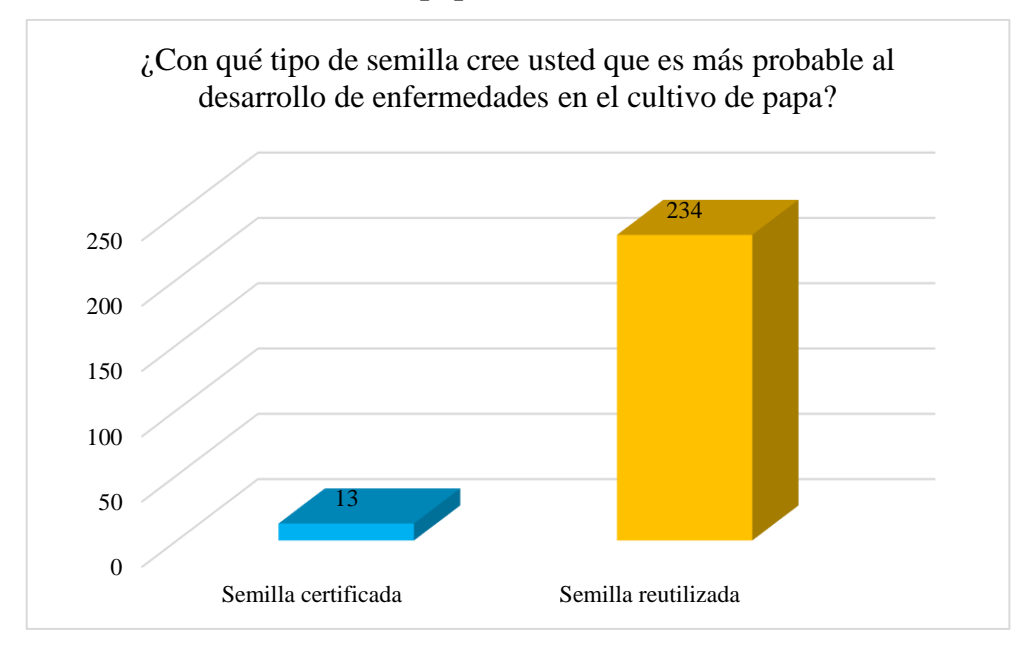

Figura 9. Pregunta 4

En todo tipo de cultivo se utilizan las semillas ya sea certificada o reutilizada, de tal forma que el agricultor debe conocer las ventajas y desventajas de su aplicación, por esta razón, según las estadísticas el 95% de los agricultores Julianos utilizan la semilla reutilizada, puesto que la utilizan de forma empírica, aplicando sus propios conocimientos para contrarrestar cualquier infección que se presente en un futuro, que a diferencia de la semilla certificada que garantiza la calidad, resistencia o tolerancia a plagas o enfermedades ya sea en tallos y hojas o directamente en el fruto.

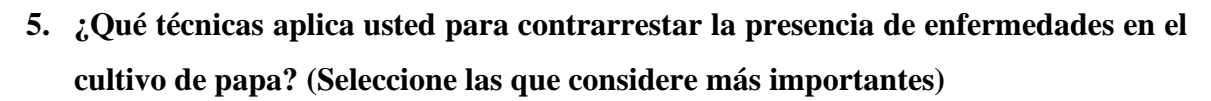

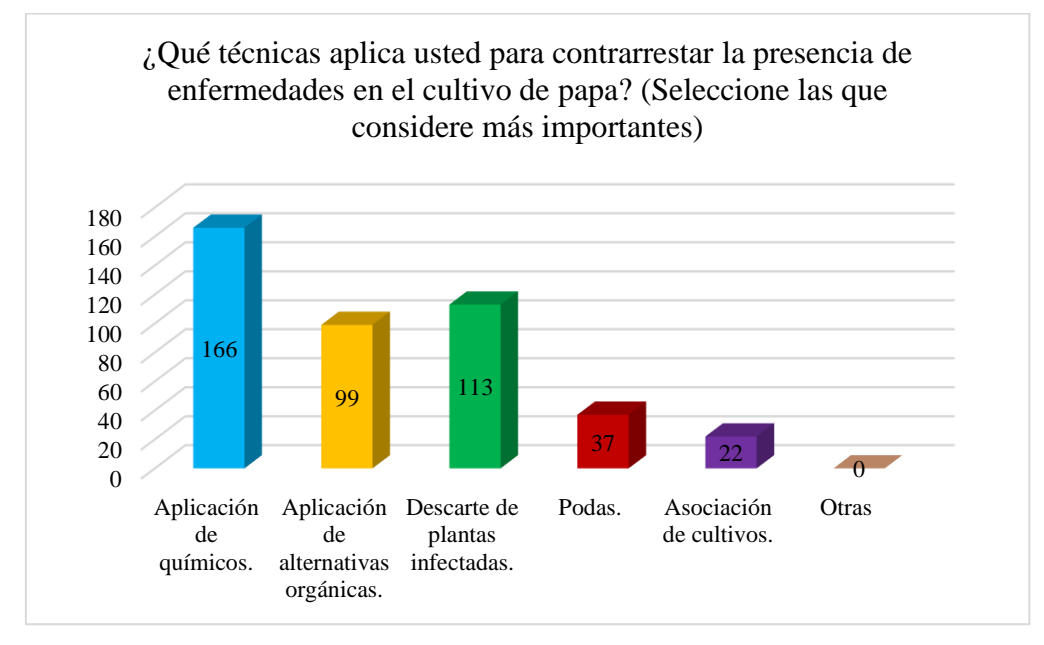

Figura 10. Pregunta 5

Cuando se evidencia la presencia de enfermedades o plagas se deben aplicar acciones correctivas de inmediato para contrarrestar la presencia de dichas enfermedades, es por ello, que la aplicación de químicos, el descarte de plantas infectadas y la aplicación de alternativas orgánicas son algunas de las opciones más recomendadas para realizar eliminar las enfermedades, estas opciones mencionadas anteriormente representan el 81.69% , 50.7 y 39.4% respectivamente.

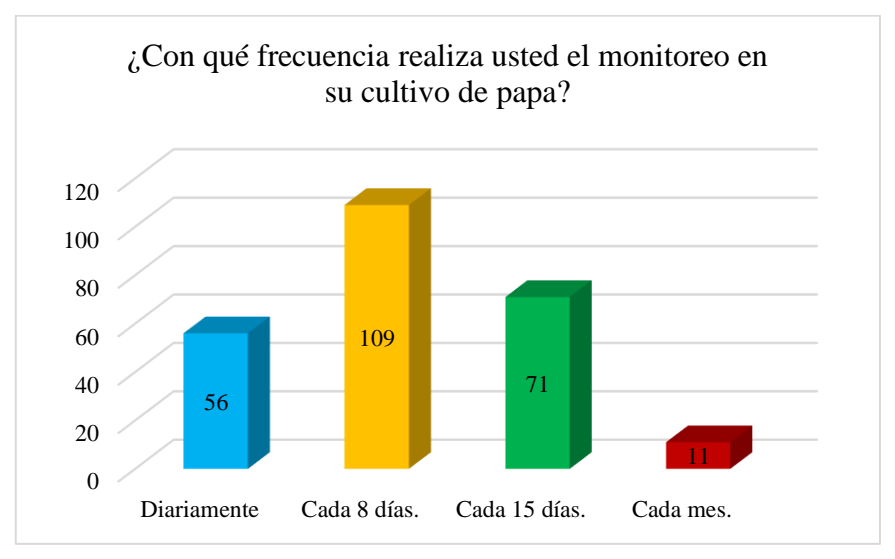

# **6. ¿Con qué frecuencia realiza usted el monitoreo en su cultivo de papa?**

Figura 11. Pregunta 6

El control en el cultivo de papa es vital para la detección oportuna de enfermedades, permitiendo la aplicación de acciones correctivas de inmediato, de tal forma que 109 personas representando el 44% lo realizan cada 8 días, dependiendo del clima en el que se encuentre. El control semanal evita la propagación agresiva de las enfermedades.

**7. ¿Qué técnica utiliza para la detección de enfermedades en el cultivo de papa? (Seleccione las que considere más importantes)**

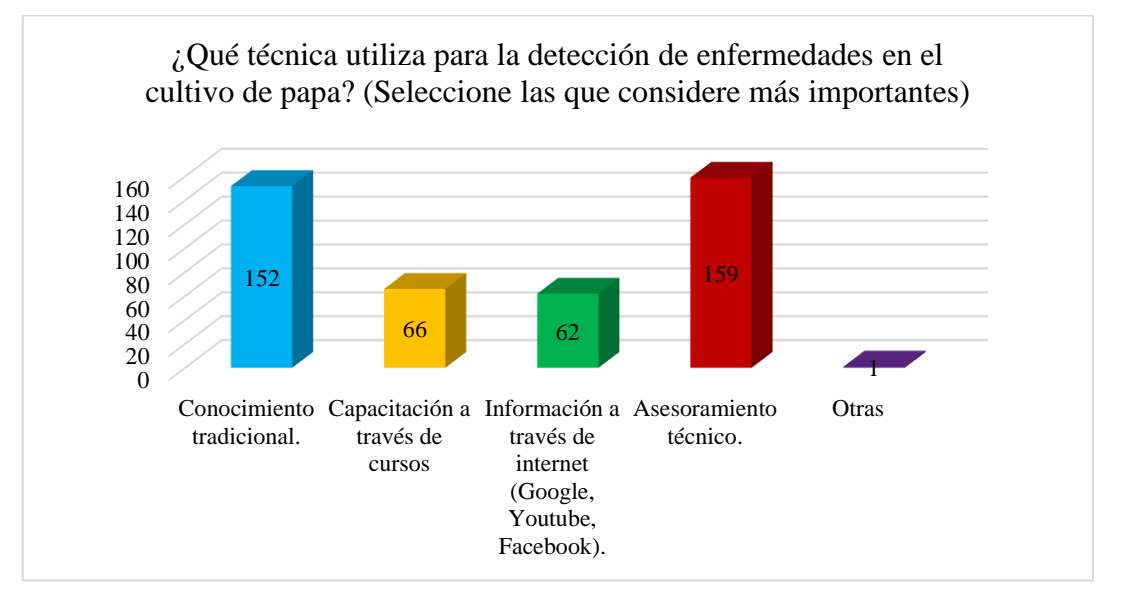

Figura 12. Pregunta 7

Siendo Julio Andrade una de las parroquias agrícolas de la provincia del Carchi, llevada durante años y por varias generaciones de familias, los conocimientos tradicionales se han replicado por varias generaciones familiares, permitiendo la detección de enfermedades en el cultivo de papa y la aplicación de sus propios conocimientos. De igual forma, el asesoramiento técnico no está por demás, puesto que una asesoría técnica puede garantizar la detección rápida y a su vez la eliminación de la enfermedad técnicamente. En la representación gráfica se evidencia que el conocimiento tradicional y el asesoramiento técnico son las técnicas más utilizadas para la detección de enfermedades, con un 73.23% y 76.05% respectivamente.

**8. ¿La presencia de insectos influye en el desarrollo o aparición de enfermedades en el cultivo de papa?**

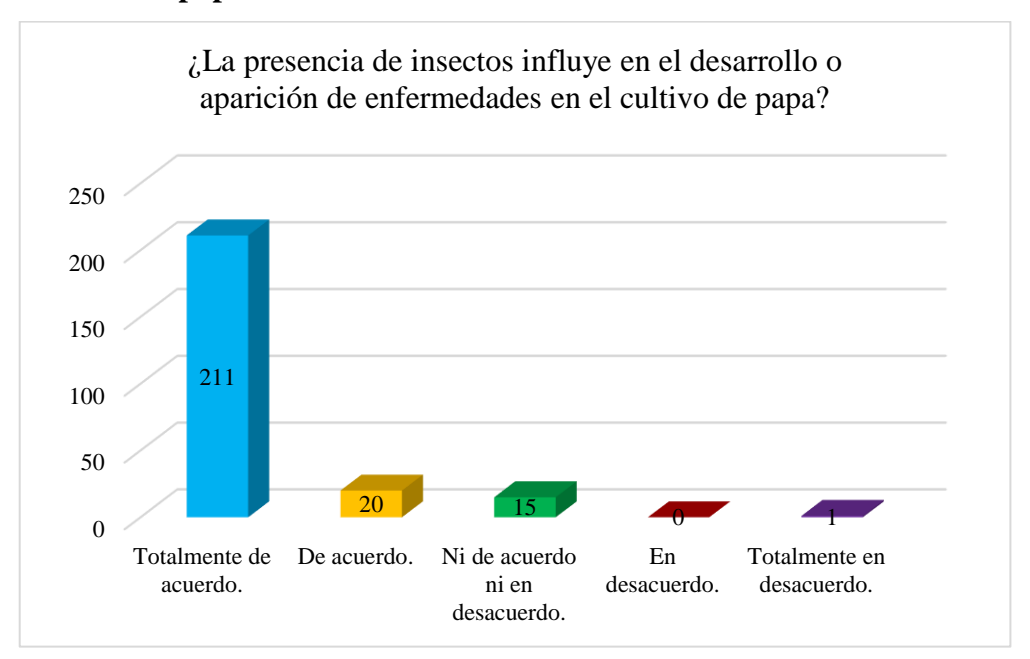

Figura 13. Pregunta 8

Los insectos son animales que pueden contribuir al buen desarrollo del cultivo de papa, como también puede causar el desarrollo de varias enfermedades dentro del cultivo. Según expertos el control de las plagas y enfermedades en los cultivos es un objetivo que el agricultor persigue. Ante esta necesidad, existen una serie de insectos que son bienvenidos denominados insectos benéficos, mismos que son una solución ante los insectos no benéfico que pueden contribuir al desarrollo de plagas o enfermedades, representándose así en el grafico donde 211 o 84.5% de personas están totalmente de acuerdo a que las enfermedades en el cultivo también dependen de los insectos.

**9. En su experiencia con el cultivo de papa, ¿Cuáles son las enfermedades más comunes presentes dentro del cultivo? (Seleccione las que considere más importantes)**

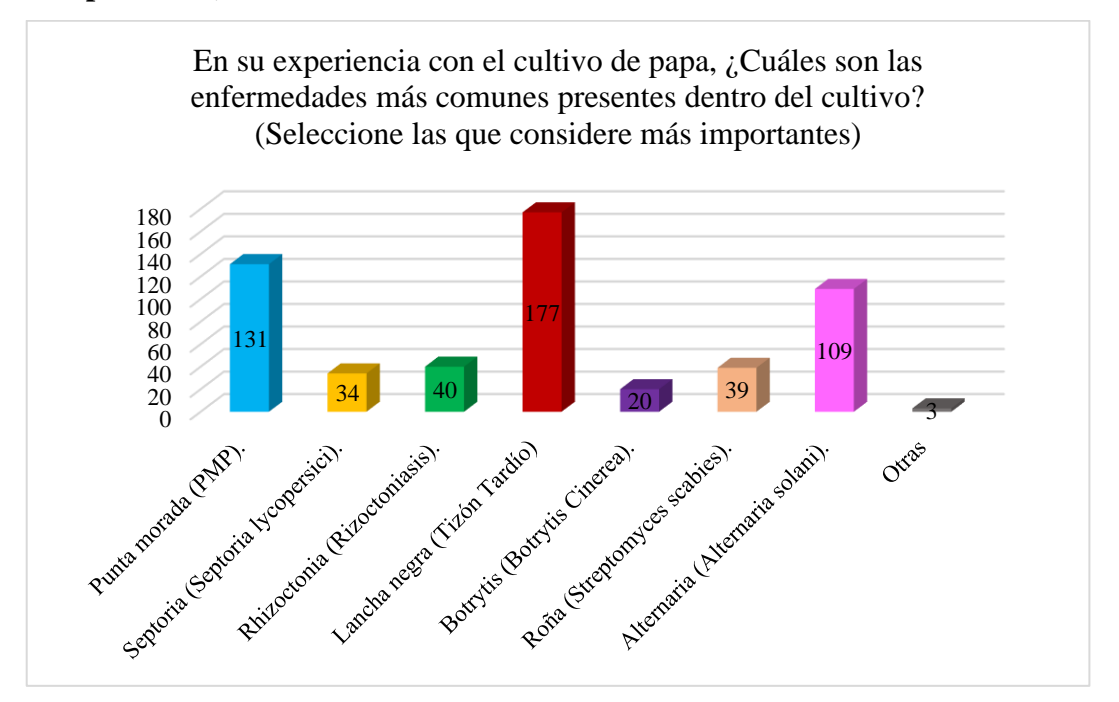

Figura 14. Pregunta 9

El cultivo de papa puede ser atacado por diversas enfermedades, como la Punta Morada, Tizón Tardío y Alternaria, estas tres enfermedades mencionadas anteriormente fueron las más optadas por los agricultores con un 71.83%, 83.09% y 45.07% respectivamente. Estas enfermedades se desarrollan dependiendo de los factores climáticos, así como también la humedad del suelo y el monocultivo.

**10. ¿Qué acciones toma usted para contrarrestar las enfermedades presentes en su cultivo de papa? (Seleccione las que considere más importantes)**

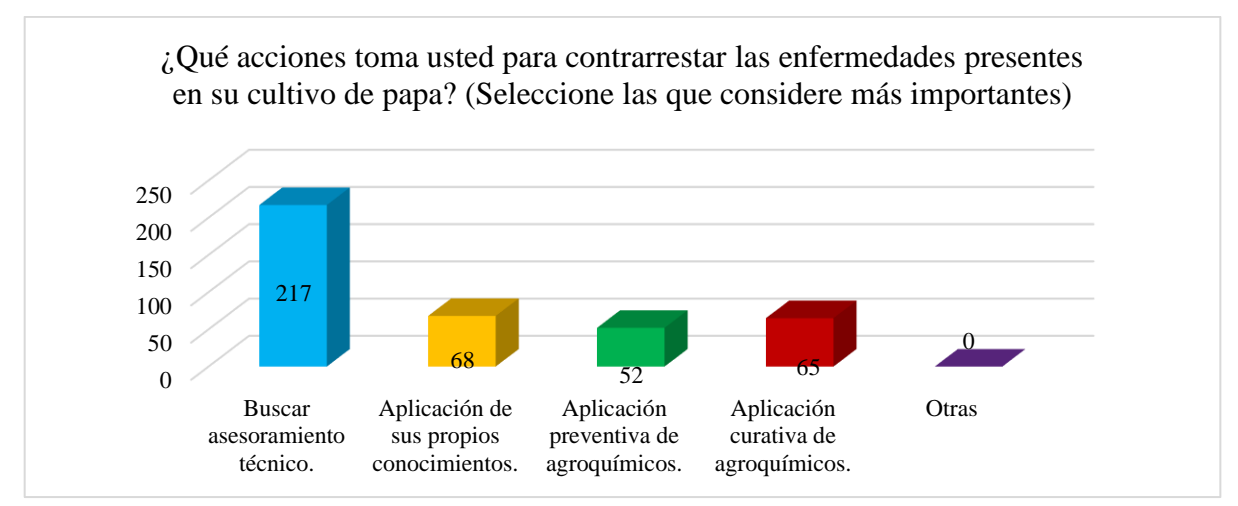

Figura 15. Pregunta 10

Cuando el agricultor evidencia que el cultivo de papa tiene plagas o enfermedades lo que hace es buscar asesoramiento técnico, donde menciona las características de la enfermedad a tratar y el asesor indica los mejores tratamientos para contrarrestar la enfermedad, puesto que cada enfermedad tiene su forma de eliminación, esta opción ha sido la más votada con 217 personas representando un 85.91%. Por otro lado, cuando el agricultor determina que tipo de enfermedad es, por medio de sus características, aplica curativos de agroquímicos dependiendo de la enfermedad que se evidencie. Otras de las acciones son aplicación de sus propios conocimientos y aplicación preventiva de agroquímicos.

**11. ¿Considera usted que la no detección oportuna de enfermedades en el cultivo de papa provoca grandes pérdidas económicas al agricultor?**

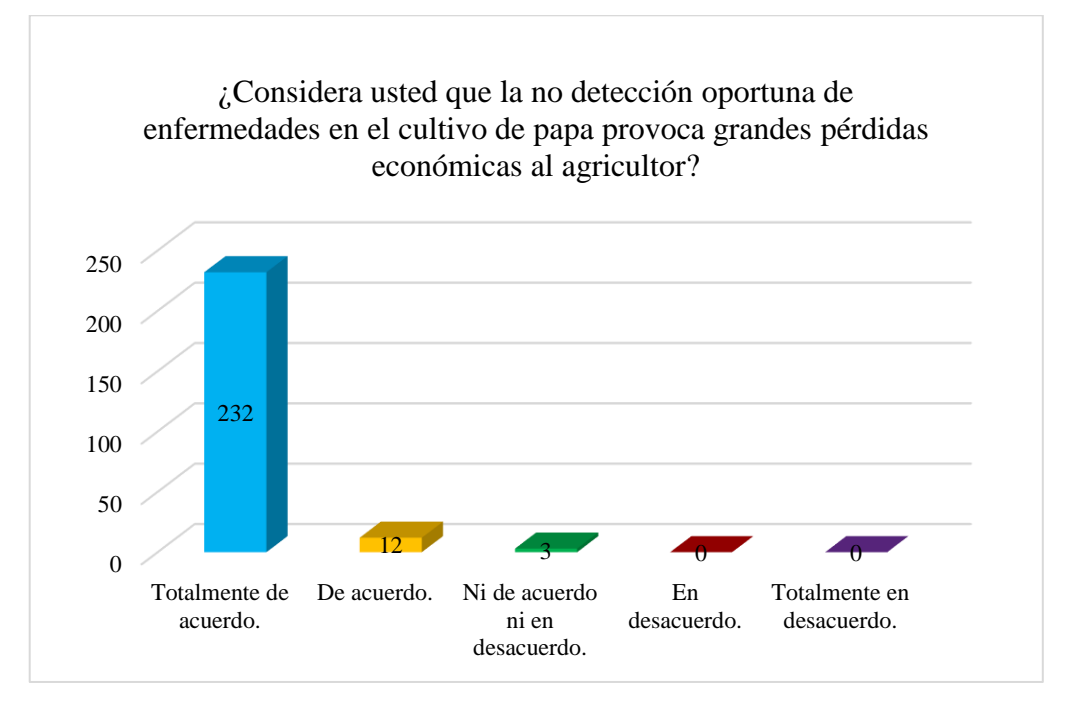

Figura 16. Pregunta 11

Cuando la enfermedad se convierte en plaga el agricultor no puede hacer nada para salvar su cultivo, debido a que la plaga afecta en su totalidad al cultivo provocando grandes pérdidas económicas, porque la inversión antes y durante es grande, es decir, que antes de cultivar se debe preparar el suelo, que conlleva a una inversión, de igual forma durante el cultivo se deben colocar agroquímicos para el bienestar y desarrollo del cultivo. Por lo tanto, los agricultores como seres vivientes de esta situación están totalmente de acuerdo que la presencia de enfermedades no controladas a tiempo puede conllevar a pérdidas económicas.
#### **4.2. PROPUESTA**

La propuesta se ha elaborado a partir de los resultados obtenidos en nuestra investigación, haciendo un acercamiento con los actores principales del sector agrícola en la parroquia de Julio Andrade de la ciudad de Tulcán. Tomando en cuenta como nuestro enfoque principal de investigación la situación actual de las enfermedades en los cultivos de papa, buscando conocer cuáles son las enfermedades más comunes y los problemas que causan las mismas para el agricultor.

En base a las encuestas se encuentra como problemática principal a 3 enfermedades más comunes: Punta morada (*PMP*), Lancha negra (*Tizón Tardío*) y Alternaria (*Alternaria Solani*). Que a su vez causan problemas al agricultor generando pérdidas económicas por la presencia de dichas enfermedades. Es por esto que, se ha determinado que el desarrollo de un prototipo capaz de detectar enfermedades en el cultivo de papa es viable, debido a que actualmente los agricultores del sector no disponen de alguna herramienta tecnológica que facilite su detección. Además, para el desarrollo del prototipo se escogió la metodología XP (Programación Extrema) que permitirá gestionar el proyecto y realizar el desarrollo del proyecto mediante etapas iterativas, definiendo funciones dentro del equipo de investigadores.

### **4.2.1. Estudio de factibilidad**

### **4.2.1.1. Factibilidad Técnica**

Se ha elaborado una lista de recursos de hardware y software necesarios para el desarrollo del proyecto.

El prototipo de detección se desarrollará con tecnología de Python, TensorFlow y Django, debido a que son Open Source y puede ser considerado un beneficio al no generar costos en la presente investigación. Además, se utiliza el motor de base de datos MySQL, porque permite tener un acceso a los datos sin dañar su integridad y obtenerlos en cualquier momento. De igual forma, se toma en cuenta los conocimientos necesarios para el desarrollo.

### Tabla 13. Recursos de Hardware

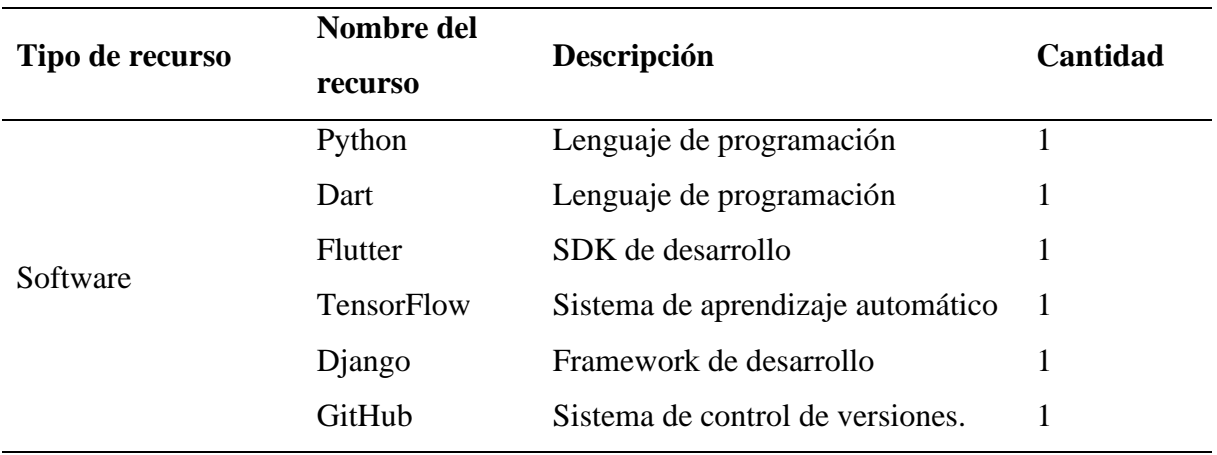

El desarrollo del proyecto deberá contar con algunos equipos necesarios, además de conexión a internet para la comunicación del equipo de trabajo y acceso a recursos de internet que son parte de la investigación.

Tabla 14. Recursos de Hardware

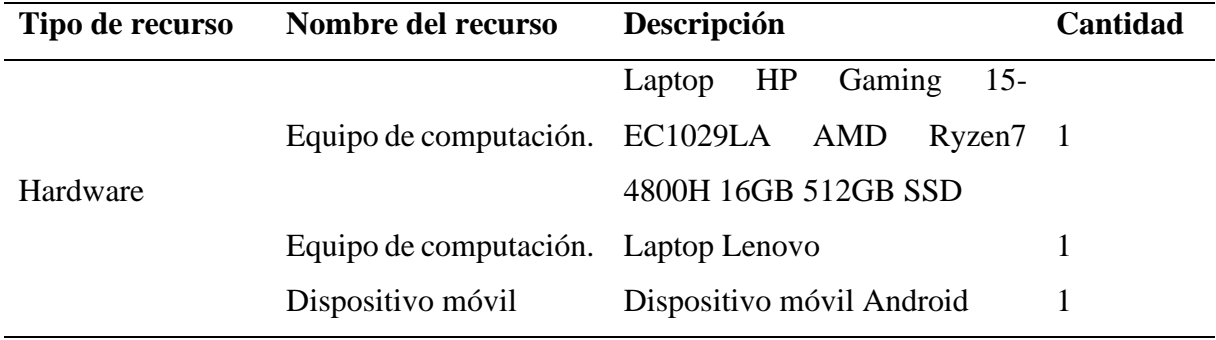

### **4.2.1.2. Factibilidad Económica**

Para el desarrollo del proyecto se ha tomado en consideración algunos recursos como: hardware, software, talento humano y materiales de oficina.

Tabla 15. Factibilidad Económica

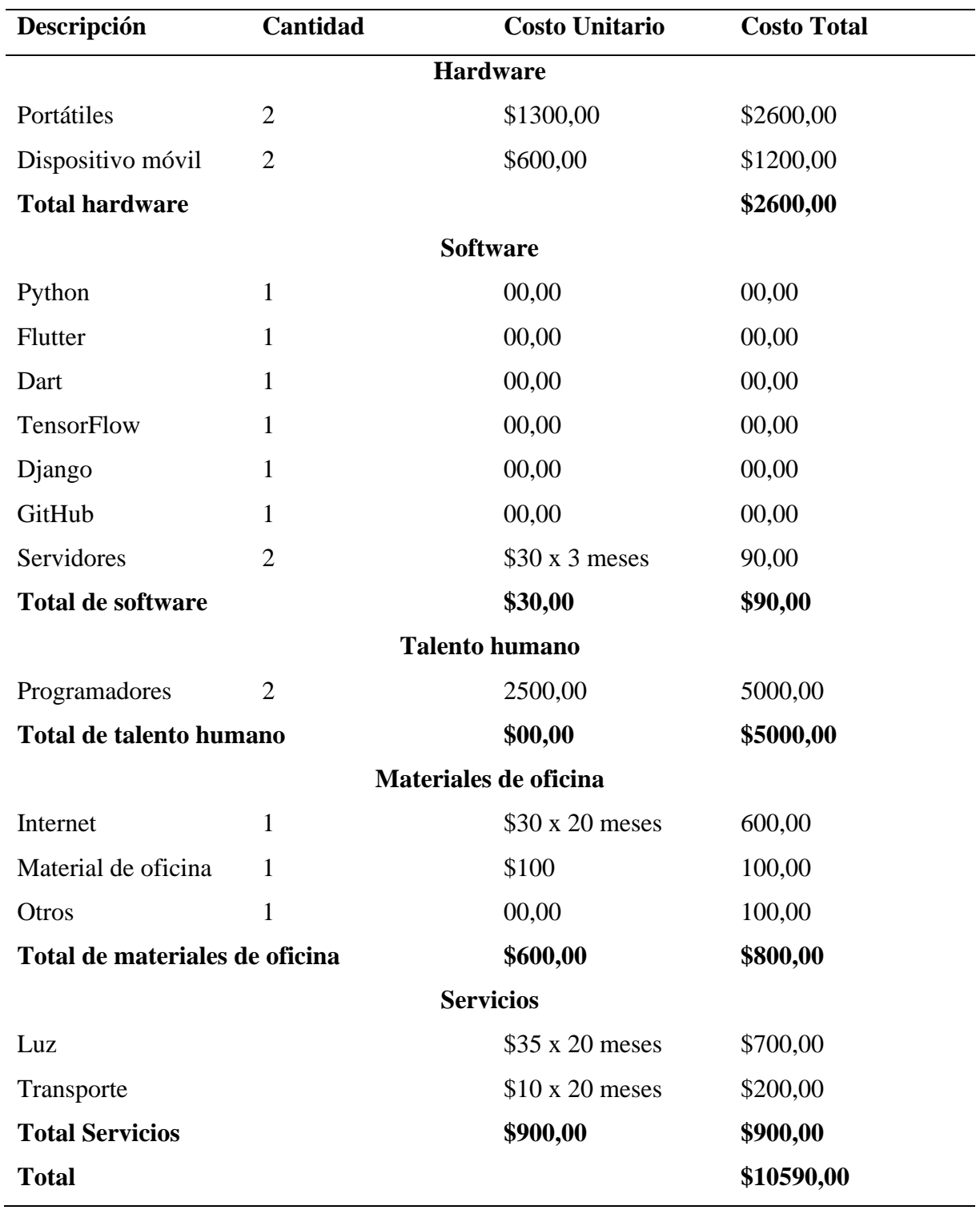

### **4.2.1.3. Factibilidad operativa**

### **a) Situación actual**

Los agricultores de la parroquia de Julio Andrade realizan la detección de las enfermedades en el cultivo de papa usando conocimiento tradicional o dependiendo del asesoramiento técnico de un experto. Lo que puede generar la detección errónea de las enfermedades más comunes o retraso en la toma de decisiones al depender de un agente externo. La confusión entre detección de algunas enfermedades que presentan similitudes conlleva a que existan pérdidas económicas al aplicar el tratamiento no adecuado.

### **b) Situación ideal**

El prototipo de detección de enfermedades en el cultivo de papa mediante inteligencia artificial va a ser capaz de realizar una detección fiable sobre las enfermedades más comunes presentes en el cultivo, sirviendo como apoyo al agricultor y asesor técnico en la toma de decisiones oportunas ante la presencia de anomalías en la planta. Por la parte técnica se cuenta con el respaldo de asesores técnicos expertos que contribuyen y facilitan la información necesaria para cumplir con las funcionalidades del prototipo.

### **4.2.2. Metodología XP**

### **4.2.2.1. Fase de planificación**

La fase de planificación define los roles de los investigadores dentro del proyecto, además de los tiempos utilizados en cada una de las herramientas de la metodología.

### **a) Roles**

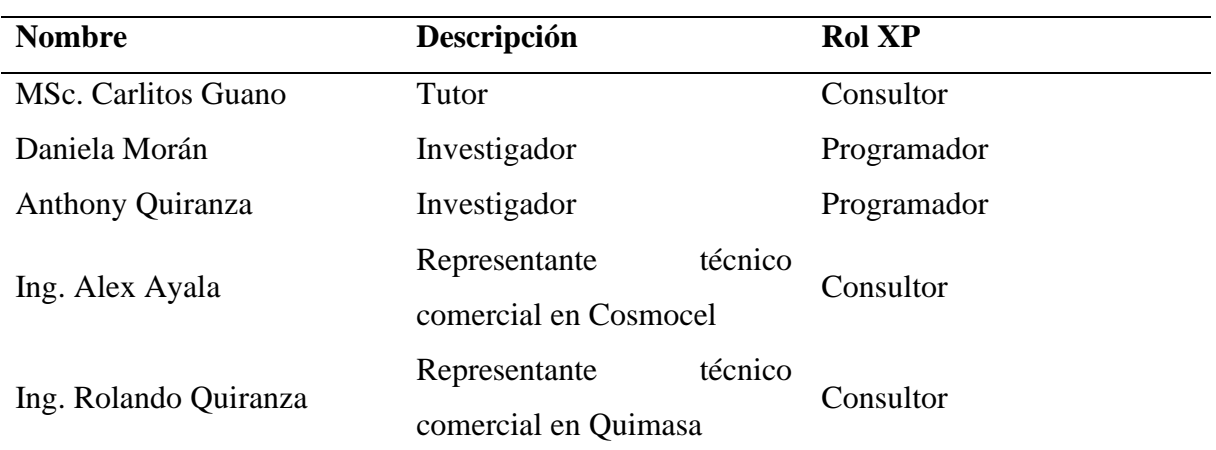

Tabla 16. Roles del proyecto

### **b) Estimación de tiempo**

La estimación de tiempo identifica de forma cuantitativa el valor de horas y días de una semana de trabajo, esta estimación servirá como base para definir valores en las siguientes fases de la metodología.

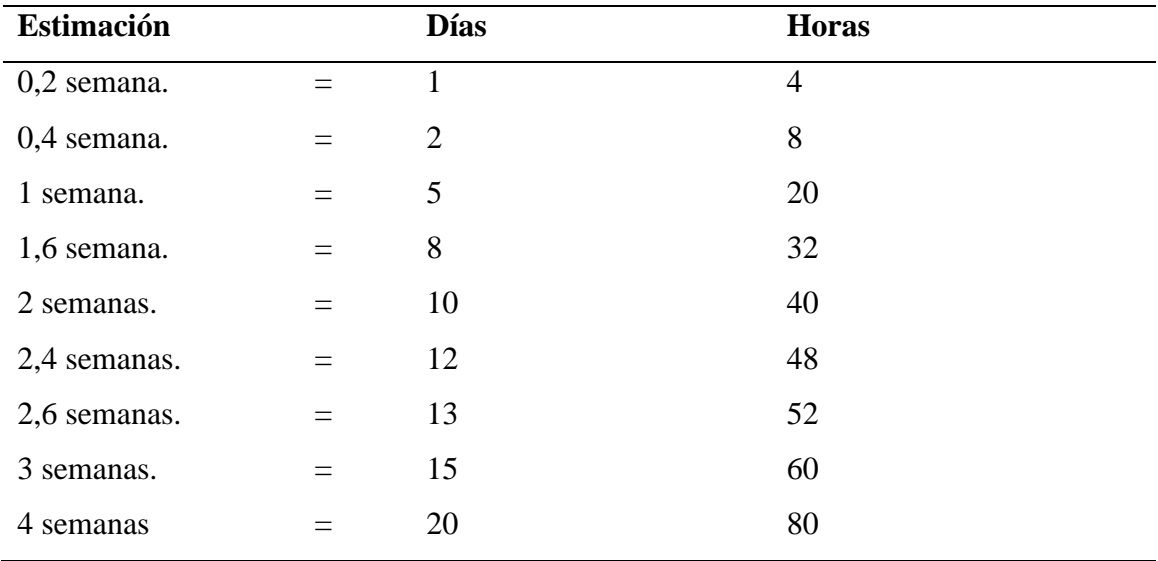

Tabla 17. Estimación de tiempo

### **c) Módulos de la aplicación**

- Modelo de visión artificial.
- Entrenamiento de modelo.
- Pruebas de modelo.
- Implementación de modelo.
- API REST.
- Conexión con el modelo de visión artificial.
- Conexión con la aplicación móvil.
- Envío y recepción de datos.
- Captura de datos.
- Captura de imágenes.
- Envío de imagen a API Rest.
- Consulta de datos.
- Recepción de datos de API Rest.
- Presentación de resultados.

### **d) Historias de usuario**

### **Módulo 1. Modelo de visión artificial.**

Tabla 18. Historia de usuario 1

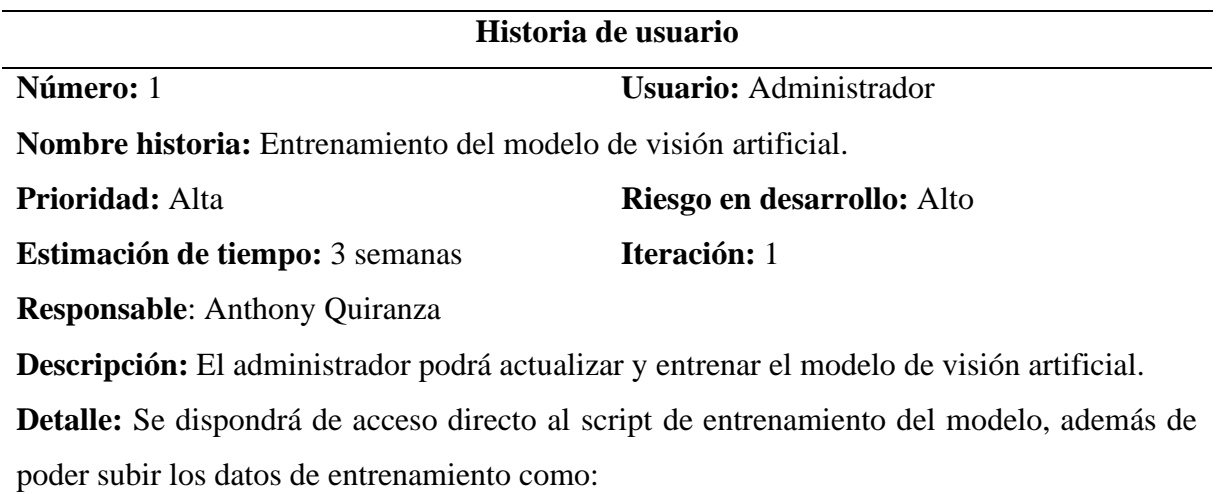

- **Imagen.**
- **Etiquetado.**

Tabla 19. Historia de usuario 2

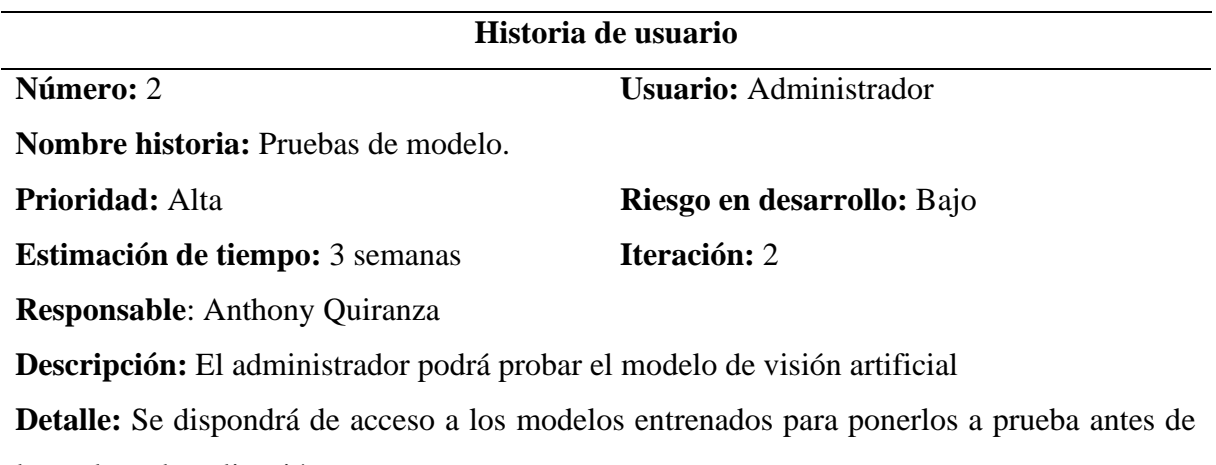

lanzarlos a la aplicación.

Tabla 20. Historia de usuario 3

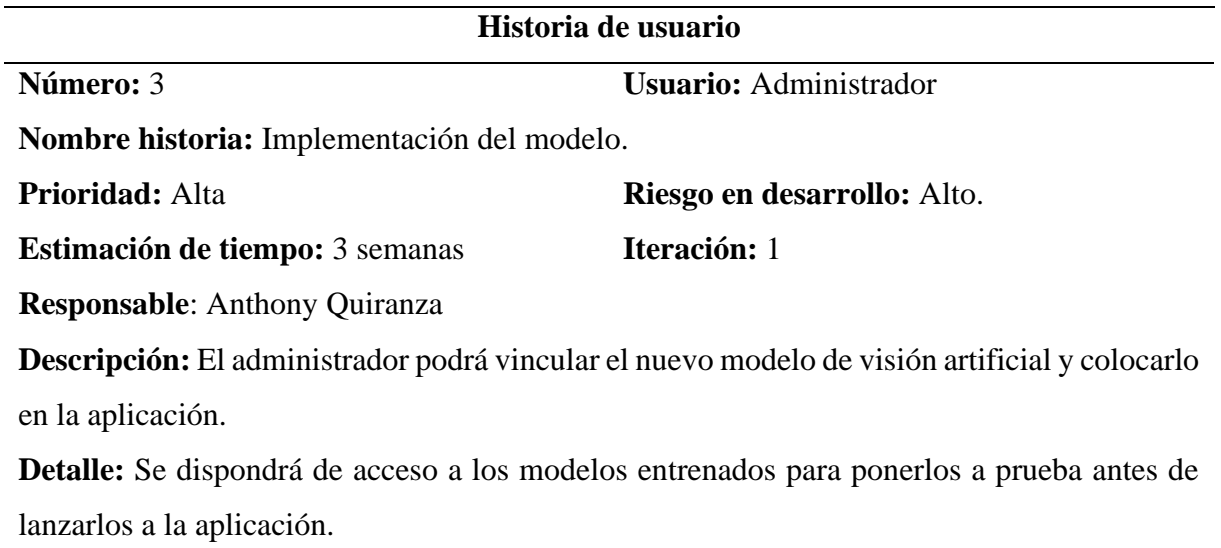

# **Módulo 2. API REST.**

Tabla 21. Historia de usuario 4

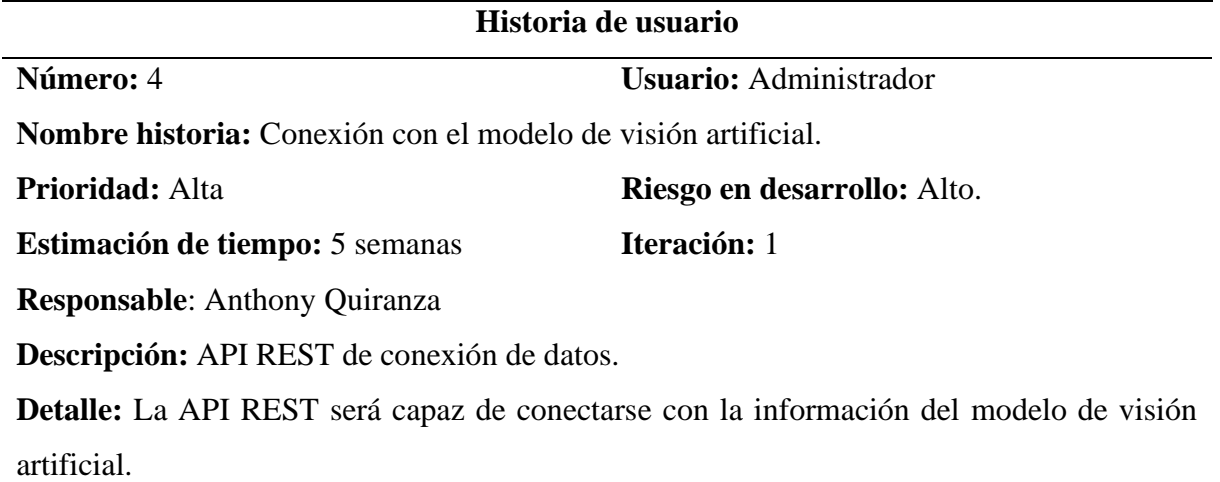

# Tabla 22. Historia de usuario 5

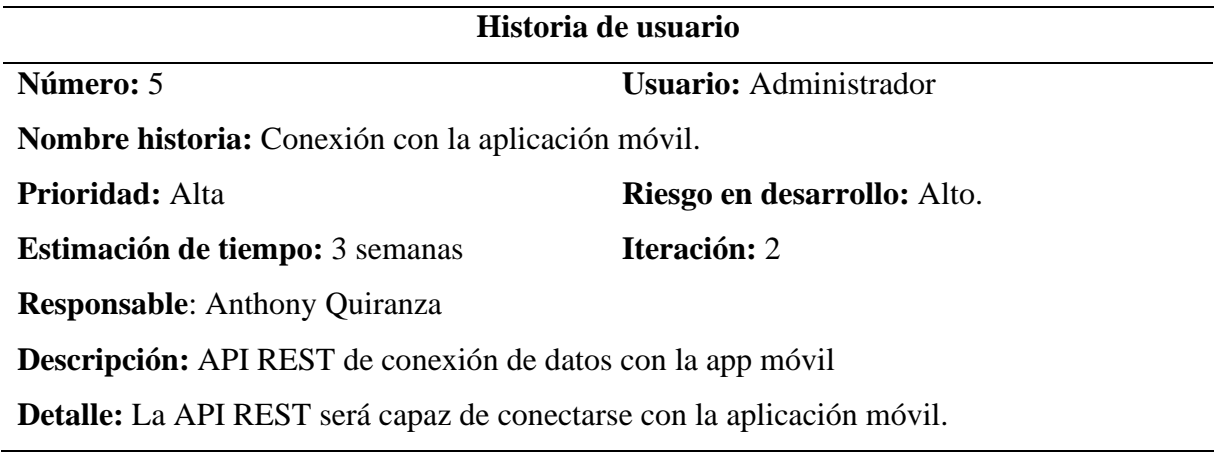

# **Módulo 3. Captura de datos**

Tabla 23. Historia de usuario 7

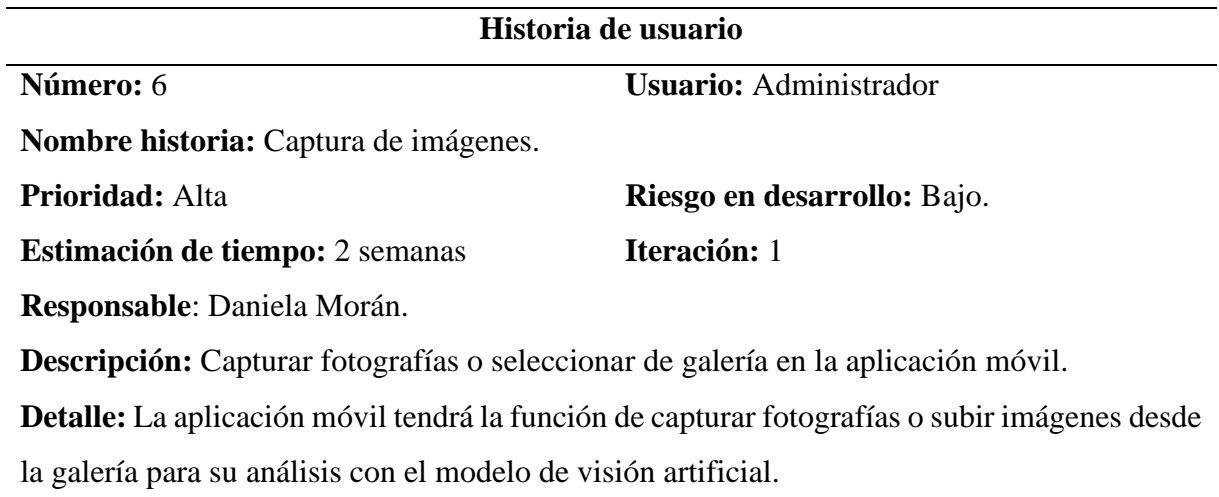

Tabla 24. Historia de usuario 6.

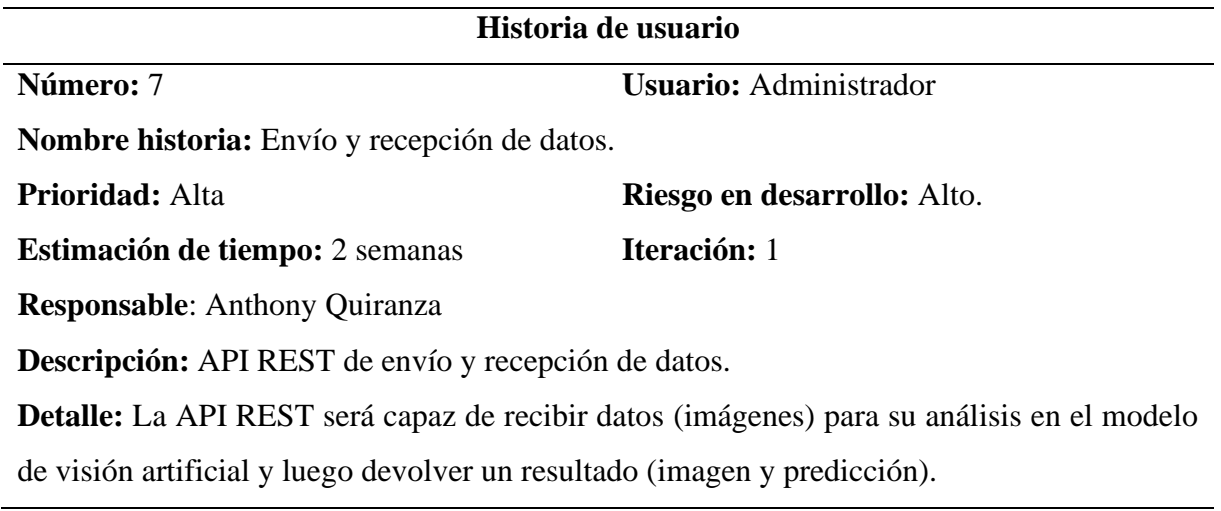

Tabla 25. Historia de usuario 8

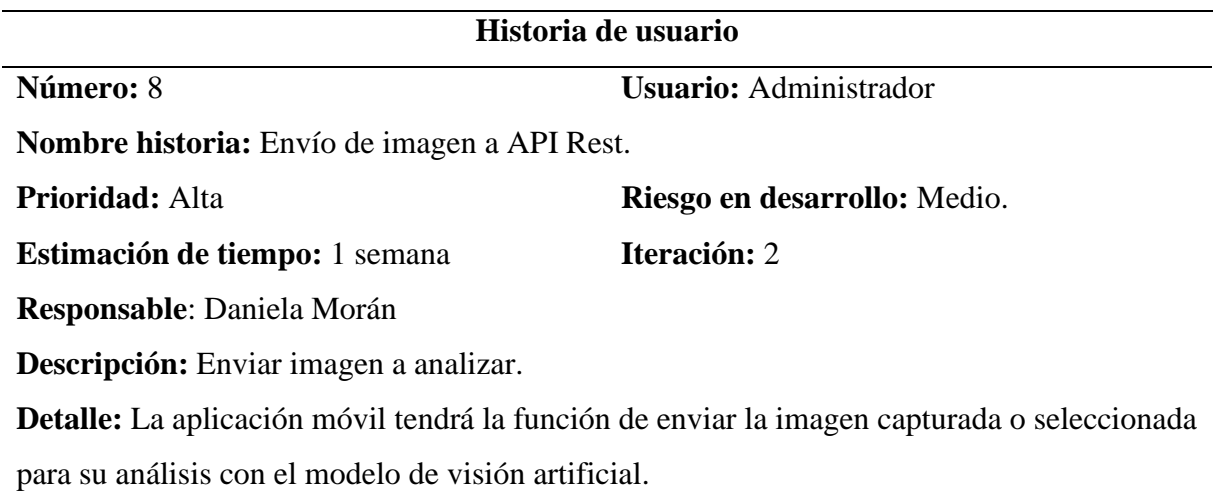

# **Módulo 4. Consulta de datos**

Tabla 26. Historia de usuario 9

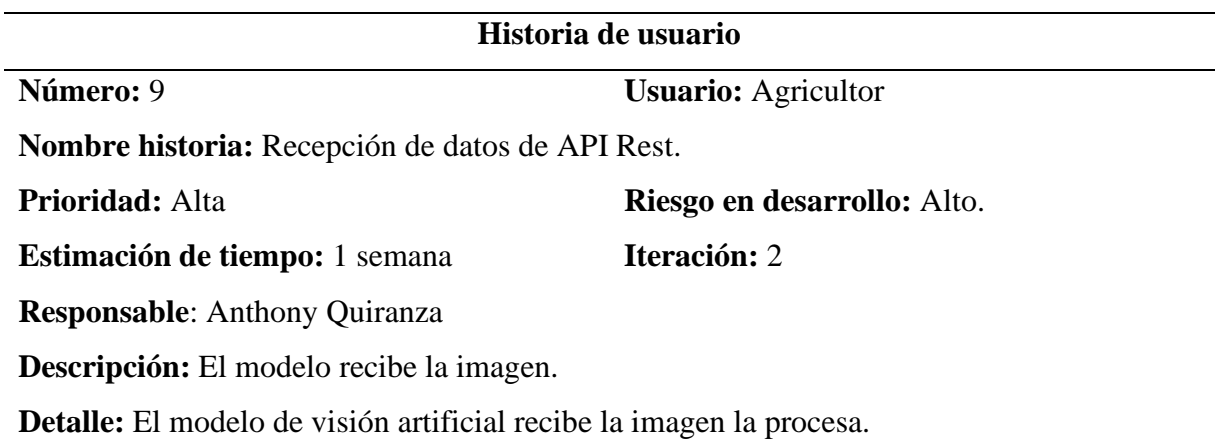

# Tabla 27. Historia de usuario 10

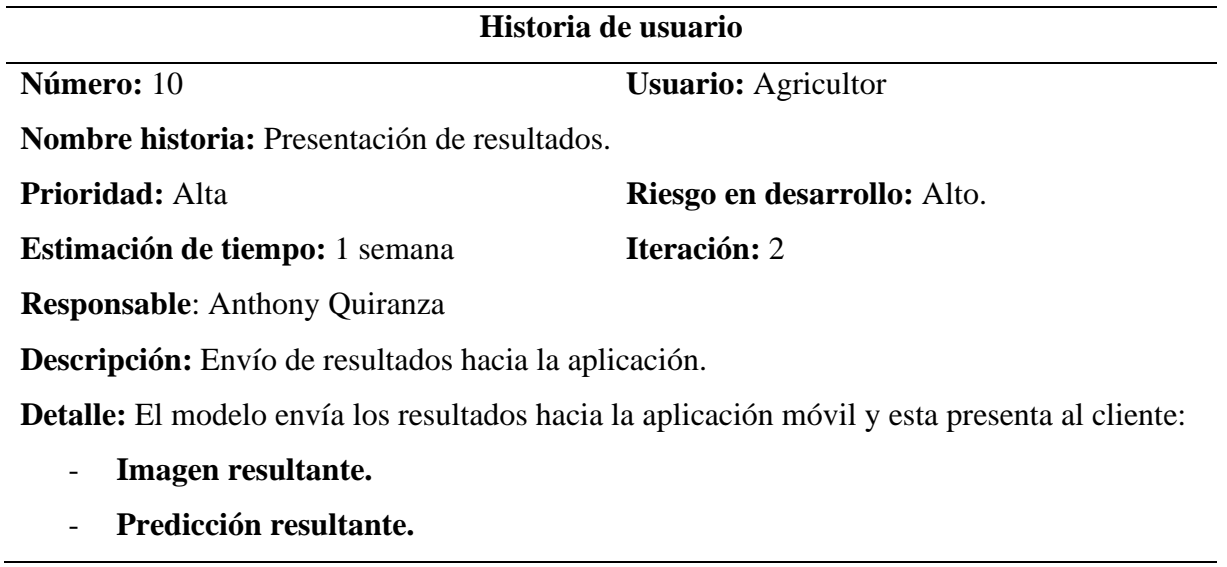

# **e) Tareas de ingeniería**

Tabla 28. Tarea de usuario 1

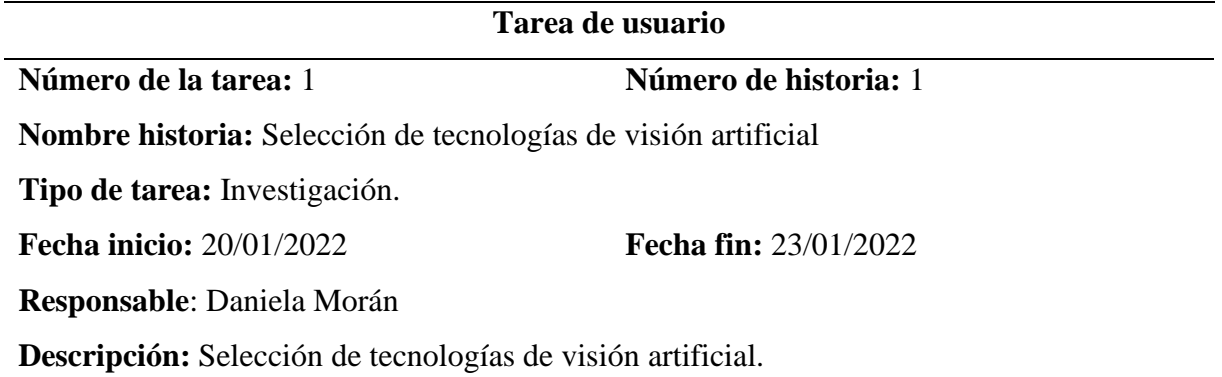

Tabla 29. Tarea de usuario 2

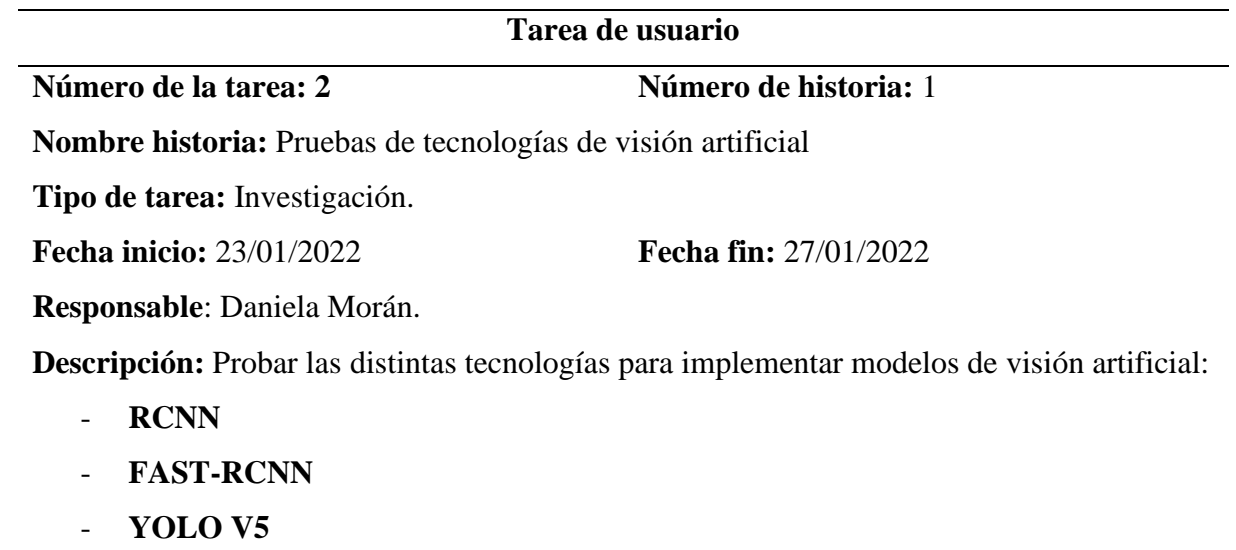

- **Tecnologías en la nube**

Tabla 30. Tarea de usuario 3

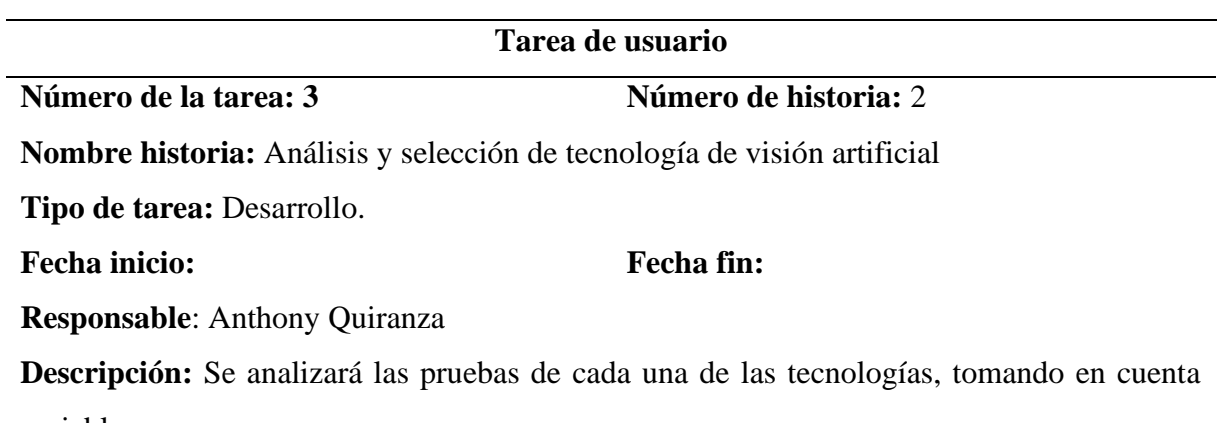

variables como:

- **Tiempo de entrenamiento.**
- **Tiempo de ejecución.**
- **Rendimiento.**

Tabla 31. Tarea de usuario 4.

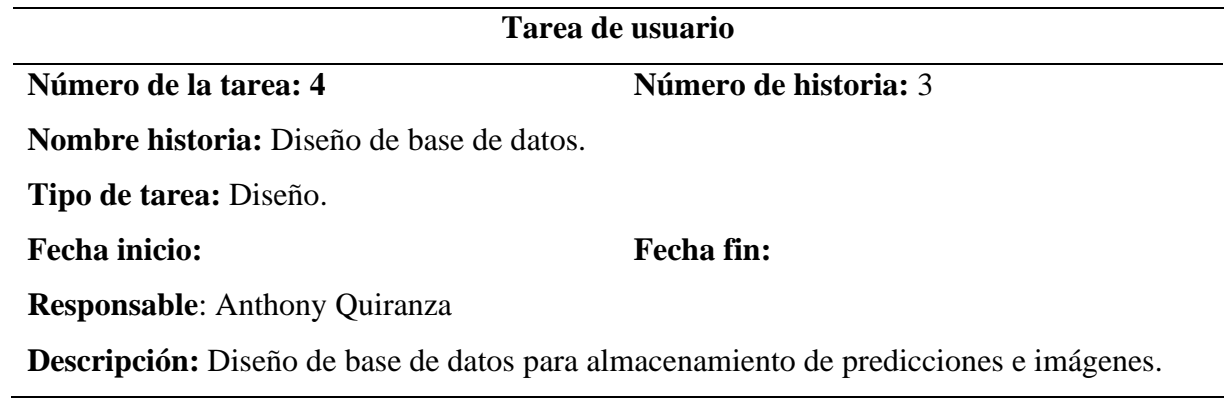

Tabla 32. Tarea de usuario 5.

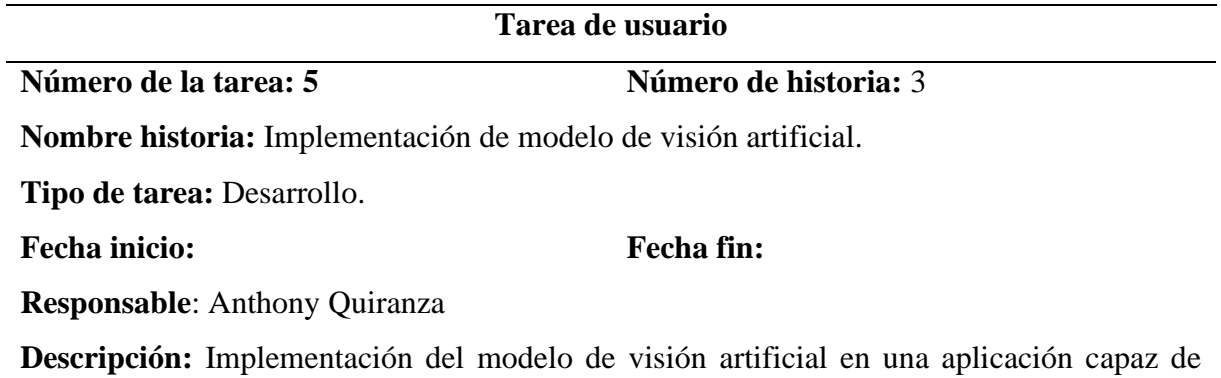

enviar y recibir datos para la detección

Tabla 33. Tarea de usuario 6.

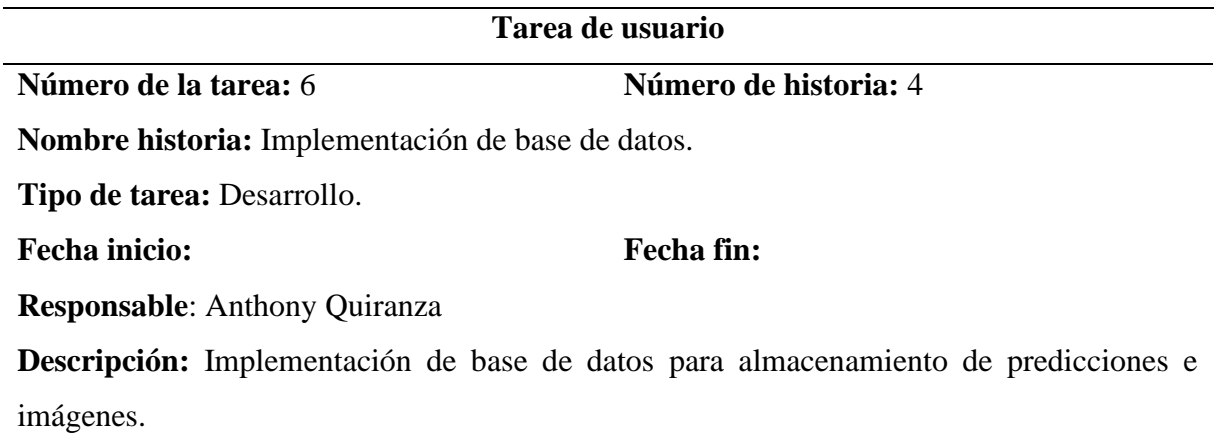

Tabla 34. Tarea de usuario 7.

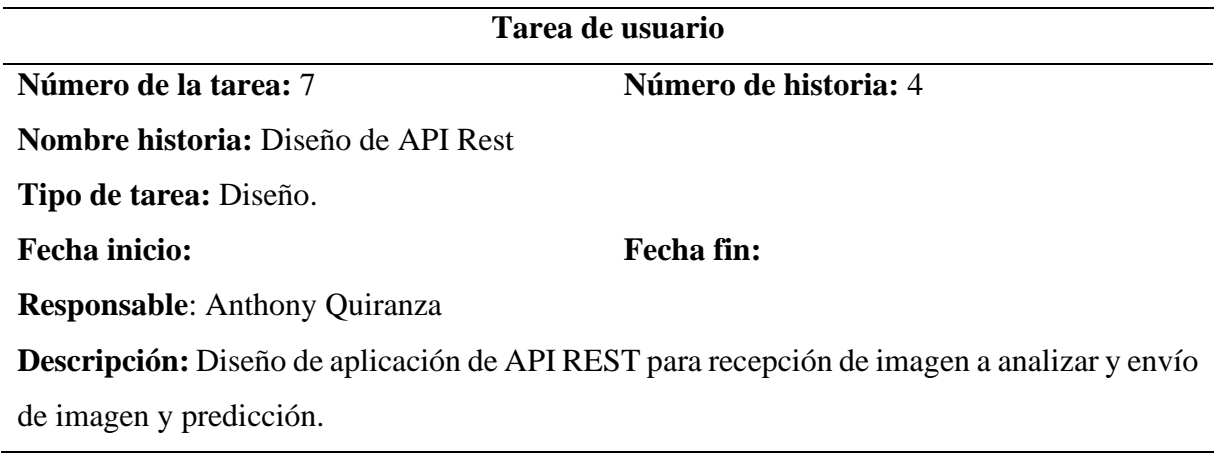

Tabla 35. Tarea de usuario 8.

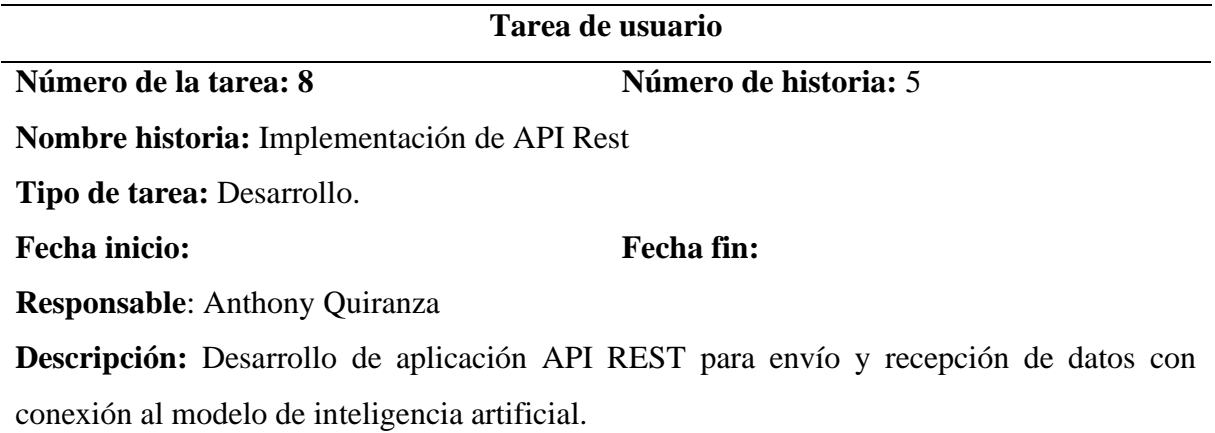

Tabla 36. Tarea de usuario 9.

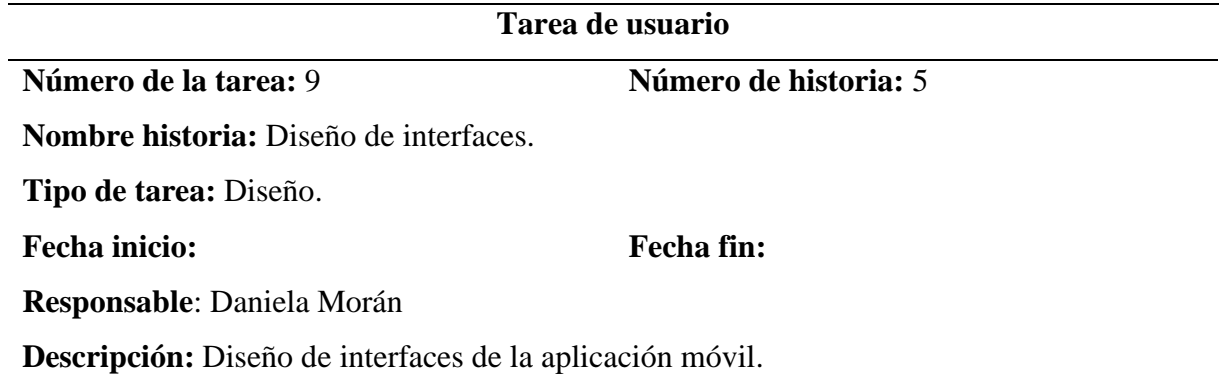

Tabla 37. Tarea de usuario 10.

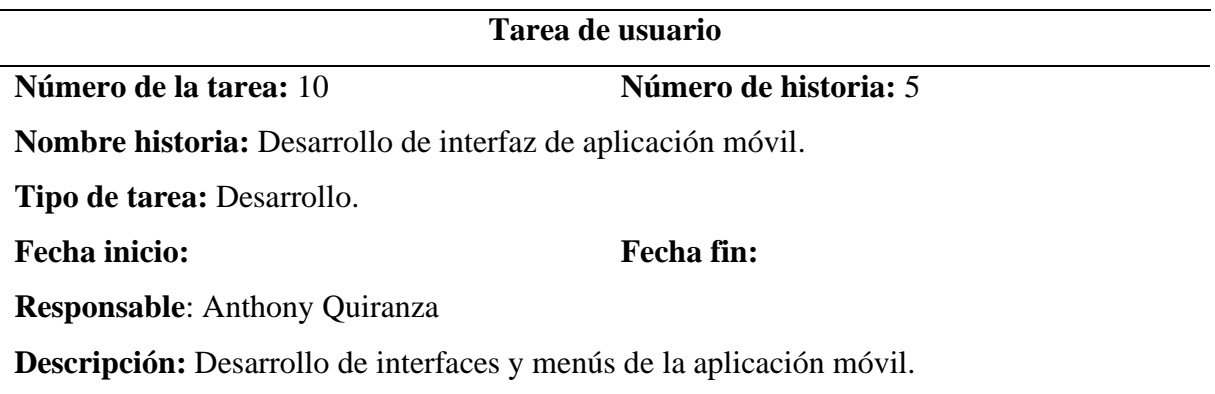

Tabla 38. Tarea de usuario 11.

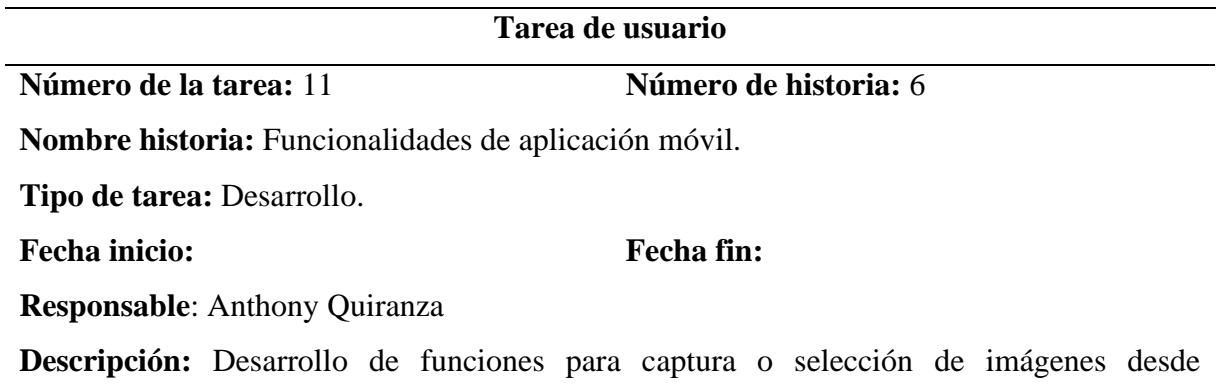

dispositivos móviles.

Tabla 39. Tarea de usuario 12.

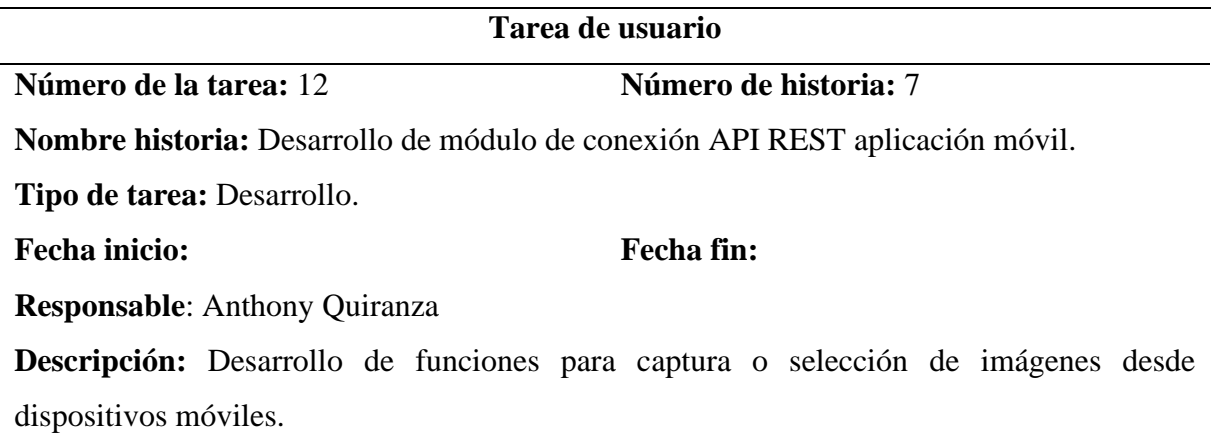

Tabla 40. Tarea de usuario 13.

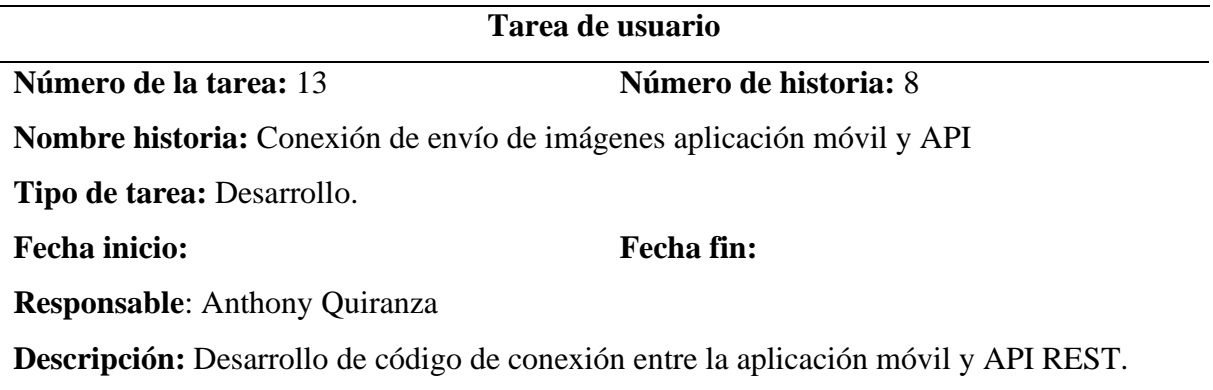

Tabla 41. Tarea de usuario 14.

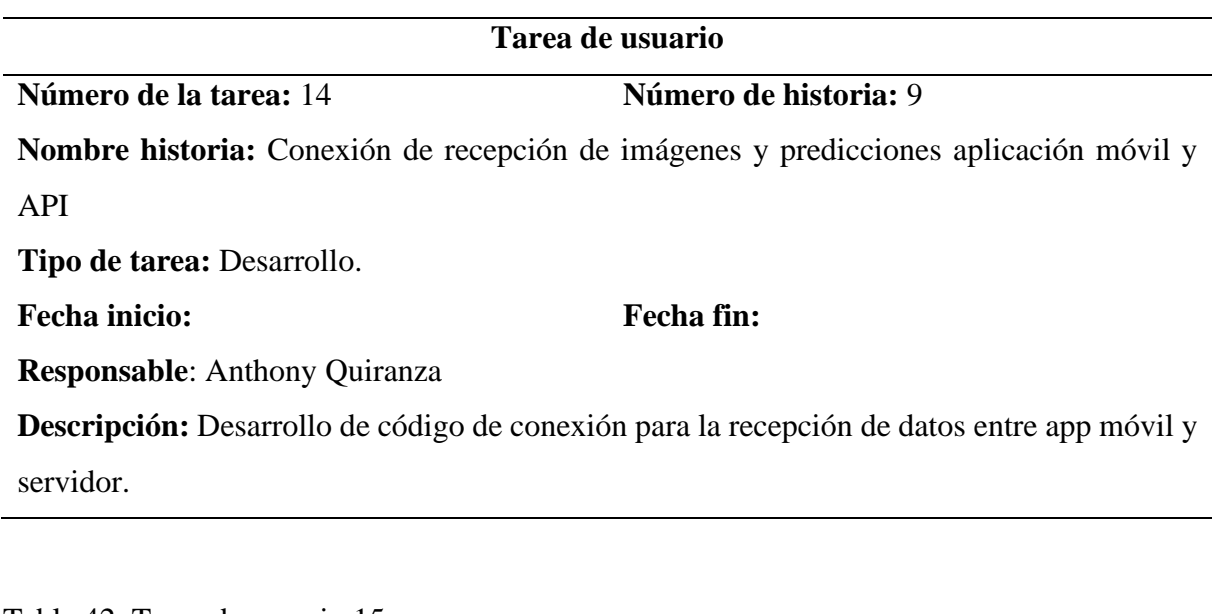

Tabla 42. Tarea de usuario 15.

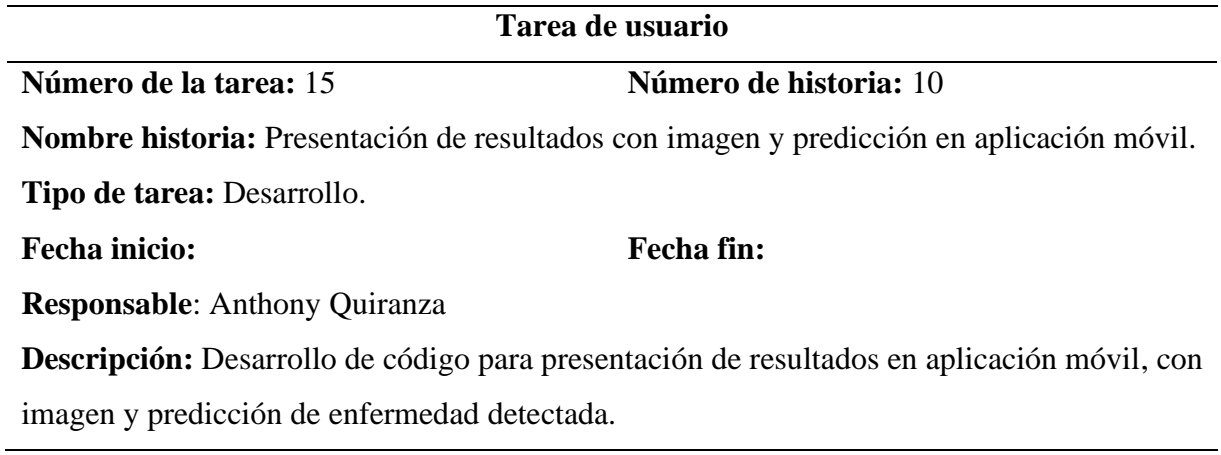

# **f) Estimación de tareas de usuario**

Tabla 43. Estimación de tareas de usuario.

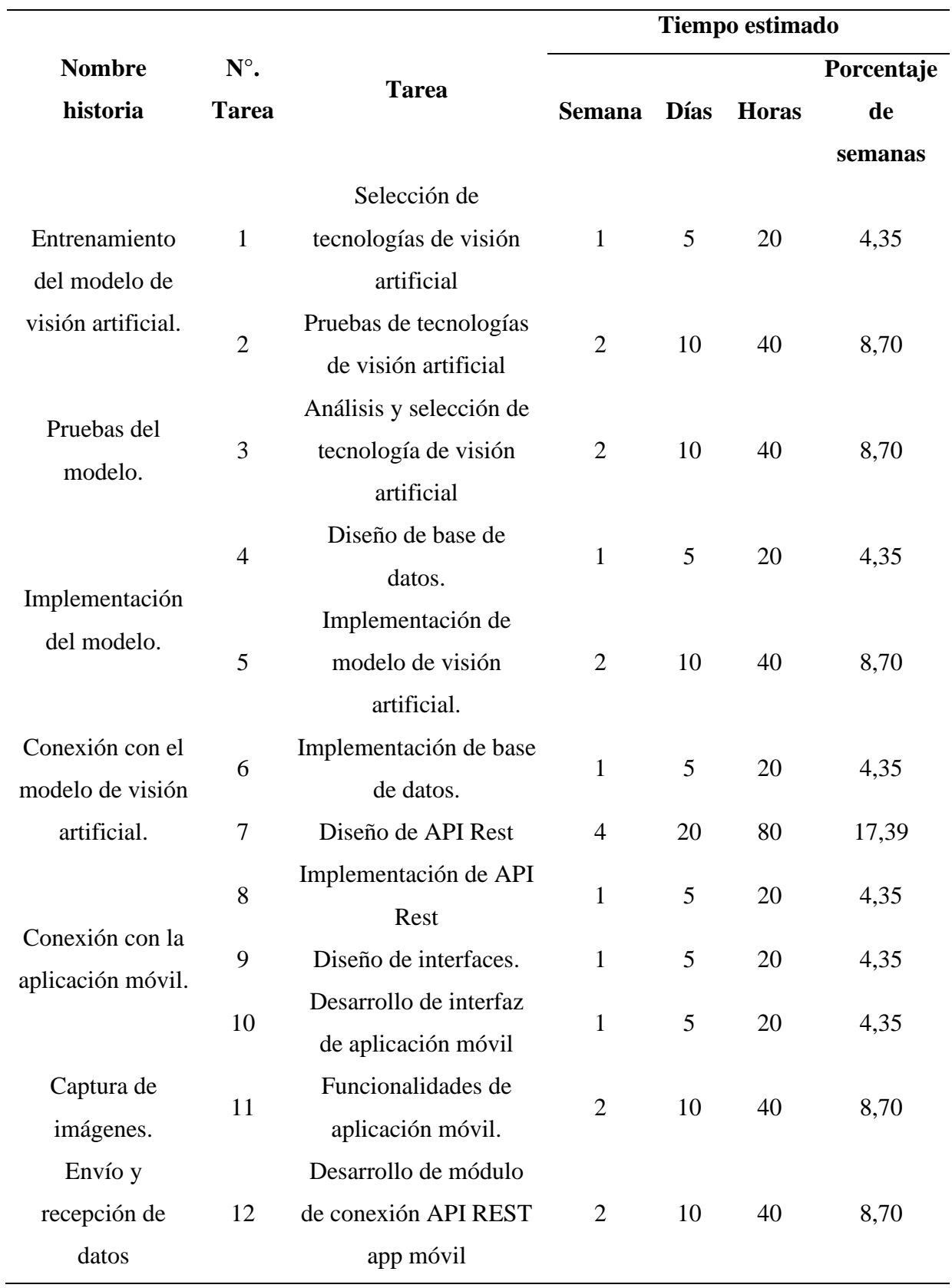

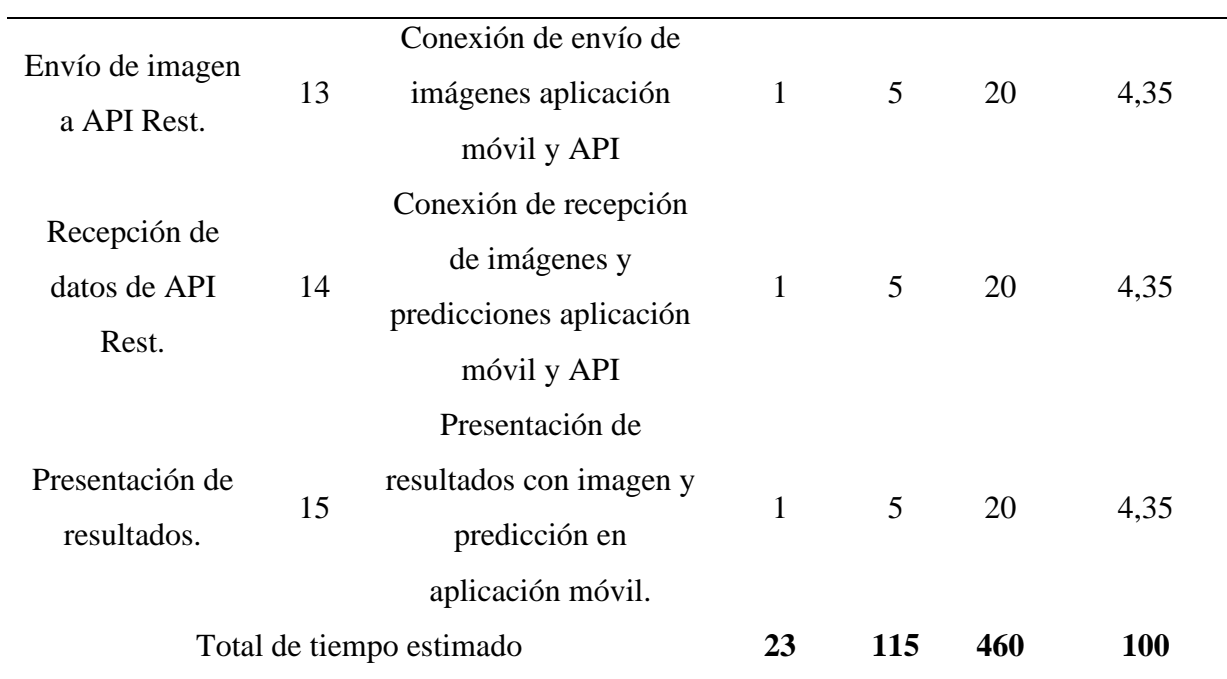

### **g) Plan de entrega del proyecto**

En la siguiente tabla se detalla los pasos necesarios para el desarrollo del proyecto, además de una estimación del tiempo que llevará desarrollar cada fase de acuerdo a las historias descritas en fases previas.

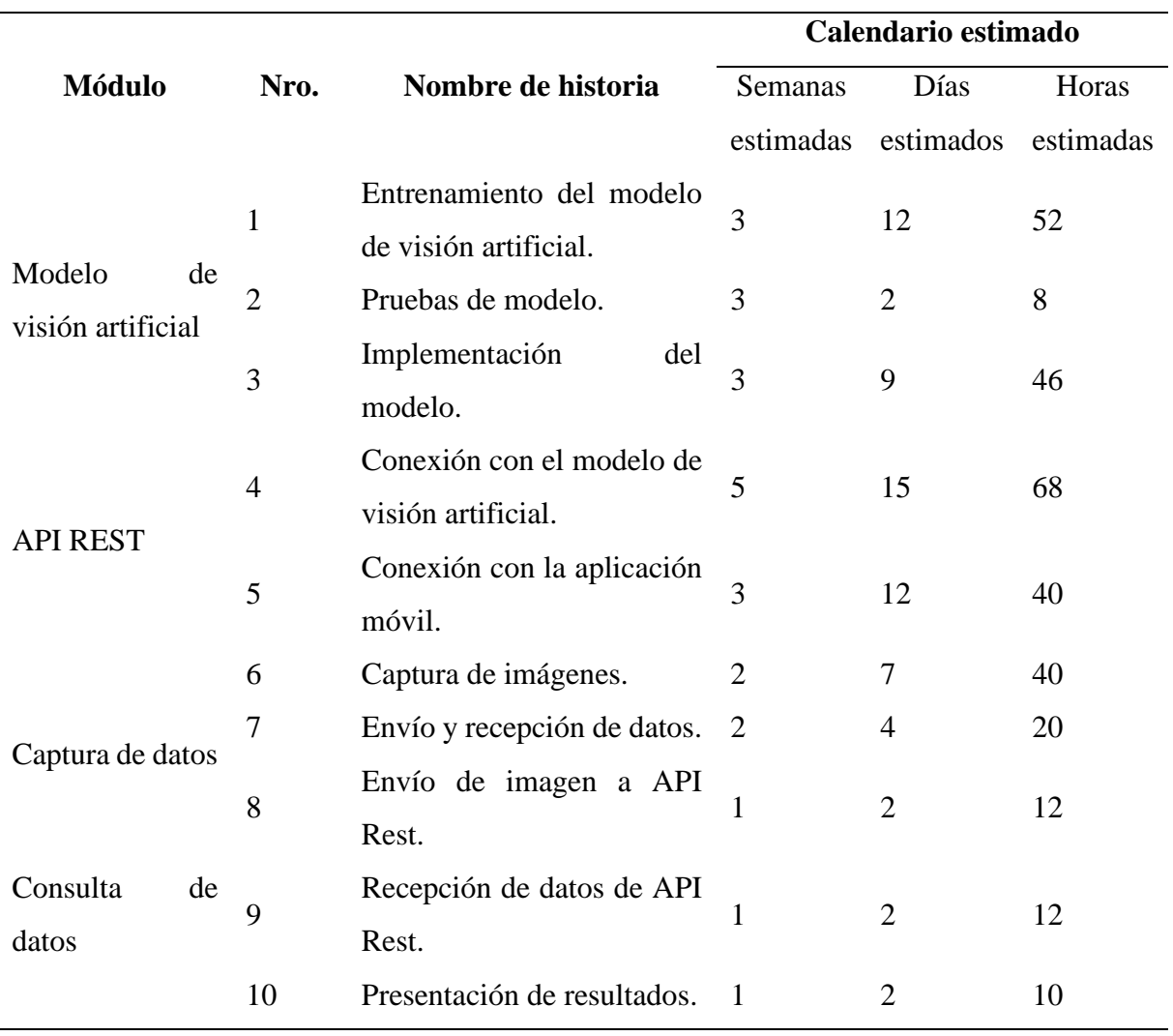

Tabla 44. Plan de entrega del proyecto.

### **h) Fase de diseño**

En la programación extrema encontraremos varios elementos en esta fase, principalmente definiremos las tarjetas CRC (Clase Responsabilidades Colaborador) que son fundamentales dentro del proyecto para abstraer clases y entidades del sistema que podrían ser utilizadas para establecer las relaciones entre sí y crear el diagrama de base de datos, diseño de prototipos y los diagramas de caso de uso.

El prototipo usa la arquitectura cliente – servidor, pero detrás de todo eso, usa tecnologías como Git para permitir una integración continua entre el código y nuevas funcionalidades de la aplicación y el servidor, podemos mostrarlo de la siguiente forma:

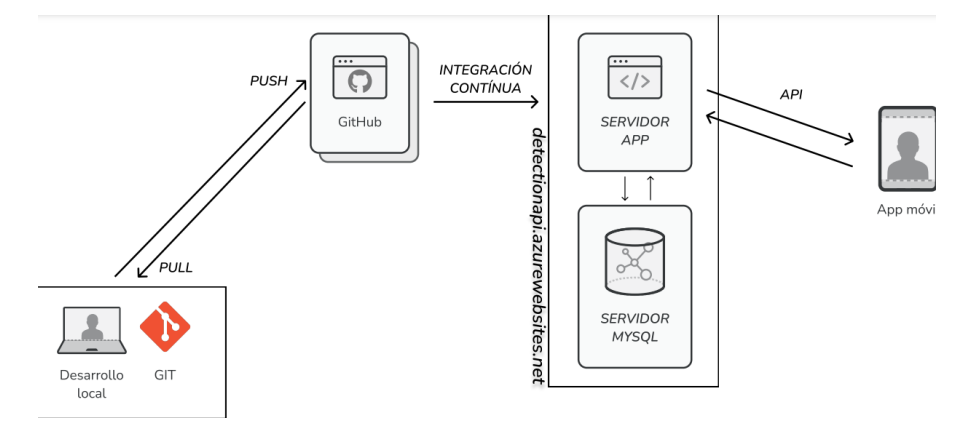

Figura 17. Arquitectura del prototipo

### **i) Diseño de base de datos**

A continuación, se presenta el diseño de la base de datos del proyecto, donde:

- **Imagen\_capturada:** Tabla en la cual se almacenarán los datos de la imagen capturada por el dispositivo móvil**.**
	- o ID: Identificador único del dato.
	- o url: Dirección URL de la imagen capturada.
- **Imagen\_analizada:** Tabla en la cual se almacenarán los datos de la imagen resultado del procesamiento de inteligencia artificial.
	- o ID: Identificador único del dato.
	- o url: Dirección URL de la imagen resultante.
	- o Disease\_name: Nombre de la enfermedad detectada.

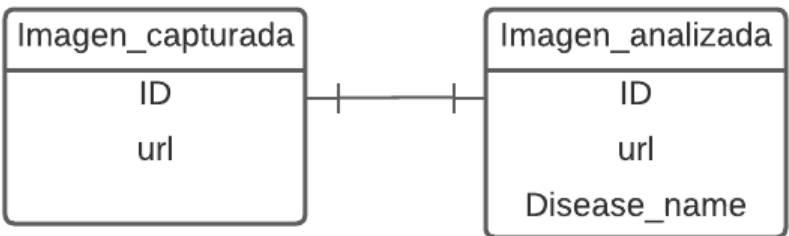

# **j) Tarjetas CRC**

Tabla 45. Tarjeta CRC de imagen.

## **TARJETA CRC**

**Nombre:** imagen

**Responsabilidades:**

**Colaboradores:** 

• **Contener información a analizar**

Tabla 46. Tarjeta CRC de imagen resultado.

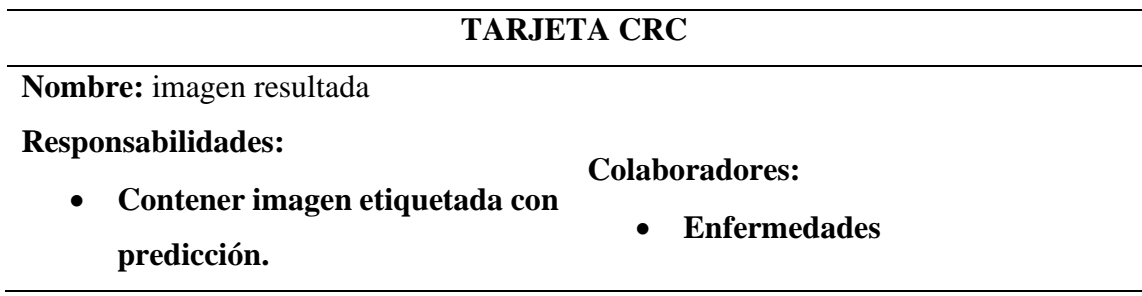

**k) Diseño de prototipos**

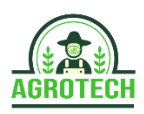

11:55  $\bullet$ 

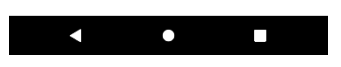

Figura 18. Maquetado de pantalla de bienvenida

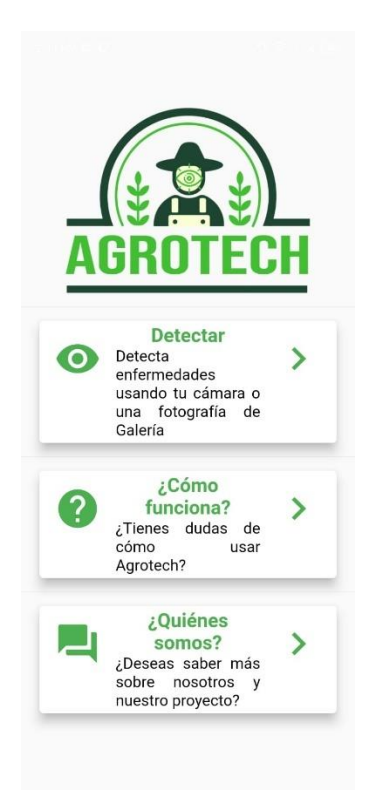

Figura 19. Maquetado de menú principal

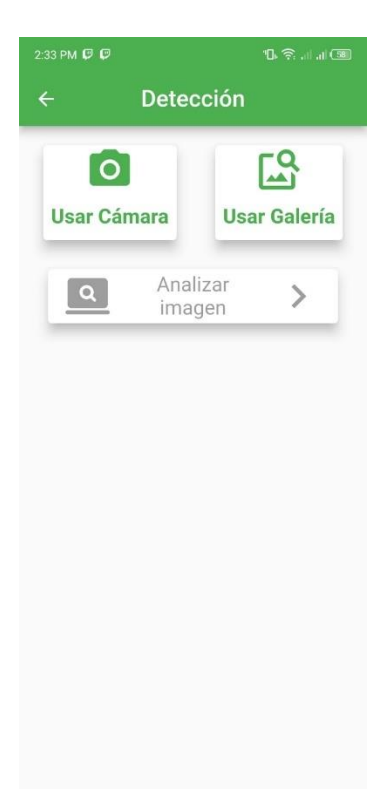

Figura 20. Maquetado de pantalla de opciones de detección.

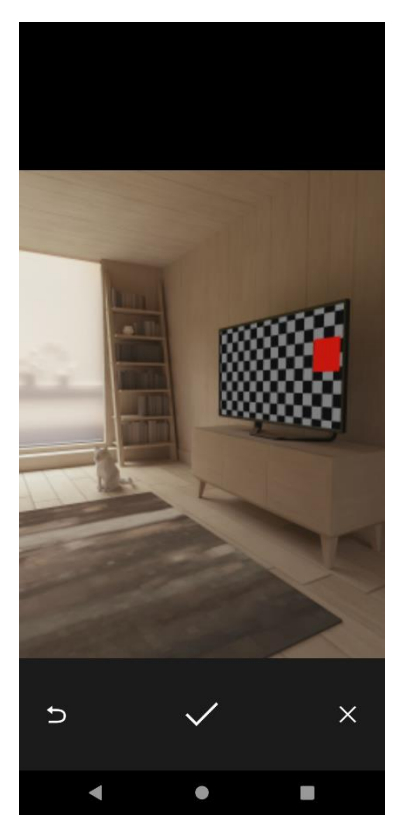

Figura 21. Maquetado de la pantalla de captura de imágenes.

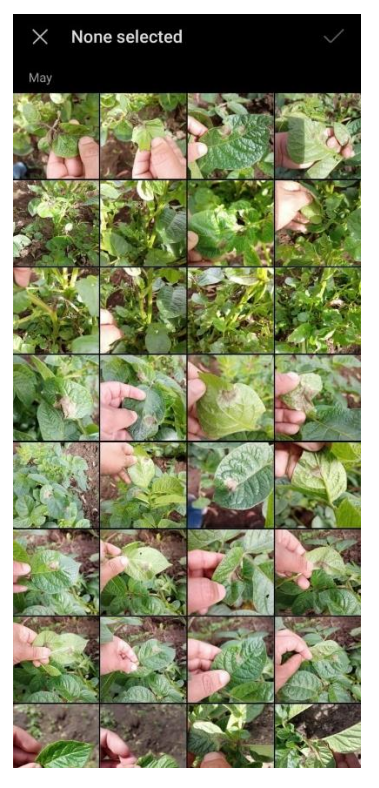

Figura 22. Elección de imágenes desde galería

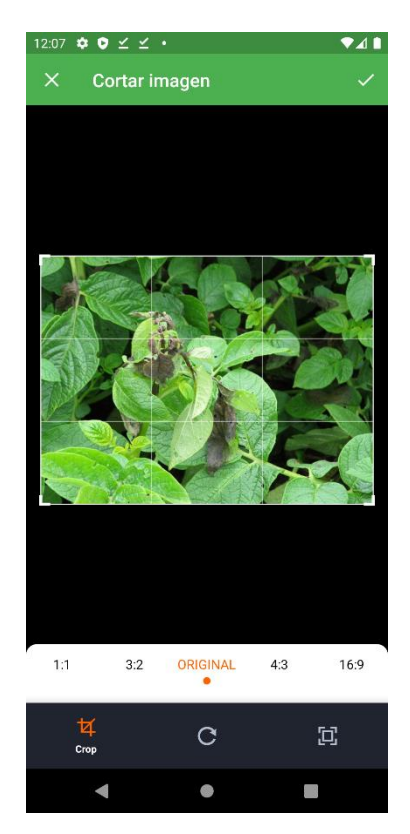

Figura 23.Pantalla de recortado de imagen.

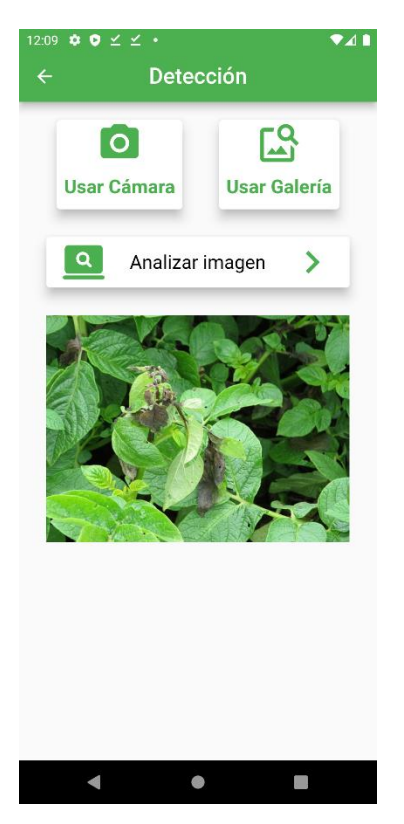

Figura 24. Pantalla con vista de imagen recordada.

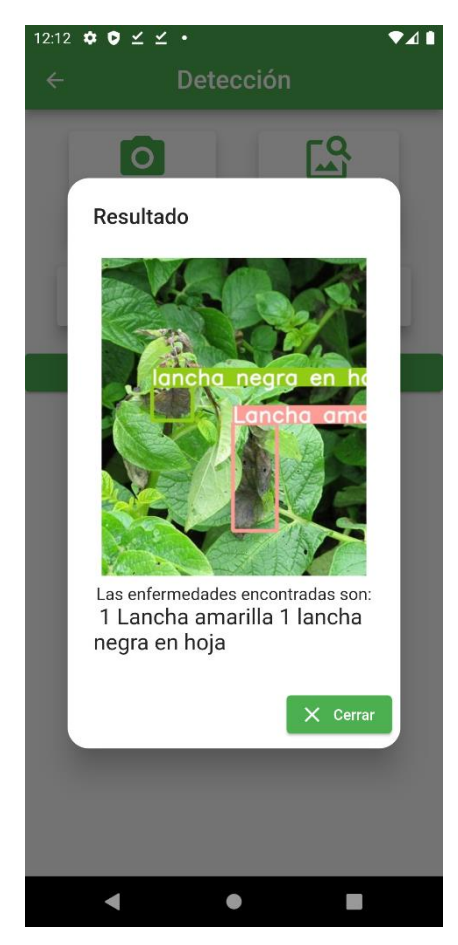

Figura 25. Ventana emergente con resultados.

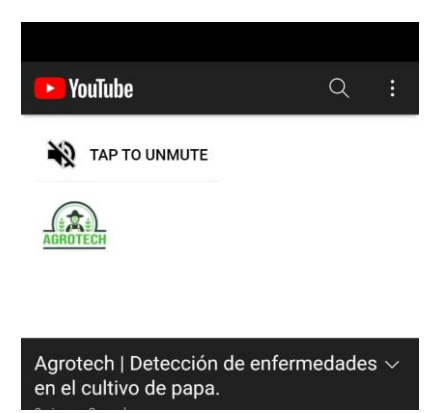

Figura 26. Video explicativo del prototipo.

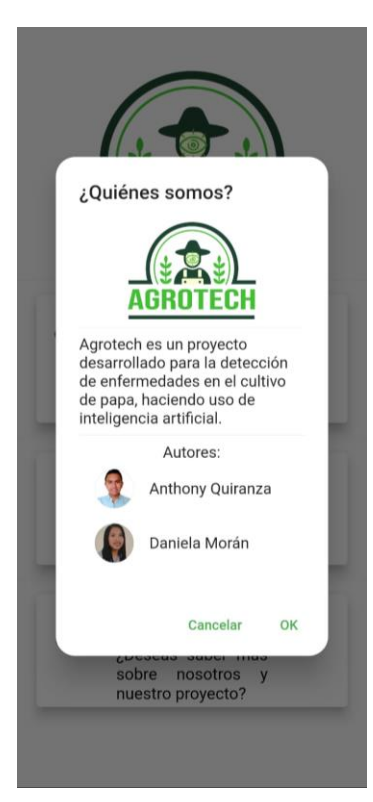

Figura 27. Ventana emergente informativa.

**a. Diagramas de caso de uso**

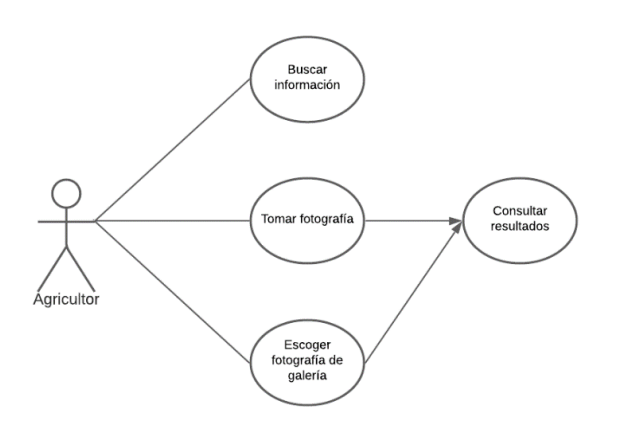

Figura 28. Caso de uso de agricultor

### **l) Fase de codificación**

El prototipo usa el algoritmo YOLO V5 para realizar la detección de las distintas enfermedades en las imágenes de cultivo de papa, podemos definir el funcionamiento del algoritmo de la siguiente forma:

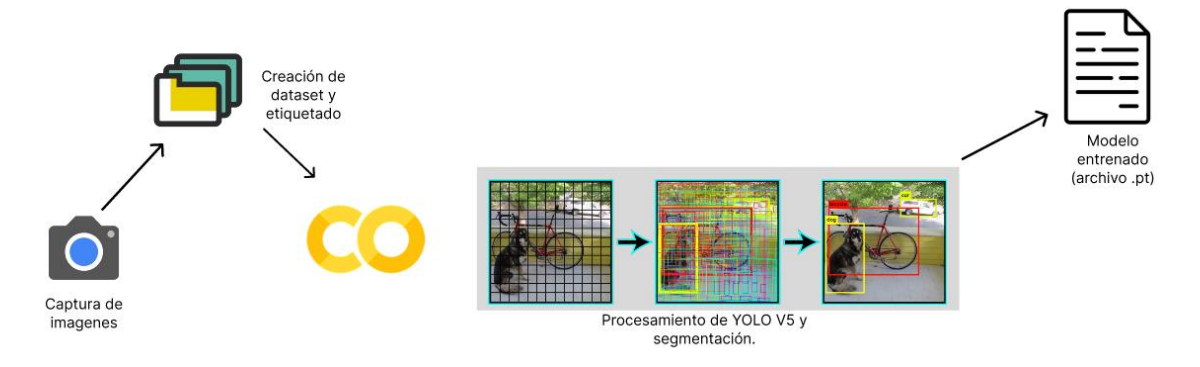

### Figura 29. Funcionamiento del algoritmo.

La codificación y el funcionamiento de YOLO trata de cumplir las fases de visión artificial definidas a continuación:

- Adquisición de imágenes: Proceso de obtención de imágenes necesarias para el entrenamiento.
- Segmentación: Usamos las imágenes obtenidas en el proceso anterior para dividir la imagen en los objetos mediante etiquetados que servirán para la detección.
- Descripción: Yolo v5 divide la imagen en una cuadrícula y calcula mediante probabilidad las existencias y diferencias entre objetos.
- Reconocimiento: Yolo v5 identifica los objetos mediante pruebas divididas en iteraciones.
- Interpretación: El algoritmo entrega un archivo de extensión .pt donde se guarda el resultado del entrenamiento que servirá para la fácil predicción de objetos sin necesidad de usar muchos recursos a nivel computacional.

### **m) Codificación de entrenamiento de modelo YOLO V5**

Antes de empezar con el entrenamiento del modelo es necesario tener un dataset de imágenes útiles para entrenar con sus respectivas etiquetas, en este caso especificamos las direcciones donde se encuentran estas imágenes a través de un archivo de extensión .yaml con la siguiente estructura:

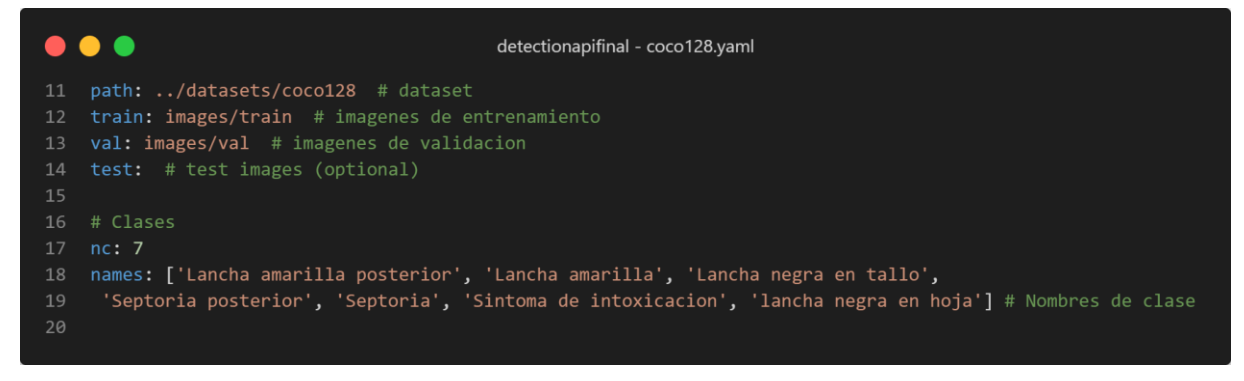

Figura 30. Codificación de yaml de dataset

Para realizar el entrenamiento hacemos referencia a algunas librerías como PyTorch que nos simplifican el trabajo al momento de usar el algoritmo.

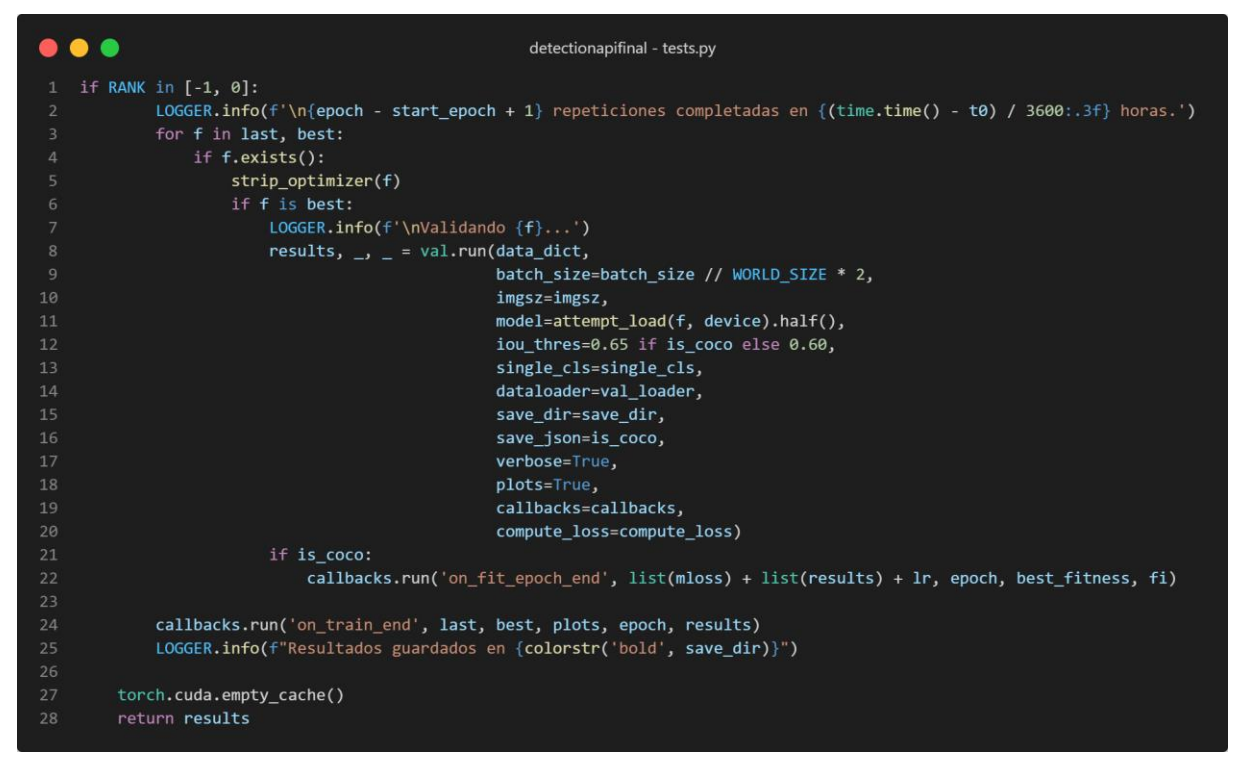

Figura 31. Uso de librerías.

### **n) Codificación de modelo YOLO V5**

En esta fase se utilizó el lenguaje de programación Python para la programación de distintas funciones que hacen posible el funcionamiento del algoritmo YOLO V5 para realizar un análisis de visión artificial, para lo cual se definió un script para la preparación y entrenamiento del modelo y otro para realizar las pruebas correspondientes.

|                | $\bullet$ $\bullet$ $\bullet$                                                                                    |
|----------------|----------------------------------------------------------------------------------------------------|
|                | def train(hyp, #)                                                                                                |
| $\overline{2}$ | opt,                                                                                                    |
| 3              | device.                                                                                                    |
| $\overline{4}$ | callbacks                                                                                                    |
| 5              | $\mathcal{C}$ :                                                                                                  |
| 6              | save dir, epochs, batch size, weights, single cls, evolve, data, cfg, resume, noval, nosave, workers, freeze = \ |
| 7              | Path(opt.save dir), opt.epochs, opt.batch size, opt.weights, opt.single cls, opt.evolve, opt.data, opt.cfg, \    |
| 8              | opt.resume, opt.noval, opt.nosave, opt.workers, opt.freeze                                                       |
| $\overline{9}$ |                                                                                                    |
| 10             | # Directory                                                                                                    |
| 11             | $w =$ save dir / 'weights' # weights dir                                                                         |
| 12             | (w.parent if evolve else w).mkdir(parents=True, exist ok=True) # make dir                                        |
| 13             | last, best = $w / 'last.pt', w / 'best.pt'$                                                                      |
|                |                                                                                                    |

Figura 32. Definición del modelo de entrenamiento

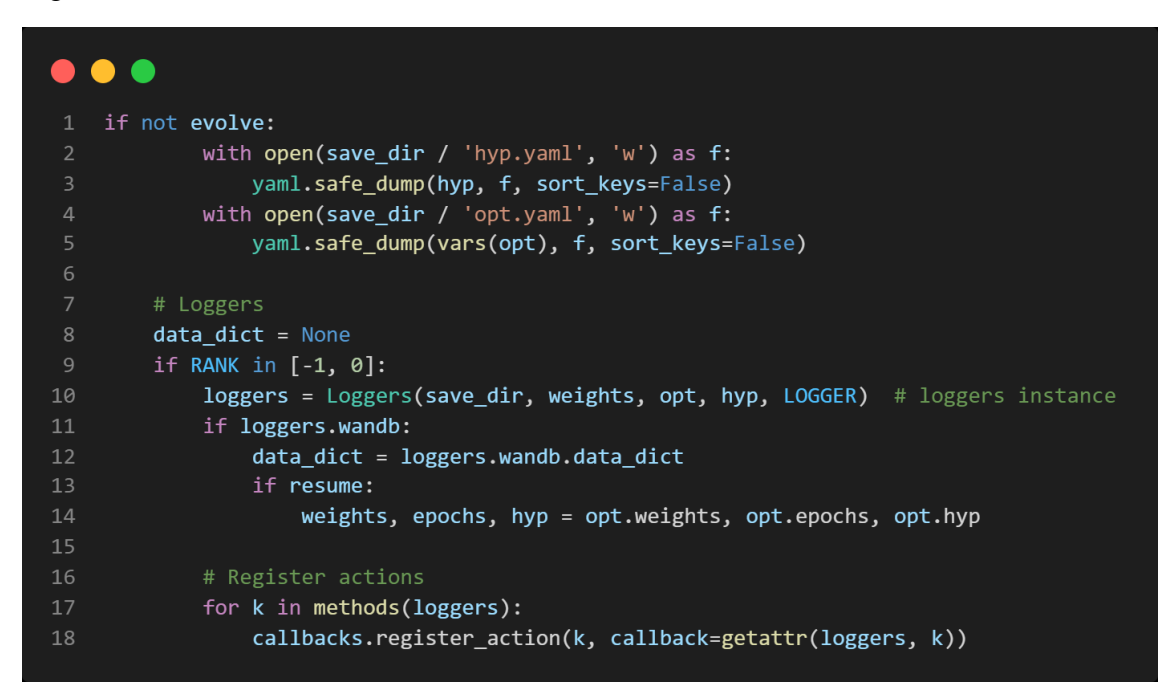

Figura 33. Almacenamiento de resultados y logs.

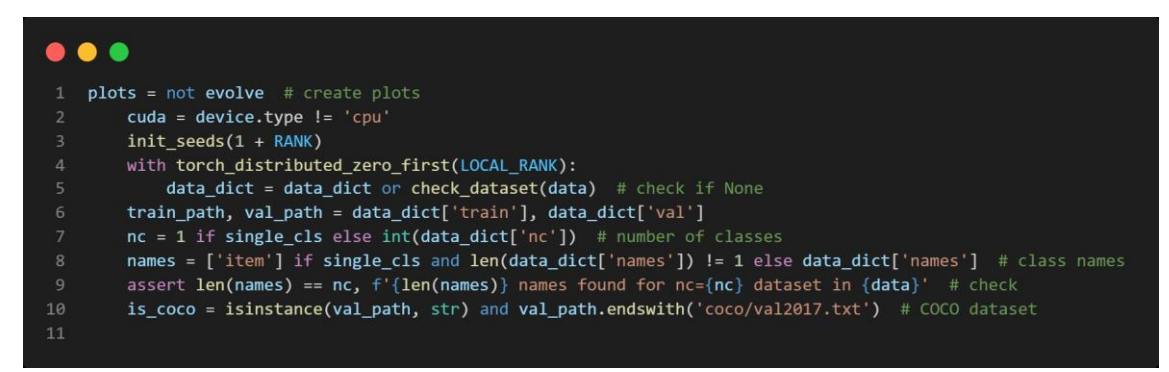

Figura 34. Definición de parámetros de entrenamiento.

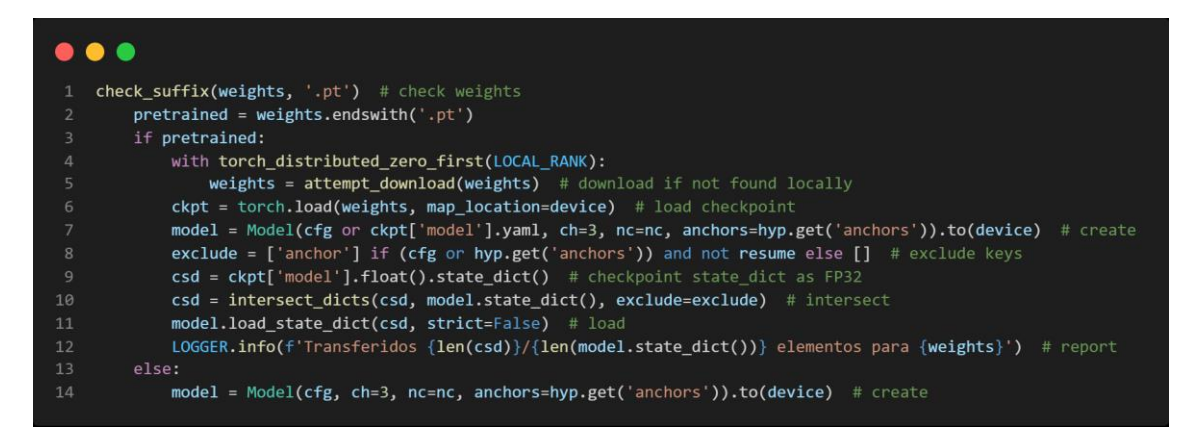

Figura 35. Función de entrenamiento del modelo

# **o) Codificación de API REST**

El API REST dentro de la aplicación es necesaria en cuanto poder conectar el modelo de inteligencia artificial con el aplicativo móvil de una forma sencilla, por lo cual se construyó una aplicación web con el uso del framework de Django debido a su compatibilidad directa con el lenguaje de programación Python y por lo tanto con el modelo de inteligencia artificial que depende funcionalmente de este lenguaje.

El API REST tiene la siguiente estructura:

- **Proyecto**
	- o Api: Aplicación de API REST y modelado de base de datos.
	- o Detectionapi: Configuraciones de Django.
	- o Static: Archivos estáticos de la aplicación, como imágenes y el archivo de modelo.

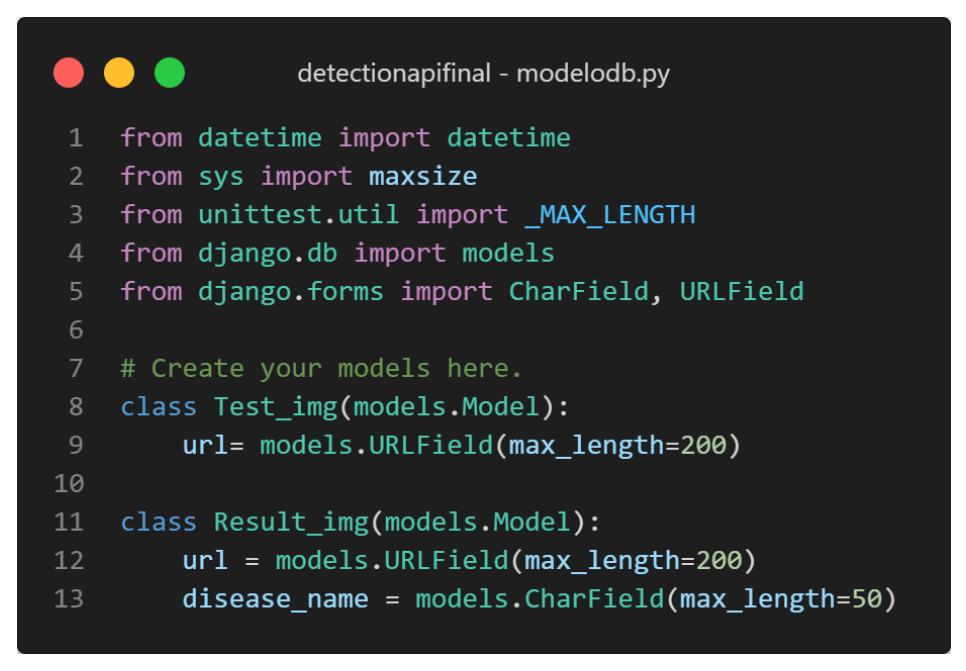

Figura 36. Modelado de la base de datos.

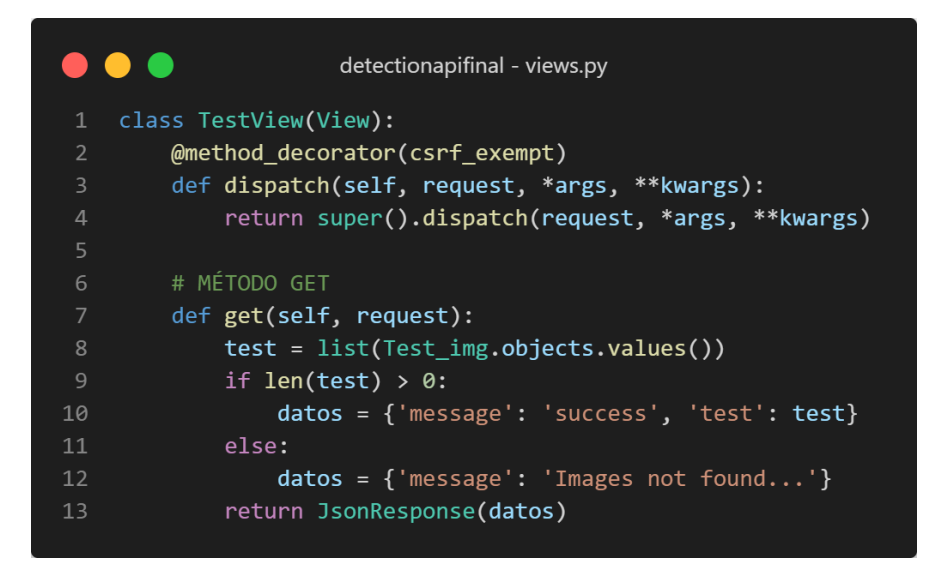

Figura 37. Método GET del API REST.

|                | detectionapifinal - views.py                                  |
|----------------|---------------------------------------------------------------|
| 1              | # MÉTODO POST                                                 |
| 2              | def post(self, request):                                      |
| $\overline{3}$ | $id = json.loads(request.body)$                               |
| 4              | Test $img. objects.create(url=jd['url'])$                     |
| 5              | $datas = { 'message': 'success' }$                            |
| 6              | $direction, disease = detector(id['url'])$                    |
| 7              | Result img.objects.create(url=direccion,disease name=disease) |
| 8              | $result = list(Result img. objects.values())$                 |
| 9              |                                                               |
| 10             | $datas = { 'message': 'success', 'result':result }$           |
| 11             | return JsonResponse(datos)                                    |

Figura 38. Método POST del API REST.

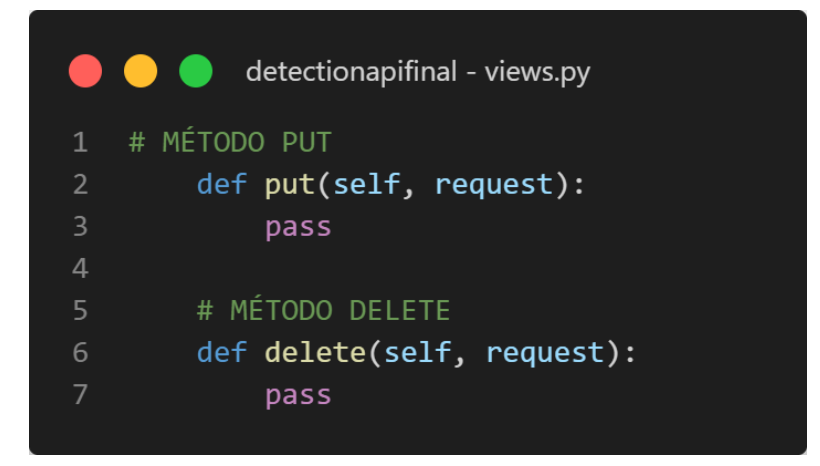

Figura 39. Método PUT Y DELETE del API REST.

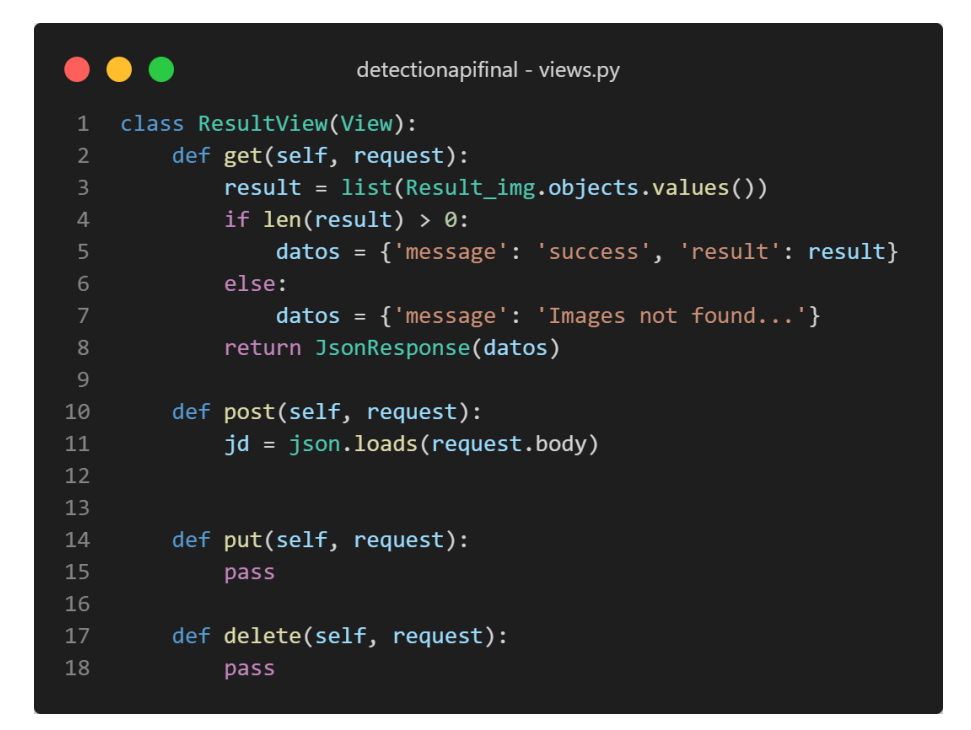

Figura 40. Métodos de entrega de resultados del API.

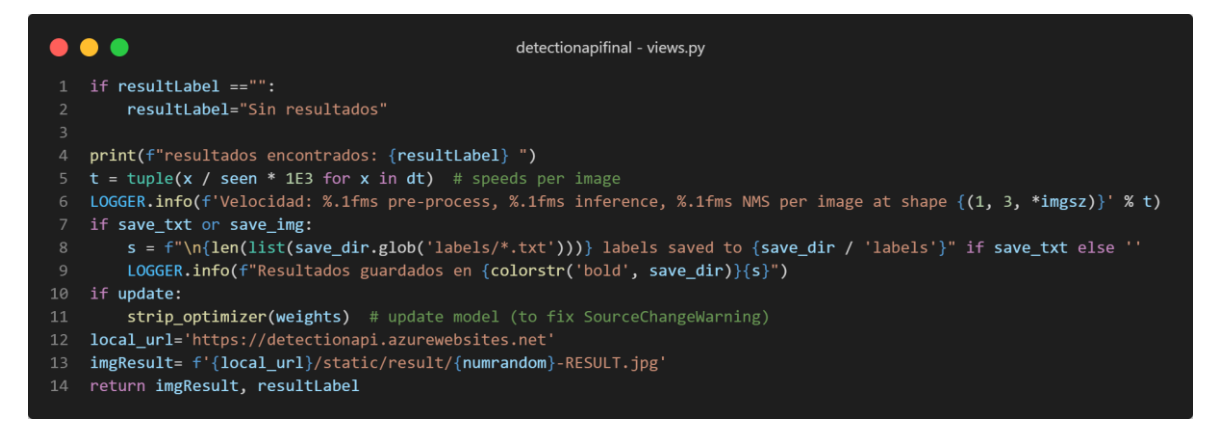

Figura 41. Métodos de análisis de imágenes del API.

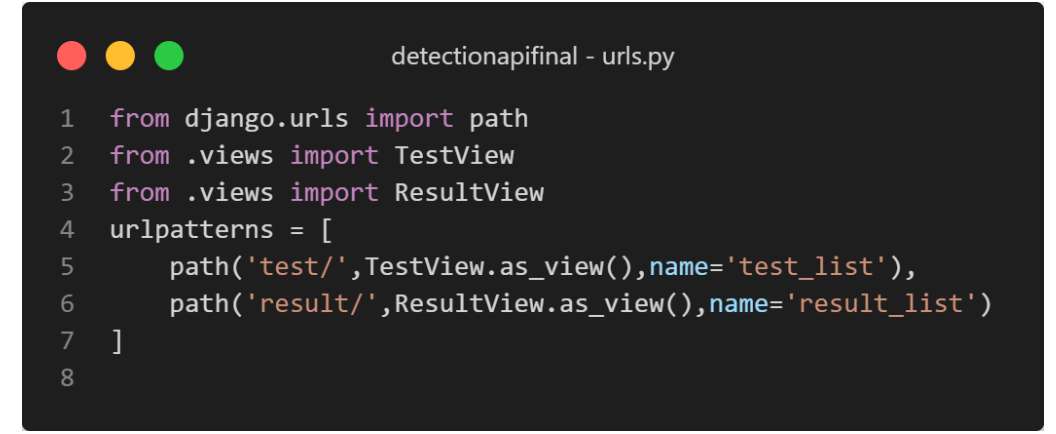

Figura 42. Definición de direcciones del API.

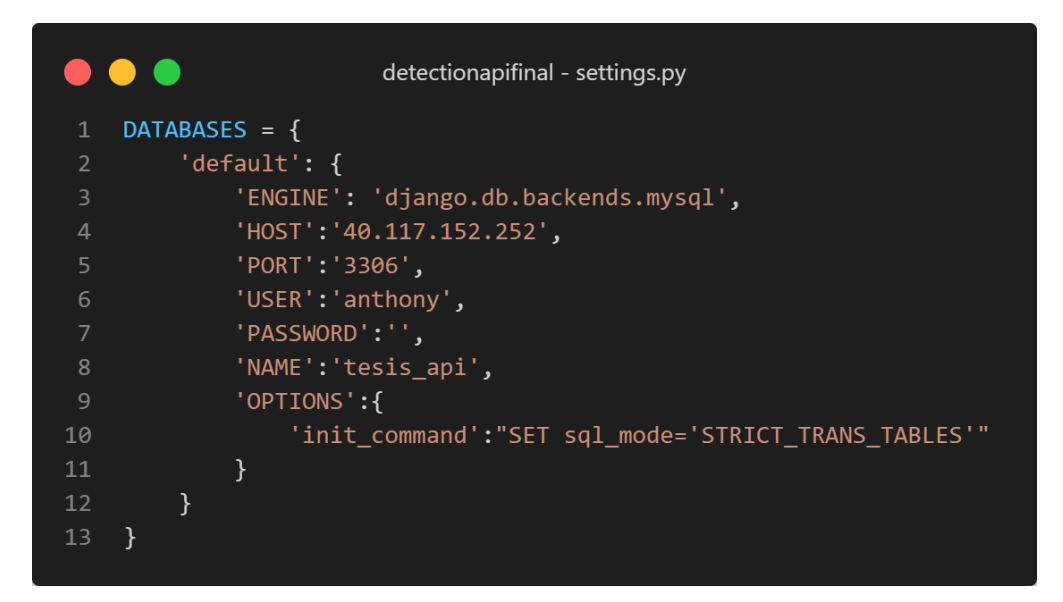

Figura 43. Conexión al servidor de base de datos base de datos.

## **p) Codificación de App Móvil**

La aplicación móvil fue desarrollada con el uso del lenguaje DART y el framework de Flutter que permite desarrollar aplicaciones híbridas tanto para Android como IOS con el mismo código, además de que su programación en bloques facilita realizar la conexión de la app con el servidor y sus características que permiten crear pantallas con contenido dinámico que ayuda a crear una aplicación simple para el usuario.

|                | flutter_detection - main.dart                              |
|----------------|------------------------------------------------------------|
| $\mathbf{1}$   | void main() $\{$                                           |
| $\overline{2}$ | SystemChrome.setSystemUIOverlayStyle(SystemUiOverlayStyle( |
| $\overline{3}$ | statusBarColor: Colors.transparent,                        |
| $\overline{4}$ | statusBarBrightness: Brightness.light));                   |
| 5              | $runApp(MyApp())$ ;                                        |
| 6              | $\mathcal{F}$                                              |
| $\overline{7}$ |                                                            |
| 8              | class MyApp extends StatelessWidget {                      |
| 9              | const MyApp({Key? key}) : super(key: key);                 |
| 10             |                                                            |
| 11             | @override                                                  |
| 12             | Widget build(BuildContext context) {                       |
| 13             | return MaterialApp(                                        |
| 14             | debugShowCheckedModeBanner: false,                         |
| 15             | title: 'Material App',                                     |
| 16             | initial Route: ' /',                                       |
| 17             | routes: getApplicationRoutes(),                            |
| 18             | );                                                         |
| 19             | }                                                          |
| 20             |                                                            |
|                |                                                            |

Figura 44. Función Main de la aplicación.

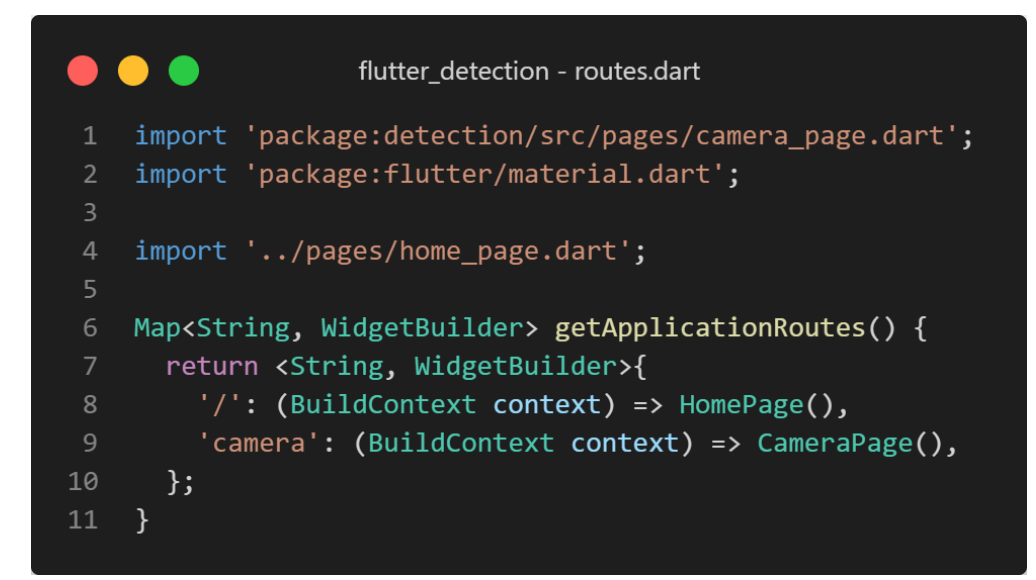

Figura 45. Rutas de la aplicación móvil.

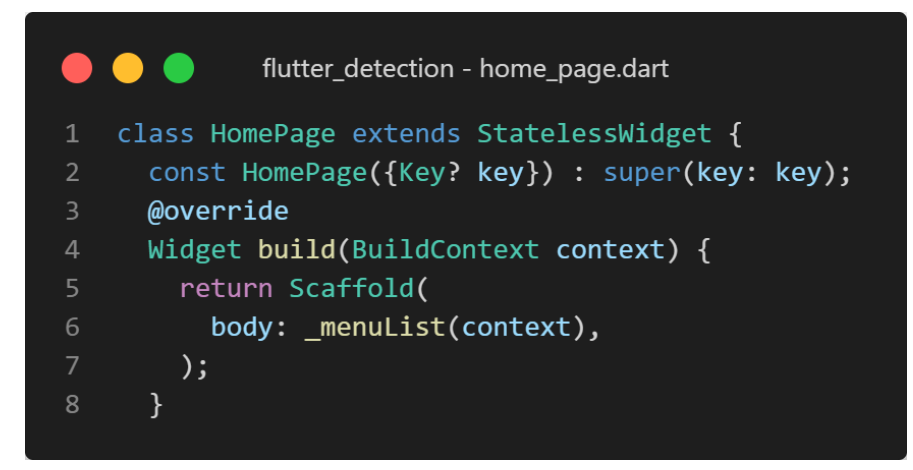

Figura 46. Clase de la página principal.

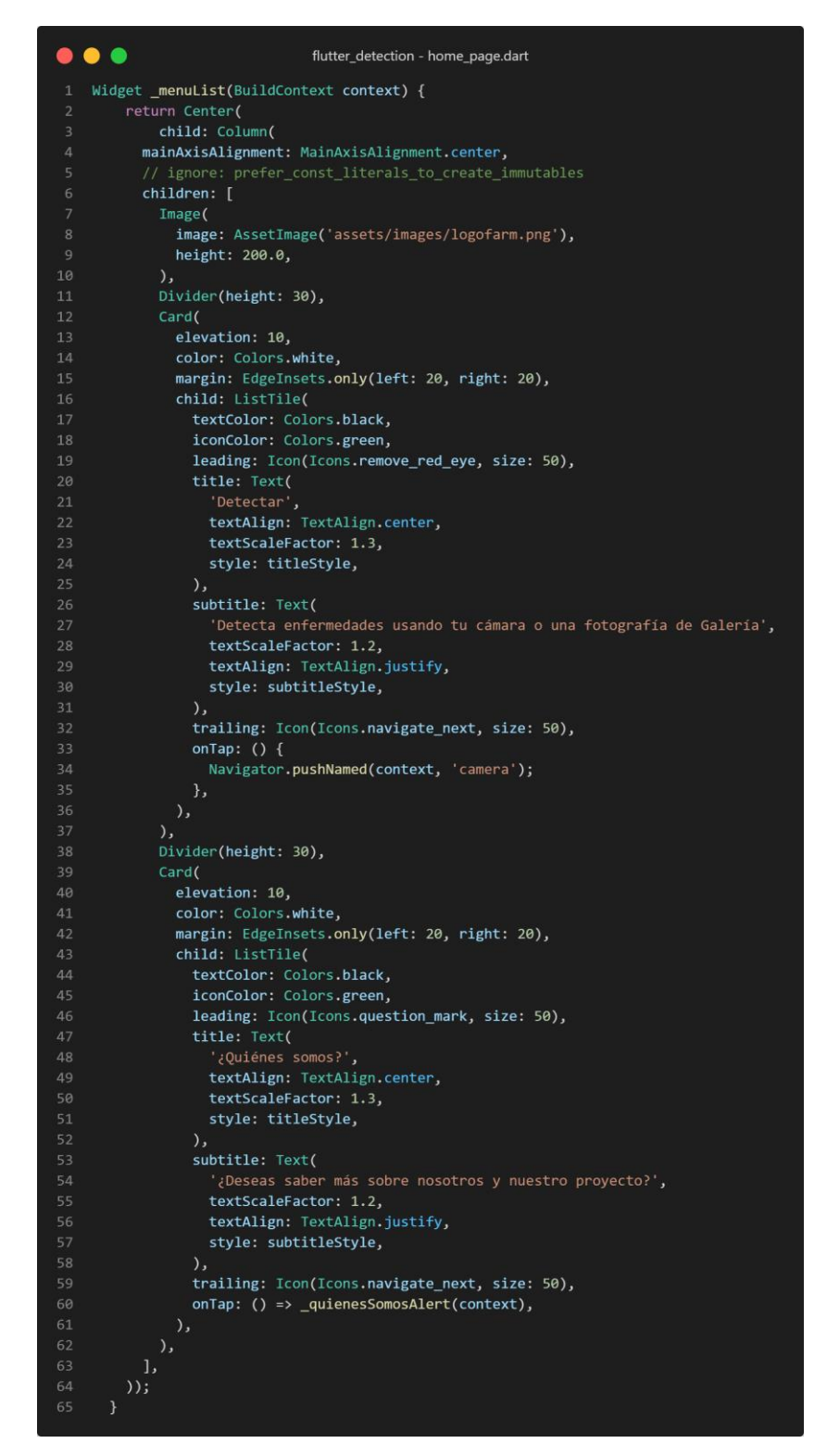

Figura 47. Widget del menú principal.

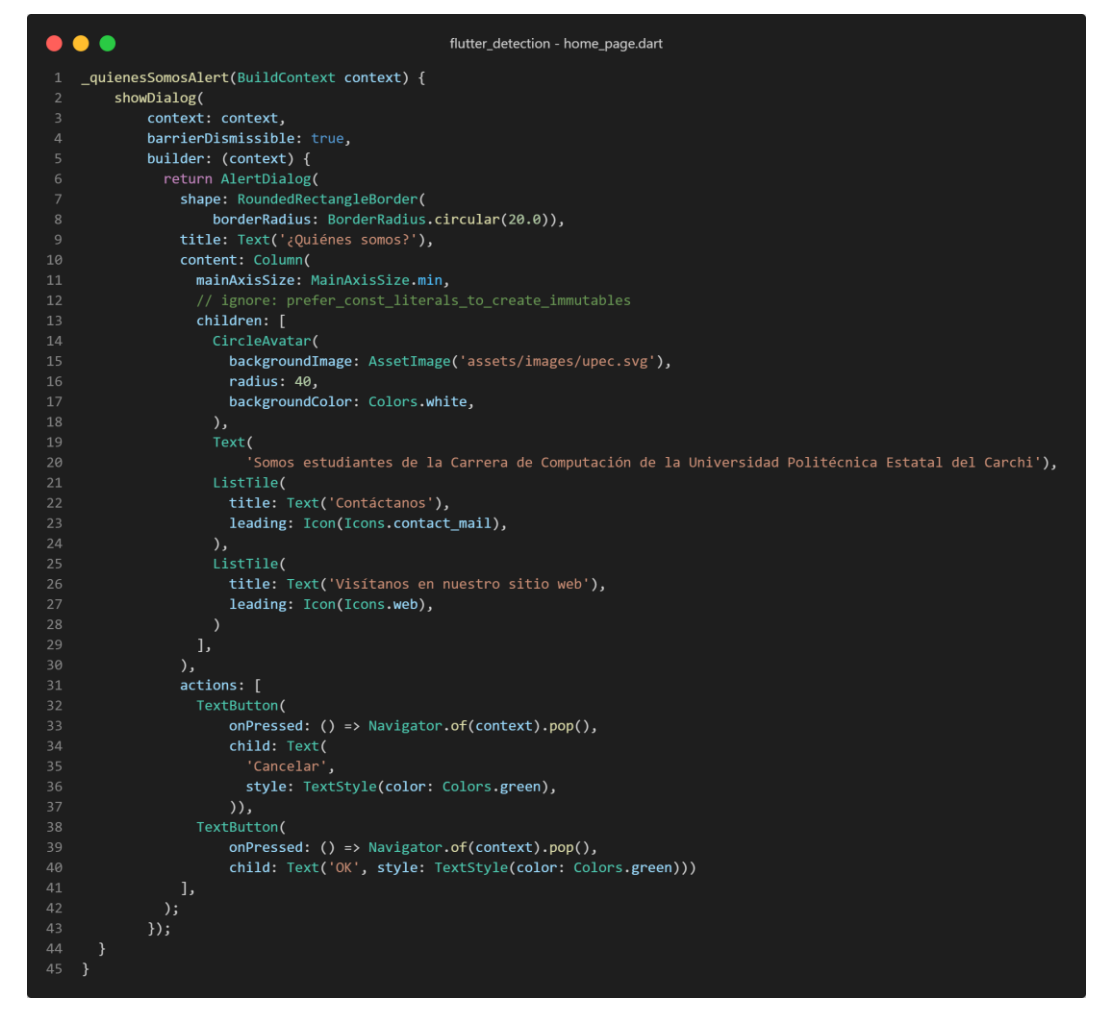

Figura 48. Widget de alerta del menú principal.

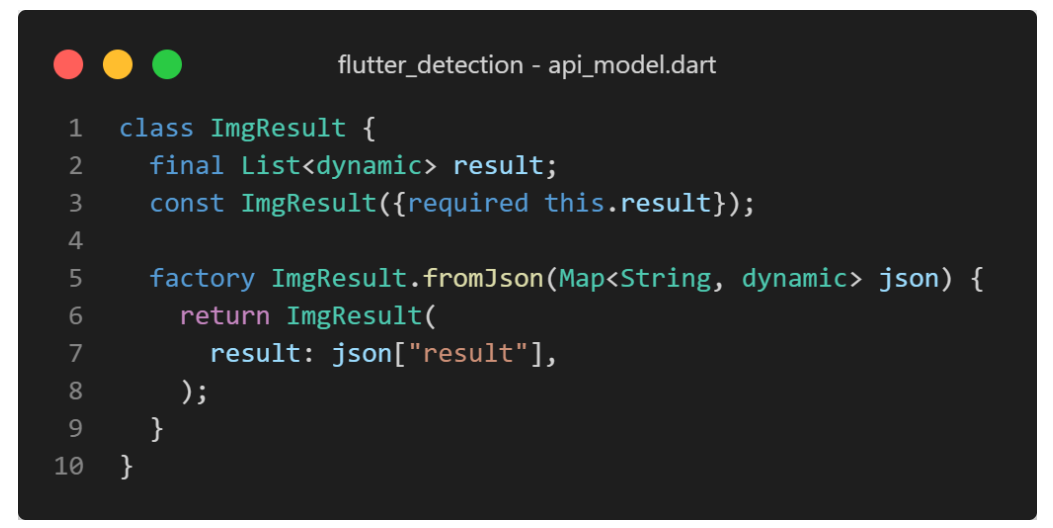

Figura 49. Función para recibir y enviar datos del API.

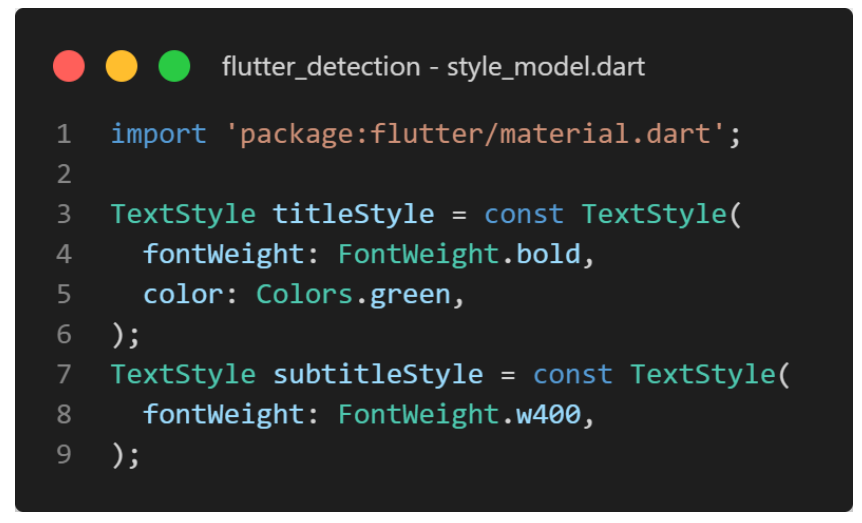

Figura 50. Función de estilos de la aplicación.

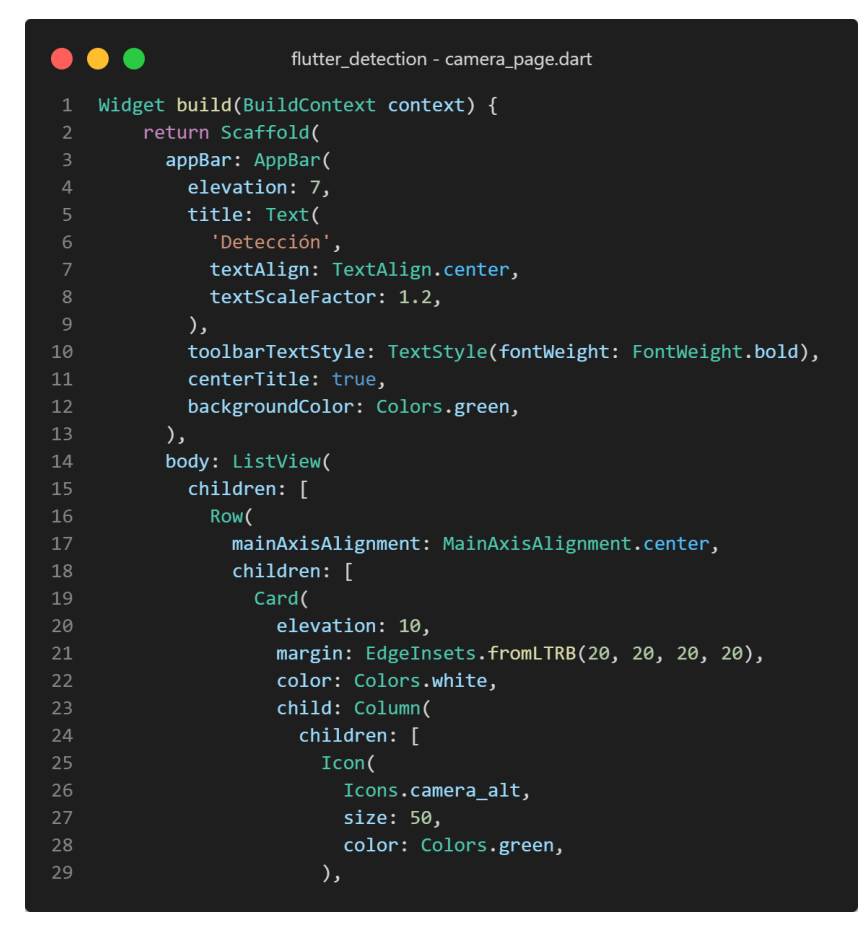

Figura 51. Función de menú de detección.
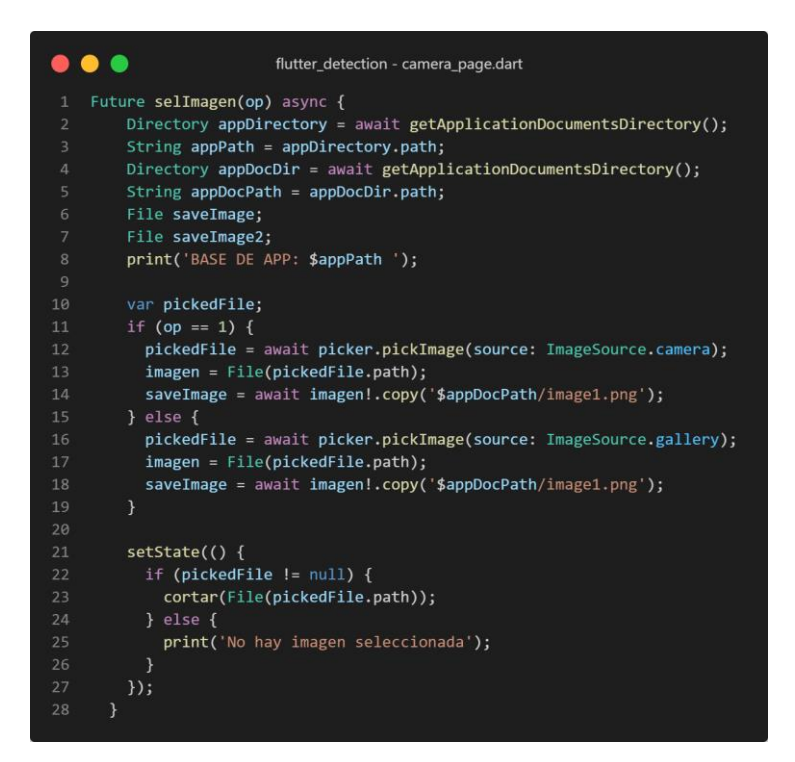

Figura 52. Función para captura y selección de imágenes.

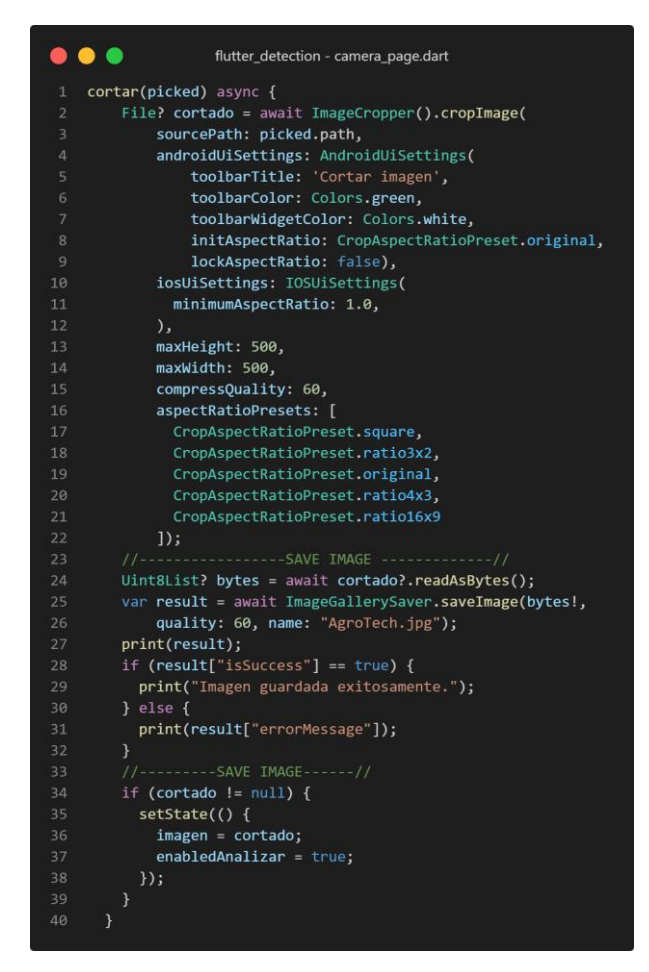

Figura 53. Función cortar y guardar imagen a analizar.

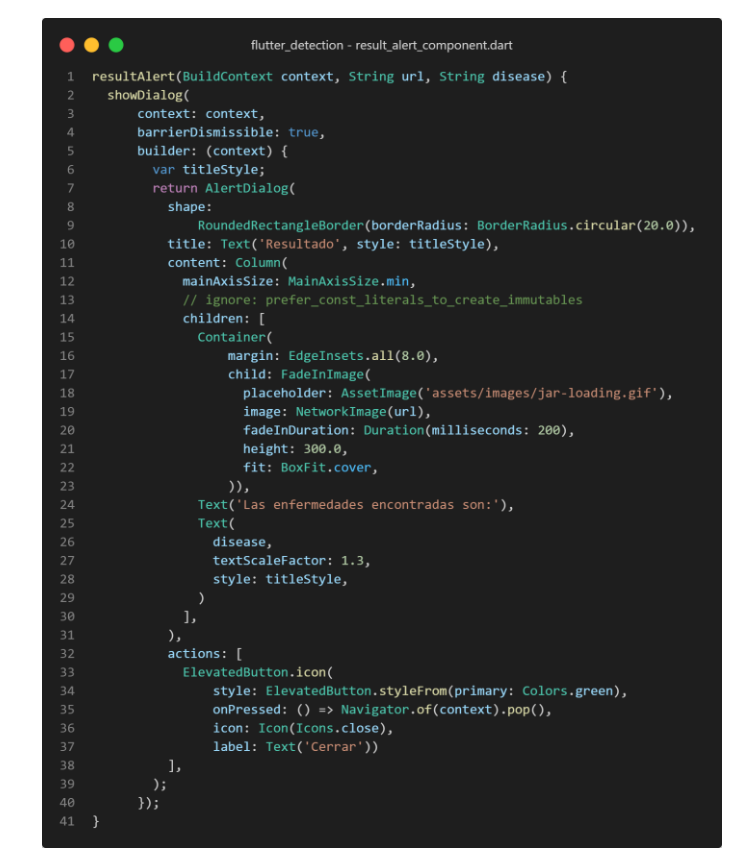

Figura 54. Función de alerta de resultados.

### **q) Fase de pruebas**

La fase de pruebas es parte de la estructura de la metodología elegida para el desarrollo de este proyecto, con el objetivo de lograr un desarrollo íntegro y ágil del prototipo, para esto se usó pruebas unitarias del lado de servidor escrito en Django que dentro de su propio núcleo cuenta con una librería para este tipo de pruebas denominada "TestCase", con ello se llevó a prueba el funcionamiento del prototipo.

### **Pruebas**

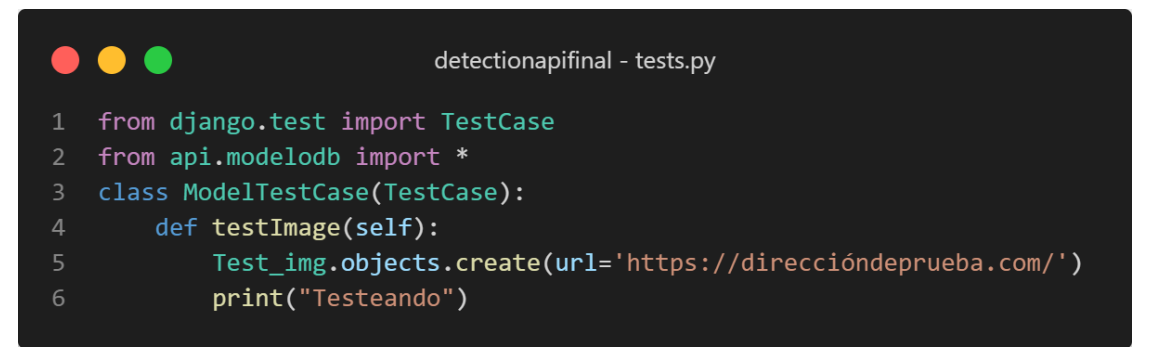

Figura 55. Test Unitario de creación de url.

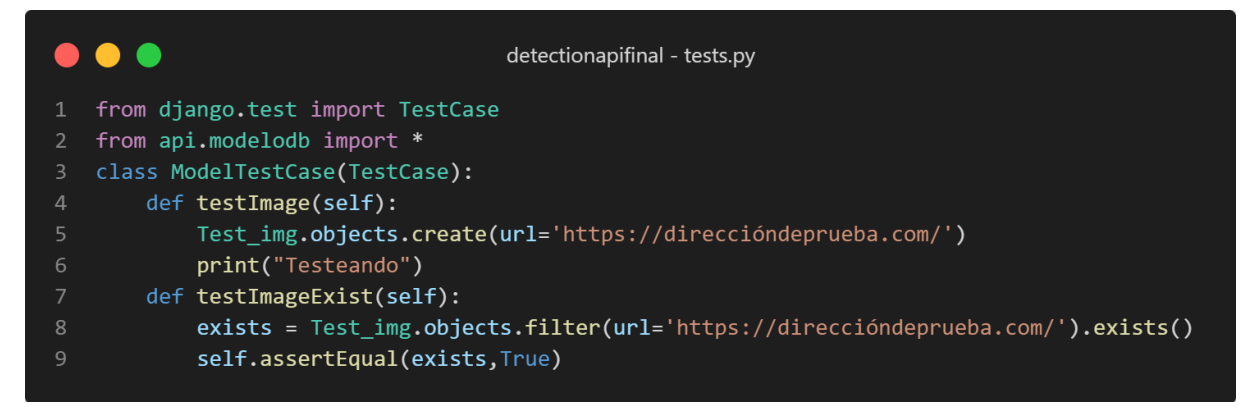

Figura 56. Test Unitario de comprobación de url.

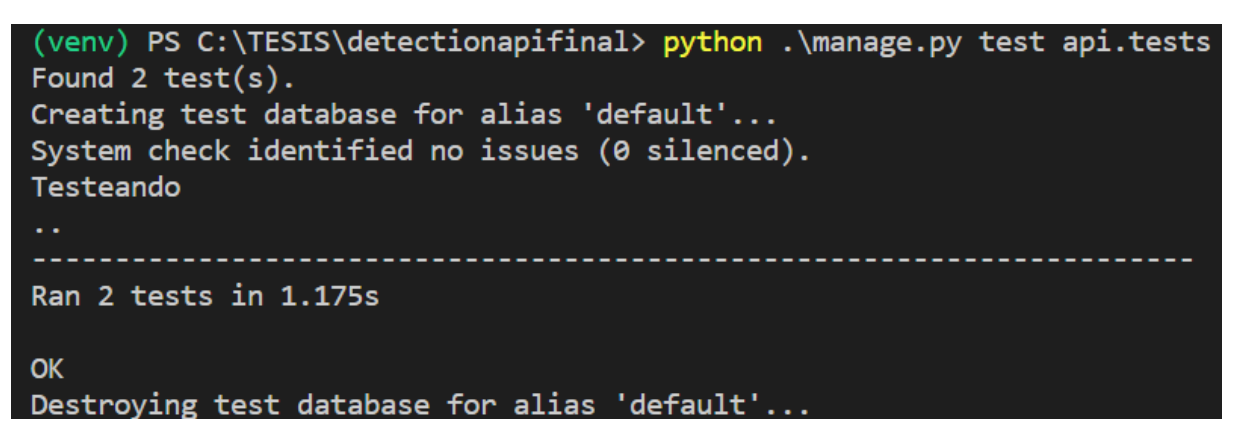

Figura 57. Resultado del test unitario de Test\_img.

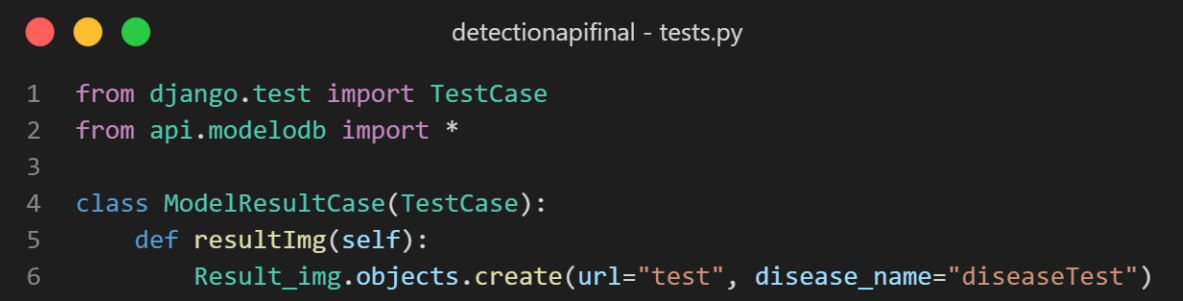

Figura 58. Test unitario de tabla de resultados.

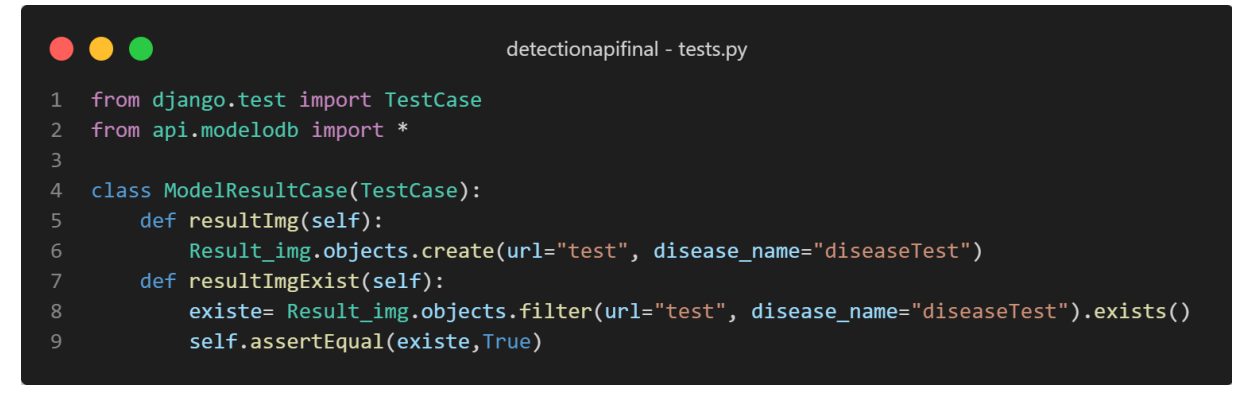

Figura 59. Test unitario de comprobación de insertado de resultados.

```
(venv) PS C:\TESIS\detectionapifinal> python .\manage.py test api.tests
Found 2 \text{ test}(s).
Creating test database for alias 'default'...
System check identified no issues (0 silenced).
Testeando
\ddotscRan 2 tests in 1.330s
OK
Destroying test database for alias 'default'...
```
Figura 60. Resultado de los test unitarios en la tabla de resultados.

### **Historial de seguimiento de ejecución de pruebas**

En esta etapa se detalla los diferentes escenarios de pruebas posibles dentro del software y los resultados obtenidos a través de los mismos, de los cuales podemos encontrar los siguientes resultados en una escala de Likert:

- Muy satisfactorio: El escenario de prueba cumple con su objetivo de manera más que eficiente, sin comprometer los resultados de los demás escenarios.
- Satisfactorio: El escenario de prueba cumple con su objetivo eficientemente, sin comprometer los resultados de los demás escenarios.
- Moderadamente satisfactorio: El escenario de prueba cumple con su objetivo, sin comprometer los resultados de los demás escenarios.
- Poco satisfactorio: El escenario de prueba cumple con su objetivo, pero compromete el resultado de los demás escenarios.
- No satisfactorio: El escenario de prueba no cumple con su objetivo**.**

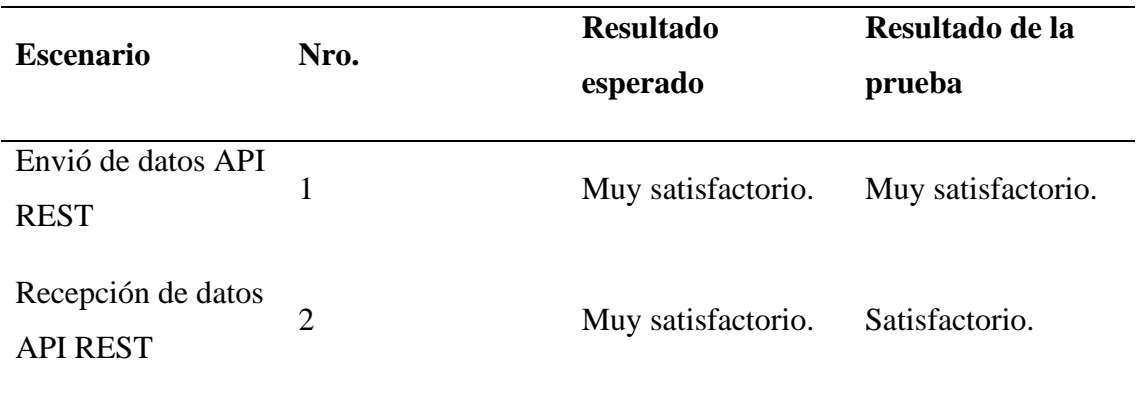

Tabla 47. Historial de seguimiento de ejecución de pruebas.

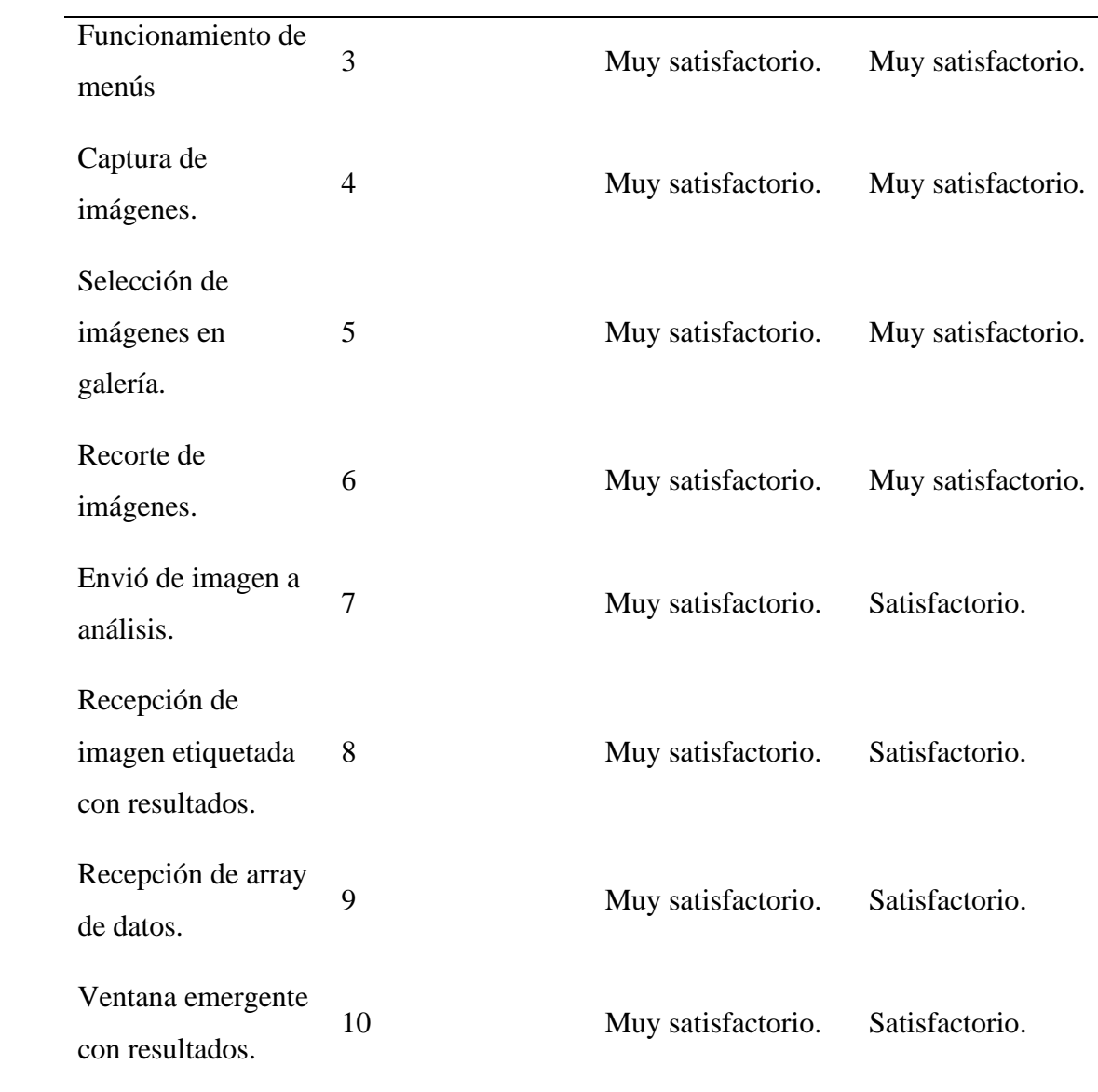

### **Pruebas de aceptación**

Tabla 48. Prueba de aceptación del funcionamiento de menús.

### **PRUEBA DE ACEPTACIÓN**

**Número:** 1 **N.° Historia de usuario:** 4

**Historia de usuario:** Envío de imagen a API Rest.

**Nombre caso de prueba:** Envió de datos API REST.

**Descripción:** Se realiza el envío de datos a API REST y el servidor realiza el análisis de los datos.

**Condiciones de ejecución:** El cliente debe tener la dirección de conexión al API REST.

**Entrada:** Enlace de imagen a analizar.

**Resultado esperado:** El API REST devuelve el enlace de imagen analizada.

**Evaluación:** El envío de datos es correcto.

Tabla 49. Prueba de aceptación de recepción de datos API REST.

### **PRUEBA DE ACEPTACIÓN**

**Número:** 2 **N.° Historia de usuario:** 4

**Historia de usuario:** Recepción de datos de API Rest.

**Nombre caso de prueba:** Recepción de datos API REST.

**Descripción:** Se realiza la recepción de datos del API REST y el cliente procesa el resultado.

**Condiciones de ejecución:** El cliente debe tener la dirección de conexión al API **REST.** 

**Entrada:** Enlace de imagen a analizada.

**Resultado esperado:** El cliente puede procesar los resultados enviados por el API REST.

**Evaluación:** La recepción de datos es correcta.

Tabla 50. Prueba de aceptación de recepción de funcionamiento de menús.

### **PRUEBA DE ACEPTACIÓN**

**Número:** 3 **N.° Historia de usuario:** 5

**Historia de usuario:** Conexión con la aplicación móvil.

**Nombre caso de prueba:** Funcionamiento de menús.

**Descripción:** La aplicación móvil cuenta con menús de botones interactivos y sencillos de usar.

**Condiciones de ejecución:** La aplicación móvil cliente debe tener rutas de navegación configuradas correctamente.

**Entrada:** Interacción del usuario.

**Resultado esperado:** Los botones de los menús dirigen a sus pantallas o funciones correspondientes.

**Evaluación:** Los menús de navegación dirigen a sus respectivas pantallas y los menús de funcionamiento realizan sus funciones correspondientes.

Tabla 51. Prueba de aceptación de captura de imágenes.

## **PRUEBA DE ACEPTACIÓN**

**Número:** 4 **N.° Historia de usuario:** 6

**Historia de usuario:** Captura de imágenes.

**Nombre caso de prueba:** Captura de imágenes.

**Descripción:** La aplicación móvil cuenta con la función de capturar imágenes desde las cámaras del dispositivo móvil.

**Condiciones de ejecución:** El dispositivo móvil debe tener al menos una cámara funcional.

**Entrada:** Interacción del usuario.

**Resultado esperado:** La función de cámara realiza la captura de datos correctamente.

**Evaluación:** La función de cámara realiza su función de forma correcta y procesa los datos dentro de la aplicación.

Tabla 52. Prueba de aceptación de selección de imágenes en galería.

### **PRUEBA DE ACEPTACIÓN**

**Número:** 5 **N.° Historia de usuario:** 6

**Historia de usuario:** Captura de imágenes.

**Nombre caso de prueba:** Selección de imágenes en galería.

**Descripción:** La aplicación móvil cuenta con la función de seleccionar imágenes desde la galería del dispositivo móvil.

**Condiciones de ejecución:** El dispositivo móvil debe tener dentro de su galería datos para su análisis.

**Entrada:** Interacción del usuario.

**Resultado esperado:** La aplicación móvil puede acceder a la galería del dispositivo móvil.

**Evaluación:** La función de seleccionar imágenes desde la galería funciona de forma correcta y es capaz de usarla para su análisis.

Tabla 53. Prueba de aceptación de recorte de imágenes.

### **PRUEBA DE ACEPTACIÓN**

**Número:** 6 **N.° Historia de usuario:** 6

**Historia de usuario:** Captura de imágenes.

**Nombre caso de prueba:** Recorte de imágenes.

**Descripción:** La aplicación móvil cuenta con la función de recortar la imagen capturada o seleccionada por el usuario.

**Condiciones de ejecución:** El usuario debe haber capturado o seleccionado previamente una imagen antes de esta función.

**Entrada:** Imagen.

**Resultado esperado:** La aplicación móvil cuenta con una función de recorte de imágenes.

**Evaluación:** La función de recorte de imágenes se realiza de forma correcta desde la aplicación móvil desde la imagen capturada o seleccionada por el usuario.

Tabla 54. Prueba de aceptación de envió de imagen a análisis.

### **PRUEBA DE ACEPTACIÓN**

**Número:** 7 **N.° Historia de usuario:** 8

**Historia de usuario:** Envío de imagen a API Rest.

**Nombre caso de prueba:** Envió de imagen a análisis.

**Descripción:** La aplicación móvil realiza la conexión correcta con el API REST para el envío de datos.

**Condiciones de ejecución:** El usuario debe haber capturado o seleccionado y recortado previamente una imagen antes de esta función, además de contar con una conexión estable a internet.

**Entrada:** Imagen.

**Resultado esperado:** La aplicación móvil envía la imagen a procesar.

**Evaluación:** La función de envío de datos al API REST se realiza de forma correcta.

Tabla 55. Prueba de aceptación de recepción de imagen etiquetada con resultados.

### **PRUEBA DE ACEPTACIÓN**

### **Número:** 8 **N.° Historia de usuario:** 10

**Historia de usuario:** Presentación de resultados.

**Nombre caso de prueba:** Recepción de imagen etiquetada con resultados.

**Descripción:** La aplicación móvil recibe los datos de la imagen analizada desde el servidor.

**Condiciones de ejecución:** El usuario debe haber enviado una imagen al servidor, además de contar con una conexión estable a internet.

**Entrada:** Imagen.

**Resultado esperado:** La aplicación móvil recibe la imagen como resultado.

**Evaluación:** La aplicación móvil es capaz de recibir la imagen resultante del procesamiento del API REST.

Tabla 56. Prueba de aceptación de recepción de array de datos.

### **PRUEBA DE ACEPTACIÓN**

**Número:** 9 **N.° Historia de usuario:** 10

**Historia de usuario:** Presentación de resultados.

**Nombre caso de prueba:** Recepción de array de datos.

**Descripción:** La aplicación móvil recibe los datos de la imagen analizada desde el servidor.

**Condiciones de ejecución:** El usuario debe haber enviado una imagen al servidor, además de contar con una conexión estable a internet.

**Entrada:** Array de datos.

**Resultado esperado:** La aplicación móvil recibe un array de datos como resultado.

**Evaluación:** La aplicación móvil es capaz de recibir un array de datos desde el servidor con las etiquetas de enfermedades detectadas.

Tabla 57. Prueba de aceptación de ventana emergente con resultados.

### **PRUEBA DE ACEPTACIÓN**

**Número:** 10 **N.° Historia de usuario:** 10

**Historia de usuario:** Presentación de resultados.

**Nombre caso de prueba:** Ventana emergente con resultados.

**Descripción:** La aplicación móvil muestra una imagen y descripción de las enfermedades encontradas.

**Condiciones de ejecución:** El usuario debe contar con una conexión estable a internet.

**Entrada:** Imagen y array de datos.

**Resultado esperado:** La aplicación móvil debe desplegar una ventana emergente con los resultados del análisis.

**Evaluación:** La aplicación móvil es capaz de desplegar una ventana emergente con la imagen y etiquetas de enfermedades encontradas.

### Resumen de Iteraciones

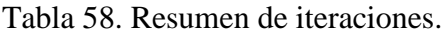

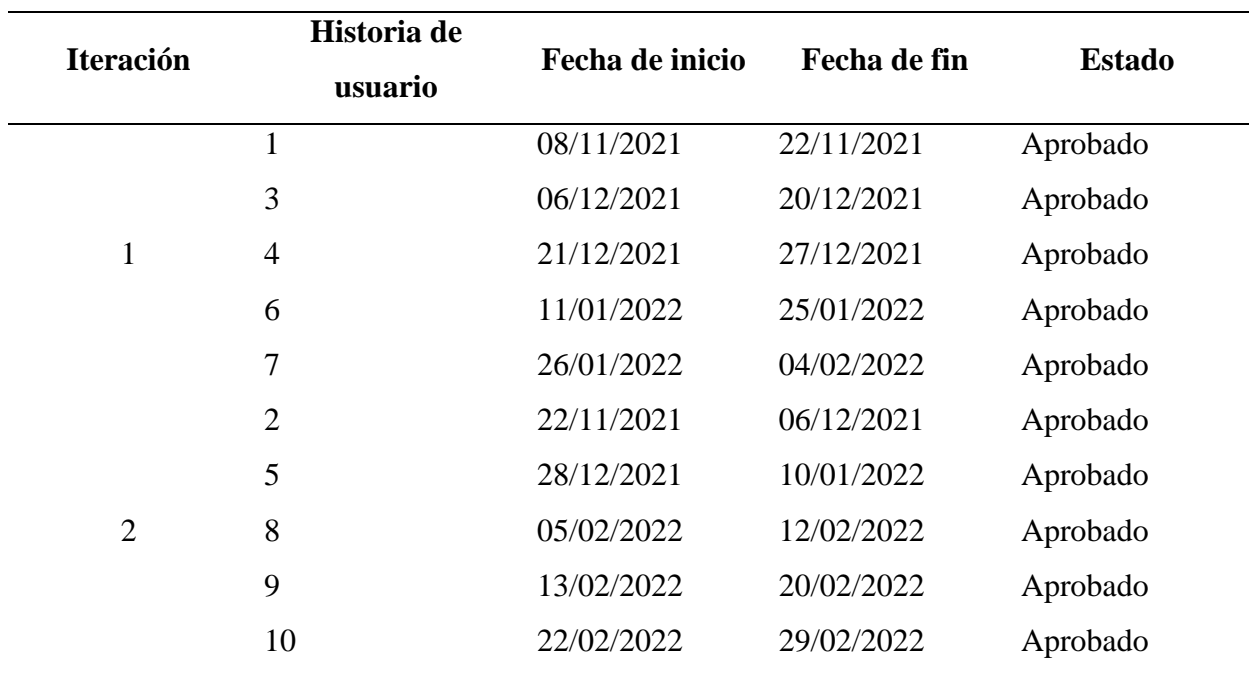

### **4.3. DISCUSIÓN**

Los objetivos general y específicos ayudaron significativamente al direccionamiento de la investigación, de igual forma, el planteamiento de dichos objetivos permitieron la descripción y análisis de cada uno de los resultados obtenidos, dado que cada uno de ellos surgieron a partir de la fundamentación teórica del capítulo II y por supuesto de la metodología aplicada a la investigación ubicada en el capítulo III, esta última es la metodología XP que se adaptó de forma correcta al proyecto y sobre todo a las variables de estudio.

Para llegar a conocer los resultados se aplicó una encuesta a los agricultores de la zona quienes son las personas que tienen contacto directo con los cultivos, es por ello que esta encuesta arrojó que el 93.92% de la población considera que la detección no oportuna de enfermedades en el cultivo de papa provoca grandes pérdidas al agricultor, así como también que el escaso manejo de tecnologías específicamente visión artificial provoca que la identificación de plagas en los cultivos se lleve de forma empírica o de conocimiento tradicional, provocando una detección tardía de las enfermedades en dichos cultivos. En efecto, la información antes mencionada es verificada por Piscoya, 2019, quien menciona que el uso de sistemas de visión artificial permite la identificación de plagas y enfermedades en cultivos, en el que se utilizó ciertos algoritmos de visión Artificial, el cual consiste en reconocer formas, distancias, ángulos, colores y determinar las dimensiones de la planta de la papa. Para realizar este procedimiento se ha tomado en cuenta la forma y tamaño de la hoja. Sin embargo, para efectuar el desarrollo de este proyecto hemos considerado las etapas del sistema de visión artificial (…) y procesamiento de imágenes que son algoritmos para modificar la imagen (…) para luego ser analizadas.

### **V. CONCLUSIONES Y RECOMENDACIONES**

### **5.1. CONCLUSIONES**

- Esta investigación fundamenta bibliográficamente las variables de estudio, con el fin de consolidar la información referente a visión artificial y a las enfermedades presentes en el cultivo de papa, permitiendo desarrollo de una aplicación con visión artificial para la detección de enfermedades en el cultivo de papa.
- Dentro del reconocimiento de imágenes y visión artificial existen diferentes algoritmos que son aplicados a una diversidad de proyectos, en este caso se ha realizado pruebas en cuanto a los requerimientos determinados específicamente a la detección de objetos, eligiendo de esta forma al algoritmo YOLO V5, que presenta características como: la forma de entrenamiento y la forma de trabajo con las imágenes.
- Durante la investigación se concluye que, para obtener resultados favorables y precisos, se debe considerar la iluminación como uno de los factores influyentes en el momento de la captura de imagen, porque la calidad de la imagen depende directamente de la iluminación.
- El entrenamiento del algoritmo YOLO V5 requiere de imágenes para mejorar su precisión, mencionando que para el caso de estudio se toma en cuenta alrededor de 300 imágenes para su entrenamiento, recalcando que, a mayor cantidad de imágenes, mayor precisión tendrá el algoritmo.
- En el desarrollo de la aplicación se utilizó el algoritmo denominado YOLO V5, el mismo que para su entrenamiento debe cumplir con parámetros como: el número de imágenes utilizadas, la calidad de la imagen y el tiempo que tarda su entrenamiento, en este caso se han utilizado imágenes de un tamaño de 720\*720 px, considerando que durante el procesamiento de la imagen su resolución disminuye debido a que la imagen se carga al servidor ocasionando la disminución de la resolución.
- A partir del análisis precedente del algoritmo, se concluye que el fondo de la imagen está relacionado con el entrenamiento del algoritmo, por cuanto, para este caso se contempla el entorno natural o la tierra como tal para la detección, caso contrario la detección no se realiza de forma precisa**.**

### **5.2. RECOMENDACIONES**

- Se recomienda utilizar la metodología XP porque se ajusta favorablemente a este tipo de proyectos, pues permite tener una comunicación directa con el cliente y tener presentes los requerimientos de los mismos, considerando a futuro una posible retroalimentación juntamente con una planificación durante el proyecto con los miembros de la investigación.
- En el desarrollo de la aplicación se debe tener en cuenta posibles modificaciones o ampliación de más funcionalidades útiles para el cliente, considerando que no será la única versión sino futuras versiones que permita satisfacer necesidades futuras del cliente.
- Se recomienda a los desarrolladores realizar un mantenimiento periódico y exhaustivo a la aplicación para que sus funcionalidades no se vean afectadas cuando se realicen modificaciones y sobre todo para mantengan su valor de funcionamiento, específicamente cuando existan actualizaciones.
- Para un buen funcionamiento de la aplicación móvil, se debe tener en cuenta la velocidad de internet que se está utilizando, por lo tanto, la tabla n° expone resultados de pruebas realizadas en diferentes coberturas de redes móviles existentes en el país como son 2G, 3G, 4G, en virtud a que esta aplicación trabaja en tiempo real y requiere de internet.
- Se recomienda considerar la calidad de las imágenes a utilizar como uno de los factores más importantes, porque dentro de la calidad se tiene la resolución de la imagen en la que depende que la detección sea precisa a la hora de su procesamiento.

### **VI. REFERENCIAS BIBLIOGRÁFICAS**

- AgriSolver. (2019). Tizón tardío en tomate: Manejo Integrado de Phytophthora infestans. Recuperado 23 de febrero de 2021, de https:/[/www.agrisolver.com/blog/tizon-tardio-en-](http://www.agrisolver.com/blog/tizon-tardio-en-) tomate-manejo-integrado-dephytophthora-infestans
- Ameijeiras, D., & González, H. (2020). Revisión de algoritmos de detección y seguimiento de objetos con redes profundas para videovigilancia inteligente Algorithms for detection and tracking objects with deep networks for intelligent video surveillance: A review. *Revista Cubana de Ciencias Informáticas*, *14*(3). http://rcci.uci.cuPág.165-195Editorial"EdicionesFuturo"http://orcid.org/0000- 0002-6734-7493HéctorR.GonzálezDiez1http://orcid.org/0000-0002-7601- 4201http://orcid.org/0000-0001-9433-5511
- Anrango, M., Cabrera, J., Lascano, S., Rosero, N., & Yandún, M. (2019). Detección de enfermedades en cultivos de papa usando procesamiento de imágenes. *Revista Cumbres*, *6*, 43-52.
- Arteaga, B., Bravo, M., Orozco, S., Padilla, J., & Tabares, R. (2021). *Clasificación de cáncer cervical usando redes neuronales convolucionales, transferencia de aprendizaje y aumento de datos*. *18*(35). https://doi.org/10.24050/reia
- Bernal, S., Herraiz, N., Martínez, M., Picazo, M., Prieto, M., & Rodríguez, S. (2019). *Investigación acción* [Diapositivas]. profeinfo.

https://profeinfo.files.wordpress.com/2019/11/inv\_accion-ppt-sara-etal.pdf

- Bonilla, J. (2021). Estudio del uso de técnicas de inteligencia artificial aplicadas para análisis de suelos para el sector agrícola. *Revista Científica Mundo de la Investigación y el Conocimiento*, 4–19.
- Calderon, A., & Cortes, H. D. H. (2019). Machine learning en la detección de enfermedades en plantas. *Universidad Distrital Francisco José de Caldas*, *7*(2), 55-61.
- Cangás, A. (2019). *Evaluación de la herramienta "Sistema de apoyo a la decisión" generado por el Centro Internacional de la Papa (CIP) para el Manejo Integrado de Tizón Tardío (MITT) en las comunidades de Canchaguano, Monteverde, El Chamizo y Atal del cantón Montufar provincia del Carchi.* Tulcán.
- Carpio, L. (2018). El uso de la tecnología en la agricultura. *Pro-Sciences: Revista de Producción*, *2*(14), 25–32. https://1library.co/document/zxvrdd4y-el-uso-de-latecnologia-en-la-agricultura.html
- Claro. (2019). ¿Qué son las TIC? Y ¿Por qué son tan importantes? Recuperado 23 de febrero de 2021, de https:/[/www.claro.com.co/institucional/que-son-las-tic/](http://www.claro.com.co/institucional/que-son-las-tic/)

Crédito Real. (2020, enero). *Tecnología agrícola para un campo más productivo.*

- El Productor. (2019, 2 diciembre). *Ecuador: Balance en Papa 2019*. Noticias Agropecuarias. https://elproductor.com/2019/12/ecuador-balance-en-papas-2019/
- FontAgro. (2018). *Sistema de alerta temprana para un manejo preventivo sustentable del tizón tardío de la papa (Phytophthora infestans) en Latinoamérica*. http://webstories.fontagro.org/alerta-temprana-tizon-tardiolatinamerica#:%7E:text=El%20tiz%C3%B3n%20tard%C3%ADo%2C%20caus ado%20por,una%20alta%20incidencia%20y%20severidad.
- Guadir, W., & Timana, A. (2018). *Análisis de la realidad económica social y ambiental de los papicultores de la parroquia Julio Andrade*. Universidad Politécnica Estatal del Carchi, Tulcán.
- INEC. (2021, mayo). *Encuesta de Superficie y Producción Agropecuaria Continua 2020*. Recuperado de https://www.ecuadorencifras.gob.ec/documentos/webinec/Estadisticas\_agropecuarias/espac/espac-2020/Presentacion%20ESPAC%202020.pdf
- INIAP. (s. f.). *INIAP ejecuta un plan emergente frente a la presencia de Punta Morada de la Papa en Ecuador – Instituto Nacional de Investigaciones Agropecuarias*. Instituto Nacional de Investigaciones Agropecuarias. Recuperado 15 de julio de 2021, de http://www.iniap.gob.ec/pruebav3/iniap-ejecuta-un-plan-emergentefrente-a-la-presencia-de-punta-morada-de-la-papa-enecuador/#:%7E:text=La%20punta%20morada%20(PMP)%20es,es%20transmiti da%20por%20un%20insecto.
- Jonsson, E., Riso, C., Lupp, C.A., Cesnik, C.E., Martins, J.R., & Epureanu, B.I. (2019). Flutter and post-flutter constraints in aircraft design optimization. *Progress in Aerospace Sciences*.

Mcavoy, G. (2019, 7 octubre). *Una solución para la Mancha foliar por Alternaria*. Hortalizas. https://www.hortalizas.com/cultivos/una-solucion-para-la-manchafoliar-por-alternaria/

Ministerio de Agricultura y Ganadería. (2020). *Ecuador respalda propuestas de FAO en innovación tecnológica y mejora de capacidades de apoyo a estados miembros – Ministerio de Agricultura y Ganadería*. https://www.agricultura.gob.ec/ecuadorrespalda-propuestas-de-fao-en-innovacion-tecnologica-y-mejora-de-capacidades-deapoyo-a-estados-miembros/

- Montenegro, B., & Flores, M. (2022). Pedestrian detection at daytime and nighttime conditions based on YOLO-v5. *Ingenius*, (27), 85-95. https://doi.org/10.17163/INGS.N27.2022.08
- Moreno, M. (2020, marzo). *Drones y visión artificial, la nueva agriculturaya está aquí | La Verdad*. https://www.laverdad.es/ababol/ciencia/drones-vision-artificial-20200328002806-ntvo.html
- Nuñez, F., y Sandoval, C. (2017). Biología de la enfermedad. En *Manual de las enfermedades más importantes de la Papa* (pp. 31–38). INIA.
- Piscoya, J. (2019). *SISTEMA DE VISIÓN ARTIFICIAL PARA APOYAR EN LA IDENTIFICACIÓN DE PLAGAS Y ENFERMEDADES DEL CULTIVO DE SANDÍA EN EL DISTRITO DE FERREÑAFE*. UNIVERSIDAD CATÓLICA SANTO TORIBIO DE MOGROVEJO, Chiclayo.
- Rohith, G. (2018). *R-CNN, Fast R-CNN, Faster R-CNN, YOLO — Object Detection Algorithms | by Rohith Gandhi | Towards Data Science*. https://towardsdatascience.com/r-cnn-fast-r-cnn-faster-r-cnn-yolo-object-detectionalgorithms-36d53571365e
- Russo, C., Ramón, H., Serafino, S., Cicerchia, B., Sarobe, M., Balmer, A., … Investigación, I. De. (2018). *Visión artificial aplicada en Agricultura de Precisión . Resumen Contexto Introducción*.
- Sánchez, E. (2017). *DETECCIÓN DE PERSONAS MEDIANTE REDES CONVOLUCIONALES* [UNIVERSIDAD AUTÓNOMA DE MADRID]. https://repositorio.uam.es/bitstream/handle/10486/679353/Sanchez\_Atienza\_Esther \_tfg.pdf?sequence=1
- Sandoval, L. (2018). ALGORITMOS DE APRENDIZAJE AUTOMÁTICO PARA ANÁLISIS Y PREDICCIÓN DE DATOS. *ITCA-FEPADE*.

https://fdocuments.ec/document/redicces-pgina-de-inicio-resumen-abstract-a-a-2020-01-10-que-rozan-las-capacidades.html?page=1

Silva, E. (2020). *Entrenamiento de la Red Neuronal Convolucional YOLO para objetos propios* [UNIVERSIDAD NACIONAL AUTONOMA DE M ´ EXICO ´]. https://biorobotics.fi-p.unam.mx/wpcontent/uploads/Courses/reconocimiento\_de\_patrones/tutoriales/YOLO-

Introducci%C3%B3n-e-implementaci%C3%B3n-.pdf

Silva, M. (2021). *MODELO DE DATOS PARA LA DETECCIÓN Y PREDICCIÓN DE PASATIEMPOS Y AFINIDADES ACADÉMICAS* [UNIVERSIDAD CATÓLICA DE COLOMBIA 1.

https://repository.ucatolica.edu.co/bitstream/10983/26256/1/Modelo%20de%20dat os%20para%20la%20detecci%C3%B3n%20y%20predicci%C3%B3n%20de%20p asatiempos%20y%20afinidades%20acad%C3%A9micas\_V5.pdf

- Syngenta. (2020). *La alternaria de la patata ¿cómo podemos controlarla?* https://blog.syngenta.es/la-alternaria-de-la-patata-como-podemoscontrolarla/#:%7E:text=Sintomatolog%C3%ADa%20de%20la%20alternaria%2 0de,j%C3%B3venes%20colonizando%20todo%20el%20follaje.
- Tokio School. (2021, 30 agosto). *Los lenguajes de programación de Inteligencia Artificial*. https://www.tokioschool.com/noticias/lenguajes-programacioninteligencia-artificial/

Torrado, M. (2019). *Estudio de metodologías ágiles. Aplicación SCRUM*. Universidad de Sevilla.

Vélez, A. (2018). *PRODUCCIÓN Y COMERCIALIZACIÓN DE LA PAPA VARIEDAD SÚPER CHOLA (Solanum tuberosum) EN EL CANTÓN TULCÁN, PROVINCIA DEL CARCHI, AÑO 2017*. Ibarra.

Zamorano, J. (2018). *Comparativa y análisis de algoritmos de aprendizaje automático para la predicción del tipo predominante de cubierta arbórea* [UNIVERSIDAD COMPLUTENSE DE MADRID]. https://1library.co/document/z1gr05dzcomparativa-analisis-algoritmos-aprendizaje-automatico-prediccion-predominantecubierta.html

### **VII. ANEXOS**

**Anexo 1**. Acta de sustentación de Predefensa del TIC - Anthony Quiranza

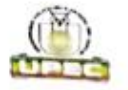

### UNIVERSIDAD POLITÉCNICA ESTATAL DEL CARCHI

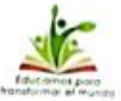

### **FACULTAD DE INDUSTRIAS AGROPECUARIAS Y CIENCIAS AMBIENTALES** CARRERA DE COMPUTACIÓN

### **ACTA**

### DE LA SUSTENTACIÓN ORAL DE LA PREDEFENSA DEL TRABAJO DE INTEGRACIÓN CURRICULAR

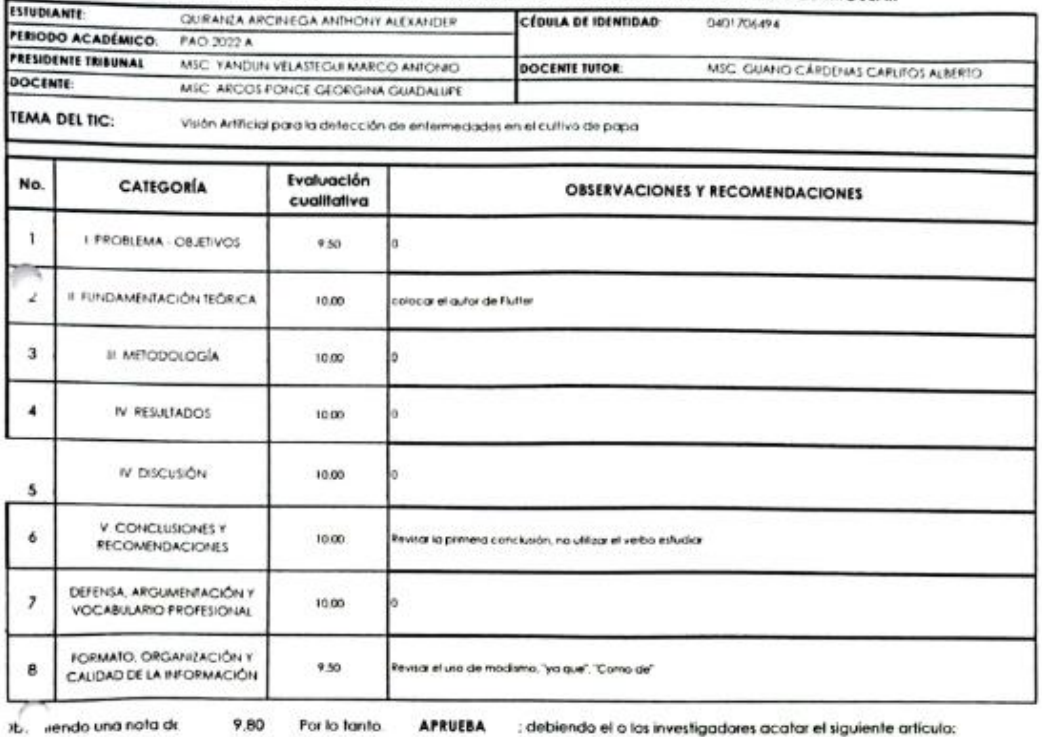

Art. 36.- De los estudiantes que aprueban el informe final del TiC con observaciones - Los estudiantes tendrán el plazo de 10 días para<br>proceder a corregir su informe final del TiC de conformidad a las observaciones y reco

Para constancia del presente, firman en la clyglad de Tulcán el viernes. 19 de agosto de 2022

MSC. YAMDUN VELASTEGUI MARCO ANTONIO MSC. GUANO CAPDENA **OS ALBERTO** ARLIT PRESIDENTE TRIBUNAL **DOCENTE TUTOR** MSC ARCOS PONCE RGINA GUADALUPE **DOCENTE** 

### **Anexo 2.** Acta de sustentación de Predefensa del TIC - Daniela

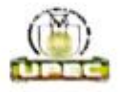

### UNIVERSIDAD POLITÉCNICA ESTATAL DEL CARCHI

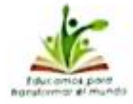

### **FACULTAD DE INDUSTRIAS AGROPECUARIAS Y CIENCIAS AMBIENTALES CARRERA DE COMPUTACIÓN**

**ACTA** 

### DE LA SUSTENTACIÓN ORAL DE LA PREDEFENSA DEL TRABAJO DE INTEGRACIÓN CURRICULAR

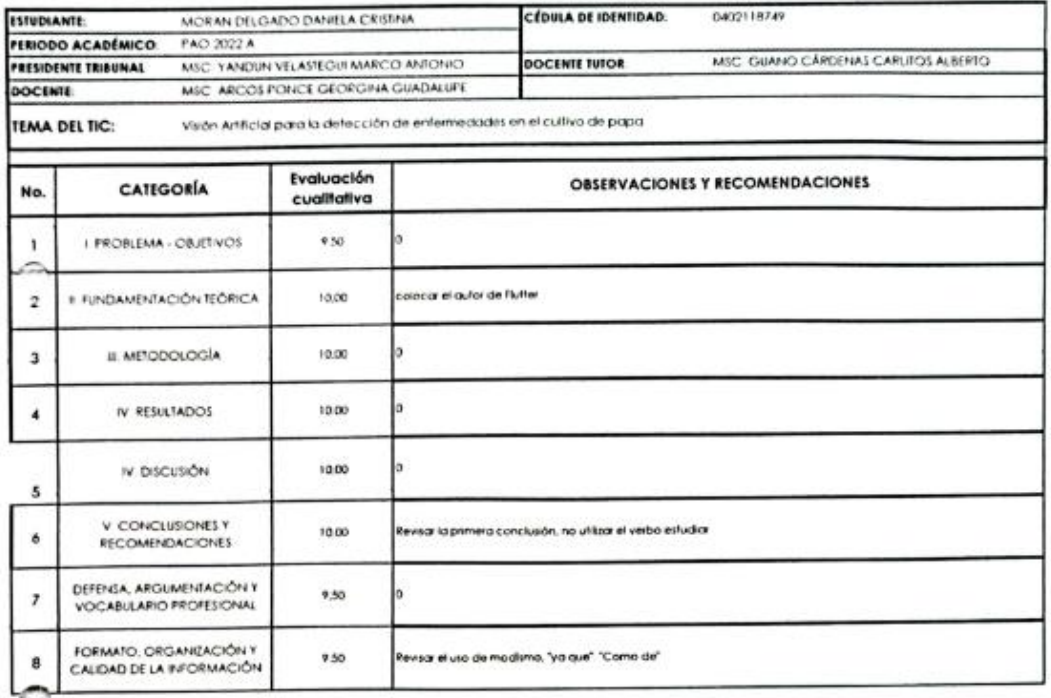

abieniendo una nota de  $9,75$ Por lo tanto. APRUEBA : debiendo el o los investigadores acatar el siguiente artículo:

Art. 36.- De los estudiantes que aprueban el Informe final del TiC con observaciones.- Los estudiantes tendrán el plazo de 10 días para<br>proceder a corregir su informe final del TiC de conformidad a las observaciones y reco

Para constancia del presente, firman en la ciudad de Tulcán el viernes, 19 de agosto de 2022

MSC. YANDUN VELATECHT MARZO ANTONIO **PRESIDENTE TRIBUNAL** 

Tillil MSC. GUANO CARDENAS CARLEOS ALBERTO DOCENTE TUTOR

MSC. ARCOS PONOE GEORGINA GUADALUPE **DOCENTE** 

### **Anexo 3**. Certificado del abstract por parte de idiomas

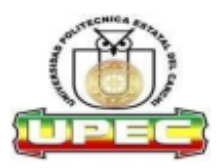

### **UNIVERSIDAD POLITÉCNICA ESTATAL DEL CARCHI FOREIGN AND NATIVE LANGUAGE CENTER**

### **ABSTRACT- EVALUATION SHEET**

NAME: Morán Delgado Daniela Cristina y Quiranza Arciniega Anthony Alexander DATE: 25 de agosto de 2022

TOPIC: "Visión Artificial para la detección de enfermedades en el cultivo de papa" **MARKS AWARDED** QUANTITATIVE AND QUALITATIVE

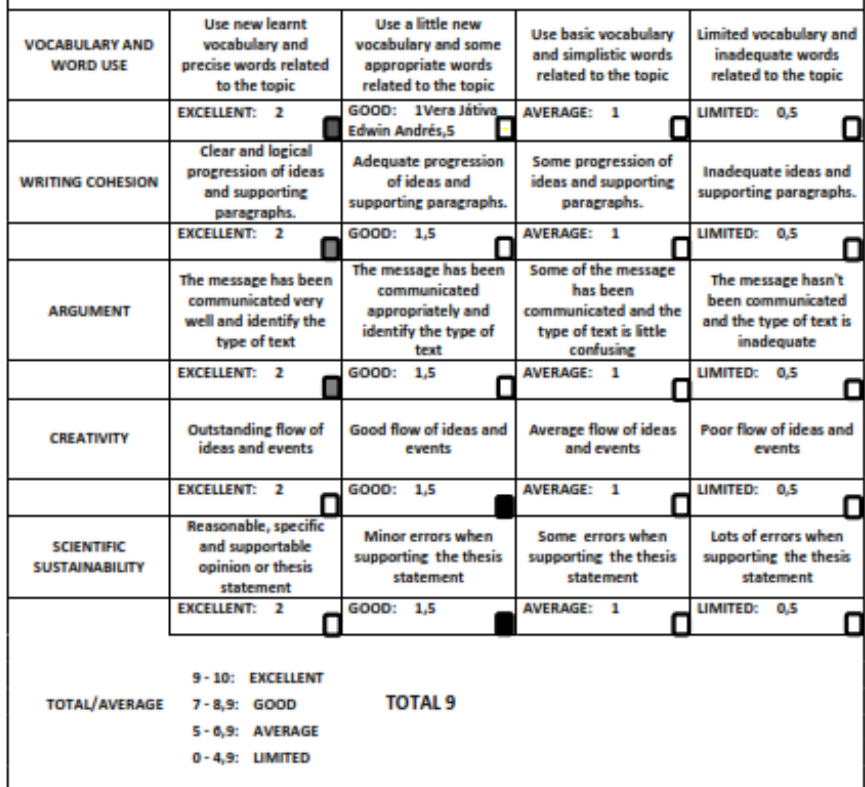

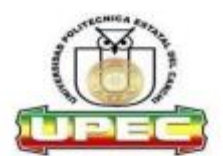

### UNIVERSIDAD POLITÉCNICA ESTATAL DEL **CARCHI FOREIGN AND NATIVE LANGUAGE CENTER**

Informe sobre el Abstract de Articulo Científico o Investigación.

Autor: Morán Delgado Daniela Cristina y Quiranza Arciniega Anthony Alexander Fecha de recepción del abstract: 25 de agosto de 2022 Fecha de entrega del informe: 25 de agosto de 2022

El presente informe validará la traducción del idioma español al inglés si alcanza un porcentaje de: 9 - 10 Excelente.

Si la traducción no está dentro de los parámetros de 9 - 10, el autor deberá realizar las observaciones presentadas en el ABSTRACT, para su posterior presentación y aprobación.

### Observaciones:

Después de realizar la revisión del presente abstract, éste presenta una apropiada traducción sobre el tema planteado en el idioma Inglés. Según los rubrics de evaluación de la traducción en Inglés, ésta alcanza un valor de 9, por lo cual se validad dicho trabajo.

Atentamente

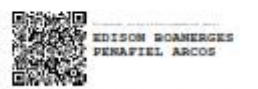

Ing. Edison Peñafiel Arcos MSc Coordinador del CIDEN

 $\overline{2}$ 

**Anexo 4**. Informe de Turniting

# Visión Artificial para la detección de enfermedades en el cultivo de papa

Fecha de entrega: 11-ago-2022 09:35a.m. (UTC-0500) Identificador de la entrega: 1881385602 Nombre del archivo: Tesis\_-\_Mor\_n\_y\_Quiranza.pdf (4.37M) Total de palabras: 25004 Total de caracteres: 143995

# Visión Artificial para la detección de enfermedades en el cultivo de papa

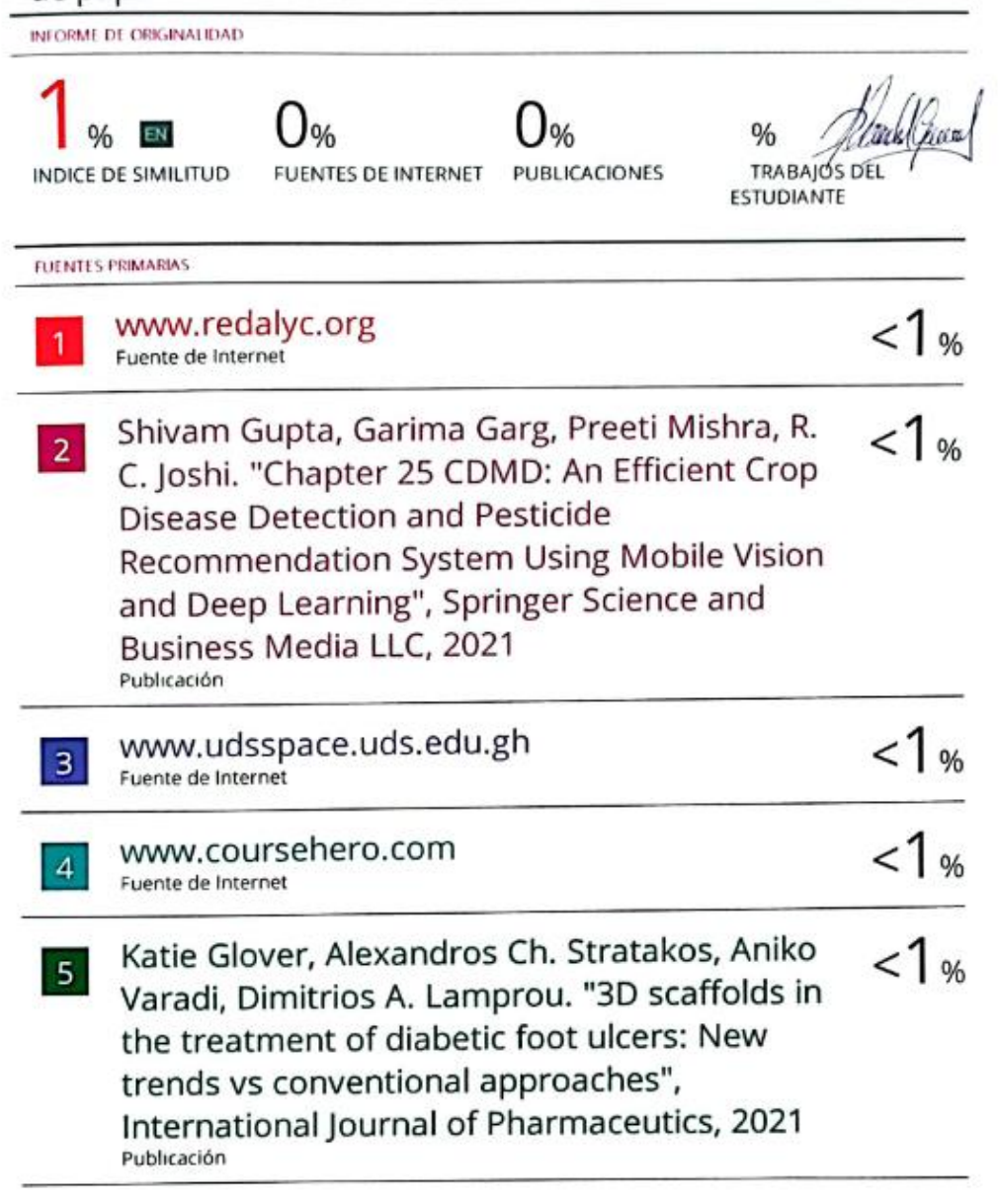

 $\mathbb{R}^n$ 

### **Anexo 5**. Ficha de entrevista

# **FICHA DE ENTREVISTA**

## **Datos del entrevistado**

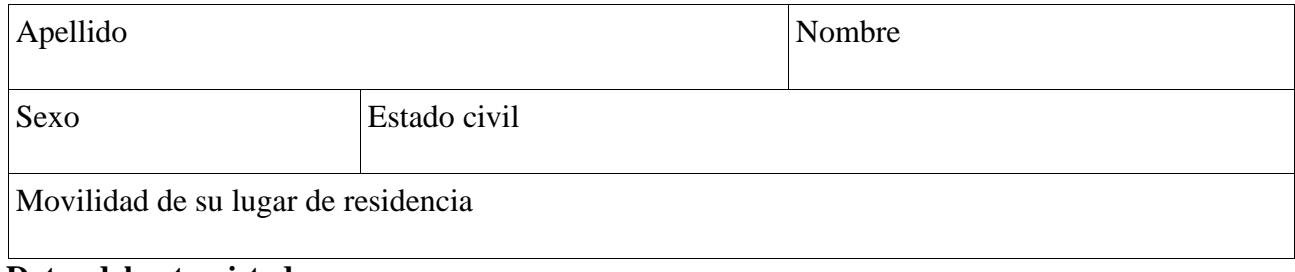

### **Datos del entrevistador**

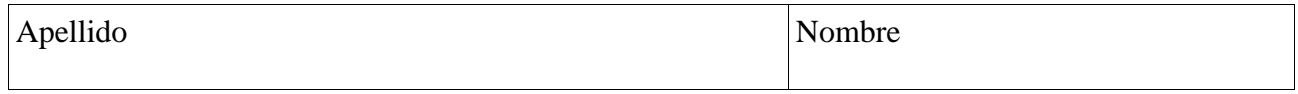

# **Datos de la entrevista**

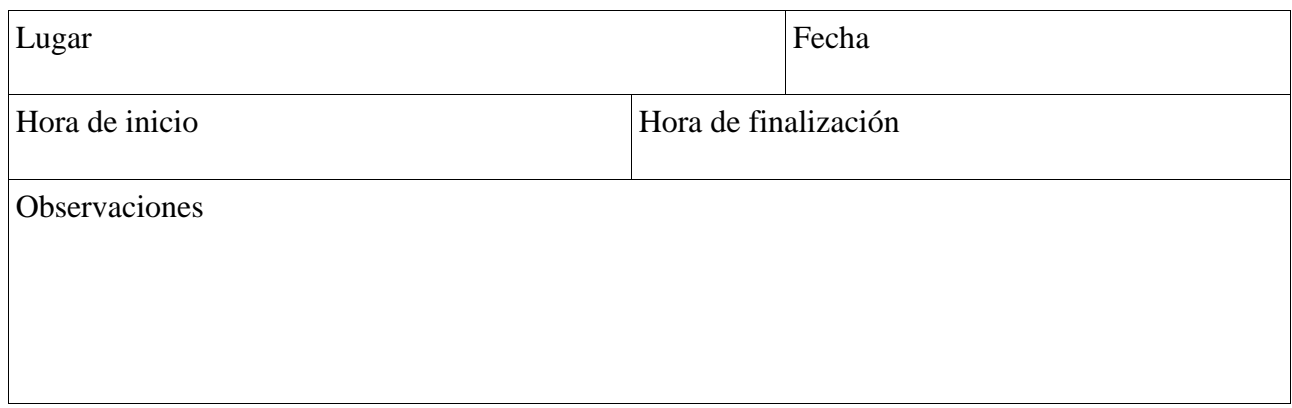

**Anexo 6**. Guía de entrevista

### **GUIA DE ENTREVISTA**

La siguiente entrevista tiene como objetivo obtener información verídica, que aporta significativamente al desarrollo de la investigación.

### **Entrevista**

1.- ¿Conoce el significado del término "TIC"? ¿Lo implementaría en su cultivo?

\_\_\_\_\_\_\_\_\_\_\_\_\_\_\_\_\_\_\_\_\_\_\_\_\_\_\_\_\_\_\_\_\_\_\_\_\_\_\_\_\_\_\_\_\_\_\_\_\_\_\_\_\_\_\_\_\_\_\_\_\_\_\_\_\_\_\_\_\_\_

\_\_\_\_\_\_\_\_\_\_\_\_\_\_\_\_\_\_\_\_\_\_\_\_\_\_\_\_\_\_\_\_\_\_\_\_\_\_\_\_\_\_\_\_\_\_\_\_\_\_\_\_\_\_\_\_\_\_\_\_\_\_\_\_\_\_\_\_\_\_

\_\_\_\_\_\_\_\_\_\_\_\_\_\_\_\_\_\_\_\_\_\_\_\_\_\_\_\_\_\_\_\_\_\_\_\_\_\_\_\_\_\_\_\_\_\_\_\_\_\_\_\_\_\_\_\_\_\_\_\_\_\_\_\_\_\_\_\_\_\_

2.- ¿Conoce usted información acerca de un prototipo que detecte oportunamente enfermedades en el cultivo de papa?

\_\_\_\_\_\_\_\_\_\_\_\_\_\_\_\_\_\_\_\_\_\_\_\_\_\_\_\_\_\_\_\_\_\_\_\_\_\_\_\_\_\_\_\_\_\_\_\_\_\_\_\_\_\_\_\_\_\_\_\_\_\_\_\_\_\_\_\_\_\_

\_\_\_\_\_\_\_\_\_\_\_\_\_\_\_\_\_\_\_\_\_\_\_\_\_\_\_\_\_\_\_\_\_\_\_\_\_\_\_\_\_\_\_\_\_\_\_\_\_\_\_\_\_\_\_\_\_\_\_\_\_\_\_\_\_\_\_\_\_\_

3.- ¿En qué condiciones cree usted que se desarrolla la enfermedad Tizón Tardío en el cultivo de papa?

\_\_\_\_\_\_\_\_\_\_\_\_\_\_\_\_\_\_\_\_\_\_\_\_\_\_\_\_\_\_\_\_\_\_\_\_\_\_\_\_\_\_\_\_\_\_\_\_\_\_\_\_\_\_\_\_\_\_\_\_\_\_\_\_\_\_\_\_\_\_

\_\_\_\_\_\_\_\_\_\_\_\_\_\_\_\_\_\_\_\_\_\_\_\_\_\_\_\_\_\_\_\_\_\_\_\_\_\_\_\_\_\_\_\_\_\_\_\_\_\_\_\_\_\_\_\_\_\_\_\_\_\_\_\_\_\_\_\_\_\_

\_\_\_\_\_\_\_\_\_\_\_\_\_\_\_\_\_\_\_\_\_\_\_\_\_\_\_\_\_\_\_\_\_\_\_\_\_\_\_\_\_\_\_\_\_\_\_\_\_\_\_\_\_\_\_\_\_\_\_\_\_\_\_\_\_\_\_\_\_\_

4.- ¿Considera usted el manejo de las TIC son determinantes para tomar acciones correctivas dentro del cultivo?

\_\_\_\_\_\_\_\_\_\_\_\_\_\_\_\_\_\_\_\_\_\_\_\_\_\_\_\_\_\_\_\_\_\_\_\_\_\_\_\_\_\_\_\_\_\_\_\_\_\_\_\_\_\_\_\_\_\_\_\_\_\_\_\_\_\_\_\_\_\_

\_\_\_\_\_\_\_\_\_\_\_\_\_\_\_\_\_\_\_\_\_\_\_\_\_\_\_\_\_\_\_\_\_\_\_\_\_\_\_\_\_\_\_\_\_\_\_\_\_\_\_\_\_\_\_\_\_\_\_\_\_\_\_\_\_\_\_\_\_\_

\_\_\_\_\_\_\_\_\_\_\_\_\_\_\_\_\_\_\_\_\_\_\_\_\_\_\_\_\_\_\_\_\_\_\_\_\_\_\_\_\_\_\_\_\_\_\_\_\_\_\_\_\_\_\_\_\_\_\_\_\_\_\_\_\_\_\_\_\_\_

5.- ¿Considera usted que la aplicación de las TIC, dentro del cultivo de papa podría mejorar la calidad y valor nutricional del tubérculo?

\_\_\_\_\_\_\_\_\_\_\_\_\_\_\_\_\_\_\_\_\_\_\_\_\_\_\_\_\_\_\_\_\_\_\_\_\_\_\_\_\_\_\_\_\_\_\_\_\_\_\_\_\_\_\_\_\_\_\_\_\_\_\_\_\_\_\_\_\_\_

\_\_\_\_\_\_\_\_\_\_\_\_\_\_\_\_\_\_\_\_\_\_\_\_\_\_\_\_\_\_\_\_\_\_\_\_\_\_\_\_\_\_\_\_\_\_\_\_\_\_\_\_\_\_\_\_\_\_\_\_\_\_\_\_\_\_\_\_\_\_

6.- ¿Cree usted que el uso de la tecnología ahorra recursos humanos?

7.- ¿Está de acuerdo usted con la implementación de un prototipo que detecte oportunamente la enfermedad Tizón Tardío en el cultivo de papa?

### **Anexo 7**. Encuesta

### **ENCUESTA**

*Los estudiantes de octavo semestre de la carrera de computación nos encontramos desarrollando una investigación relacionada con: Aplicación de las TIC para la detección oportuna de la enfermedad Tizón Tardío en el cultivo de papa, cuyo objetivo es obtener información con el tema mencionado.*

**Instrucciones:** *Lea cuidadosamente cada una de las preguntas y marque con una (x) lo que usted crea conveniente.*

### **1.Género**

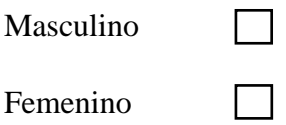

**2. ¿Considera usted que la implementación de un prototipo ayudaría en la detección oportuna de Tizón Tardío y salvaguardar la calidad y valor nutricional del tubérculo?**

De acuerdo

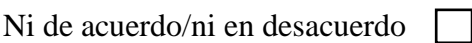

Desacuerdo

**3. ¿Qué tipo de detección de esta enfermedad (Tizón Tardío) mantiene en su cultivo de papa?**

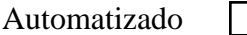

Manual

Ambos

**4.- ¿Está de acuerdo usted que el uso de la tecnología ahorra recursos humanos particularmente el tiempo aplicado en el cuidado del cultivo de papa?**

De acuerdo Ni en acuerdo/ni en desacuerdo  $\Box$ Desacuerdo

**5.- ¿Qué factores cree usted que influyen en el desarrollo de la enfermedad Tizóm Tardío en el cultivo de papa?**

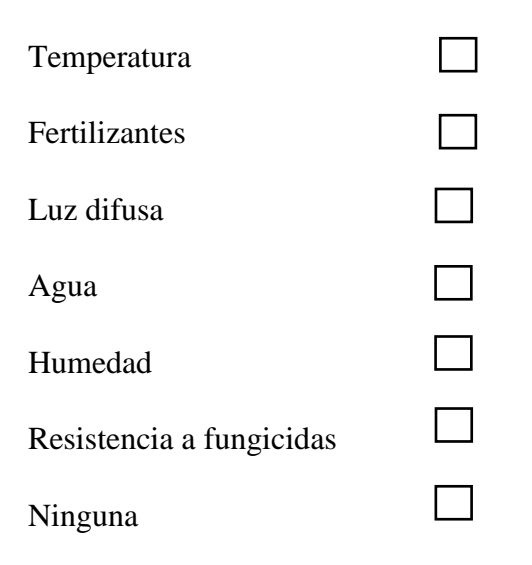

# **6.- ¿En qué porcentaje cree usted que se desarrolla el Tizón Tardío?**

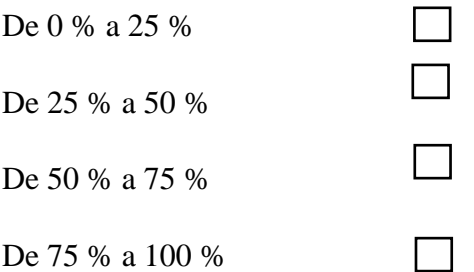

**7.- ¿Qué beneficios cree usted que aportará la la implementación de un prototipo que detecte oportunamente la enfermedad Tizón Tardío en el cultivo de papa?**

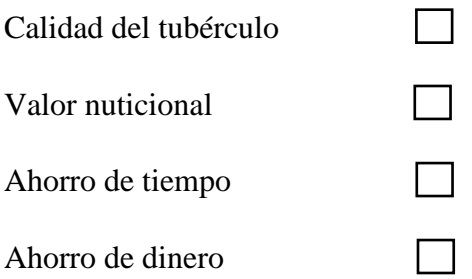

# **8.- ¿Cuáles cree usted que son las características de la enfermedad Tizón Tardío presente en el cultivo de papa?**

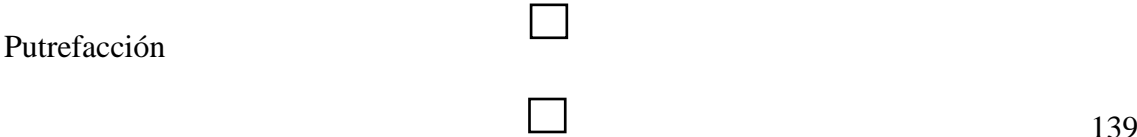

Formación de manchas color marrón

Formación de borde amarillo pálido

Generación de plagas

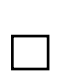

 $\Box$ 

# **PLAN DE DESARROLLO DE SOFTWARE V1.0**

# **Visión Artificial para la detección de enfermedades en el cultivo de papa**

**Generado por** Morán Delgado Daniela Cristina Quiranza Arciniega Anthony Alexander

### **GENERALIDADES DEL PROYECTO**

### **Descripción del proyecto**

El proyecto denominado "Visión Artificial para la detección de enfermedades en el cultivo de papa" está orientado a desarrollar un prototipo que permita realizar la detección de enfermedades comunes en los cultivos de papa en la parroquia de Julio Andrade.

### **Propósito**

El propósito del presente documento es mostrar de forma general la organización y gestión del proyecto, como parte de la documentación necesaria para el uso de la metodología de programación extrema (XP).

### **Historial de revisiones**

Tabla 59. Historial de revisiones.

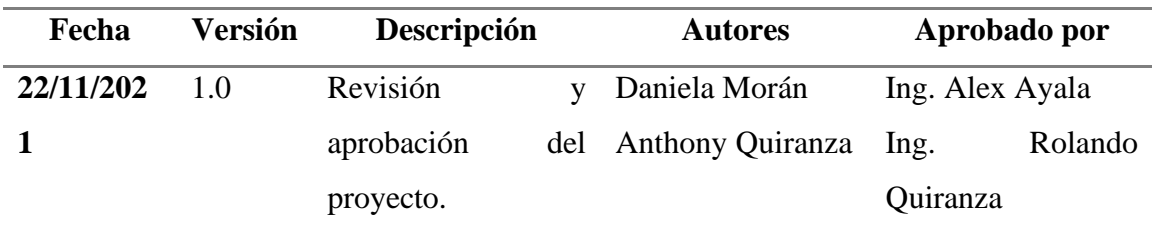

### **Alcance**

Desarrollo de una propuesta tecnológica, usando tecnologías y herramientas de programación flexibles que brinden facilidad en la interacción del usuario. Este objetivo muestra la gestión del equipo de investigación durante el desarrollo del proyecto.

### **Objetivos**

- Recopilar la información necesaria para el desarrollo del proyecto, haciendo uso de las herramientas que brinda la metodología de programación extrema.
- Seleccionar las herramientas de programación que se adapten al desarrollo del prototipo.
- Adoptar los estándares propios de la metodología de desarrollo de software para la ejecución del proyecto.
- Desarrollar un prototipo de detección de enfermedades del cultivo de papa con las funcionalidades necesarias.

### **Suposiciones y restricciones**

En base a las encuestas y entrevista realizadas se pudieron definir las siguientes restricciones:

- El prototipo debe ser capaz de detectar las enfermedades más comunes de la región: Punta Morada, Lancha Negra y Alternaria.
- El prototipo debe contar con una interfaz fácil de usar para el usuario agricultor.

### **Evolución del plan de desarrollo de software**

El plan de desarrollo del software tendrá una revisión solo en caso de que exista una modificación representativa en el prototipo.

### **ORGANIZACIÓN DEL PROYECTO**

### **Recursos humanos y profesionales**

Tabla 60. Recursos humanos y profesionales.

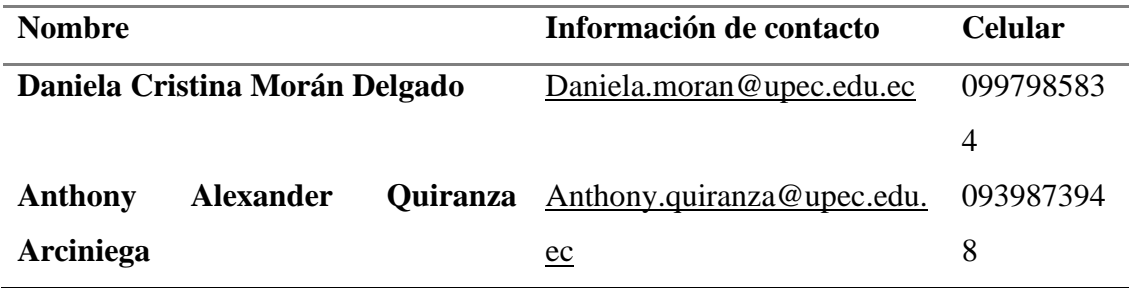

### **Roles y responsabilidades**

Tabla 61. Roles y responsabilidades.

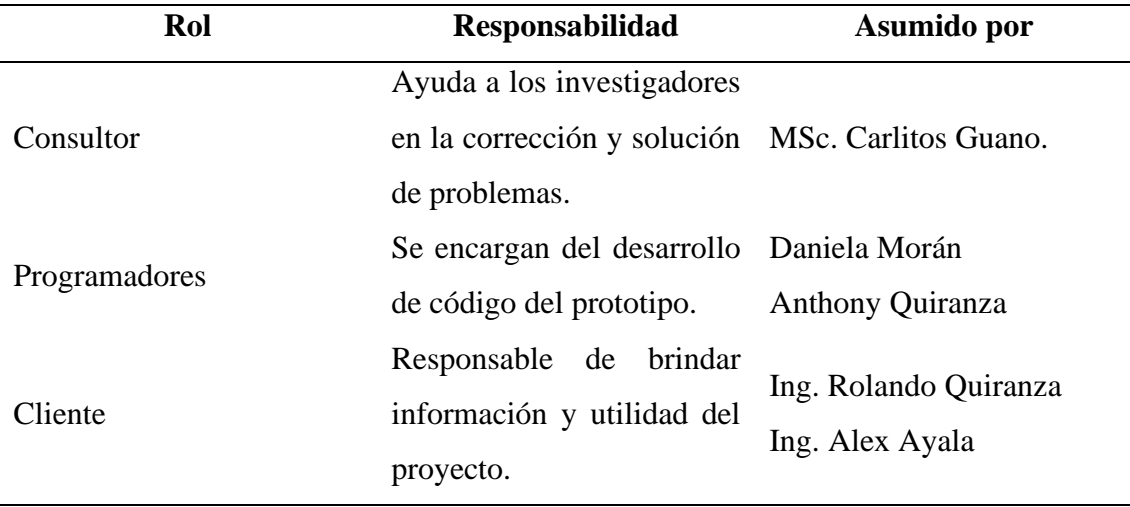

# **GESTIÓN DEL PROYECTO**

# **Plan del proyecto**

Tabla 62. Plan del proyecto.

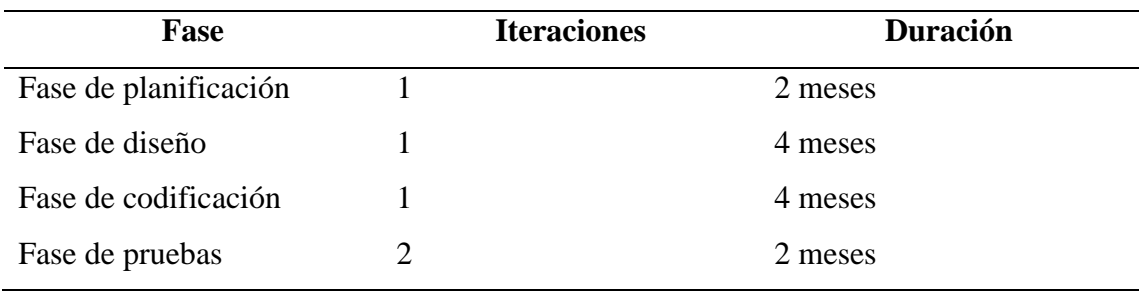

# **Fases y líneas base**

Tabla 63. Fases y líneas base.

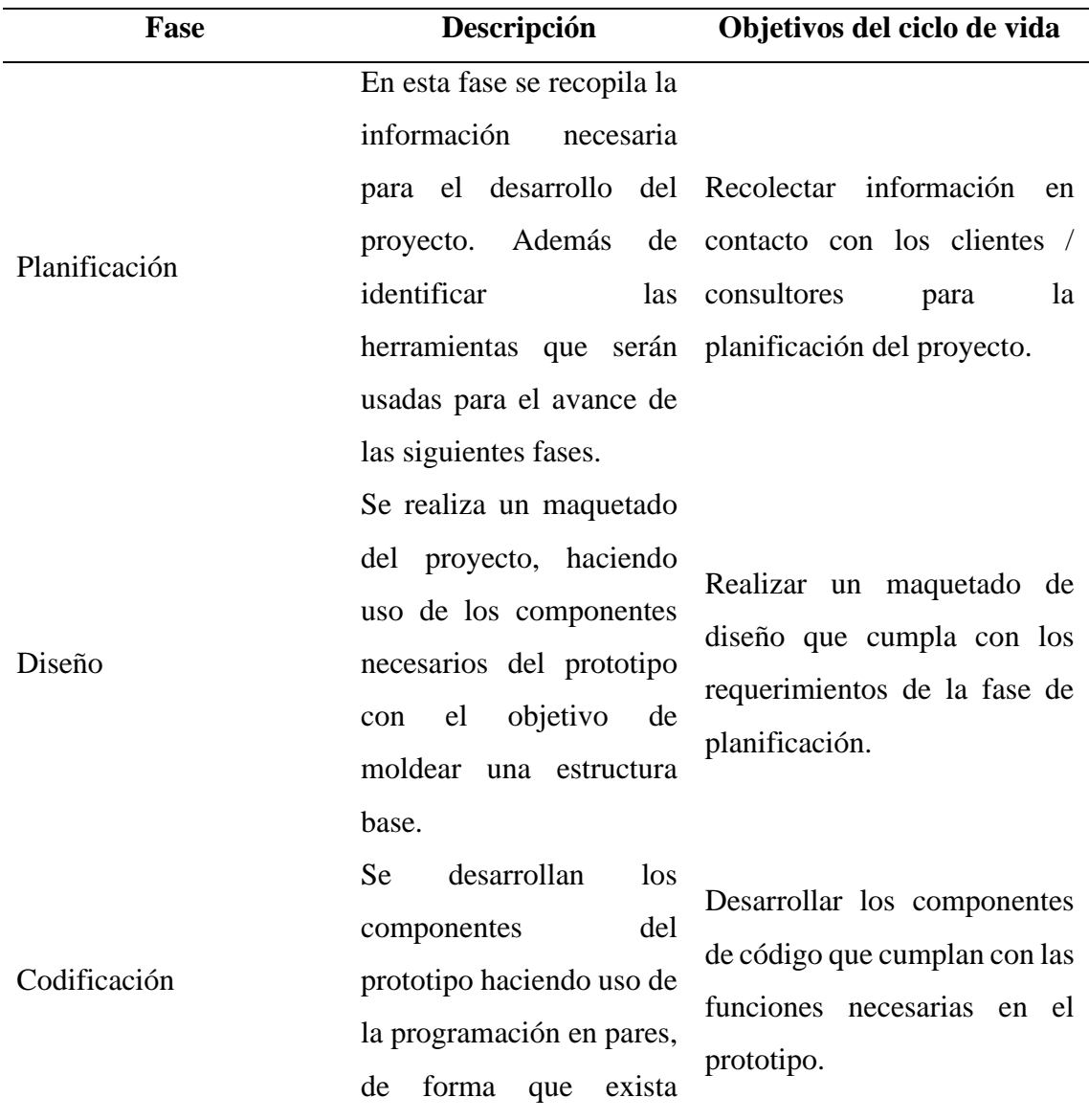

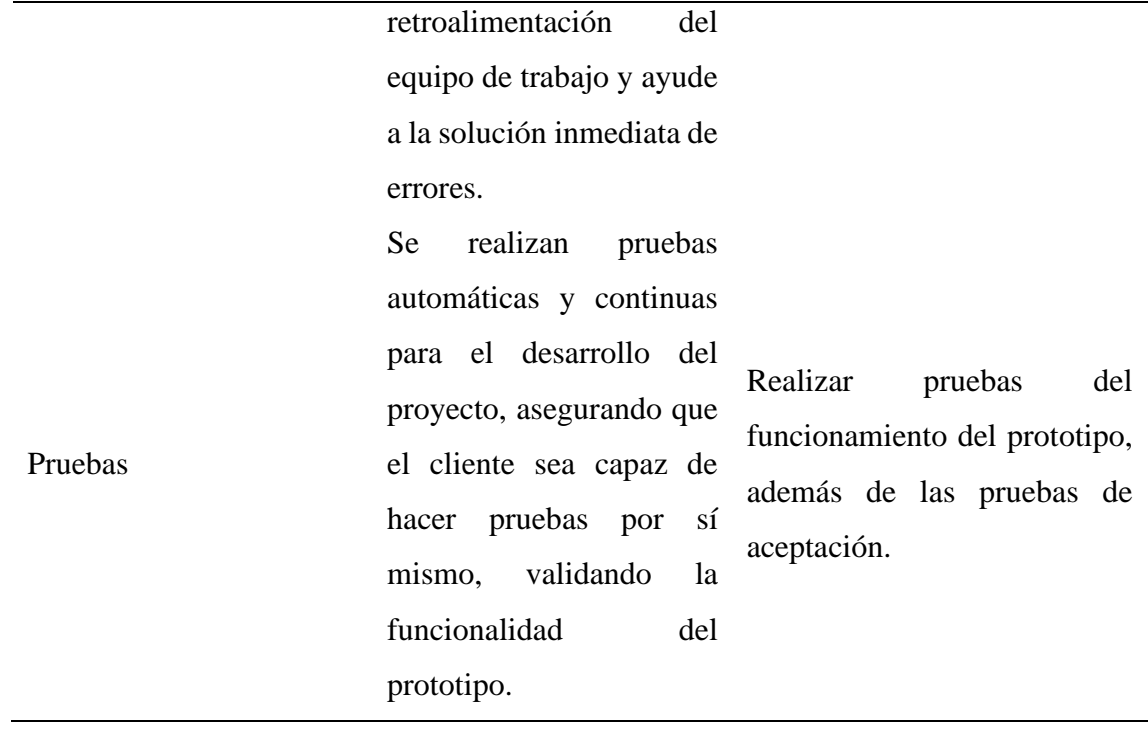

# **Objetivos y riesgos de cada fase**

Tabla 64. Objetivos y riesgos de cada fase.

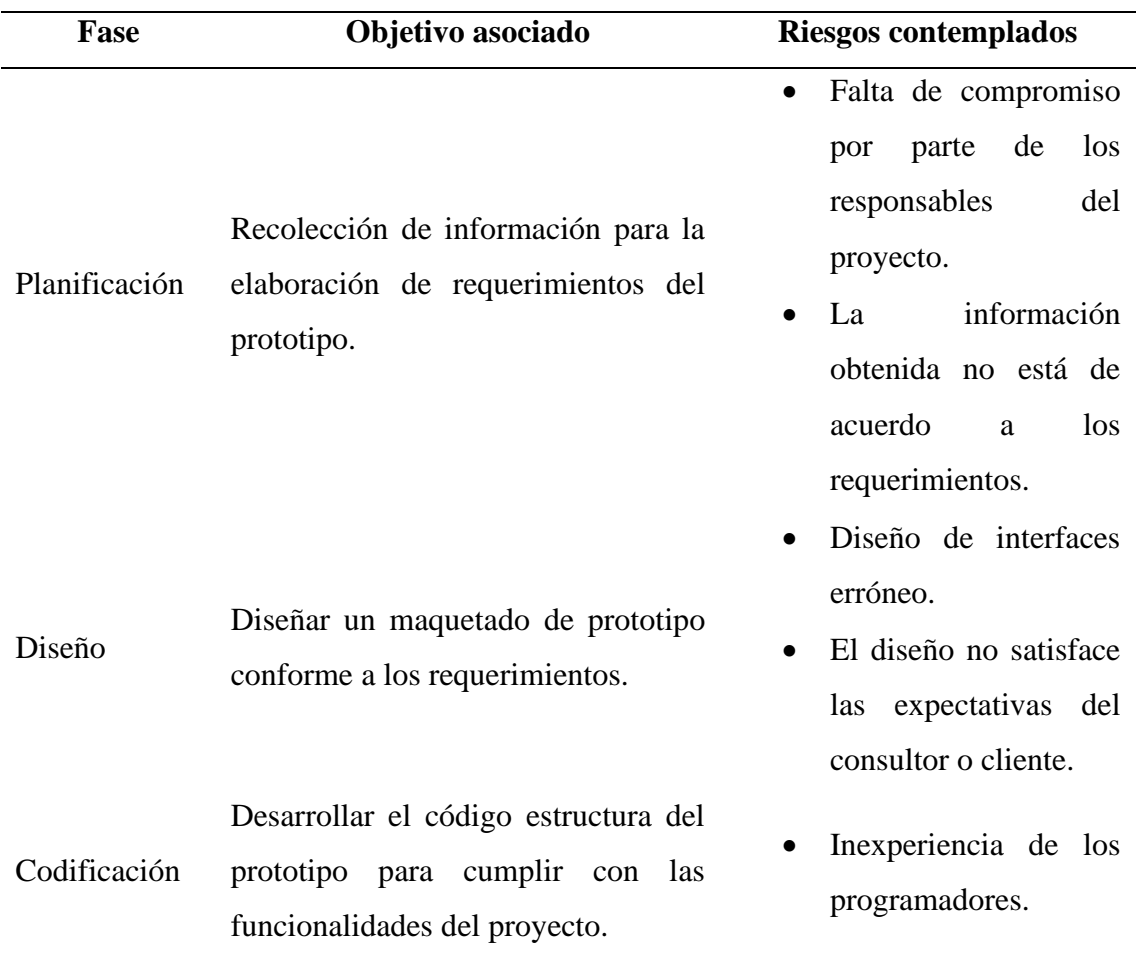
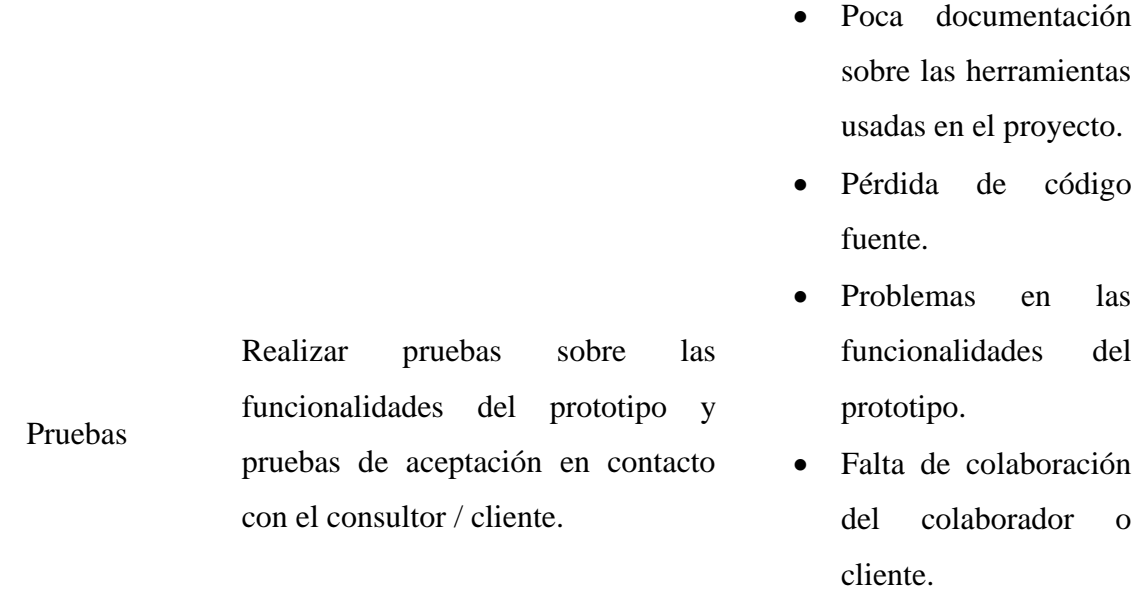

#### **Diagrama de Gantt**

Tabla 65. Diagrama de Gantt.

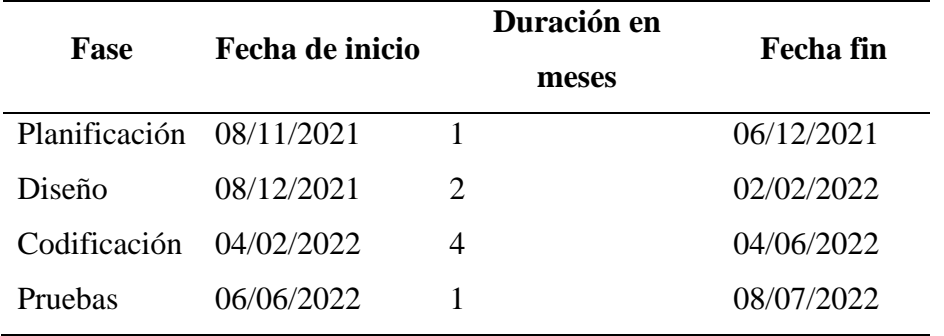

## **Calendario del proyecto**

Tabla 66. Calendario del proyecto.

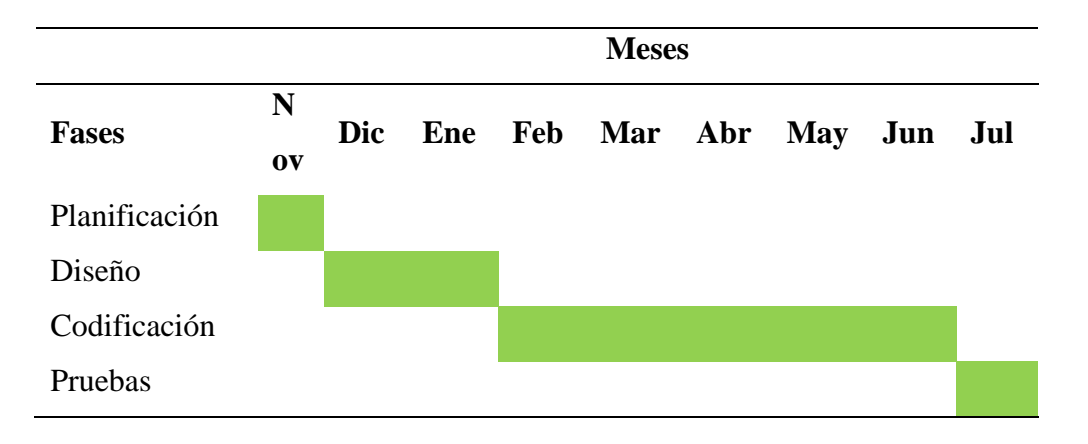

## **Control de desviación a la planificación**

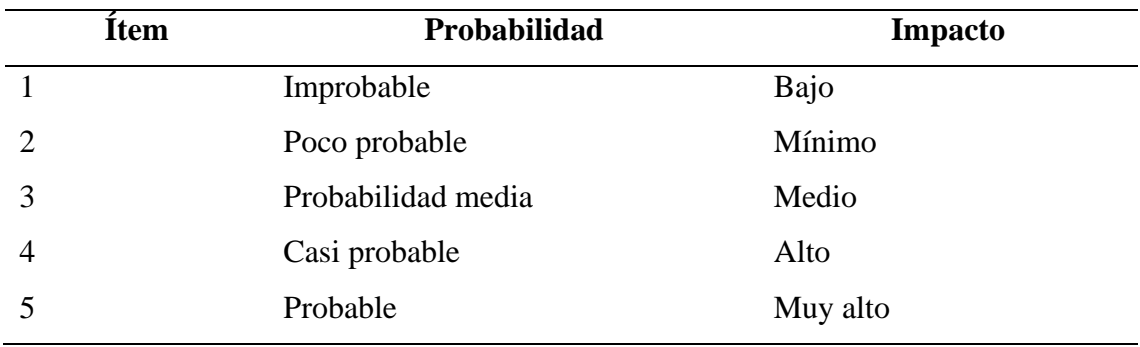

Tabla 67. Control de desviación a la planificación.

#### **Matriz de riesgos**

Tabla 68. Matriz de riesgos.

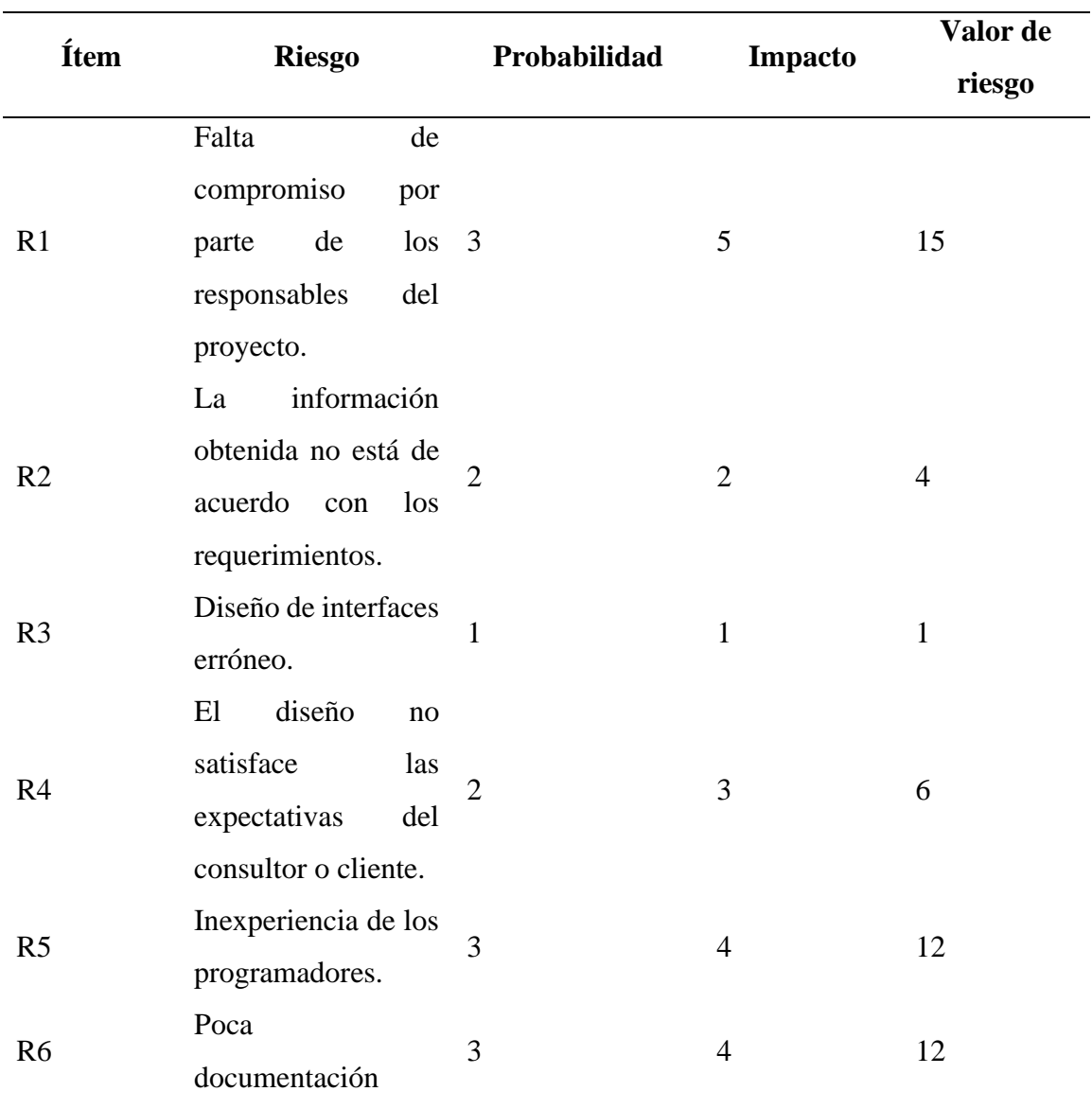

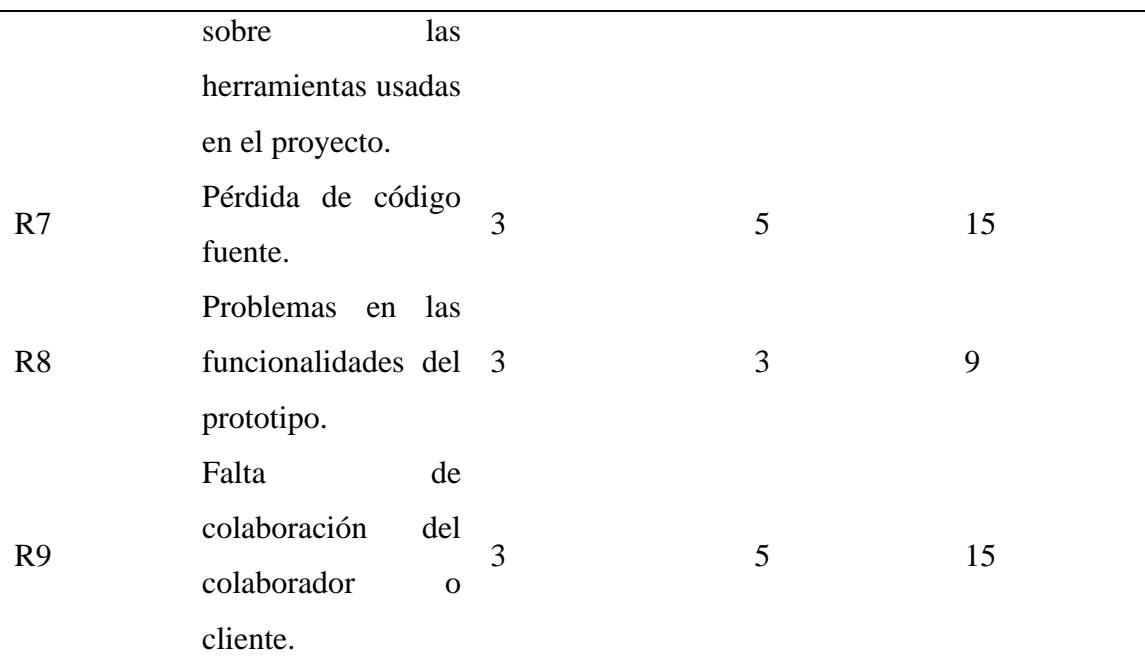

**Matriz de calor**

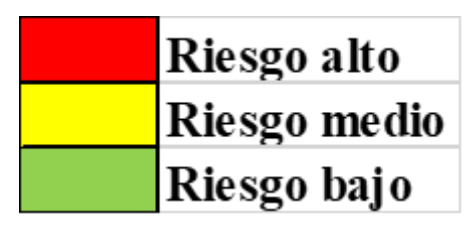

Figura 61. Nivel de riesgos

|         |              |                |    |                        |                | R <sub>1</sub> |
|---------|--------------|----------------|----|------------------------|----------------|----------------|
| Impacto |              |                |    |                        |                |                |
|         |              |                |    |                        | R <sub>5</sub> | R7             |
|         |              |                |    | R8                     | R6             | R9             |
|         |              |                | R2 | $\overline{\text{R4}}$ |                |                |
|         |              | R <sub>3</sub> |    |                        |                |                |
|         |              |                |    |                        |                |                |
|         | Probabilidad |                |    |                        |                |                |

Figura 62. Matriz de calor.

# **MANUAL DE USUARIO DEL PROTOTIPO DE VISIÓN ARTIFICIAL PARA LA DETECCIÓN DE ENFERMEDADES EN EL CULTIVO DE PAPA**

**"AGROTECH"**

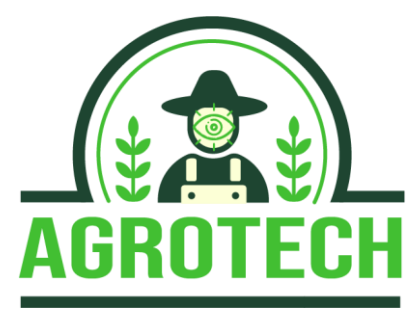

## **AUTORES:**

Daniela Cristina Morán Delgado Anthony Alexander Quiranza Arciniega

#### **Introducción**

El prototipo de visión artificial para la detección de enfermedades en el cultivo de papa es una aplicación móvil capaz de realizar la detección de 3 enfermedades: Tizón Tardío, Septoria y Alternaria con la ayuda de tecnologías de visión artificial que permiten al agricultor capturar imágenes y realizar un diagnóstico eficiente.

#### **Requisitos de software**

Para el correcto funcionamiento de la aplicación se ha establecido los siguientes requisitos de software mínimos para el dispositivo móvil:

#### • **Sistema operativo Android 6.0 o superior.**

#### **Requisitos de hardware**

Para el correcto funcionamiento de la aplicación se ha establecido los siguientes requisitos de hardware mínimos para el dispositivo móvil:

- Procesador de 2 núcleos o superior.
- Memoria RAM de 2Gb.
- Resolución de pantalla de 480 x 800 o superior.
- Cámara funcional de 5MP o superior.
- Conexión a internet de al menos 3 Mbps o conexión 3G o superior.

#### **Requisitos de red**

Para el correcto funcionamiento de la aplicación se consideran los siguientes requisitos de red mínimos para el dispositivo móvil.

- Ubicación o entorno en el que se encuentre.
- Señal disponible en el ambiente.

## **FUNCIONAMIENTO DE LA APLICACIÓN**

## **INGRESO A LA APLICACIÓN**

En su dispositivo móvil encontrará el ícono de "Agrotech", para acceder deberá seleccionarla.

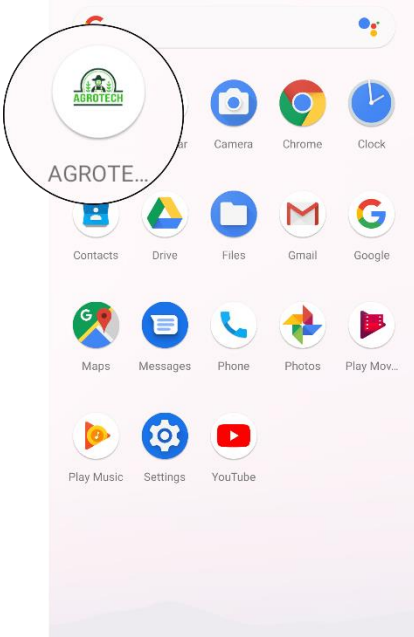

Figura 63. Ícono de la aplicación.

A continuación, se presentará una pantalla de carga, debe esperar mientras la aplicación está lista.

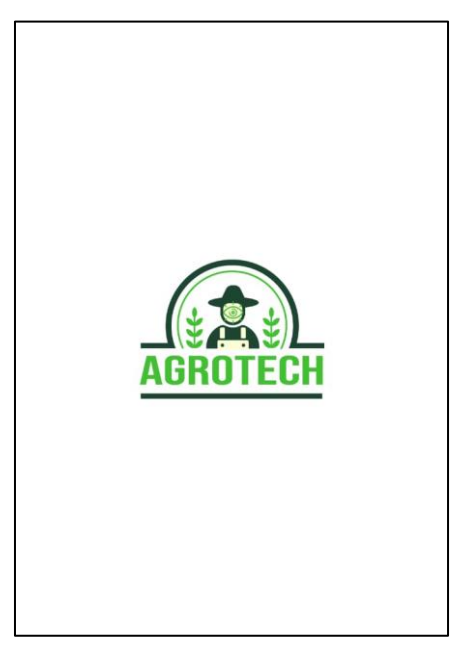

Figura 64. Splash Screen.

## **MENÚ DE OPCIONES**

Cuando la carga de la aplicación se haya completado, se mostrará el siguiente menú de opciones:

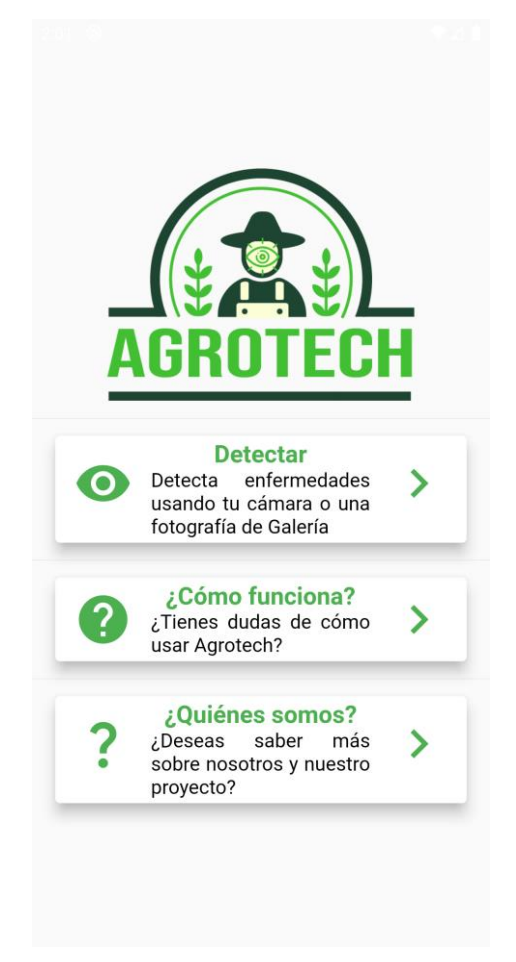

Figura 65. Menú principal.

Con este menú se podrá acceder a las siguientes opciones:

• **Detectar**

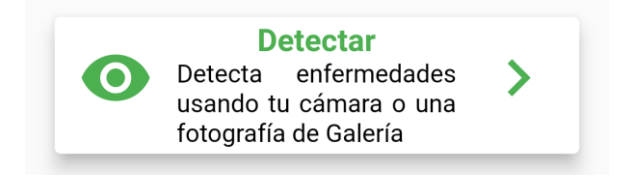

Figura 66. Botón detectar.

Al oprimir esta opción, usted accederá a una nueva de pantalla:

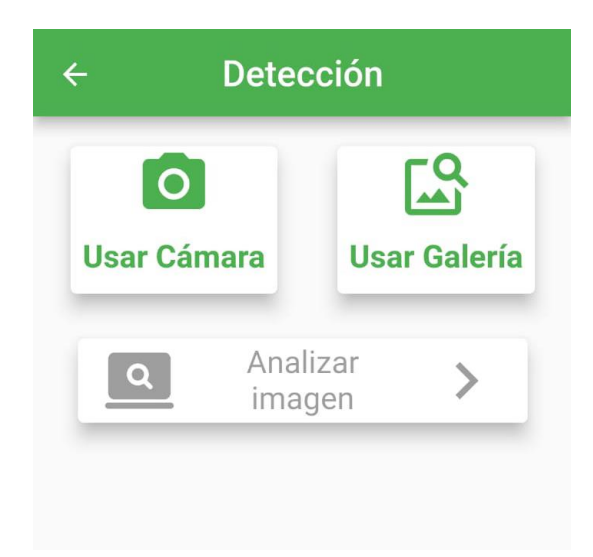

Figura 67. Pantalla de detección.

Se presentan 3 botones:

o **Usar cámara:** 

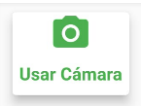

Podrá acceder a la cámara de dispositivo y realizar la captura de una imagen para su detección.

o **Usar galería:** 

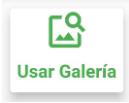

Podrá acceder a la galería de su dispositivo y seleccionar una imagen para su detección.

o **Analizar imagen:** 

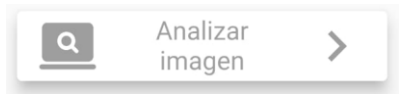

Podrá enviar la imagen capturada o seleccionada a su análisis. Este botón estará deshabilitado mientras no haya usado una imagen.

Al oprimir sobre usar cámara o galería podrá capturar o seleccionar una imagen:

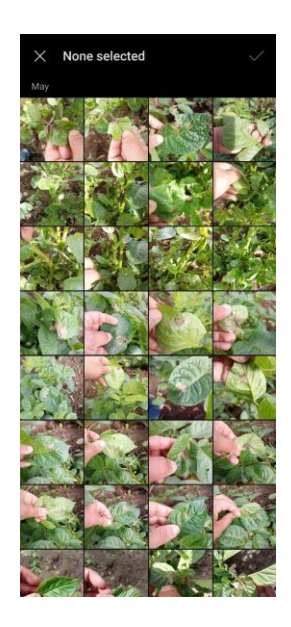

Figura 68. Pantalla de galería.

Una vez seleccionada o capturada la imagen, se mostrará una nueva pantalla donde deberá recortar su imagen (si así lo requiere) enfocándose en la anomalía que desea analizar y presionar sobre el ícono de listo en la parte superior derecha:

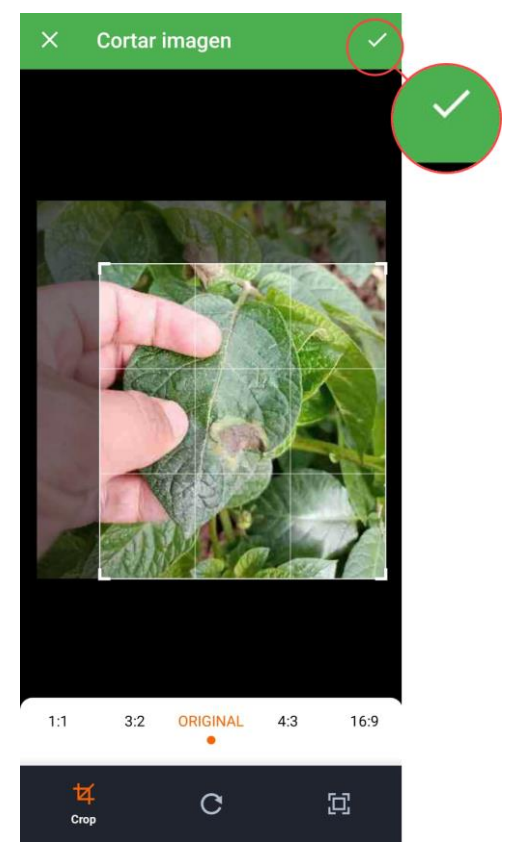

Figura 69. Pantalla de recortar imagen.

Figura 69. Pantalla de recortar imagen.

Finalmente se habilitará el botón de analizar imagen y al presionar sobre él, su imagen se enviará para su análisis.

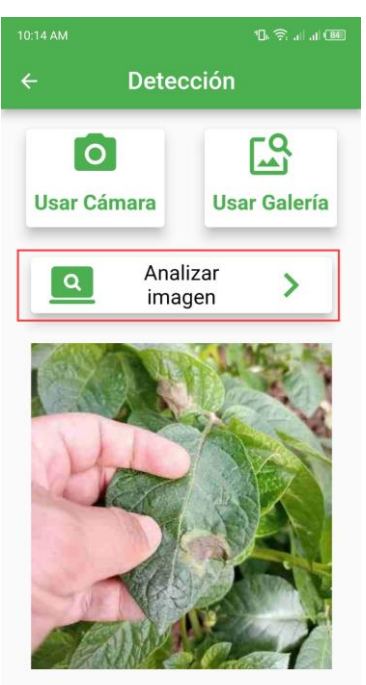

Figura 70. Pantalla de detección – resultado.

Cuando el análisis termine, se habilitará un nuevo botón de "ver resultado":

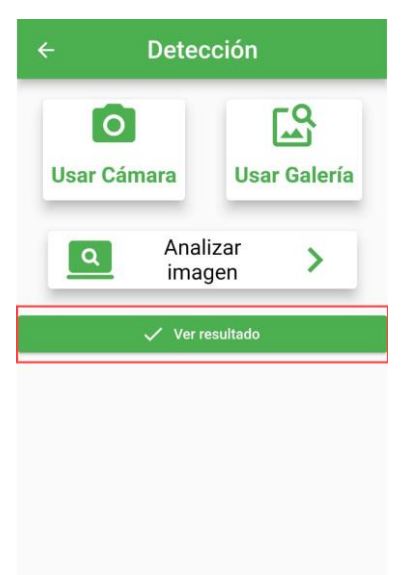

Figura 71. Botón de ver resultado.

Al pulsar sobre este botón se desplegará una ventana emergente con los resultados del análisis:

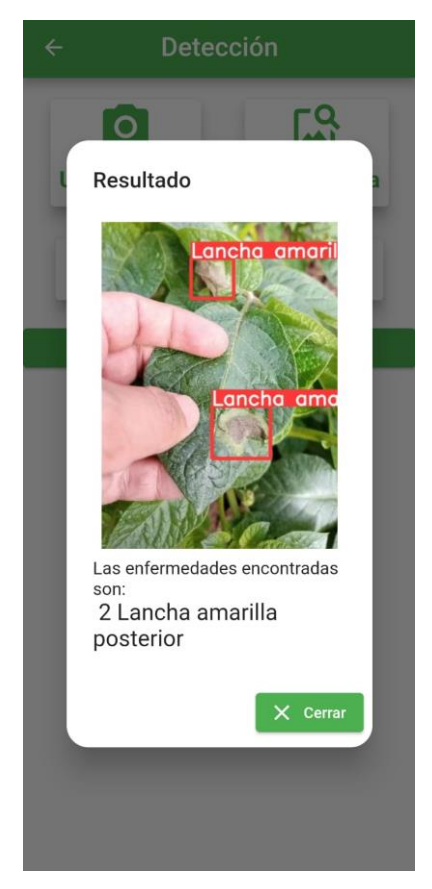

Figura 72. Ventana emergente de resultados.

• **¿Cómo funciona?**

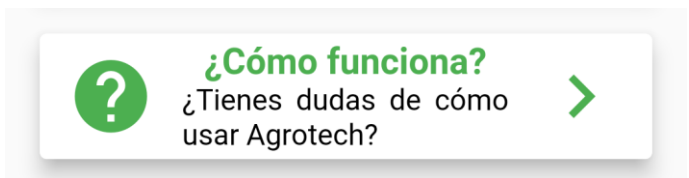

Figura 73. Botón de información.

Al presionar este botón se redirigirá a un video informativo sobre el funcionamiento de la explicación.

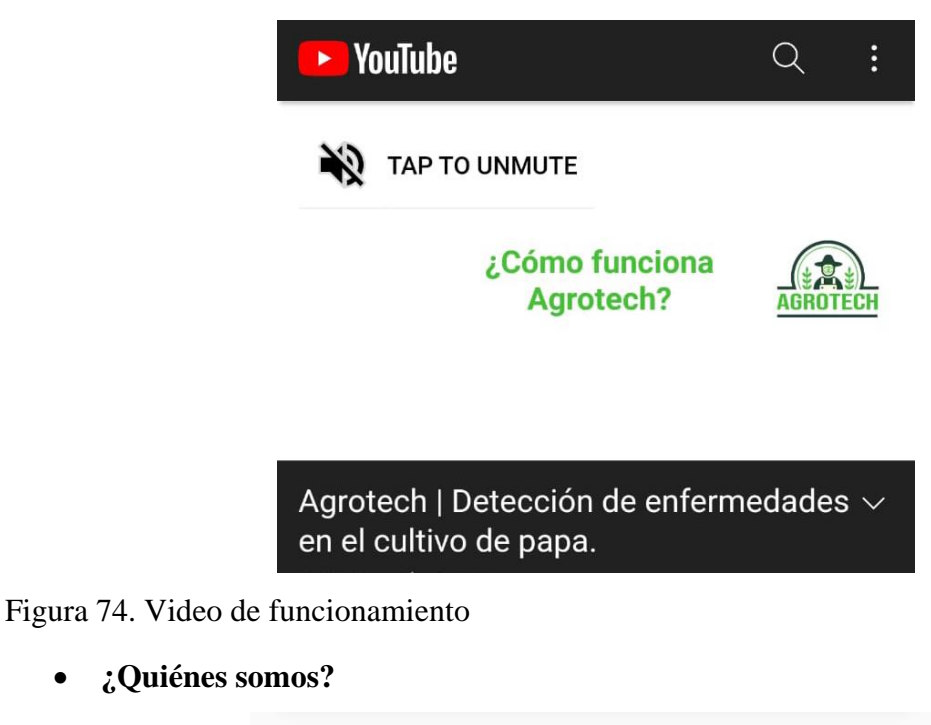

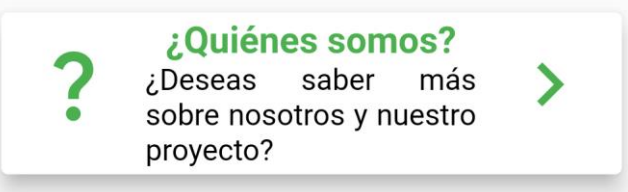

Figura 75. Botón de información.

Al pulsar este botón se presentará una ventana emergente con información sobre la aplicación.

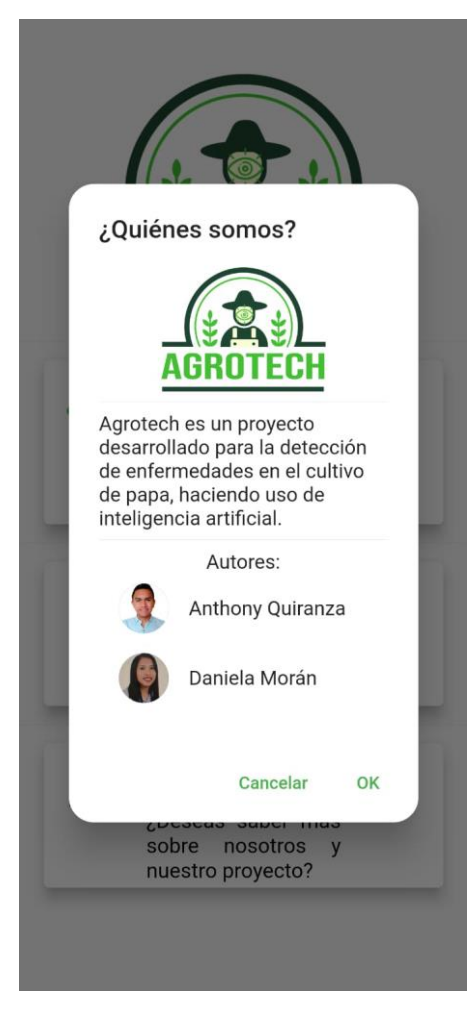

Figura 76. Ventana informativa.